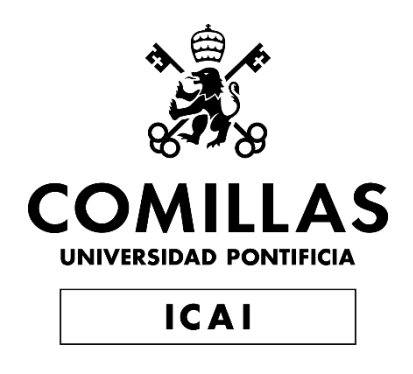

# MÁSTER EN INGENIERÍA INDUSTRIAL

TRABAJO FIN DE MÁSTER

**Automatización integral de procesos administrativos: Optimización de gestión de Datos y Servicios**

> Autor: Ángel Guzmán Torres Director: Ignacio Martínez Vignardi

> > Madrid

Declaro, bajo mi responsabilidad, que el Proyecto presentado con el título

Automatización Integral de Procesos Administrativos: Optimización de gestión de Datos y Servicios

en la ETS de Ingeniería - ICAI de la Universidad Pontificia Comillas en el

curso académico 2023/2024 es de mi autoría, original e inédito y

no ha sido presentado con anterioridad a otros efectos.

El Proyecto no es plagio de otro, ni total ni parcialmente y la información que ha sido

tomada de otros documentos está debidamente referenciada.

Fdo. Ángel Guzmán Torres Fecha: …16…/ …07…/ …2024…

Autorizada la entrega del proyecto

### EL DIRECTOR DEL PROYECTO

Fdo. Ignacio Martínez Vignardi Fecha: …16…/ …07…/ …2024…

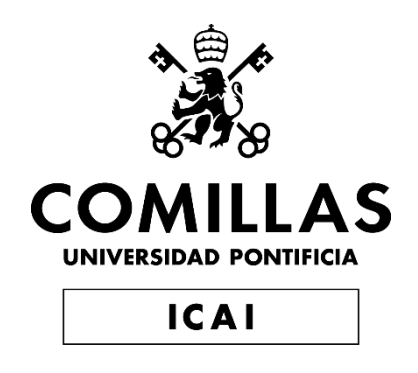

# GRADO EN INGENIERÍA EN TECNOLOGÍAS DE TELECOMUNICACIÓN

TRABAJO FIN DE GRADO

**Automatización integral de procesos administrativos: Optimización de gestión de Datos y Servicios**

> Autor: Ángel Guzmán Torres Director: Ignacio Martínez Vignardi

> > Madrid

## **Automatización integral de procesos administrativos: Optimización de gestión de Datos y Servicios**

**Autor: Guzmán Torres, Ángel.**  Director: Ignacio Martínez Vignardi. Entidad Colaboradora: Nfq Advasory.

## **RESUMEN DEL PROYECTO**

El presente proyecto surge de la necesidad de automatizar y optimizar el flujo de datos de una empresa gestora que ofrece servicios de operaciones. El objetivo es mejorar la precisión de los datos y reducir errores (automatización de procesos) de un servicio concreto ofrecido a un Servicer Inmobiliario. Se analiza la situación inicial y se propone un nuevo flujo de trabajo creando una base de datos centralizada.

**Palabras clave**: Base de datos, automatización de procesos, empresa gestora, servicer inmobiliario, servicio de operaciones.

#### **1. Introducción**

Este proyecto tiene como objetivo mejorar los servicios de una Empresa Gestora (EG) para un Servicer Inmobiliario (Servicer) mediante la optimización de procesos administrativos y operativos. Como consultor e ingeniero de datos, se realizará un estudio exhaustivo para identificar y resolver problemas de desempeño. A partir de este análisis, se diseñará un nuevo flujo de trabajo para minimizar el trabajo manual, principal causa de errores y retrasos. Se implementarán herramientas tecnológicas para automatizar procesos, mejorando la precisión y calidad de la información. Esto garantizará una gestión más eficiente y transparente, fortaleciendo la colaboración entre EG y el Servicer.

#### **2. Definición del proyecto**

El objetivo principal del proyecto es automatizar el flujo de trabajo y reducir al máximo las tareas manuales. Para lograr este objetivo principal, se han definido los siguientes objetivos secundarios:

- Comprender el flujo de trabajo inicial.
- Identificar problemas, errores y puntos de mejora.
- Reducción del trabajo manual.
- Mejora de precisión en los datos.
- Transparencia y trazabilidad.
- Satisfacción del Servicer.

La primera etapa del proyecto consiste en trabajar estrechamente con los diferentes departamentos de EG que están involucrados en el servicio ofrecido al Servicer. Esta fase tiene una duración de dos semanas y su objetivo es comprender a fondo el flujo de trabajo existente.

Tras el análisis inicial, se elaborará una estrategia y un plan de mejora detallado. En esta fase se construirá desde cero una base de datos en SQL Server (en adelante, BBDD), que será la herramienta principal del nuevo flujo de trabajo propuesto. La estructura de la BBDD se diseñará para ofrecer diversos beneficios a largo plazo, tales como un mantenimiento sencillo y una fácil detección de problemas.Para poder cargar y extraer los datos en la BBDD, se desarrollarán varios scripts en Python utilizando librerías como Pandas, Selenium y Openpyxl, entre otras.

Dichos scripts facilitarán la manipulación de datos y la automatización de tareas repetitivas. Todos los archivos involucrados en este proyecto se organizarán en diferentes carpetas en Google Drive, donde los coordinadores de los distintos departamentos de EG tendrán acceso para poder recoger y dejar los ficheros de interés.Además, se desarrollarán procedimientos almacenados dentro de la BBDD para asegurar un flujo de datos preciso y eficiente. Estos procedimientos incluirán lógicas específicas para crear validaciones y alertas, así como proporcionar información valiosa a los coordinadores y gestores de EG.

Una vez completado el desarrollo del código, se realizarán pruebas manuales para corregir pequeños detalles y asegurar el correcto funcionamiento del sistema.

#### **3. Contexto y Resultados**

El proyecto se centra en la gestión de pagos de deuda y obtención de certificaciones de deuda cero de activos inmobiliarios que el Servicer Inmobiliario tiene en su cartera y llegan a la venta. EG trabaja esa parte administrativa y de gestión, para que el día de la venta en notaría el activo esté libre de deuda y se firme la venta con éxito.

EG verifica que todos los pagos estén al día tanto en el ámbito de la Comunidad de Propietarios (CCPP) como en el de Tributos. Sin embargo, el sistema actual presenta deficiencias significativas, como errores frecuentes, datos incoherentes y pérdida de información, causando insatisfacción en el Servicer. Además, la gestión manual de estos procesos consume una gran cantidad de recursos y tiempo.

#### **Partes Involucradas:**

Servicer: Administra una gran cantidad de carteras de activos inmobiliarios, gestionando un promedio de 900 ventas mensuales y exigiendo que EG gestione al menos el 95% de estas ventas. Esto requiere una coordinación diaria constante para garantizar eficiencia y precisión. El Servicer necesita reportes detallados y actualizados para tener una visión clara de las operaciones diarias.

Empresa Gestora (EG): Es responsable de gestionar los pagos de los Tributos y la Comunidad de Propietarios de los inmuebles vendidos.La estructura organizativa incluye coordinadores y gestores:

- Coordinadores: Dos coordinadores, uno para Tributos y otro para CCPP, asignan ventas a los gestores, mantienen contacto diario con el Servicer, corrección de errores, realizan análisis de datos, seguimiento de la facturación, aseguran la eficiencia de las gestiones, y lideran otros servicios ofrecidos a diferentes Servicers.
- Gestores: Divididos en equipos de Tributos y CCPP, los gestores trabajan directamente con administraciones públicas y administradores de fincas para gestionar pagos y asegurar que no haya deudas pendientes en los inmuebles.

Las gestiones realizadas por los Gestores se registran en un fichero Excel recibido por la mañana con las ventas a tratar, al final del día se reporta al Servicer el avance de las mismas.

Cabe destacar que el número de ventas varía a diario, por ello es necesaria la actualización del fichero de ventas por ambas partes: El Servicer actualiza las ventas presentes en el fichero y EG actualiza los campos de gestión de cada venta.

La automatización de tareas, especialmente la carga y validación de datos, ha permitido reducir significativamente el tiempo necesario para completar las actividades de los Coordinadores. Antes, la carga manual de ficheros y la revisión de errores consumían aproximadamente el 20% del tiempo de los coordinadores (1,5 horas al día). Con la implementación de scripts en Python y el uso de procedimientos almacenados en SQL Server, este tiempo se ha reducido a un 1% (5 minutos al día). La única tarea manual es corregir los errores presentes en los ficheros a última hora de la tarde (validaciones automáticas), lo que permite a los Coordinadores enfocarse en actividades de mayor valor añadido y dedicar más tiempo a la gestión de otros servicios, no solo a ventas.

El registro detallado de todas las gestiones en la BBDD ha mejorado la transparencia y trazabilidad de las operaciones. Ahora es posible realizar auditorías internas de manera más eficiente, identificando rápidamente cualquier discrepancia y corrigiéndola en tiempo real. Esto también ha fortalecido la confianza entre EG y el Servicer, ya que se pueden justificar las gestiones realizadas con datos precisos y actualizados, así como justificar las no gestionadas por cuestiones de tiempo.

Además, los Coordinadores pueden realizar tareas de análisis de manera mucho más sencilla gracias al acceso a PowerBI, donde pueden utilizar todas las gráficas y tablas basadas en los datos presentes en la BBDD. Estas tablas se crean en el procedimiento almacenado de generación de informes de la BBDD, proporcionando información valiosa de manera visual y accesible.

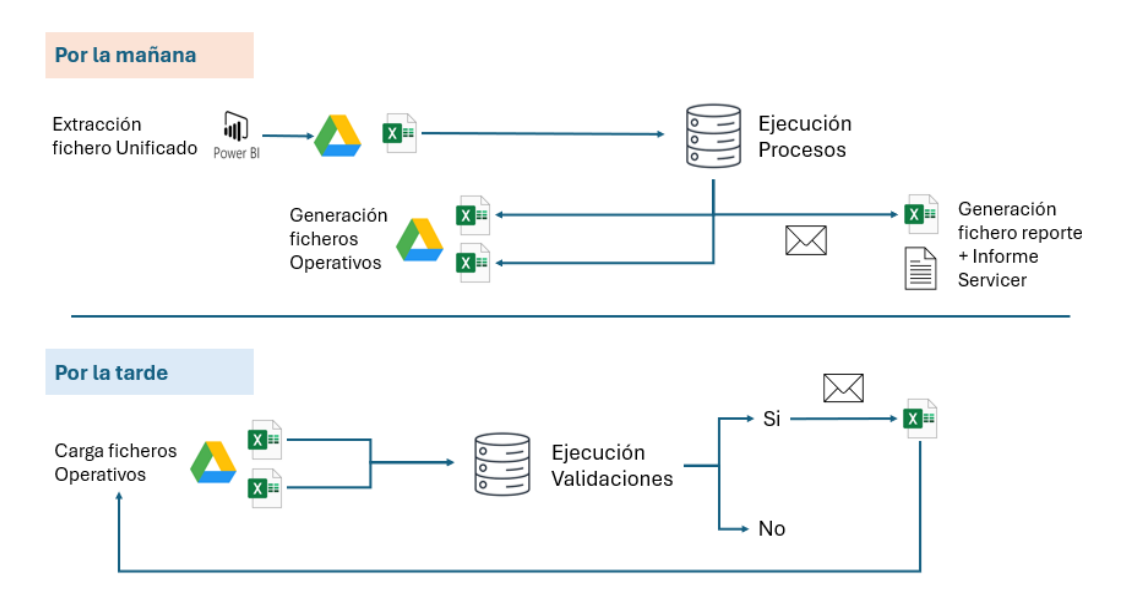

*Ilustración 1: Flujo de trabajo optimizado. Fuente: elaboración propia.*

Esta imagen muestra el trabajo realizado. Por la mañana se carga el fichero de ventas del Servicer en la BBDD y se generan tanto los ficheros operativos para que los gestores de Tributos y CCPP trabajen ese día, como el fichero de reporte al Servicer con los campos de gestión actualizados según los ficheros operativos del día anterior.

Por la tarde se cargan los ficheros operativos en la BBDD y se ejecutan las validaciones, en el caso de que haya errores, se devolverá por correo electrónico al Coordinador en cuestión para que lo corrija y se vuelva a cargar.

#### **4. Conclusiones**

Este proyecto ha permitido a EG operar de manera mucho más sólida, eficiente y profesional, lo que no solo mejora el servicio ofrecido, sino que también abre la puerta para atraer nuevos clientes. El tiempo ahorrado en la gestión de datos y la reducción de errores ha optimizado el uso de los recursos, beneficiando tanto a la empresa como al Servicer.

Aunque la implementación ha comenzado con el área de ventas, el objetivo es integrar todos los diferentes datos manejados en los distintos servicios de EG en la BBDD. Esto optimizará el trabajo diario y permitirá implementar lógicas más complejas y personalizadas, sentando las bases para una mejora continua.

EG ofrece muchos más servicios como Gestión Catastral, Requerimientos, Formalización, y Facturación. A largo plazo, se pretende incluir toda esta información en la BBDD para optimizar los recursos y llevar un seguimiento preciso y eficiente.

Se busca ampliar la red de clientes presentando estos proyectos con el sistema implementado, y asegurando que los gestores trabajen con un solo fichero con toda la

información. El objetivo es facilitar el trabajo y hacer los servicios más eficientes, posicionando a EG como una empresa innovadora y confiable en la gestión de activos inmobiliarios.

**Integral automation of administrative processes: Optimization of data management and services.**

**Autor: Guzmán Torres, Ángel.**  Director: Ignacio Martínez Vignardi. Entidad Colaboradora: Nfq Advasory.

### **ABSTRACT**

This project arises from the need to automate and optimize the data flow of a management company that offers operational services. The objective is to improve data accuracy and reduce errors (process automation) of a specific service offered to a Real Estate Servicer. The initial situation is analyzed and a new workflow is proposed by creating a centralized database.

Keywords: Database, process automation, management company, real estate servicer, operations service.

#### **1. Introducción.**

This project aims to improve the services of a Management Company (ME) for a Real Estate Servicer (Servicer) by optimizing administrative and operational processes. As a consultant and data engineer, a comprehensive study will be performed to identify and solve performance issues. From this analysis, a new workflow will be designed to minimize manual work, the main cause of errors and delays. Technological tools will be implemented to automate processes, improving the accuracy and quality of information. This will ensure a more efficient and transparent management, strengthening the collaboration between EG and the Servicer.

#### **2. Definición del proyecto**

The main objective of the project is to automate the workflow and reduce manual tasks as much as possible. To achieve this main objective, the following secondary objectives have been defined:

- Understand the initial workflow.
- Identify problems, errors and improvement points.
- Reduction of manual work.
- Improved data accuracy.
- Transparency and traceability.
- Servicer satisfaction.

The first stage of the project consists of working closely with the different departments of EG that are involved in the service offered to the Servicer. This phase lasts two weeks and its objective is to thoroughly understand the existing workflow.

After the initial analysis, a detailed strategy and improvement plan will be developed. In this phase, a SQL Server database (hereafter referred to as DB) will be built from scratch, which will be the main tool of the proposed new workflow. The structure of the database will be designed to offer several long-term benefits, such as easy maintenance and easy problem detection, in order to load and extract data into the database, several Python scripts will be developed using libraries such as Pandas, Selenium and Openpyxl, among others.

These scripts will facilitate data manipulation and automation of repetitive tasks. All the files involved in this project will be organized in different folders in Google Drive, where the coordinators of the different departments of EG will have access to pick up and drop off files of interest, and stored procedures will be developed within the DB to ensure an accurate and efficient data flow. These procedures will include specific logics to create validations and alerts, as well as provide valuable information to EG coordinators and managers.

Once code development is complete, manual testing will be performed to correct minor details and ensure the system is functioning properly.

#### **3. Contexto y Resultados**

The project focuses on the management of debt payments and obtaining zero debt certifications for real estate assets that Servicer Inmobiliario has in its portfolio and are for sale. EG works this administrative and management part, so that on the day of the sale at the notary's office the asset is free of debt and the sale is successfully signed.

EG verifies that all payments are up to date with the Community of Property Owners (CCPP) and Taxes. However, the current system has significant deficiencies, such as frequent errors, inconsistent data and loss of information, causing dissatisfaction in the Servicer. In addition, the manual management of these processes consumes a large amount of resources and time.

#### **Involved Parties:**

Servicer: Manages a large number of real estate asset portfolios, managing an average of 900 sales per month and requiring EG to manage at least 95% of these sales. This requires constant daily coordination to ensure efficiency and accuracy. The Servicer needs detailed and up-to-date reports to have a clear view of the daily operations.

Management Company (EG): Responsible for managing the Taxes and Community of Owners payments of the sold properties, the organizational structure includes coordinators and managers:

• Coordinators: Two coordinators, one for Taxes and one for CCPP, assign sales to the managers, maintain daily contact with the Servicer, correct errors, perform data analysis, follow up on invoicing, ensure the efficiency of the management, and lead other services offered to different Servicers.

• Managers: Divided into Tax and CCPP teams, the managers work directly with public administrations and property managers to manage payments and ensure that there are no outstanding debts on the properties.

The actions carried out by the Managers are recorded in an Excel file received in the morning with the sales to be processed, and at the end of the day the progress is reported to the Servicer.

It should be noted that the number of sales varies daily, so it is necessary for both parties to update the sales file: The Servicer updates the sales present in the file and EG updates the management fields for each sale.

The automation of tasks, especially data loading and validation, has significantly reduced the time required to complete the activities of the Coordinators. Previously, manual file uploading and error checking consumed approximately 20% of the coordinators' time (1.5 hours per day). With the implementation of Python scripting and the use of SQL Server stored procedures, this time has been reduced to 1% (5 minutes per day). The only manual task is to correct errors in the files late in the afternoon (automatic validations), which allows the Coordinators to focus on more value-added activities and spend more time managing other services, not just sales.

The detailed recording of all transactions in the database has improved transparency and traceability of operations. It is now possible to perform internal audits more efficiently, quickly identifying any discrepancies and correcting them in real time. This has also strengthened the trust between EG and the Servicer, since it is now possible to justify the transactions carried out with accurate and updated data, as well as to justify those not handled due to time constraints.

In addition, Coordinators can perform analysis tasks in a much easier way thanks to the access to PowerBI, where they can use all the graphs and tables based on the data present in the DB. These tables are created in the DB's reporting stored procedure, providing valuable information in a visual and accessible way.

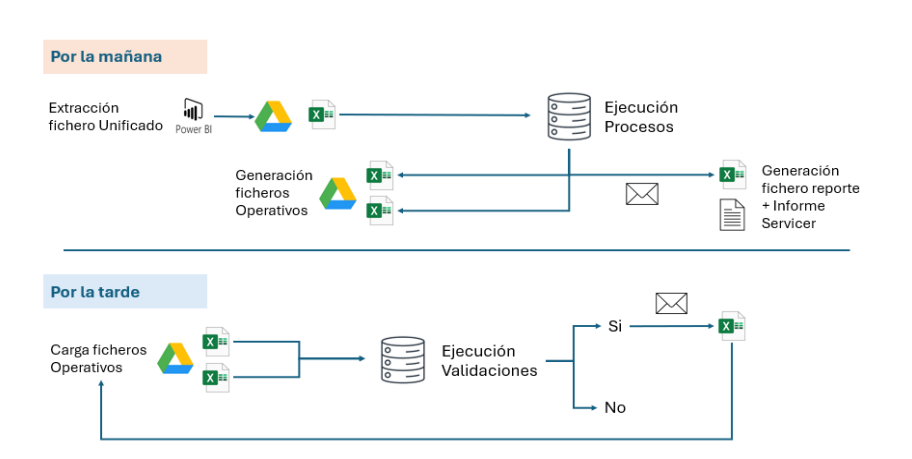

*Ilustración 2: Flujo de trabajo optimizado. Fuente: elaboración propia.*

This image shows the work done. In the morning, the Servicer sales file is loaded into the database and the operational files are generated for the Tax and CCPP managers to work that day, as well as the report file to the Servicer with the updated management fields according to the previous day's operational files.

In the afternoon, the operational files are uploaded to the database and the validations are carried out. In the event of errors, they will be returned by e-mail to the Coordinator in question for correction and reloading.

#### **4. Conclusiones**

This project has allowed EG to operate in a much more robust, efficient and professional manner, which not only improves the service offered, but also opens the door to attract new clients. The time saved in data management and the reduction of errors has optimized the use of resources, benefiting both the company and the Servicer.

Although the implementation has started with the sales area, the goal is to integrate all the different data handled in EG's various services into the DB. This will optimize the daily work and allow the implementation of more complex and customized logics, laying the foundation for continuous improvement.

EG offers many more services such as Cadastral Management, Requirements, Formalization, and Invoicing. In the long term, we intend to include all this information in the DB in order to optimize resources and keep an accurate and efficient follow-up.

The aim is to expand the network of clients by presenting these projects with the implemented system, and ensuring that the managers work with a single file with all the information. The objective is to facilitate the work and make the services more efficient, positioning EG as an innovative and reliable company in the management of real estate assets.

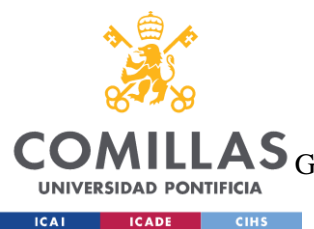

UNIVERSIDAD PONTIFICIA COMILLAS

ESCUELA TÉCNICA SUPERIOR DE INGENIERÍA (ICAI)

AS GRADO EN INGENIERÍA EN TECNOLOGÍAS DE TELECOMUNICACIÓN

ÍNDICE DE LA MEMORIA

# Índice de la memoria

## Contenido

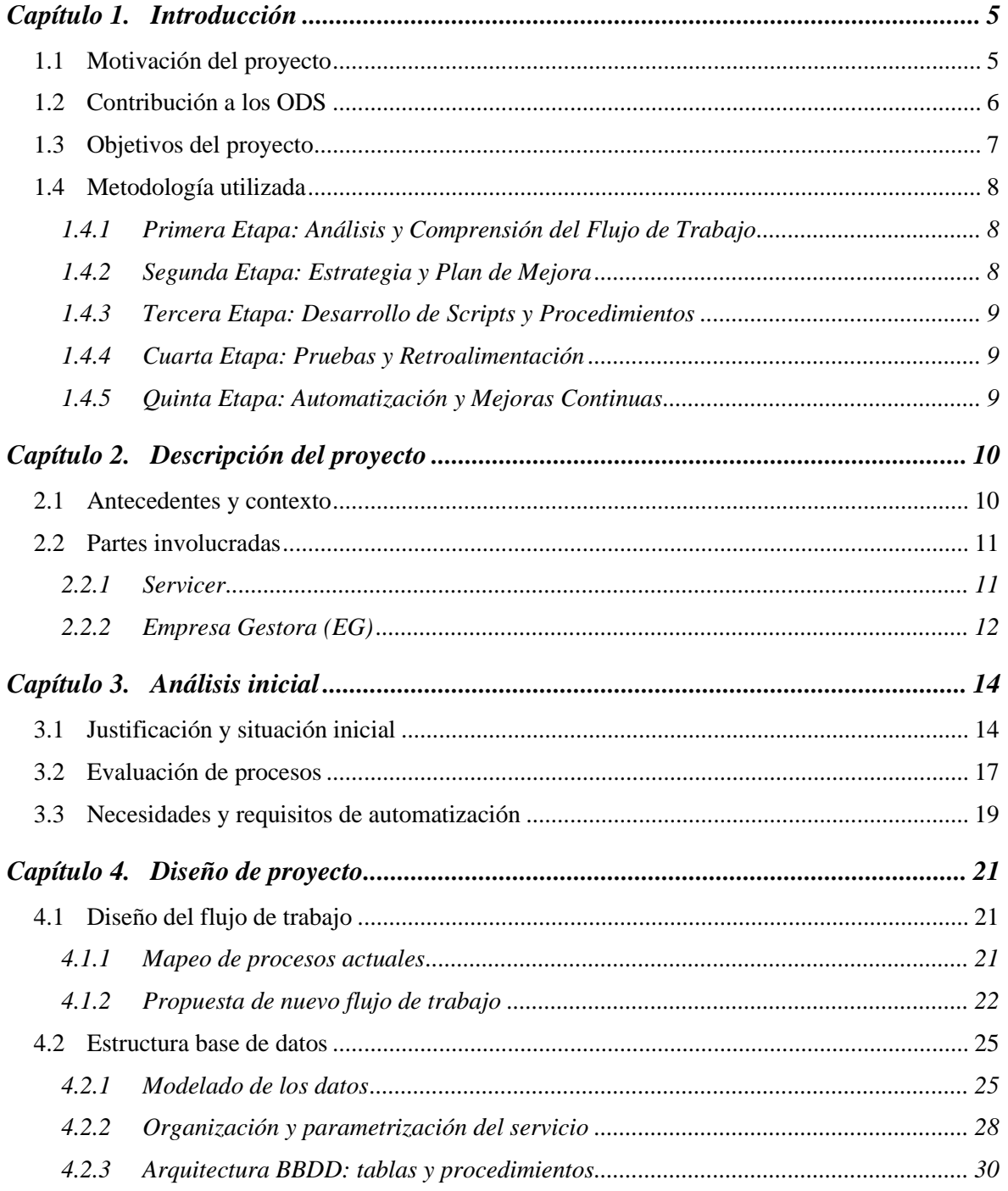

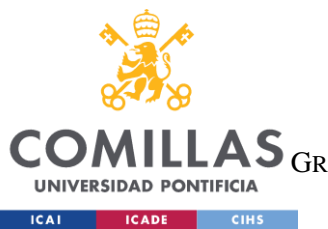

#### **UNIVERSIDAD PONTIFICIA COMILLAS**

ESCUELA TÉCNICA SUPERIOR DE INGENIERÍA (ICAI)

GRADO EN INGENIERÍA EN TECNOLOGÍAS DE TELECOMUNICACIÓN

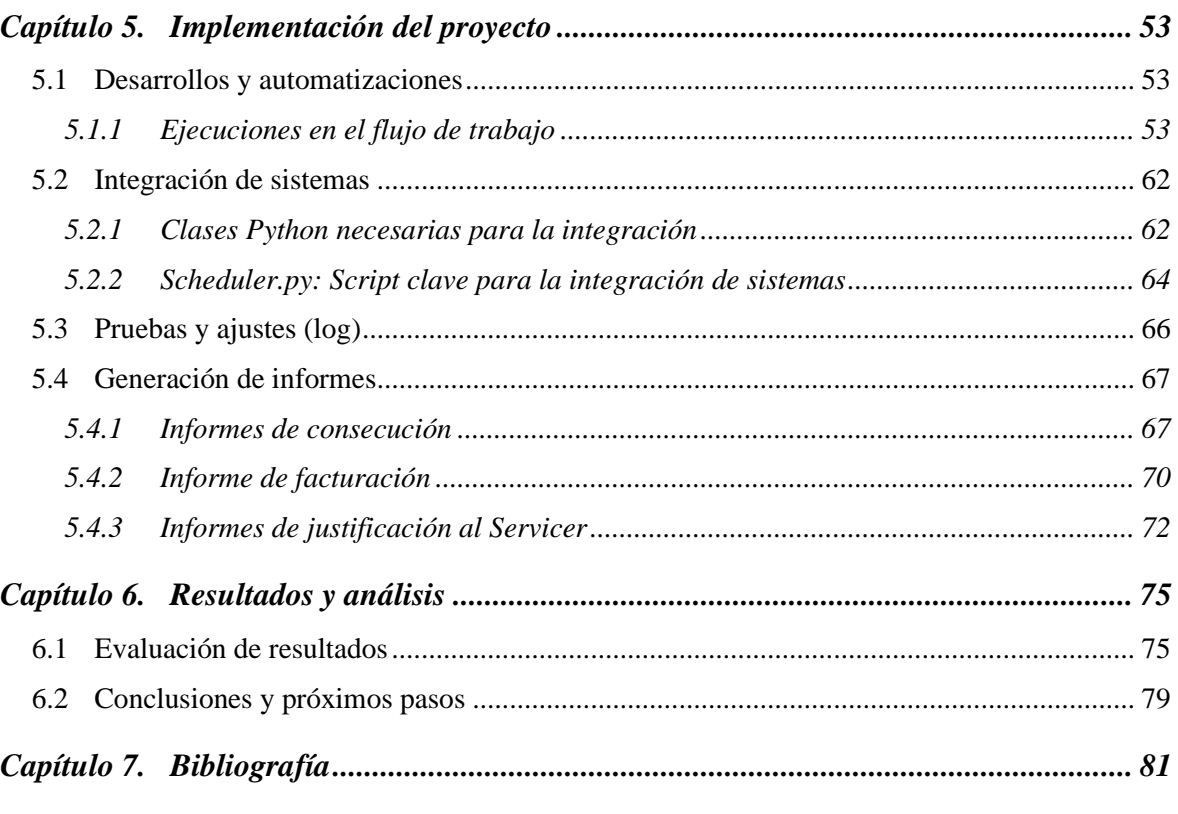

#### *[ANEXOS](#page-98-0) 83*

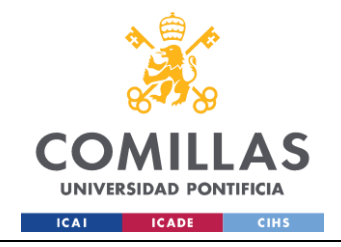

**UNIVERSIDAD PONTIFICIA COMILLAS** ESCUELA TÉCNICA SUPERIOR DE INGENIERÍA (ICAI) GRADO EN INGENIERÍA EN TECNOLOGÍAS INDUSTRIALES

# *Índice de figuras*

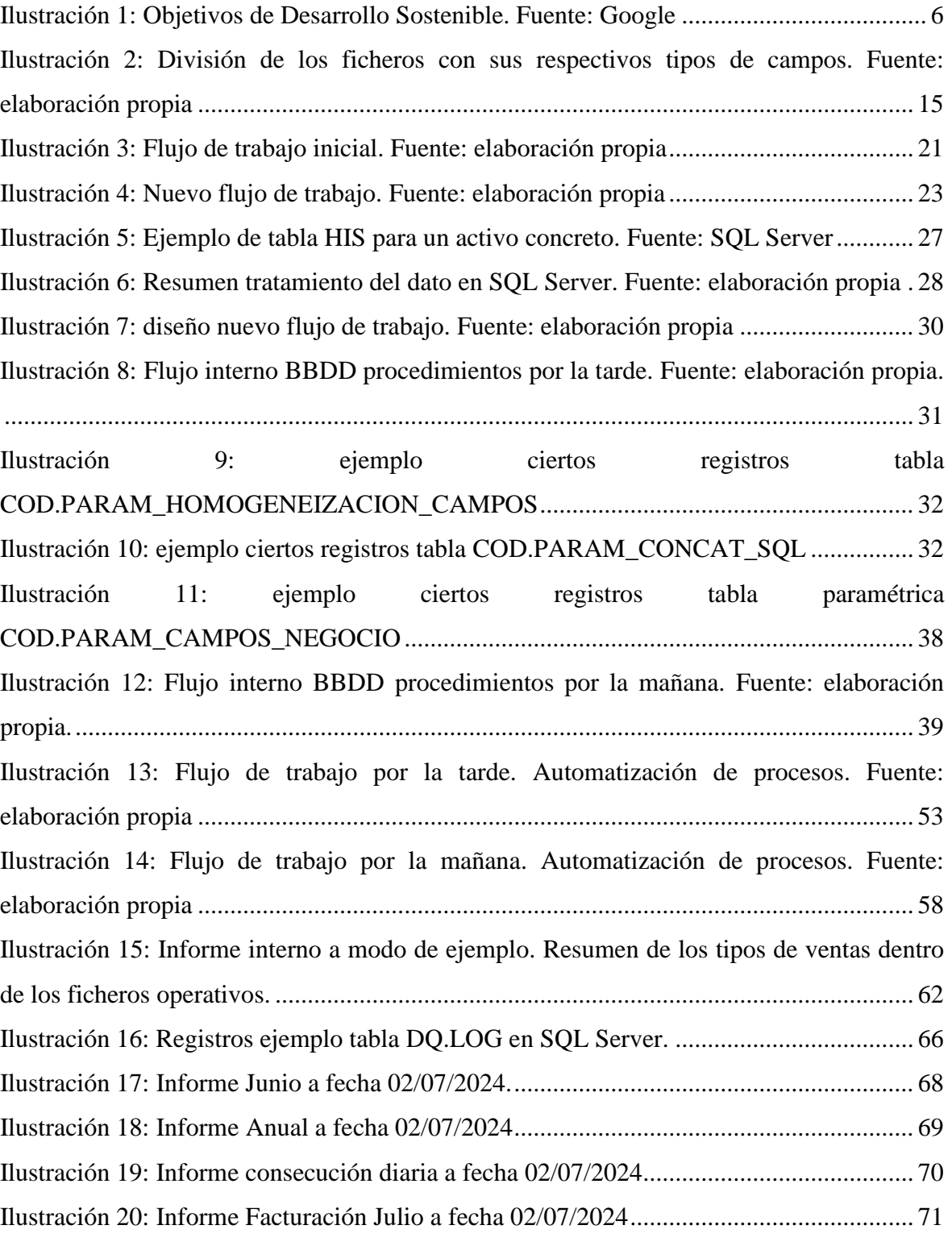

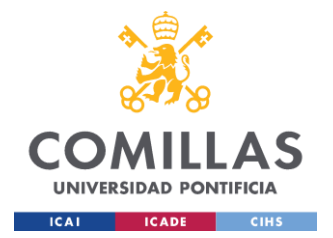

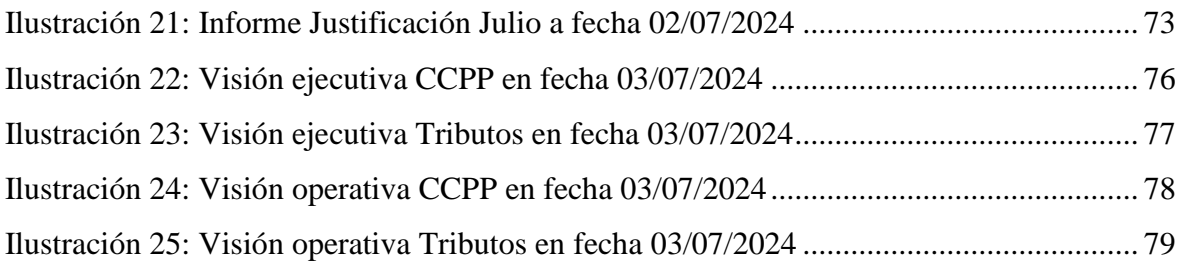

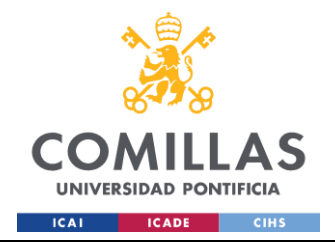

# **Capítulo 1. INTRODUCCIÓN**

## <span id="page-20-1"></span><span id="page-20-0"></span>*1.1 MOTIVACIÓN DEL PROYECTO*

El presente proyecto surge de la necesidad de implementar mejoras significativas en un servicio profesional que actualmente ofrece una Empresa Gestora, en adelante referida como EG, a un Servicer Inmobiliario, en adelante referido como Servicer. Este proyecto surge a raíz de la necesidad de optimizar y eficientar los procesos administrativos y operativos entre ambas entidades.

Como consultor e ingeniero de datos, se plantea llevar a cabo un exhaustivo y minucioso estudio de la funcionalidad actual del proyecto. Este estudio tendrá como objetivo principal identificar con precisión la raíz de los problemas que afectan el desempeño del servicio. A través de un análisis detallado, se busca comprender las debilidades y los puntos críticos que requieren intervención.

Con los resultados obtenidos, se procederá a definir y diseñar un nuevo flujo de trabajo. Este nuevo esquema de operación estará orientado a minimizar de manera drástica el trabajo manual, el cual es una de las principales fuentes de errores y retrasos. Además, se implementarán estrategias y herramientas tecnológicas que permitan automatizar los procesos, garantizando así una mayor precisión y reduciendo la posibilidad de errores humanos.

Este enfoque también contribuirá a mejorar la precisión y la calidad de la información gestionada. Al mismo tiempo, asegurará una gestión más eficiente y transparente tanto para EG como para el Servicer, lo cual es fundamental para fortalecer la confianza y la colaboración entre ambas partes.

5

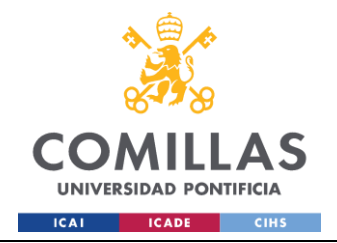

**UNIVERSIDAD PONTIFICIA COMILLAS** ESCUELA TÉCNICA SUPERIOR DE INGENIERÍA (ICAI) GRADO EN INGENIERÍA EN TECNOLOGÍAS INDUSTRIALES

## <span id="page-21-0"></span>*1.2 CONTRIBUCIÓN A LOS ODS*

El presente proyecto tiene una importante contribución con varios de los ODS, a continuación, se detalla una breve explicación de cómo es esa contribución:

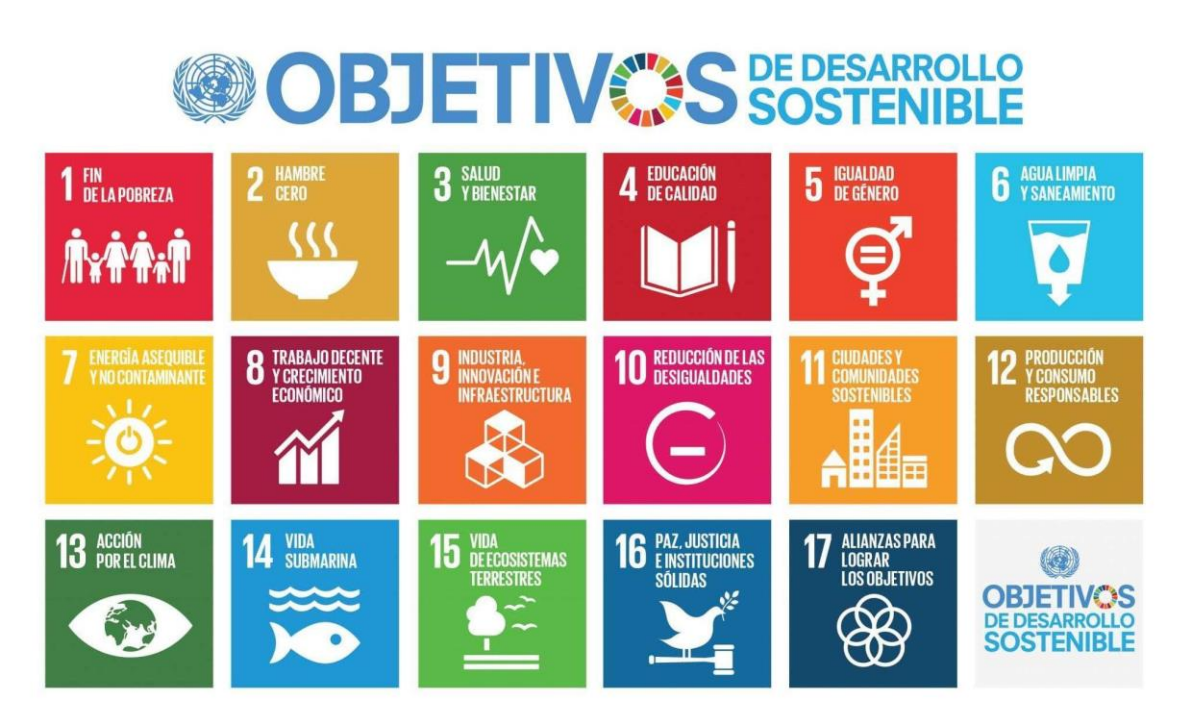

*Ilustración 3: Objetivos de Desarrollo Sostenible. Fuente: Google*

### <span id="page-21-1"></span>ODS 8: Trabajo Decente y Crecimiento Económico

La automatización de tareas reduce la carga laboral repetitiva y mejora la eficiencia, permitiendo que los empleados se enfoquen en actividades de mayor valor añadido. Esto no solo aumenta la productividad, sino que también mejora las condiciones laborales y la satisfacción de los trabajadores.

#### ODS 9: Industria, Innovación e Infraestructura

La implementación de nuevas tecnologías y la creación de una base de datos robusta fortalece la infraestructura digital de EG. Se mejora la precisión y confiabilidad de los datos gracias a la innovación aplicada en el proyecto, con esto se consigue que el trabajo realizado sea mucho más eficiente.

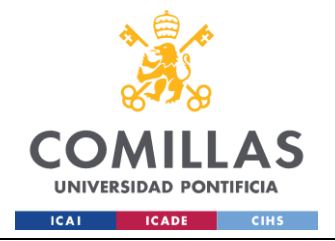

#### ODS 12: Producción y Consumo Responsables

Al minimizar el trabajo manual y automatizar los procesos, se reducen significativamente los errores. Esto lleva a una gestión más responsable de la información.

#### ODS 16: Paz, Justicia e Instituciones Sólidas

Este proyecto fortalece la relación entre EG y el Servicer, a través de la mejora en la precisión de la información se aseguran procesos más transparentes y confiables.

## <span id="page-22-0"></span>*1.3 OBJETIVOS DEL PROYECTO*

El objetivo principal del proyecto es automatizar el flujo de trabajo y reducir al máximo las tareas manuales, con el fin de que EG pueda ofrecer un servicio más eficiente y de alta calidad al Servicer. Para lograr este objetivo principal, se han definido los siguientes objetivos secundarios:

- Comprender el flujo de trabajo inicial: Realizar un análisis detallado del flujo de trabajo actual para entender cada uno de los pasos involucrados, desde la recepción de información hasta la entrega de los resultados finales al Servicer.
- Identificar problemas, errores y puntos de mejora: Llevar a cabo una evaluación exhaustiva para detectar los problemas y errores recurrentes, así como identificar las áreas que necesitan mejora.
- Reducción del trabajo manual: Implementar automatizaciones que minimicen las tareas manuales, con el objetivo de disminuir la carga de trabajo y reducir los errores humanos.
- Mejora de precisión en los datos: Asegurar que los datos manejados en el proceso sean precisos y estén actualizados. Se implementarán para ello validaciones automatizadas.
- Transparencia y trazabilidad: Establecer un sistema que permita una gestión transparente de todas las actividades y transacciones.

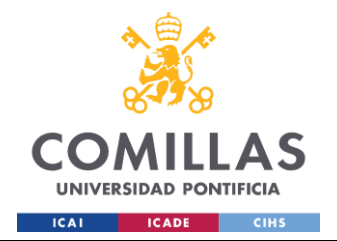

Satisfacción del Servicer: Asegurar que las mejoras implementadas resulten en un servicio que cumpla con las expectativas y necesidades del Servicer, incrementando así su satisfacción y confianza en EG.

## <span id="page-23-0"></span>*1.4 METODOLOGÍA UTILIZADA*

La metodología utilizada en el proyecto se basa en los objetivos mencionados anteriormente, asegurando un enfoque sistemático y estructurado para lograr la automatización y optimización del flujo de trabajo. A continuación, se detalla el proyecto en sus diferentes etapas:

### <span id="page-23-1"></span>**1.4.1 PRIMERA ETAPA: ANÁLISIS Y COMPRENSIÓN DEL FLUJO DE TRABAJO**

La primera etapa del proyecto consiste en trabajar estrechamente con los diferentes departamentos de EG que están involucrados en el servicio ofrecido al Servicer. Esta fase tiene una duración de dos semanas y su objetivo es comprender a fondo el flujo de trabajo existente. Durante este período, se llevarán a cabo reuniones con los coordinadores de cada departamento para identificar todas las casuísticas y particularidades del proceso actual. Esto permitirá tener una visión detallada de las operaciones, detectando puntos críticos y posibles áreas de mejora.

### <span id="page-23-2"></span>**1.4.2 SEGUNDA ETAPA: ESTRATEGIA Y PLAN DE MEJORA**

Tras el análisis inicial, se elaborará una estrategia y un plan de mejora detallado. En esta fase se construirá desde cero una base de datos en SQL Server (en adelante, BBDD), que será la herramienta principal del nuevo flujo de trabajo propuesto. La estructura de la BBDD se diseñará para ofrecer diversos beneficios a largo plazo, tales como un mantenimiento sencillo y una fácil detección de problemas. La creación de esta base de datos sentará las bases para la automatización de procesos.

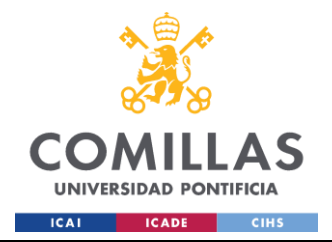

#### <span id="page-24-0"></span>**1.4.3 TERCERA ETAPA: DESARROLLO DE SCRIPTS Y PROCEDIMIENTOS**

Para poder cargar y extraer ficheros en la BBDD, se desarrollarán varios scripts en Python utilizando librerías como Pandas, Selenium y Openpyxl, entre otras. Estos scripts facilitarán la manipulación de datos y la automatización de tareas repetitivas. Todos los archivos involucrados en este proyecto se organizarán en diferentes carpetas en Google Drive, donde los coordinadores de los distintos departamentos de EG tendrán acceso para poder recoger y dejar los ficheros de interés.

Además, se desarrollarán procedimientos almacenados dentro de la BBDD para asegurar un flujo de datos preciso y eficiente. Estos procedimientos incluirán lógicas específicas para crear validaciones y alertas, así como proporcionar información valiosa a los coordinadores y gestores de EG. El desarrollo del código y los scripts tendrá una duración de seis semanas.

## <span id="page-24-1"></span>**1.4.4 CUARTA ETAPA: PRUEBAS Y RETROALIMENTACIÓN**

Una vez completado el desarrollo del código, se realizarán pruebas manuales para corregir pequeños detalles y asegurar el correcto funcionamiento del sistema. Durante esta fase, se recibirá retroalimentación de los coordinadores, quienes habrán recibido previamente formación sobre el nuevo flujo de trabajo, para asegurar que entienden las lógicas aplicadas. Este feedback será crucial para ajustar y perfeccionar el sistema, garantizando que cumpla con las expectativas y necesidades de todos los usuarios.

## <span id="page-24-2"></span>**1.4.5 QUINTA ETAPA: AUTOMATIZACIÓN Y MEJORAS CONTINUAS**

Con el sistema funcionando a la perfección, se desarrollará un schedule en Python para automatizar todo el proceso, eliminando la necesidad de intervención manual. Esta automatización completa permitirá una operación más eficiente y fiable del sistema. A partir de este punto, se implementarán mejoras continuas para alcanzar un servicio profesional y completo, asegurando que EG pueda ofrecer un servicio altamente eficiente y preciso al Servicer.

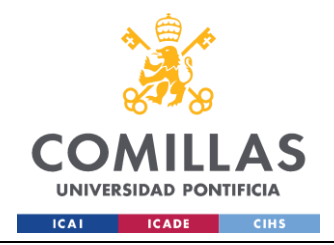

## <span id="page-25-0"></span>**Capítulo 2. DESCRIPCIÓN DEL PROYECTO**

## <span id="page-25-1"></span>*2.1 ANTECEDENTES Y CONTEXTO*

El presente proyecto surge del siguiente contexto: EG es una empresa que ofrece servicios de ejecución de procesos integrales, aportando a sus clientes valor tangible dentro del sector financiero, inmobiliario y de seguros.

En este caso, ofrece al Servicer un servicio integral de gestión de pagos y certificaciones relacionados con la venta de activos inmobiliarios. Este servicio incluye la verificación de que todos los pagos estén al corriente y EG es el encargado de gestionar y tramitar con quien corresponda para conseguir los justificantes de pago o certificados de deuda cero de los inmuebles, tanto en el ámbito de la Comunidad de Propietarios (CCPP) como en el de Tributos.

El sistema actual utilizado por EG presenta diversas deficiencias, tales como errores frecuentes, datos incoherentes y pérdida de información, lo que ha resultado en insatisfacción por parte del Servicer. Además, la gestión manual de estos procesos consume una cantidad significativa de recursos, tiempo y, por ende, de dinero, lo que ha llevado a la necesidad de una revisión y mejora del sistema.

El consultor (autor de este trabajo) se involucra en el proyecto con el objetivo de automatizar el mayor número posible de procedimientos, reduciendo así la carga laboral y garantizando un registro fiable de todas las gestiones realizadas. La automatización de estos procesos permitirá no solo mejorar la eficiencia operativa de EG, sino también proporcionar un servicio más transparente y preciso al Servicer.

En este contexto, el proyecto se centra en la creación de una nueva base de datos (BBDD) y el desarrollo de scripts y procedimientos automatizados que optimicen el flujo de trabajo y aseguren la integridad y consistencia de los datos.

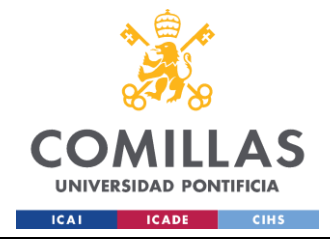

## <span id="page-26-0"></span>*2.2 PARTES INVOLUCRADAS*

### <span id="page-26-1"></span>**2.2.1 SERVICER**

El Servicer es una entidad que administra una gran cantidad de carteras de activos inmobiliarios, gestionando un promedio de 900 ventas mensuales. La necesidad del proyecto surge de la exigencia del Servicer de que EG gestione con éxito al menos el 95% de estas ventas. Este alto volumen de operaciones demanda una coordinación diaria constante entre el Servicer y los coordinadores de EG para garantizar la eficiencia y precisión en la gestión de ventas.

Cada día, el Servicer da de alta nuevas ventas mientras otras se cancelan, lo cual requiere una actualización constante y precisa de la información. Esto implica la necesidad de un análisis diario detallado de las gestiones realizadas. Dado el volumen y la naturaleza dinámica de las operaciones, es crucial que haya una comunicación fluida y continua entre el Servicer y los coordinadores de EG. Esta comunicación garantiza que todas las gestiones se realicen correctamente y dentro de los plazos establecidos, minimizando errores y retrasos que podrían afectar negativamente el rendimiento del servicio.

La gestión efectiva de estos activos no solo requiere habilidades operativas, sino también la capacidad de manejar datos de manera precisa y en tiempo real. Por ello, el proyecto se enfoca en mejorar los sistemas y procesos de gestión de EG para que puedan manejar el alto volumen de ventas con la eficiencia requerida por el Servicer. Esta mejora no solo busca cumplir con las expectativas del Servicer en términos de volumen y precisión, sino también fortalecer la relación y colaboración entre ambas entidades, asegurando que el servicio proporcionado sea de la más alta calidad y confiabilidad.

Además, el Servicer necesita reportes detallados y actualizados que le permitan tener una visión clara y precisa de las operaciones diarias. Esto incluye la capacidad de identificar rápidamente cualquier problema o retraso en las gestiones para tomar acciones correctivas inmediatas. La capacidad de EG para adaptarse a estos requisitos y proporcionar información precisa y actualizada es esencial para garantizar el éxito continuo del proyecto.

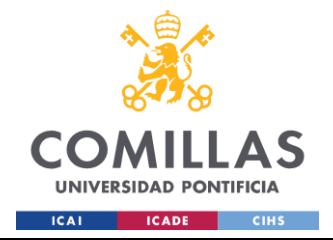

### <span id="page-27-0"></span>**2.2.2 EMPRESA GESTORA (EG)**

EG es una empresa que ofrece servicios de operaciones y gestión a múltiples empresas, centrándonos en este proyecto, es responsable de gestionar los pagos de los Tributos y la Comunidad de Propietarios de los inmuebles que se venden en la cartera gestionada por el Servicer, para así obtener las certificaciones o justificantes necesarios a presentar en notaria el día de la venta del activo.

La estructura de las personas en EG está organizada de la siguiente manera:

#### Coordinadores:

EG cuenta con dos Coordinadores, uno encargado del departamento de Tributos y otro del departamento de Comunidad de Propietarios (CCPP). Sus funciones son:

- Asignar ventas a los gestores.
- Mantener contacto diario con el Servicer.
- Realizar análisis de datos y asegurar que las gestiones se lleven a cabo eficientemente.
- Seguimiento de la facturación: cada oportunidad de venta se factura en base a las gestiones realizadas, cuando la gestión pasa a estar OK se factura (en el momento que se pagan las cartas de pago o, en su defecto, se obtenga el certificado de deuda cero).
- Liderar otros servicios ofrecidos a diferentes Servicers, como pagos de voluntaria, formalización, requerimientos, etc.

#### Gestores:

Dentro de cada departamento, existen una serie de gestores.

● Equipo de Tributos: Compuesto por 5 gestores. Este equipo trabaja directamente con administraciones públicas para gestionar pagos de tasas como agua, basura y alcantarillado, así como el Impuesto de Bienes Inmuebles (IBI). Los gestores presentan la documentación necesaria en las sedes electrónicas de las

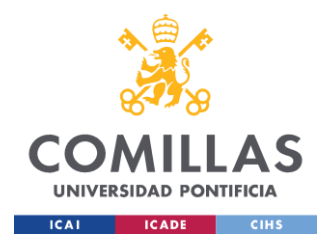

administraciones públicas para obtener cartas de pago o justificantes de pago y mantienen un contacto continuo con los ayuntamientos y diputaciones de España.

Equipo de CCPP: Compuesto por 4 gestores. Este equipo trabaja con administradores de fincas, verificando que los pagos de la comunidad de propietarios estén al día. Los gestores revisan y confirman que no existan deudas pendientes en las comunidades.

Si hubiese que realizar pagos en algún caso, son los gestores los encargados de realizar esta función, que será diferente en base a la Sociedad Propietaria del activo. Dentro de los activos bajo gestión, los gestores se distribuyen en dos grupos según la Sociedad Propietaria: Banco o Third Parties (en adelante, TP), esto se hace para que los gestores estén especializados en un tipo de gestión y sean más eficientes, ya que cada empresa (cartera) trabaja de una forma diferente.

El objetivo del trabajo de los gestores de EG es asegurar que, para el día en que se realicen las ventas de cada activo - fecha posicionamiento - , todos los pagos estén al corriente y no haya problemas durante la firma en notaría. Esto implica un esfuerzo constante y coordinado para mantener la información actualizada, tramitar pagos según corresponda con la sociedad propietaria del activo, y resolver cualquier incidencia que pueda surgir en el proceso. Los responsables del proyecto son los propios Coordinadores.

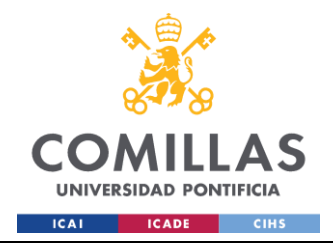

# **Capítulo 3. ANÁLISIS INICIAL**

## <span id="page-29-1"></span><span id="page-29-0"></span>*3.1 JUSTIFICACIÓN Y SITUACIÓN INICIAL*

El proceso inicial de gestión llevado a cabo por EG en colaboración con el Servicer es un procedimiento complejo y manual. Este proceso es diario y comienza a las 8:00 am, cuando el Servicer envía un correo en el que se adjunta un fichero Excel (fichero de ventas) junto con un resumen diario (informe) a los Coordinadores de EG.

Los Coordinadores reciben dicho fichero y lo dividen manualmente en dos subficheros:

- Fichero Operativo CCPP: contiene los campos necesarios para tramitar las gestiones relacionadas con la Comunidad de Propietarios.
- Fichero Operativo Tributos: contiene los campos necesarios para tramitar las gestiones relacionadas con los Tributos (tasas e IBI).

Esta división facilita el trabajo de los gestores, asegurando que cada grupo maneje únicamente la información relevante para su área de responsabilidad.

El fichero original del Servicer, llamado Fichero Unificado o Fichero de Ventas, contiene una fila por cada oportunidad de venta y presenta tres tipos de campos distintos:

- Campos de información del activo: Detalles específicos del activo inmobiliario, como el nombre del comprador, la fecha de venta, la localización, y la Sociedad Propietaria del activo, la referencia de dicho activo, entre otras cosas.
- Campos de gestión de Tributos: Información y estados relacionados con los pagos de tasas y el Impuesto sobre Bienes Inmuebles (IBI), incluyendo fechas de inicio, última gestión y fin de gestión, estado de la gestión, y ciertos valores necesarios para la llevar a cabo la gestión de la venta con éxito, como nombres de remesa y fechas de envío a pago.

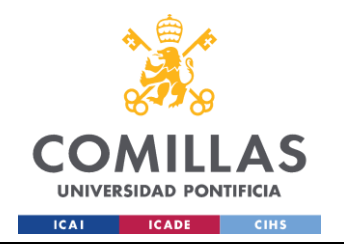

Campos de gestión de CCPP: Datos y estados sobre los pagos de la Comunidad de Propietarios, similares a los campos de Tributos, pero para una gestión diferente.

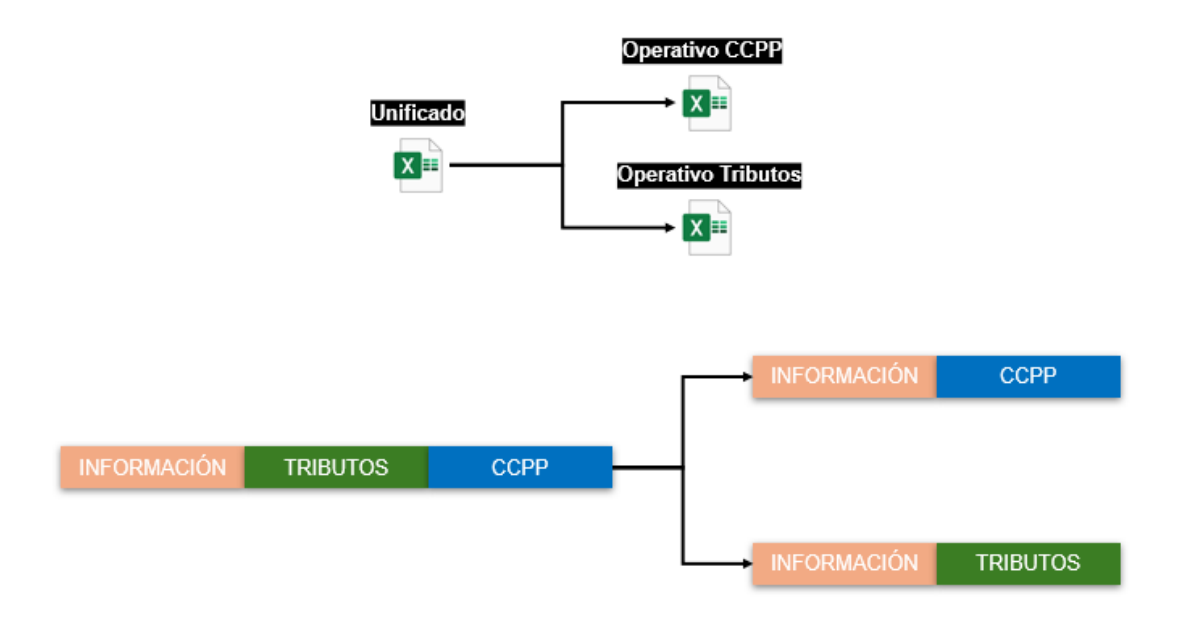

#### <span id="page-30-0"></span>*Ilustración 4: División de los ficheros con sus respectivos tipos de campos. Fuente: elaboración propia*

Para evitar confusiones entre los gestores, EG divide estos campos en dos subficheros. Uno contiene los campos de información del activo y los campos de gestión de CCPP, y el otro los campos de información del activo y los campos de gestión de Tributos. Esta separación se realiza manualmente. Una vez completadas las gestiones diarias, los subficheros se vuelven a unificar en uno solo para devolverlo al Servicer.

Los Gestores actualizan los ficheros operativos con el progreso de las gestiones y los Coordinadores validan la información antes de enviarla de vuelta.

A final de mes, EG presenta la facturación al Servicer basada en las gestiones completadas. La facturación se realiza de forma individualizada por cada gestión, lo que requiere que los Coordinadores revisen diariamente qué gestiones pueden ser facturadas. Esta revisión diaria implica comprobar la fecha de la última gestión y confirmar si se ha proporcionado el justificante de pago o si las deudas se han pagado.

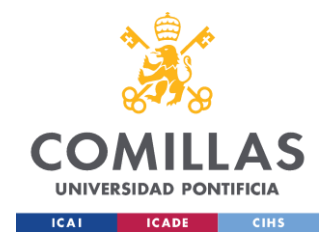

Además de los ficheros operativos, EG trabaja con dos ficheros adicionales por cada departamento (cuatro extras en total):

- Fichero de Ventas Especiales: Son ventas que el Servicer no puede incluir en su fichero de ventas actualizado diariamente debido a que son ventas de activos que pertenecen a carteras gestionadas aparte. Por ello, el Servicer envía un correo a los Coordinadores para que incluyan la venta en sus respectivos ficheros de ventas especiales.
- Fichero de Postventas Fuera de Fichero: Son ventas que, a pesar de darse de baja del fichero de ventas (unificado) porque ya se han vendido, la gestión aún no ha finalizado. El Coordinador debe estar pendiente de estas ventas porque, si el activo ya se ha vendido, habrá que terminar la gestión. Estas ventas son prioritarias.

La razón de usar ficheros diferentes es para mantener la consistencia en el número de ventas reportadas al Servicer. Las Ventas Especiales y Postventas se gestionan aparte para asegurar que el fichero de ventas contenga el mismo número de ventas que los ficheros operativos, ya que luego habrá que reportarlo al Servicer.

#### Responsabilidades de los Coordinadores de EG:

Como se ha comentado brevemente en el anterior apartado, los coordinadores de EG en este proyecto concreto tienen las siguientes responsabilidades:

- Asignación de ventas: Determinar qué nuevas ventas deben ser gestionadas y asignarlas a los gestores adecuados.
- Validación y facturación: Revisar y validar las gestiones completadas para asegurar que cumplen con los criterios de facturación.
- Actualización y división de ficheros: Dividir manualmente el fichero recibido del Servicer en subficheros y unificarlos nuevamente para su envío tras las gestiones diarias.
- Contacto diario con el Servicer: Mantener una comunicación constante para resolver incidencias y corregir errores.

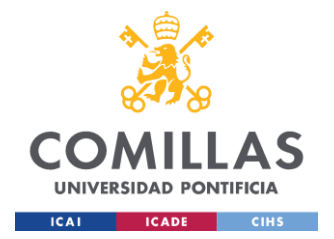

- Gestionar con éxito el 95% de las oportunidades de ventas presentes en el fichero unificado que tengan la fecha posicionamiento en el mes actual (que se venden en el mes en curso). Este número de oportunidades de venta es variable ya que cada día hay altas y bajas.
- Analizar datos para repartir a los gestores entre diferentes proyectos o funciones específicas, ¿sobra gente en el equipo?
- Liderar otros servicios: Además de las tareas específicas del servicio de ventas, los Coordinadores lideran otros servicios ofrecidos a diferentes Servicers, añadiendo complejidad a su trabajo diario.

#### Responsabilidades del Servicer:

El Servicer tiene ciertas responsabilidades y uno de los objetivos del proyecto es también reducir el trabajo manual y las tareas repetitivas del Servicer. Sus responsabilidades en el contexto del proyecto en cuestión son las siguientes:

- Actualización de altas: Mantener actualizado el fichero con las nuevas altas de ventas de activos y sus campos de información.
- Eliminación de bajas: Quitar del fichero las ventas que se dan de baja por diversas razones.
- Envío diario del fichero de ventas: Enviar diariamente el fichero actualizado a EG.
- Informe de consecución: Proporcionar un informe diario que muestre el progreso de las gestiones en cada departamento (Tributos y CCPP), recordando que el objetivo es llegar al 95% de éxito y reportando las prioridades y las gestiones en la que hay que poner foco.

## <span id="page-32-0"></span>*3.2 EVALUACIÓN DE PROCESOS*

Tras trabajar con los diferentes departamentos y evaluar el estado del proyecto se determina lo siguiente.

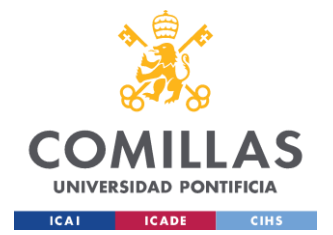

Los datos, por lo general, no son muy precisos. Al haber trabajo manual excesivo y no tener una estrategia automatizada de validación, no se tiene un claro registro de las ventas que se dan de baja, se presentan los datos al Servicer de manera incompleta por parte de los Gestores y esto provoca que el Servicer pueda quedar descontento con el servicio.

La facturación mensual presenta problemas recurrentes, con procesos que pueden extenderse más de tres días debido a la falta de un sistema automatizado integrado. Es muy difícil llevar un registro propio de las gestiones que se van finalizando día a día para una posterior facturación, se trabaja con muchos datos y hacerlo de manera manual es muy propenso a cometer errores.

Los Coordinadores se enfrentan a una carga de trabajo manual considerable. La falta de automatización ha llevado a la pérdida ocasional de información y a la duplicación de esfuerzos. A raíz de esto se ha detectado el siguiente problema: cuando una venta se da de baja y luego se vuelve a dar de alta, la información de las gestiones previas puede perderse, obligando a los gestores a repetir el trabajo. Es crucial tener un registro claro de los activos que se dan de baja, ya que algunos de ellos pueden volver a estar darse de alta en un futuro. Las gestiones realizadas antes de la baja deben ser adecuadamente documentadas y, en caso de que se reactive la venta de ese activo, las gestiones previas deben ser consideradas para la facturación.

La falta de medición de los tiempos medios de gestión y el intervalo entre la fecha de alta de un activo y su fecha de venta han dificultado el cumplimiento de los objetivos por parte de EG. Cabe mencionar que se han detectado situaciones en las que el Servicer deja poco tiempo de gestión y esto afecta al rendimiento de EG. El Servicer es el que está en contacto con los compradores de los inmuebles y el que asigna las fechas de venta, fecha para la cual la gestión debe quedar finalizada por parte de EG para que la venta se realice con éxito. Los cambios en las fechas de venta realizados por el Servicer sobre los activos ya presentes en el fichero no son capturados adecuadamente por parte de EG, lo que puede llevar a confusiones y afectar la planificación y la gestión de las ventas.

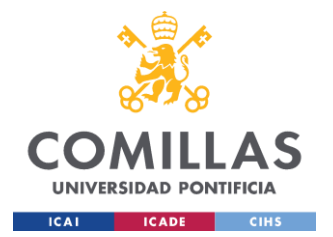

Existe una tendencia preocupante de acumulación de fechas de ventas hacia el final del mes por parte del Servicer, lo que crea picos de trabajo y presión sobre los recursos de EG. Es crucial implementar medidas preventivas para distribuir mejor la carga de trabajo a lo largo del mes y mitigar estos efectos.

El uso de tres ficheros diferentes por cada equipo hace que se dupliquen gestiones y que aumente el tiempo de la gestión de las ventas, además de que el fichero de postventas se rellena de forma manual, lo cual invita a que haya errores e inconsistencias, es decir, los Coordinadores deben llevar un registro de las postventas que se dan de baja en el fichero de ventas y no se han terminado de gestionar para incluirlas en el fichero de postventas.

## <span id="page-34-0"></span>*3.3 NECESIDADES Y REQUISITOS DE AUTOMATIZACIÓN*

Tras el análisis se destacan múltiples áreas donde la automatización puede mitigar las deficiencias operativas y mejorar significativamente la eficiencia del servicio ofrecido al Servicer.

Es fundamental implementar una base de datos centralizada donde se integre diariamente la información del fichero proporcionado por el Servicer. Esta base de datos servirá como núcleo para aplicar lógicas de negocio que faciliten el registro y seguimiento de la facturación día a día. Además, se deben establecer validaciones automáticas para asegurar que los datos ingresados por parte de los Gestores sean completos y coherentes, minimizando así errores y omisiones, se van a implementar validaciones de negocio, campos obligatorios, de tipos de datos y ciertas validaciones de seguridad para evitar problemas.

La BBDD también debe mantener un registro detallado de las fechas de venta de cada activo, así como de los estados de gestión por parte de CCPP y Tributos, actualizándose continuamente para permitir un análisis preciso. Esto facilitará la justificación al Servicer sobre las gestiones no realizadas debido a cambios en las fechas de venta, proporcionando transparencia y claridad en la consecución de objetivos.

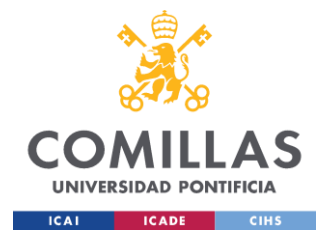

Para facilitar la supervisión y análisis por parte de los Coordinadores, se debe registrar detalladamente el trabajo realizado por cada gestor. Esto permitirá evaluar fácilmente el progreso individual y global del equipo, identificar áreas de mejora y reconocer el desempeño destacado. Para ello se implementan una serie de lógicas necesarias para mostrar posteriormente los informes de interés.

Se propone automatizar completamente el proceso de recepción del fichero del Servicer. Esto implica integrar sistemas que accedan de manera automatizada al fichero de ventas en el entorno del Servicer, descargarlo y cargarlo directamente en la BBDD de EG. Además, el sistema deberá generar informes detallados sobre la consecución de las ventas que hoy en día genera el Servicer, por lo que el proyecto también busca la automatización de las tareas del cliente para mejorar la experiencia.

Se establecerá un sistema para la generación automática de informes y alertas diarios internos para los coordinadores de EG. Estos informes proporcionarán una visión clara de la facturación día a día y alertas sobre situaciones anómalas, como activos que en un pasado se dieron de baja y vuelven a aparecer en el fichero de ventas como alta, para que puedan revisar si se tiene que realizar la gestión de nuevo o no, así como un aviso de los activos a los que el Servicer cambia la fecha de venta a menos de una semana según la fecha en curso, ya que no daría tiempo físico a realizar la gestión. Además, se automatizará el envío del fichero actualizado al Servicer por correo electrónico día a día, quitándole esa tarea a los Coordinadores.

La organización de los ficheros de carga y extracción en la BBDD se propone realizarla en carpetas accesibles mediante un Google Drive compartido, simplificando así el proceso para los Coordinadores. Su única tarea será recoger el fichero de gestión según el departamento generado por la BBDD por la mañana y devolverlo al final del día, después de que los Gestores trabajen, para su procesamiento en la BBDD y posterior envío del fichero de ventas actualizado al Servicer.
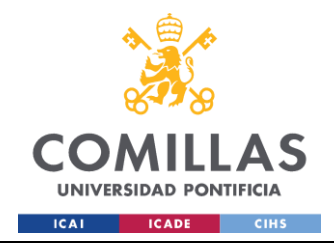

# **Capítulo 4. DISEÑO DE PROYECTO**

# *4.1 DISEÑO DEL FLUJO DE TRABAJO*

## **4.1.1 MAPEO DE PROCESOS ACTUALES**

El proceso actual de gestión en EG se inicia con la recepción diaria del Fichero de Ventas y el Informe de Consecución por parte del Servicer, enviados vía correo electrónico. Una vez recibidos, los Coordinadores de EG revisan minuciosamente el informe para priorizar las actividades del día. Posteriormente, dividen el Fichero Unificado (mismo Fichero de Ventas enviado por el Servicer) en dos subficheros separados: uno destinado a la gestión de Comunidades de Propietarios (CCPP) y otro para la gestión de Tributos.

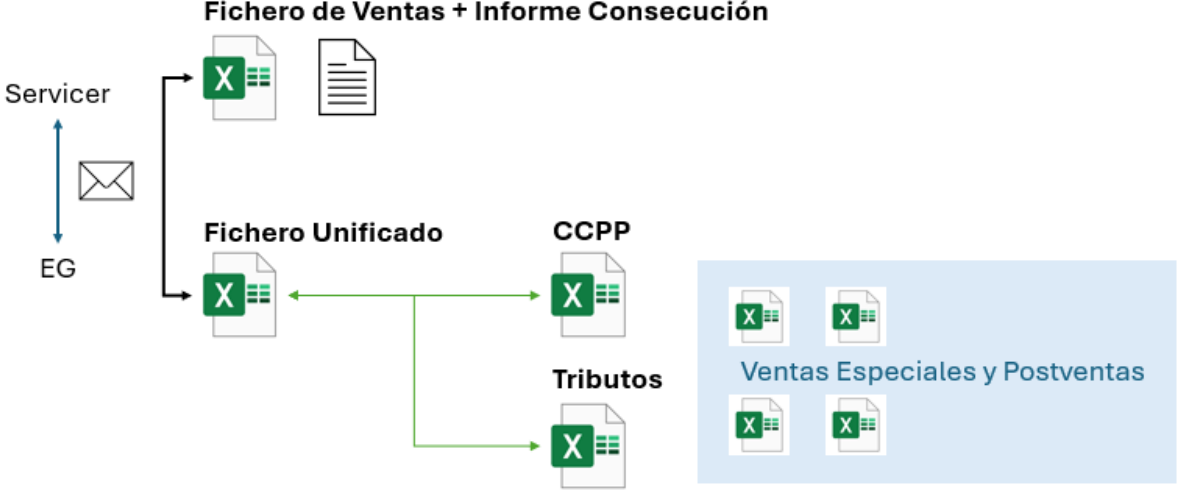

Fichero de Ventas + Informe Consecución

*Ilustración 5: Flujo de trabajo inicial. Fuente: elaboración propia*

Cada departamento dentro de EG trabaja de manera paralela con estos subficheros, junto con los ficheros adicionales de Ventas Especiales y Postventas. Durante el día, los gestores correspondientes gestionan las ventas y actualizan los campos de gestión del fichero según el departamento, hay ciertos gestores encargados de gestionar las ventas especiales y postventas (1 gestor por departamento).

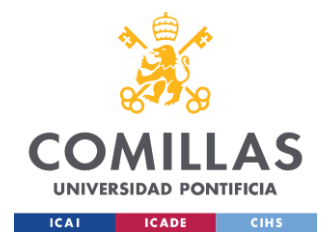

Al concluir la jornada laboral, los Coordinadores consolidan nuevamente el Fichero Unificado y lo devuelven al Servicer. Este último procede a actualizar su propio sistema con la información de gestión proporcionada por EG. Este proceso manual implica un alto grado de intervención humana y conlleva desafíos significativos, como la posibilidad de errores en la consolidación de datos y la falta de actualización inmediata de los registros.

Además, la gestión de Ventas Especiales y Postventas se realiza de manera independiente y manual, incrementando la complejidad operativa y abriendo la puerta a errores y retrasos en la facturación y en la gestión de informes. Esta estructura actual del flujo de trabajo subraya la urgente necesidad de automatización y optimización para mejorar la precisión, eficiencia y transparencia en todas las etapas del proceso de gestión de activos inmobiliarios.

Las validaciones se realizan de manera manual identificando las gestiones realizadas en el día a través de la fecha de última gestión, pero ¿quién asegura que el Gestor esté actualizando esa fecha? El hecho de llevar un seguimiento manual de la facturación tiene el mismo problema, ¿cómo tienen la certeza de qué día la venta pasó a estar gestionada y por lo tanto se factura?

## **4.1.2 PROPUESTA DE NUEVO FLUJO DE TRABAJO**

Tras un estudio minucioso del flujo de trabajo y, pensando en cómo poder diseñar un nuevo flujo que abarque todas las necesidades, se establece lo siguiente:

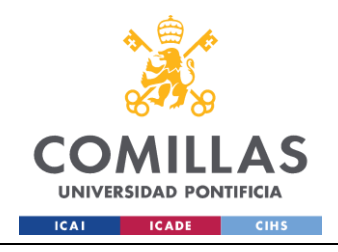

**UNIVERSIDAD PONTIFICIA COMILLAS**

ESCUELA TÉCNICA SUPERIOR DE INGENIERÍA (ICAI) GRADO EN INGENIERÍA EN TECNOLOGÍAS INDUSTRIALES

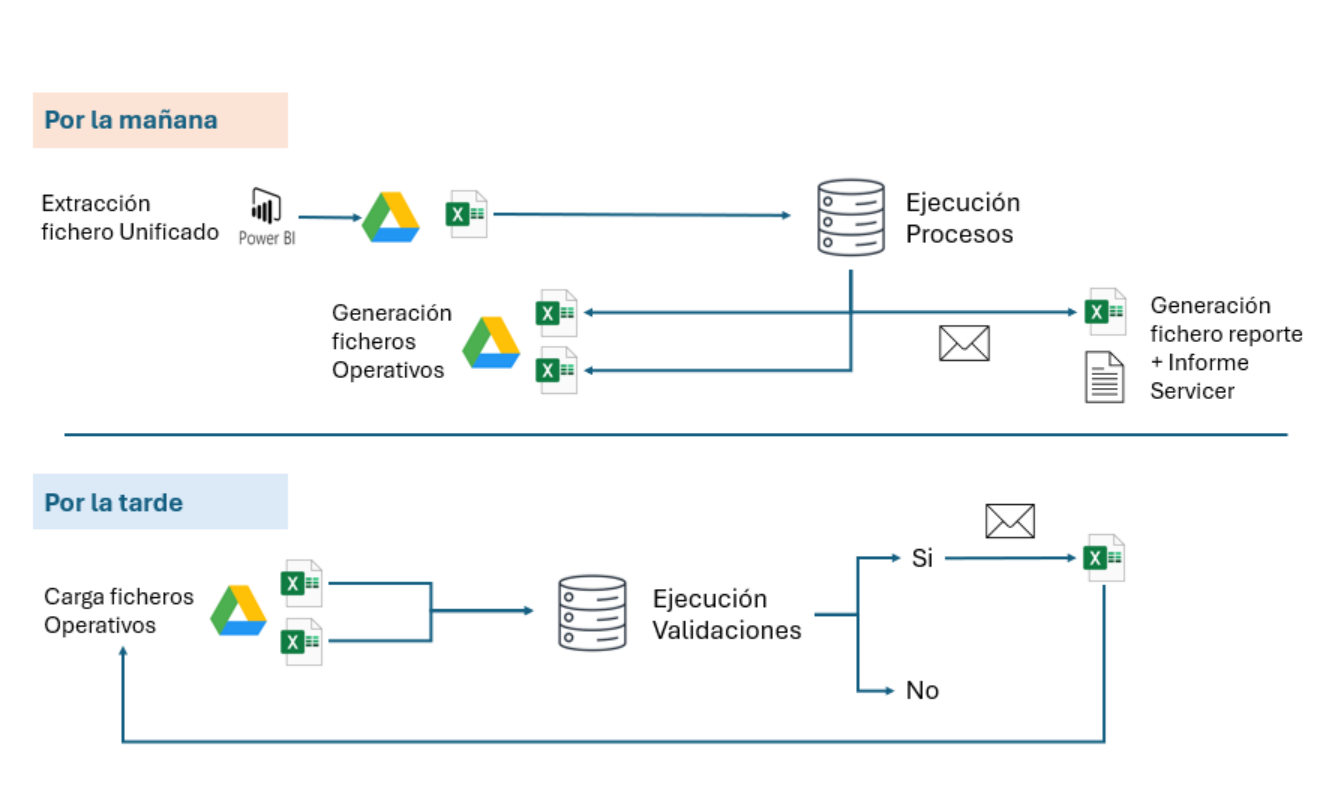

*Ilustración 6: Nuevo flujo de trabajo. Fuente: elaboración propia*

El nuevo flujo de trabajo se divide en dos etapas:

## *4.1.2.1Mañana*

El Fichero de Ventas por parte del Servicer se actualiza a las 7:30 am indicando a diario las nuevas ventas dadas de alta y las ventas que se dan de baja, este fichero se puede extraer a Excel accediendo a la interfaz propia de Power BI del Servicer, la idea es extraer ese fichero a la ruta correspondiente del Google Drive para llevar a cabo su posterior carga en la BBDD, una vez cargado, se ejecutaran los diferentes procedimientos almacenados para tratar el dato según el diseño establecido y poder extraer de la BBDD tres ficheros Excel:

#### Ficheros Operativos

Son los ficheros con los que los Gestores trabajarán día a día, por lo que hay uno para CCPP y otro para Tributos, cada uno muestra los campos de gestión correspondientes a su departamento (campos a actualizar por parte de los Gestores), así como la información del activo incluida por el Servicer y ciertos campos adicionales de interés.

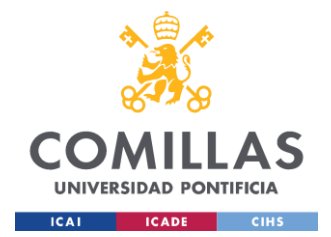

En estos ficheros se incluyen los tres tipos de ventas diferentes:

- Ventas presentes en el fichero de ventas del Servicer, o lo que es lo mismo, Ventas Normales: estas son las ventas que posteriormente se tienen que reportar al Servicer, las que se incluyen en el fichero descargado por la mañana en Power BI (Fichero Unificado).
- Ventas Especiales: indicadas por la columna Venta Especial, rellenadas con un "si", estas son las ventas que pertenecen a activos con una Sociedad Propietaria a gestionar aparte, por eso se identifican de esta forma.
- Postventas Fuera de Fichero: indicadas por la columna Postventa, son las ventas que se dieron de baja en el Fichero de Ventas porque ya se vendieron, pero no se llegó a finalizar la gestión.

Gracias a esto, cada departamento reduce el uso a un único fichero, evitando que haya oportunidades de venta duplicadas y agilizando los procesos de gestión.

## Fichero de Reporte

Al igual que se generan los Fichero Operativos, también se genera un Fichero de Reporte para el Servicer, en este caso, tan solo se incluyen las Ventas Normales y se actualizan los campos de gestión con la información de los Ficheros Operativos del día anterior, actualizando los campos de gestión para el Servicer. A través de la información proporcionada en este fichero, se realiza el Informe de Consecución que también se reporta al Servicer, así como a los Coordinadores de cada departamento.

Este Fichero de Reporte se hace llegar a los Coordinadores y al Servicer por correo electrónico automatizado, así como el Informe de Consecución.

## *4.1.2.2Tarde*

Después de trabajar durante todo el día actualizando los campos de gestión sobre los Ficheros Operativos, los Coordinadores son los encargados de subir el Fichero correspondiente a su departamento en la ruta específica del Google Drive para su posterior

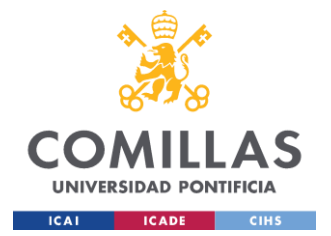

carga en la BBDD. Una vez cargado, se ejecutan las validaciones a tener en cuenta y, en el caso de que exista alguna validación a corregir, el fichero operativo correspondiente se volverá a extraer de la BBDD indicando en una hoja complementaria las validaciones (errores) presentes, el Coordinador deberá corregir dichas validaciones y volver a dejar el fichero en la ruta para volver a cargarlo, este proceso se repetirá hasta que el Fichero Operativo no presente validaciones y pueda quedar cargado en la BBDD hasta el día siguiente por la mañana, donde se repetirá el mismo proceso.

En el caso de que existan validaciones, se le hace llegar un correo electrónico automatizado al Coordinador correspondiente para que lo corrija y lo vuelva a dejar en la ruta, en el caso de no existir validaciones, se enviará también un correo de confirmación, asegurando que el fichero ha quedado perfectamente cargado y validado.

## *4.2 ESTRUCTURA BASE DE DATOS*

## **4.2.1 MODELADO DE LOS DATOS**

La estructura de la BBDD implementada para este proyecto se organiza en cuatro fases distintas: STG, HOM, HIS y CALC. Cada fase tiene una función específica en el procesamiento y gestión de los datos, garantizando que se mantenga la integridad, precisión y coherencia a lo largo del flujo de trabajo. A continuación, se detalla cada una de estas fases:

## Fase STG (Staging):

Esta es la fase inicial, es decir, los datos recién cargados desde un fichero (Excel) a la BBDD. Todos los datos se guardan como cadenas de texto para evitar problemas de carga relacionados con errores de formato. Durante esta fase, se rellena la columna Fec\_fichero, que corresponde a la fecha indicada en el nombre del fichero Excel a cargar o, en caso de no indicarse, a la fecha de carga. Esta etapa sirve como una zona temporal para el preprocesamiento de los datos antes de su transformación.

## Fase HOM (Homogeneización):

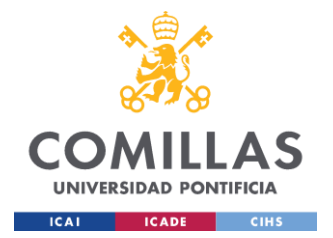

En la fase de homogeneización, los datos se transforman para imponer el tipo de dato correspondiente a cada campo. Esto asegura que los datos cumplan con los formatos y tipos esperados para su procesamiento posterior. Se rellenan dos columnas adicionales:

- Checksum: Un número generado a partir de los campos de cada registro, utilizado para detectar cambios en los datos con respecto al registro del día anterior.
- Concat\_SQL: Un campo único en la tabla, creado a partir de la concatenación de los principales campos de un registro, que se utilizará para historificar cada registro de manera única.

#### Fase HIS (Historificación):

En la fase de historización, se alimenta un histórico que muestra todos los distintos registros según el fichero. Cada registro se clasifica según su columna Estado:

- Alta: El registro aparece en HOM, pero no se encontraba previamente en el histórico.
- Baja: El registro se encontraba en el histórico, pero ya no aparece en HOM.
- Modificación: Se ha modificado algún campo, detectando cambios entre el último registro del histórico y el registro en HOM a través de la columna Checksum.
- Realta: En el último registro del histórico, el registro figuraba como baja y ahora aparece nuevamente en HOM.

Se muestra un ejemplo de ciertas columnas de la tabla HIS perteneciente a Tributos de un activo aleatorio para entender cómo se rellena, ordenado por Fec\_fichero de manera ascendente.

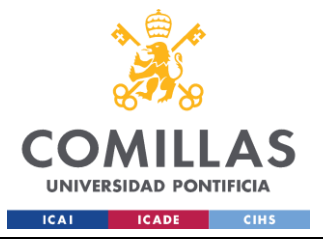

**UNIVERSIDAD PONTIFICIA COMILLAS** ESCUELA TÉCNICA SUPERIOR DE INGENIERÍA (ICAI) GRADO EN INGENIERÍA EN TECNOLOGÍAS INDUSTRIALES

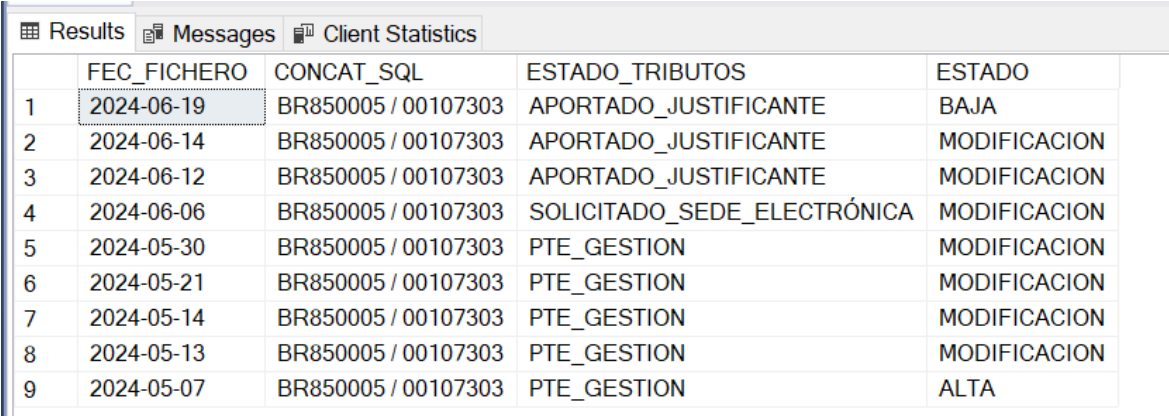

#### *Ilustración 7: Ejemplo de tabla HIS para un activo concreto. Fuente: SQL Server*

Se puede observar la fecha del fichero, como en la fila 9 se dio de alta y cada línea muestra las veces que ha habido algún cambio en alguno de sus campos (en la imagen no se muestran todos los campos), hasta que finalmente el activo se da de baja. En el caso de que ese activo volviese a darse de alta, se añadiría sobre el histórico una nueva fila indicando que es una Realta.

#### Fase CALC (Cálculo y Lógicas):

Esta fase se centra en la generación de tablas a partir de las lógicas implementadas en procedimientos almacenados. En esta fase se encuentran los Maestros de CCPP y Tributos y ciertas tablas de interés para realizar posteriores análisis o cálculos de interés.

#### Esquemas secundarios

- REP (Reporting): esquema utilizado para tablas que van a ser exportadas de la BBDD. Este tipo de tablas se rellenan en procedimientos almacenados a partir de las tablas CALC.
- COD (Paramétricas): esquema utilizado para tablas paramétricas, es decir, tablas que se relacionan con diferentes procedimientos almacenados para poder llevar ejecuciones a cabo.

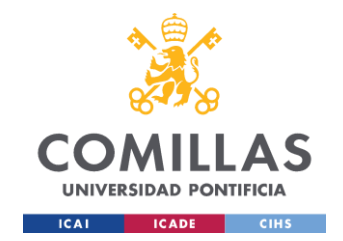

● DQ (Validaciones): esquema utilizado para tablas que muestran los errores de validación presentes en las diferentes tablas que se han cargado. Estas tablas se rellenan ejecutando los procedimientos almacenados procedentes.

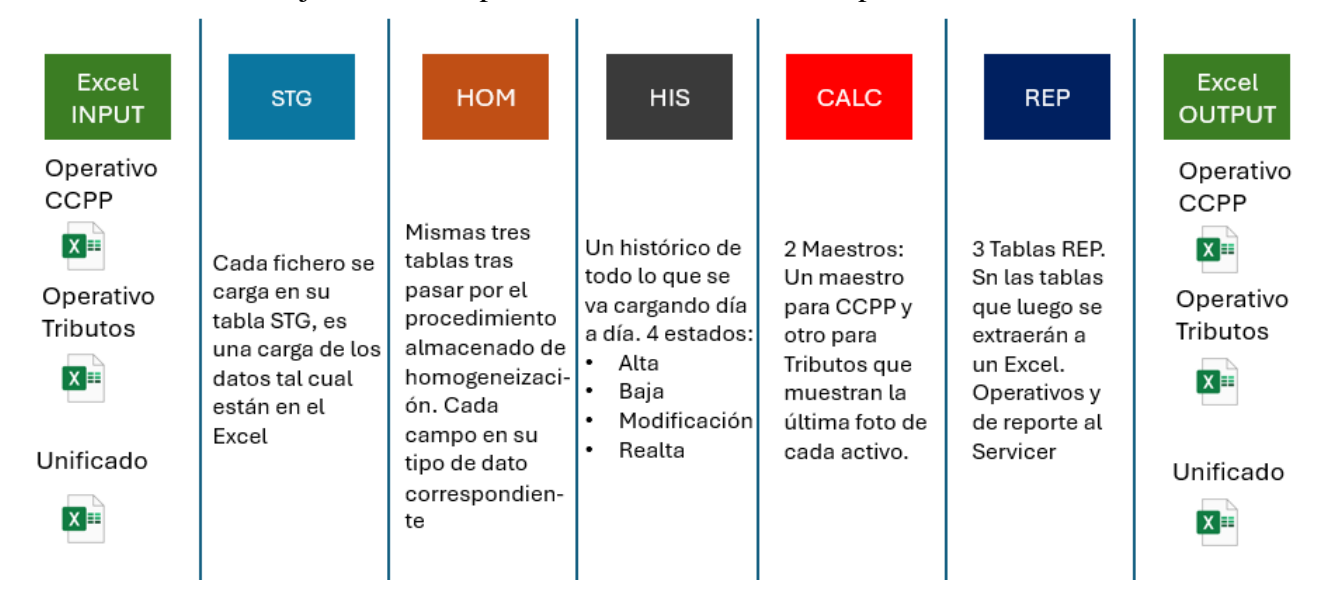

*Ilustración 8: Resumen tratamiento del dato en SQL Server. Fuente: elaboración propia*

A modo de resumen, se incluye una imagen para entender más fácilmente el siguiente apartado. Es el flujo que recorren los datos dentro de la BBDD y para pasar de un esquema a otro se ejecutan diferentes procedimientos almacenados estandarizados, programados en SQL Server. Esto asegura tener un buen registro de los datos y demás información de interés detallada posteriormente.

Se muestra tan solo el flujo de los datos de los ficheros que se cargan, pero existen muchas más tablas y procedimientos que más adelante se explicarán en detalle, esto sirve a modo de introducción.

## **4.2.2 ORGANIZACIÓN Y PARAMETRIZACIÓN DEL SERVICIO**

Con el objetivo de profesionalizar este servicio y facilitar la implementación de futuros proyectos, se ha estructurado la base de datos (BBDD) en torno a tres tablas paramétricas principales. Estas tablas actúan como parámetros de entrada para la ejecución de todos los procedimientos estandarizados, asegurando una gestión eficiente y ordenada.

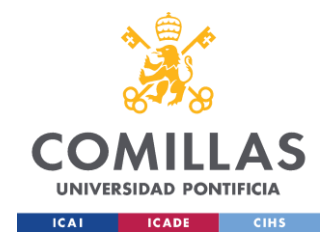

Tablas Paramétricas:

- COD.CLIENTES: Esta tabla relaciona id cliente con nombre cliente. En el contexto de este proyecto, el Servicer específico se identifica con id cliente  $= 1$ .
- COD.HITOS: Esta tabla vincula el id hito con el nombre hito. En este proyecto se trabajan con tres hitos principales:
	- o Tributos: Se refiere a las tablas que contienen los campos de gestión de tributos. Identificado como id  $hito = 1$ .
	- o CCPP: Se refiere a las tablas que contienen los campos de gestión de la Comunidad de Propietarios (CCPP). Identificado como id\_hito = 2.
	- o Tributos CCPP: Se refiere a las tablas que incluyen tanto campos de gestión de tributos como de CCPP. Identificado como id\_hito = 7.
- COD.SERVICIOS: Esta tabla relaciona el id\_servicio con el nombre\_servicio. En este caso, el servicio de ventas se identifica con id servicio  $= 1$ .

Para este proyecto específico, al ser el primero implementado dentro del sistema, solo se utilizarán los parámetros mencionados anteriormente. Sin embargo, la estructura está diseñada para permitir la incorporación de nuevos proyectos en el futuro, simplemente rellenando las tablas paramétricas pertinentes.

Estos parámetros son utilizados como inputs en los diversos procedimientos y scripts. Por ejemplo, para transferir datos de STG.CCPP\_OPE a HOM.CCPP\_OPE, se ejecuta el procedimiento HOM.HOMOGENEIZACION con los parámetros 1, 2, 1, que hacen referencia a id cliente, id hito e id servicio, respectivamente. Comprender este esquema es crucial para entender el funcionamiento de los diferentes scripts y procedimientos almacenados.

Las tablas paramétricas en la BBDD, de las que dependen los distintos procedimientos, también incluyen las columnas id cliente, id hito e id servicio. Los procedimientos filtrarán los registros correspondientes en función de estos parámetros de entrada, garantizando que solo se utilicen los datos relevantes para cada operación específica.

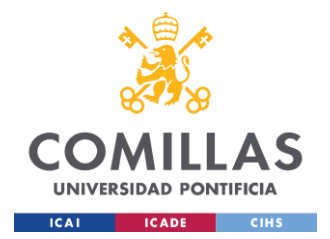

Las carpetas en Google Drive utilizadas para cargar y extraer ficheros también se organizan siguiendo esta estructura parametrizada. Existen tres carpetas principales:

- Inputs: Aquí se colocan los ficheros que se cargarán en la BBDD.
- Outputs: Aquí se generan y almacenan los ficheros extraídos de la BBDD.
- Plantillas: Aquí se guardan las plantillas utilizadas para generar los ficheros de Outputs.

Dentro de cada carpeta principal, se subdividen en carpetas específicas para cada cliente, hito y servicio. Esta organización permite un acceso ordenado y eficiente a los ficheros de interés y facilita la automatización de diferentes servicios e hitos para cada cliente en el futuro.

## **4.2.3 ARQUITECTURA BBDD: TABLAS Y PROCEDIMIENTOS**

Antes de explicar las diferentes tablas y procedimiento utilizados dentro de la BBDD, se muestra una imagen que explica el flujo de trabajo de las diferentes tablas, así como, el momento en el que se ejecuta cada procedimiento (enumeración dentro de la ilustración). Haciendo referencia a la imagen del nuevo flujo de trabajo, se muestra internamente el flujo de los siguientes puntos de trabajo:

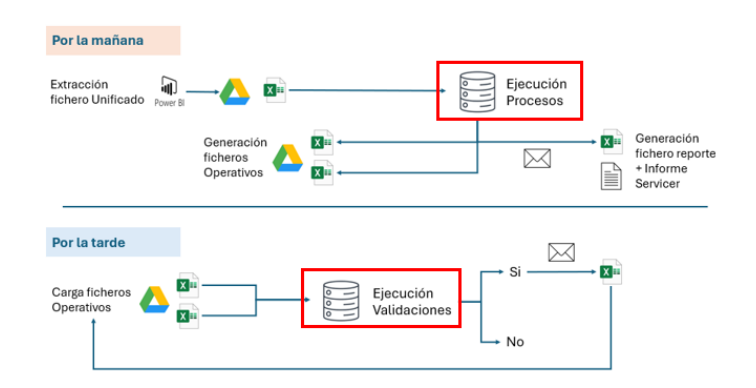

*Ilustración 9: diseño nuevo flujo de trabajo. Fuente: elaboración propia*

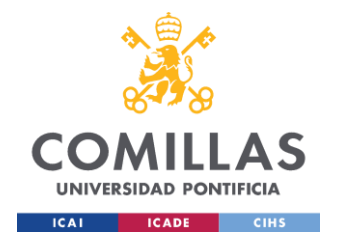

Los números mostrados en las siguientes imágenes hacen referencia al orden en el que se van ejecutando los diferentes procedimientos, se utiliza un alias para hacer referencia al procedimiento ejecutado para luego hacer una descripción de este.

## <span id="page-46-0"></span>*4.2.3.1Ejecución validaciones.*

Empezando por las ejecuciones de por la tarde, para que sea mas sencillo de entender el procedimiento:

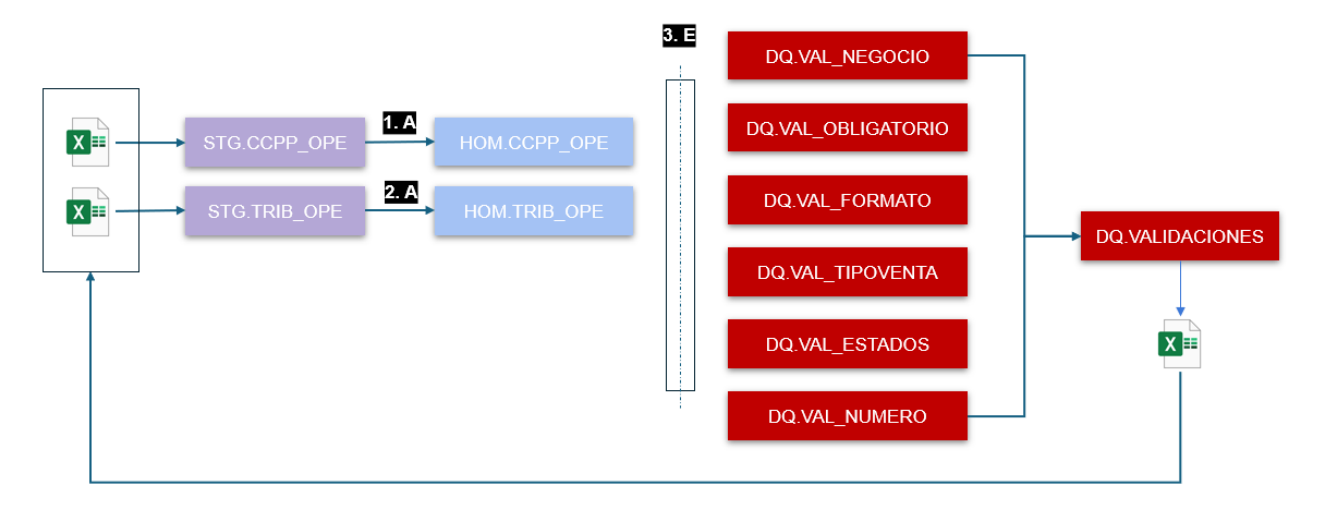

*Ilustración 10: Flujo interno BBDD procedimientos por la tarde. Fuente: elaboración propia.*

Como se ha explicado anteriormente, los ficheros operativos de CCPP y Tributos se cargan por la tarde en STG, a partir de ahí se ejecuta el procedimiento de homogeneización (A), quedando ambas tablas en su fase HOM y, sobre estas tablas, se ejecuta el procedimiento referente a las validaciones (E). este proceso se repetirá hasta que la tabla DQ.VALIDACIONES no presente registros para ventas y así cada fichero quedaría cargado en su fase HOM sin errores.

#### **4.2.3.1.1 Procedimientos almacenados presentes:**

## HOM.HOMOGENEIZACION (A):

El procedimiento almacenado HOM.HOMOGENEIZACION es fundamental para el proceso de gestión de datos en la BBDD. Este procedimiento se encarga de transformar una tabla de la fase STG (Staging) a la fase HOM (Homogeneización). Su estandarización

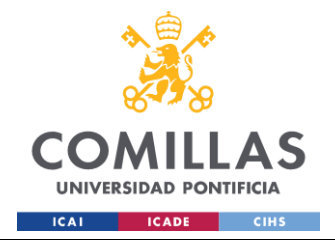

permite su aplicación a cualquier tabla, siempre y cuando se hayan completado correctamente las tablas paramétricas que contienen la información necesaria para su ejecución.

Tablas paramétricas dentro del procedimiento:

● COD.PARAM\_HOMOGENEIZACION\_CAMPOS: Esta tabla paramétrica es esencial para la conversión de datos. Cada fila de esta tabla se refiere a un campo específico de una tabla particular. En ella se especifica la tabla de origen, la tabla de destino y el tipo de dato al cual se debe convertir cada campo. Esto asegura que los datos se transformen correctamente según los requisitos de la tabla destino.

|  | ID CLIENTE ID SERVICIO ID HITO TABLA ORIGEN | TABLA DESTINO                                                  | CAMPO                 | TRANSFORMACION                                                    |
|--|---------------------------------------------|----------------------------------------------------------------|-----------------------|-------------------------------------------------------------------|
|  | STG.AAM BI VENTAS                           | HOM AAM BI VENTAS                                              | NMB COMPRADOR         | TRY CAST(TRIM(NMB COMPRADOR) AS NVARCHAR(255))                    |
|  |                                             | STG.AAM OPE CCPP VENTAS HOM.AAM OPE CCPP VENTAS VENTA ESPECIAL |                       | TRY CAST(VENTA ESPECIAL AS NVARCHAR(2))                           |
|  | STG.AAM BI VENTAS                           | HOM AAM BI VENTAS                                              |                       | FEC ULT GESTION TRIB TRY CAST(TRIM(FEC ULT GESTION TRIB) AS DATE) |
|  | STG.AAM OPE TRIB VENTAS                     | HOM AAM OPE TRIB VENTAS                                        | <b>VENTA ESPECIAL</b> | TRY CAST(VENTA ESPECIAL AS NVARCHAR(2))                           |

*Ilustración 11: ejemplo ciertos registros tabla COD.PARAM\_HOMOGENEIZACION\_CAMPOS*

● COD.PARAM\_CONCAT\_SQL: Esta tabla define cómo se debe realizar la concatenación de diferentes campos para llenar el campo CONCAT\_SQL. Este campo es un valor único por cada venta y es crucial para la historificación de los registros. Dependiendo de la tabla que se está homogeneizando, se aplicará una lógica de concatenación específica para asegurar la unicidad y consistencia de los datos.

| ID CLIENTE ID SERVICIO ID HITO TABLA |                         | <b>CONCAT SQL</b> |                                   |
|--------------------------------------|-------------------------|-------------------|-----------------------------------|
|                                      | HOM.AAM OPE TRIB VENTAS | CASE              | WHEN CHARINDEX(', REF UE) = $0$ A |
|                                      | HOM.AAM OPE CCPP VENTAS | <b>CASE</b>       | WHEN CHARINDEX(', REF UE) = $0$ A |
|                                      | HOM.AAM BI VENTAS       | CASE              | WHEN CHARINDEX(', REF UE) = $0$ A |

*Ilustración 12: ejemplo ciertos registros tabla COD.PARAM\_CONCAT\_SQL*

Además, el procedimiento HOM.HOMOGENEIZACION también tiene la función de rellenar la tabla de validación DQ.VAL\_FORMATO. Si el tipo de dato especificado en la tabla paramétrica no coincide con el dato presente en la fase STG, el procedimiento insertará un registro en la tabla de validación DQ.VAL\_FORMATO, indicando un error de formato.

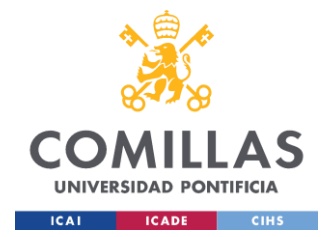

Esto permite detectar y corregir inconsistencias de datos de manera eficiente, asegurando la integridad y calidad de la información procesada.

#### **Funcionamiento resumido:**

Se declara un cursor, por si hubiese varias tablas a homogeneizar con los mismos parámetros de entrada, y se guardan en él los nombres de las diferentes tablas origen y tablas destino (STG y HOM) según los parámetros de entrada.

Se eliminan los registros presentes en la tabla HOM a homogeneizar, para que la tabla quede vacía y finalmente queden registrados únicamente los registros presentes en STG.

```
--# 1.OBTENCIÓN TABLAS ORIGEN Y DESTINO #
EXEC DQ.LOG 'INFO', @Cliente,@Servicio,@Hito, 'HOMOGENEIZACION', '1.OBTENCION TABLAS ORIGEN Y DESTINO', NULL
--1.1. Declaración de cursor
EXEC DQ.LOG 'INFO', @Cliente,@Servicio,@Hito, 'HOMOGENEIZACION', '1.1.DECLARACION DE CURSOR', NULL
IF CURSOR_STATUS('global','tablas_origen_destino')>=-1
BEGIN
   DEALLOCATE tablas origen destino
FMD
DECLARE tablas_origen_destino CURSOR FOR
SELECT DISTINCT
   TABLA_ORIGEN,
   TABLA DESTINO
FROM COD. PARAM_HOMOGENEIZACION_CAMPOS
WHERE ID CLIENTE = @Cliente AND ID SERVICIO = @Servicio AND ID HITO = @Hito
OPEN tablas origen destino:
FETCH NEXT FROM tablas_origen_destino INTO @Tabla_Origen, @Tabla_Destino;
```
Una vez dentro del cursor, se seleccionan los campos a homogeneizar según la tabla paramétrica COD. PARAM\_HOMOGENEIZACION\_CAMPOS

```
-- 2.4. Seleccion de campos a homogeneizar
EXEC DQ.LOG 'INFO', @Cliente,@Servicio,@Hito, 'HOMOGENEIZACION', '2.4.SELECCION CAMPOS A HOMOGENEIZAR', NULL
SELECT
    CR.TABLA ORIGEN AS TABLE NAME.
    CR. CAMPO AS COLUMN NAME,
    CR. TABLA DESTINO AS TABLE DEST.
    CR. TRANSFORMACION AS TRANSFORMACION,
    ROW NUMBER() OVER(ORDER BY CR. TABLA_ORIGEN, CR. CAMPO, CR. TRANSFORMACION) AS RN
INTO #TMP_RELACION_CAMPOS
FROM [COD]. [PARAM HOMOGENEIZACION CAMPOS] CR
WHERE CR.TABLA ORIGEN=@Tabla_Origen
```
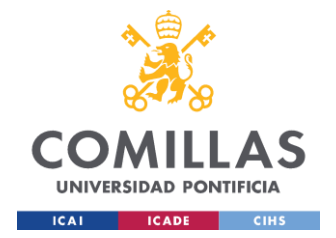

Se incluyen los datos de la tabla STG sobre una tabla temporal, esto se hace para evitar problemas con los tipos de datos, ya que, si se rellenase directamente la tabla HOM y algún campo no tuviese el formato correcto, daría error.

```
--2.6. Creacion de tabla temporal para realizar el proceso de homogeneización
EXEC DQ.LOG 'INFO', @Cliente,@Servicio,@Hito, 'HOMOGENEIZACION', '2.6.CREACION TABLA TEMPORAL STG';
SET @SqlInsert = 'SELECT *
INTO ##TMP_ORIGEN
FROM ' + @Tabla_Origen + '
ä,
```
Mientras la columna a homogeneizar sea inferior al total de columnas de la tabla origen, se actualiza el campo de la tabla temporal aplicando la transformación del tipo de dato presente en la tabla paramétrica.

```
EXEC DQ.LOG 'INFO', @Cliente,@Servicio,@Hito, 'HOMOGENEIZACION', '2.7.INICIO TRANSFORMACION DEL DATO';
WHILE @contador \leq @totalcolumnas
BEGIN
   BEGIN TRY
        --2.7.1 Inicializacion campos a transformar
        EXEC DQ.LOG 'INFO', @Cliente,@Servicio,@Hito, 'HOMOGENEIZACION', '2.7.1.INICIALIZACION CAMPOS A TRANSFORMAR';
        SELECT
            \thetatablename = TABLE NAME
            @columname = COLUMN NAME.
            @transformation = TRANSFORMACION
        FROM #TMP_RELACION_CAMPOS
        WHERE RN = @contact--2.7.2 Registro en log inicio de ejecución a nivel de campo
        SET @message = LEFT('2.7.2.INICIO HOMOGENEIZACION TABLA ' + @tablename + ' CAMPO ' + @columnname, 100)
        EXEC DQ.LOG 'INFO', @Cliente,@Servicio,@Hito, 'HOMOGENEIZACION', @message
        SET @query = 'UPDATE TABLA SET ' + @columnname + ' = ' + @transformation + ' FROM ##TMP_ORIGEN AS TABLA;'
        EXEC sp executesgl @query
        SET @contador = @contador + 1
    END TRY
    BEGIN CATCH
        -- 2.7.3 Insertar en tabla de log las excepciones
        SET @message = '2.7.3.ERROR HOMOGENEIZACION ' + @tablename + ' - ' + @columnname
        SET @error = ERROR_MESSAGE()
        EXEC DQ.LOG 'ERROR', @Cliente,@Servicio,@Hito, 'HOMOGENEIZACION', @message, @error
        SET @contador = @contador + 1
    END CATCH
END
```
Se incluyen los campos con errores de formato sobre la tabla DQ.VAL\_FORMATO, esto es sencillo de identificar ya que la transformación aplicada sobre los campos se realiza con un TRY\_CAST, función que cambia el tipo de dato y, en caso de no cuadrar, elimina el campo dejándolo en NULL. Por lo que tras aplicar las transformaciones, se establece un bucle que

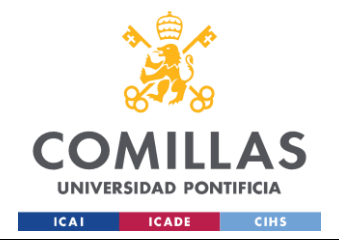

recorra todos los campos de la tabla y compare el dato en STG y la temporal, detectando los campos eliminados y, por ende, con errores de formato.

```
SET @sqlQuery = 'INSERT INTO DQ.VAL_CAMPOS_HOM
   SELECT
        '+CAST(@CLIENTE AS VARCHAR)+' AS ID_CLIENTE,
        '+CAST(@SERVICIO AS VARCHAR)+' AS ID SERVICIO,
        '+CAST(@HITO AS VARCHAR)+' AS ID HITO,
       \cdots + @Tabla_Origen + ''' AS TABLA_ORIGEN,
       "" + @Tabla_Destino + "" AS TABLA DEST,
       A. ' + @ID_ Unico + ' AS VALOR_ID,
        " + @campo_stg + " AS CAMPO,
       A.' + @campo_stg + ' AS VALOR_ORIGEN,
       B. ' + @camp<sub>stg</sub> + ' AS VALOR DEST,GETDATE() AS FCH DATOS
    FROM
        ' + @Tabla_Origen + ' A
    LEFT JOIN
        ##TMP_ORIGEN B ON A.' + @ID_Unico + ' = B.' + @ID_Unico + '
    WHERE
       A.' + @campo_stg + ' IS NOT NULL
       AND B.' + @campo stg + ' IS NULL;'
    EXEC sp_executesql @sqlQuery
```
Se termina de rellenar la tabla HOM, generando las columnas checksum y concat\_sql sobre la temporal y haciendo un insert de lo datos de la tabla temporal sobre la tabla destino. Tras tener la tabla destino rellena con los campos checksum y concat\_sql vacíos, se procede a rellenarlos, haciendo referencia a la tabla paramétrica COD.PARAM\_CONCAT\_SQL y la función CHECKSUM.

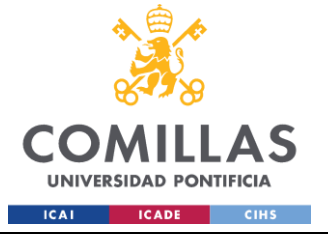

#### **UNIVERSIDAD PONTIFICIA COMILLAS**

ESCUELA TÉCNICA SUPERIOR DE INGENIERÍA (ICAI) GRADO EN INGENIERÍA EN TECNOLOGÍAS INDUSTRIALES

```
--2.9. Completitud tabla HOM
EXEC DQ.LOG 'INFO', @Cliente,@Servicio,@Hito, 'HOMOGENEIZACION', '2.9.INICIO VOLCADO A TABLA HOM';
 -2.9.1 Inclusion checksum v concat sol
EXEC DQ.LOG 'INFO', @Cliente,@Servicio,@Hito, 'HOMOGENEIZACION', '2.9.1.INCLUSION CHECKSUM Y CONCAT_SQL';
ALTER TABLE ##TMP ORIGEN
ADD CHECKSUM NVARCHAR(MAX), CONCAT SOL NVARCHAR(MAX)
-2.9.2 Volcado a HOM
EXEC DQ.LOG 'INFO', @Cliente,@Servicio,@Hito, 'HOMOGENEIZACION', '2.9.2.VOLCADO A TABLA HOM';<br>SET @SqlInsert1 = 'INSERT INTO ' + @Tabla_Destino + ' ' +'SELECT * FROM ##TMP_ORIGEN;'
EXEC sp_executesql @SqlInsert1
-- 2.9.3 Completitud CONCAT SOL en HOM
EXEC DQ.LOG 'INFO', @Cliente,@Servicio,@Hito, 'HOMOGENEIZACION', '2.9.3.COMPLETITUD CONCAT SQL EN HOM';
BEGIN TRY
    SELECT @concatSOL=CONCAT SOL
    FROM COD. PARAM_CONCAT_SQL
    WHERE ID CLIENTE-@Cliente AND ID_SERVICIO=@SERVICIO AND ID_HITO=@HITO AND TABLA=@Tabla_Destino
    SET @sqlUpdateConcat =
        UPDATE ' + @Tabla_Destino + '
        SET CONCAT_SQL = '+ @concatSQL +';'
    EXEC sp_executesql @sqlUpdateConcat;
END TRY
BEGIN CATCH
    SET @message = '2.9.3.ERROR EN EL RELLENO DE CONCAT_SQL DE LA TABLA ' + @Tabla_Destino
    SET @error = ERROR_MESSAGE()
    EXEC DQ.LOG 'ERROR', @Cliente,@Servicio,@Hito, 'HOMOGENEIZACION', @message, @error
END CATCH
-- 2.9.6 Completitud Checksum
EXEC DQ.LOG 'INFO', @Cliente,@Servicio,@Hito, 'HOMOGENEIZACION', '2.9.6.COMPLETITUD CHECKSUM EN HOM'
BEGIN TRY
   SELECT @columns = STRING AGG('[' + COLUMN NAME + ']', ', ')
    FROM INFORMATION SCHEMA.COLUMNS
   WHERE TABLE_NAME = @tableDestino AND TABLE_SCHEMA= @schemaDestino AND COLUMN_NAME NOT IN('FEC_FICHERO','CHECKSUM')
   SET @checksum = 'UPDATE ' + @Tabla_Destino + ' ' + 'SET CHECKSUM = CHECKSUM(' + @columns + ');'
    EXEC sp executesal @checksum
END TRY
BEGIN CATCH
    SET @message = '2.9.6.ERROR EN LA COMPLETITUD CHECKSUM EN HOM ' + @Tabla_Destino
    SET @error = ERROR MESSAGE()
    EXEC DQ.LOG 'ERROR', @Cliente,@Servicio,@Hito, 'HOMOGENEIZACION', @message, @error
FUD CATCH
FETCH NEXT FROM tablas_origen_destino INTO @Tabla_Origen, @Tabla_Destino;
```
Al final del código se puede observar como el cursor pasa a realizar el mismo proceso sobre la siguiente tabla a homogeneizar en caso de que exista.

#### DQ.ORQUESTADOR\_VALIDACIONES (E)

Es un procedimiento que llama a varios procedimientos almacenados, cada uno para ejecutar una validación específica. Como se puede observar en la [ilustración 12,](#page-46-0) se presentan las siguientes validaciones:

● Validaciones de negocio: Estas validaciones aseguran que los campos rellenados por los gestores tengan coherencia y sentido lógico. Se definen mediante lógicas entre

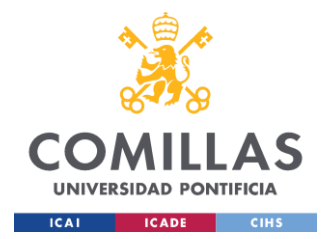

diferentes campos, especificadas en una tabla paramétrica. El procedimiento utiliza esta tabla paramétrica para aplicar las validaciones adecuadas según la tabla que se esté evaluando.

- Validaciones de campos obligatorios: Este conjunto de validaciones verifica que todos los campos que no pueden estar nulos estén correctamente rellenados. Si algún campo obligatorio está vacío, se inserta una entrada en la tabla de validaciones correspondiente, indicando la falta.
- Validaciones de tipo de venta: Dado que se consolidaron los ficheros operativos de tres por departamento a uno solo, esta validación garantiza que cada activo tenga su tipo de venta claramente definido (Venta Especial y Postventa). Esto es crucial ya que las lógicas internas dependen de estos campos.
- Validaciones de estados: Se asegura que los estados indicados por los gestores sean correctos y estén predefinidos. No se permite la invención de estados intermedios que no existan en la configuración establecida.
- Validaciones de número de ventas: Dado que el fichero operativo ahora incluye todos los tipos de venta diferentes, es fundamental validar que las ventas normales coincidan entre sí y con las ventas del fichero del Servicer. Esto es esencial para asegurar que los datos reportados al Servicer sean precisos y consistentes.

Una vez que todas estas validaciones se han realizado y las tablas de validaciones se han rellenado, se ejecuta el procedimiento DQ.REP\_VALIDACIONES. Este procedimiento compila los resultados de todas las validaciones en la tabla DQ.VALIDACIONES, proporcionando una vista consolidada de todos los errores presentes en cada tabla.

## **Funcionamiento resumido:**

Cada validación funciona de una manera diferente en base al tipo de validación a realizar. Todas las tablas de validación secundarias se rellenan con la misma estructura para poder mostrar todos los errores de las diferentes tablas sobre la tabla DQ.VALIDACIONES de manera ordenada.

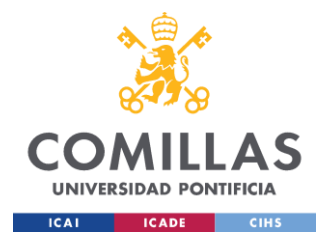

Hay ciertas validaciones que se ejecutan en base a tablas paramétricas, debido a que siguen ciertas lógicas, como las validaciones de negocio, de campos obligatorios o la validación de los estados rellenados por los gestores. Luego, hay otras validaciones que se ejecutan en base a lógicas directas, comparando las tablas de reporte de por la mañana con lo cargado por la tarde, como el número de ventas o la validación del tipo de venta.

Se incluye una ilustración de la tabla paramétrica de los campos de negocio para mostrar cómo se ejecuta la lógica. Sobre esta tabla se pueden añadir o eliminar validaciones según sea necesario. Las validaciones de campos obligatorios y de estado funcionan de la misma manera, utilizando sus respectivas tablas paramétricas.

| <b>ID SERVICIO</b> | ID HITO ID CLIENTE | <b>TABLA</b>        | CAMPO                | <b>VALIDACION</b>                                   |
|--------------------|--------------------|---------------------|----------------------|-----------------------------------------------------|
|                    |                    | AAM OPE TRIB VENTAS | FEC INI GESTION TRIB | FEC INI GESTION TRIB > FEC FIN GESTION TRIB         |
|                    |                    | AAM BI VENTAS       | FEC INI GESTION TRIB | FEC INI GESTION TRIB > FEC ULT GESTION TRIB         |
|                    |                    | AAM OPE TRIB VENTAS | FEC ULT GESTION TRIB | FEC ULT GESTION TRIB > FEC FIN GESTION TRIB         |
|                    |                    | AAM BI VENTAS       | FEC ENVIO REMESA     | (FEC ENVIO REMESA IS NOT NULL OR FEC ENVIO REMES    |
|                    |                    | AAM OPE TRIB VENTAS | FEC INI GESTION TRIB | FEC INI GESTION TRIB IS NULL AND ESTADO TRIB='OK'   |
|                    |                    | AAM OPE TRIB VENTAS | IMP IBI ANUALIZADO   | ESTADO TRIBUTOS IN ('APORTADO JUSTIFICANTE', 'ENVIA |
|                    |                    | AAM BI VENTAS       | FEC ENVIO PAGO TRIB  | (FEC ENVIO PAGO TRIB IS NOT NULL OR FEC ENVIO PAG   |
|                    |                    | AAM OPE TRIB VENTAS | NUM REMESA TRIB      | ESTADO TRIBUTOS IN ('PTE AUTORIZACION PM', 'ENVIADO |
|                    |                    | AAM BI VENTAS       | NUM REMESA TRIB      | FEC ENVIO REMESA IS NOT NULL AND NUM REMESA TRI     |
|                    |                    | AAM OPE CCPP VENTAS | ETI REMESA           | ETI REMESA IS NULL AND ESTADO COMUNIDADES IN ('EN   |

*Ilustración 13: ejemplo ciertos registros tabla paramétrica COD.PARAM\_CAMPOS\_NEGOCIO*

## *4.2.3.2Ejecución procesos*

Una vez explicado las ejecuciones realizadas por la tarde, se presentan las ejecuciones de por la mañana. Cabe recordar, que los ficheros operativos se quedaron en el estado HOM sin errores del día anterior.

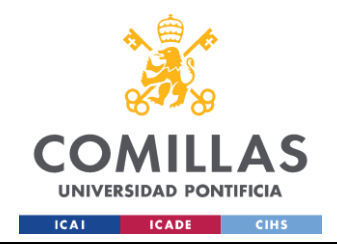

Una vez extraído el fichero de ventas del Servicer del Power BI y cargado el STG, los procedimientos y diferentes tablas involucradas son las siguientes:

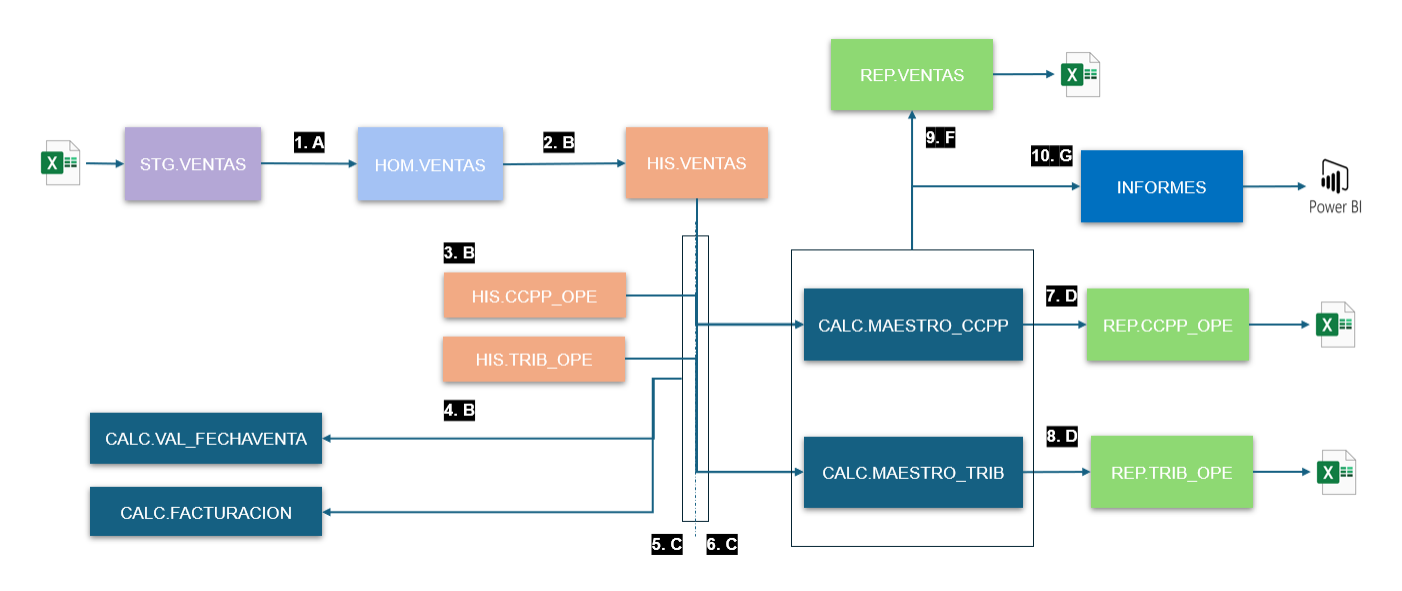

*Ilustración 14: Flujo interno BBDD procedimientos por la mañana. Fuente: elaboración propia.*

Nada más empezar el día, teniendo el fichero de ventas del Servicer y los ficheros operativos de CCPP y Tributos (con la información del final del día anterior) en HOM, se ejecuta la historificación para cada uno de ellos. Con los últimos registros de los históricos se actualizan los Maestros de CCPP y Tributos y, a partir de los Maestros, se generan los reportes a extraer de la BBDD.

La razón por la cual se hace de esta manera es debido a la actualización que hace el Servicer sobre su fichero de ventas. Cuando se llega a HIS.VENTAS, se actualizan las ventas dadas como Altas y Bajas, de manera que esta información se actualiza posteriormente sobre los Maestros: se insertan las Altas, se actualizan las Bajas (para que no salgan en los posteriores reportes) y los campos de gestión con los últimos registros de los históricos de los ficheros operativos. A partir de los maestros, se rellenan las diferentes tablas REP que posteriormente son extraídas a Excel, así como ciertas tablas que servirán de informes para mostrar los datos en un Power BI para los Coordinadores.

#### **4.2.3.2.1 Procedimientos almacenados presentes:**

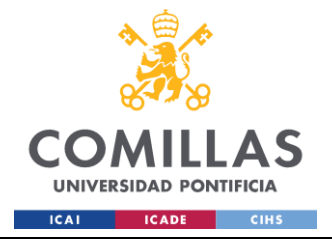

#### HIS.HISTORIFICACION (B)

Este procedimiento se utiliza para actualizar las tablas histórico, para cada tabla cargada en STG y HOM, hay un histórico donde se acumulan todos los registros diarios. Este procedimiento se utiliza para rellenar la columna Estado, donde se indica si es Alta, Baja, Modificación o Realta. Como ya se ha explicado antes, la historificación se realiza según el campo CONCAT\_SQL.

#### **Funcionamiento resumido:**

Se crea un cursor para historificar todas las tablas que hacen referencia a los parámetros introducidos en la ejecución del procedimiento.

```
EXEC DQ.LOG 'INFO', @Cliente,@Servicio,@Hito, @logtitulo, '2.0BTENCION TABLAS A HISTORIFICAR'
IF CURSOR_STATUS('global', 'tablas')>=-1
BEGIN
   DEALLOCATE tablas
FND
DECLARE tablas CURSOR FOR
SELECT DISTINCT TABLA_DESTINO
FROM COD. PARAM_HOMOGENEIZACION_CAMPOS
WHERE ID_CLIENTE = @Cliente AND ID_SERVICIO = @Servicio AND ID_HITO = @Hito
OPEN tablas
FETCH NEXT FROM tablas INTO @Tabla_Destino
```
Se crean dos tablas temporales, #FOTO\_ACTUAL\_BAJAS y #FOTO\_ACTUAL, y se rellenan con el dato más actualizado (ROW\_NUMBER) de cada registro presente en el histórico. La primera tabla temporal incluye los registros que están dados de baja y la segunda incluye los registros que no están dados de baja.

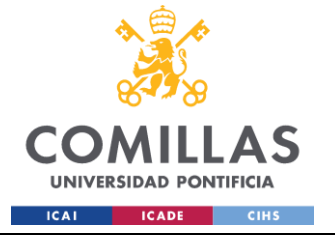

```
EXEC DO.LOG 'INFO', @Cliente.@Servicio.@Hito, @logtitulo.'5.0BTENCION FOTO ACTUAL'
EXEC('SELECT *
      INTO ##FOTO ACTUAL
      FROM (
            SELECT<sup>*</sup>
                  ROW NUMBER() OVER(PARTITION BY '+@id_unico+' ORDER BY FEC_FICHERO DESC) AS R_N
            FROM HIS. '+@Tabla+'
        ) A
   WHERE R_N=1 AND ESTADO<>''BAJA''
    13
EXEC('SELECT *
      INTO ##FOTO_ACTUAL_BAJAS
      FROM (
            SELECT<sup>#</sup>,
                    ROW NUMBER() OVER(PARTITION BY '+@id unico+' ORDER BY FEC FICHERO DESC) AS R N
            FROM HIS. '+@Tabla+'
        \DeltaWHERE R N=1 AND ESTADO=''BAJA''
    1)
```
Una vez se rellenan las tablas temporales, se crea una tercera tabla temporal #BAJAS donde se insertarán los registros presentes en la temporal #FOTO\_ACTUAL y no presentes en HOM, lo cual indica que es un registro que el día anterior no estaba dado de baja y, al no estar presente en HOM, hay que darlo de baja. A estos registros se les actualiza la columna Fec\_fichero para que indique la fecha en la que se dio de baja. Finalmente, se insertan los registros de #BAJAS sobre la tabla HIS correspondiente,

```
----------------------------
--6.1. Historificacion bajas *
--------------------------
EXEC DQ.LOG 'INFO', @Cliente,@Servicio,@Hito, @logtitulo,'6.1.HISTORIFICACION BAJAS'
--6.1.1.Seleccion bajas
EXEC DQ.LOG 'INFO', @Cliente,@Servicio,@Hito, @logtitulo,'6.1.1.SELECCION BAJAS'
EXEC('SELECT HIS.*
      INTO ##BAJAS
     FROM ##FOTO ACTUAL AS HIS
     LEFT JOIN HOM.' + @Tabla + ' HOM ON HIS.'+@id_unico+' = HOM.'+@id_unico+'
     WHERE HOM.'+@id unico+' IS NULL:')
--6.1.2. Actualizacion FEC FICHERO
EXEC DQ.LOG 'INFO', @Cliente,@Servicio,@Hito, @logtitulo,'6.1.2.ACTUALIZACION FECHA FICHERO'
UPDATE ##BAJAS
SET FEC_FICHERO=@fchFichero,
    ESTADO='BAJA',
    FEC SISTEMA=DATEADD(HH, 1, GETDATE())
--6.1.3. Insercion en tabla histórica
EXEC DQ.LOG 'INFO', @Cliente,@Servicio,@Hito, @logtitulo,'6.1.3.INSERCION EN TABLA HISTORICA'
EXEC('INSERT INTO HIS.' + @Tabla + ' SELECT * FROM ##BAJAS');
```
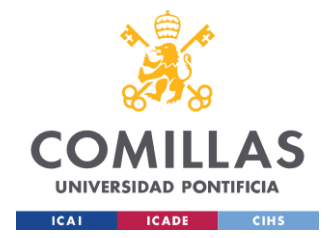

Seguidamente se procede a historificar las altas. Estas se detectan de manera simple ya que son registros que no están presentes en HIS y sí están en HOM, lo cual indica que es un registro nuevo.

```
-- 6.2. Historificacion ALTAS *
...***************************
EXEC DQ.LOG 'INFO', @Cliente,@Servicio,@Hito, @logtitulo,'6.2.HISTORIFICACION ALTAS'
--6.2.1. Insercion altas
EXEC DQ.LOG 'INFO', @Cliente,@Servicio,@Hito, @logtitulo,'6.2.1.INSERCION ALTAS'
EXEC('INSERT INTO HIS.' + @Tabla + '
     SELECT HOM.<sup>*</sup>,
            "ALTA" AS ESTADO,
            DATEADD(HH, 1, GETDATE()) AS FEC_SISTEMA
     FROM HOM.' + @Tabla + ' HOM
     LEFT JOIN HIS.' + @Tabla + ' HIS ON HOM.'+@id unico+' = HIS.'+@id unico+'
     WHERE HIS.'+@id unico+' IS NULL;
```
El siguiente paso será historificar las modificaciones. El proceso inserta los registros sobre HIS indicando en la columna estado que se trata de una modificación. Estos casos se detectan gracias a la columna checksum rellenada en el procedimiento de homogeneización. Compara los registros presentes en #FOTO\_ACTUAL y en HOM, de manera que si el campo checksum tiene valores diferentes, significa que alguno de ellos ha cambiado y por lo tanto ha habido una modificación en el registro.

```
--6.3. Historificacion MODIFICACIONES
EXEC DO.LOG 'INFO', @Cliente,@Servicio,@Hito, @logtitulo,'6.3.HISTORIFICACION MODIFICACIONES'
--6.3.1.Seleccion modificaciones
EXEC DQ.LOG 'INFO', @Cliente,@Servicio,@Hito, @logtitulo,'6.3.1.INSERCION MODIFICACIONES'
EXEC('
   INSERT INTO HIS.' + @Tabla + '
   SELECT HOM.*,
       ''MODIFICACION'' AS ESTADO,
       DATEADD(HH, 1, GETDATE()) AS FEC_SISTEMA
   FROM ##FOTO ACTUAL HIS
   INNER JOIN HOM.' + @Tabla + ' HOM ON HIS.'+@id_unico+' = HOM.'+@id_unico+'
   WHERE HOM. CHECKSUM <> HIS. CHECKSUM;
\cdot);
```
Por último, se procede a insertar sobre HIS las realtas. Estos son casos presentes en #FOTO\_ACTUAL\_BAJAS que a su vez están presentes en HOM, lo cual quiere decir que

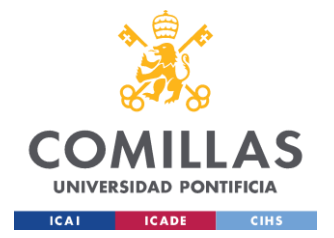

el último registro del histórico indica que es una baja y se ha vuelto a dar de alta porque está presente en HOM.

```
-- 6.4. Historificacion REALTAS .
EXEC DO.LOG 'INFO', @Cliente,@Servicio,@Hito, @logtitulo,'6.4.HISTORIFICACION REALTAS'
-- 6.4.1. Seleccion modificaciones
EXEC DQ.LOG 'INFO', @Cliente,@Servicio,@Hito, @logtitulo,'6.4.1.INSERCION REALTAS'
EXEC('
       INSERT INTO HIS.' + @Tabla + '
      SELECT HOM.*, ''REALTA'' AS ESTADO, DATEADO(HM, 1, GETDATE()) AS FEC_SISTEMA
      FROM HOM.' + @Tabla + ' HOM
       INNER JOIN ##FOTO_ACTUAL_BAJAS ACT
       ON HOM.'+@id_unico+' = ACT.'+@id_unico+'')
```
## CALC.GENERAR\_MAESTRO\_VENTAS (C)

Este procedimiento es el más importante del proyecto, ya que se encarga de actualizar los Maestros, tanto el de CCPP como el de Tributos.

Los Maestros muestran el registro más reciente de cada venta y son las tablas principales de toda la BBDD, permitiendo la implementación de diversas lógicas adicionales para obtener información extra de interés:

- Fecha de entrada: La fecha en que el activo fue dado de alta.
- Fecha de salida: La fecha en que el activo fue dado de baja.
- Tiempos de gestión: Calcula el tiempo de gestión de cada activo. Se subdividen en tres:
	- o Tiempo desde que la venta se da de alta hasta que se comienza la gestión.
	- o Tiempo desde que la venta se comienza a gestionar hasta que se factura.
	- o Tiempo desde que la venta se da de alta hasta que el Coordinador asigna un Gestor.
- Fecha de facturación: Indica cuándo fue facturado el activo.
- Revisar: Una columna que se rellena cuando ocurre una Realta. En este caso, se copia el estado del último registro del maestro para que el Coordinador pueda determinar

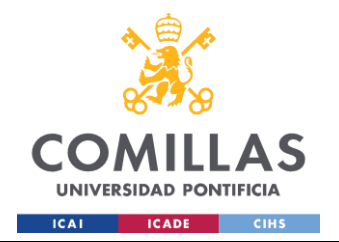

si el activo parte desde ese punto de gestión o si se considera una nueva gestión. Esto se tendrá en cuenta en la facturación.

Además, en el Maestro también se tiene un claro registro de lo que está dado de Baja, y es la tabla principal de donde se extrae la información para generar los reportes.

En este procedimiento, además de actualizar los Maestros, se actualizan otras tablas de interés que servirán para realizar ciertos informes. Cabe destacar que estas tablas se actualizan al inicio del procedimiento, permitiendo comparar la información presente en los históricos (información más reciente) con la información presente en los maestros (información del día anterior por la mañana, ya que aún no se ha actualizado).

- CALC.VAL\_FECHAVENTA: hace una comparativa al principio del procedimiento entre la fecha de venta indicada en el histórico del fichero unificado y la fecha de venta indicada en el Maestro. Si hay un cambio entre estos dos registros, se insertará una fila indicando el activo, la fecha antigua y la fecha de venta nueva, así como la fecha en la que ocurre el cambio, para luego poder sacar conclusiones.
- CALC.FACTURACION: siguiendo la misma lógica que en el punto anterior, se hace una comparativa del estado de gestión indicado en los históricos de los ficheros operativos y el estado de gestión indicado en el Maestro. Gracias a esta comparativa, se puede hacer un seguimiento de la facturación cuando el estado de gestión pasa de no facturable a facturable.
- CALC.VAL\_ESTADOS\_VENTAS: hace una comparativa de los estados de gestión en los históricos de los ficheros operativos con los estados de gestión del Maestro, introduciendo una fila en la tabla indicando el estado nuevo, el antiguo, el gestor que gestiona la venta, cierta información del inmueble y la fecha del cambio del estado. Con esto se consigue tener un registro diario del trabajo realizado por cada gestor.

Como se ha explicado anteriormente, la tabla Maestro rellena columnas nuevas en base a ciertas lógicas implementadas y, nunca se eliminan registros, siempre se muestra el más reciente según las actualizaciones del día a día en los históricos.

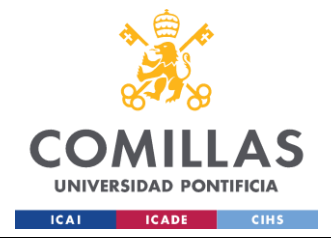

#### **Funcionamiento resumido:**

La primera parte del código es estandarizada y según los parámetros de entrada, 1 1 1 ó 1 2 1, se definen ciertas variables que hacen referencia al Maestro de Tributos o CCPP, respectivamente.

Comienza con un reseteo del Maestro, para que en el caso de que ocurra algún error, se pueda volver a versiones anteriores. Hay un parámetro de entrada extra que es @FCH\_DATOS, la fecha para la cual se quiere ejecutar el Maestro, esto sirve para actualizar los Maestros con los datos más actuales de los tres históricos en función de esa fecha.

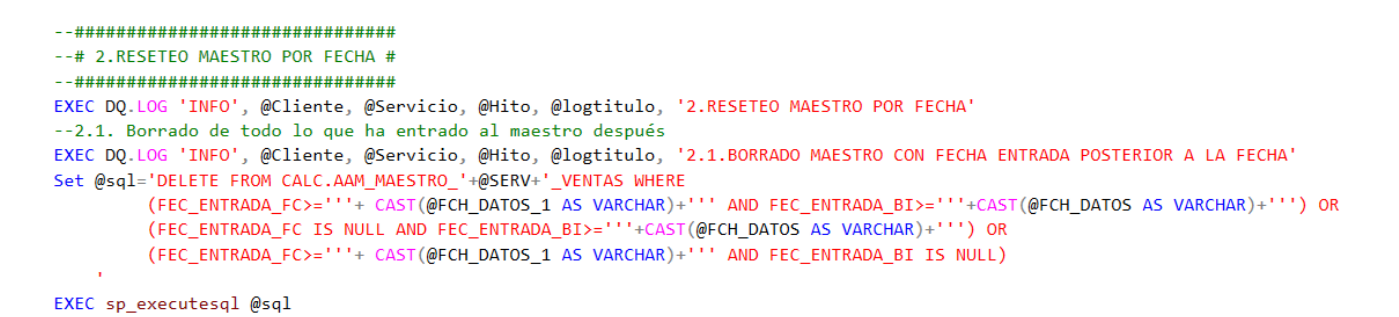

Además de eliminar los registros posteriores a la fecha, se hace una actualización de las columnas generadas en el propio procedimiento: fecha de entrada, fecha de salida, fecha de facturación, estado (alta, baja, modificación). Asegurando que el Maestro quede con la información correcta.

También se hace un reseteo de las tablas extras que se rellenan en este procedimiento:

--2.3.Borrado tablas posteriores a maestro EXEC DQ.LOG 'INFO', @Cliente, @Servicio, @Hito, @logtitulo, '2.3.BORRADO TABLAS POSTERIORES A MAESTRO DELETE FROM CALC.VAL FEC POSICIONAMIENTO WHERE ID CLIENTE=@CLIENTE AND ID SERVICIO=@SERVICIO AND ID HITO=@HITO AND FEC CAMBIO>@FCH DATOS DELETE FROM CALC.VAL\_ESTADOS\_VENTAS WHERE ID\_CLIENTE=@CLIENTE AND ID\_SERVICIO=@SERVICIO AND ID\_HITO=@HITO AND FEC\_DATOS>@FCH\_DATOS

Una vez completado el reinicio de todas las tablas afectadas (si lo hubiese), se crean 4 tablas temporales que se rellenan de manera estandarizada según sea CCPP o Tributos.

#FOTO\_ACTUAL\_BI: datos más recientes del histórico del fichero unificado (Servicer) que no estén dados de baja, es decir, lo que se podría llamar "vivo".

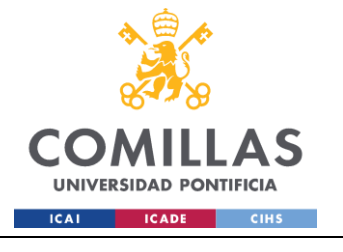

**UNIVERSIDAD PONTIFICIA COMILLAS** ESCUELA TÉCNICA SUPERIOR DE INGENIERÍA (ICAI) GRADO EN INGENIERÍA EN TECNOLOGÍAS INDUSTRIALES

```
EXEC DO.LOG 'INFO', @cliente, @servicio,@hito, @logtitulo, '3.INICIO CAMBIOS EN LOS REGISTROS'
--3.1. Obtencion perimetro vivo BI
EXEC DQ.LOG 'INFO', @Cliente, @Servicio, @Hito, @logtitulo, '3.1.0BTENCION VIVO BI'
SET @sql='SELECT *
          INTO ##FOTO_ACTUAL_BI
          FROM (
                SELECT<sup>*</sup>
                       ROW_NUMBER() OVER (PARTITION BY CONCAT_SQL, ID_OPORTUNIDAD ORDER BY FEC_FICHERO DESC) AS RN
                FROM HIS.AAM_BI_VENTAS
               WHERE FEC_FICHERO<='''+CAST(@FCH_DATOS AS VARCHAR)+'''
               ) AS HIS_BI
          WHERE HIS BI.RN = 1AND HIS_BI.ESTADO <> ''BAJA''
EXEC sp_executesql @sql
```
#FOTO\_ACTUAL\_SERVICIO: datos más recientes del histórico del fichero operativo en cuestión que no estén dados de baja.

```
--3.2. Obtencion perimetro vivo servicio
EXEC DQ.LOG 'INFO', @Cliente, @Servicio, @Hito, @logtitulo, '3.2.OBTENCION VIVO SERVICIO'
SET @sgl='SELECT *
          INTO ##FOTO_ACTUAL_SERVICIO
          FROM (
                SELECT<sup>*</sup>.
                       ROW_NUMBER() OVER (PARTITION BY CONCAT_SQL ORDER BY FEC_FICHERO DESC) AS RN
                FROM HIS.AAM_OPE_'+@SERV+'_VENTAS
                WHERE FEC_FICHERO<='''+(CAST((@FCH_DATOS_1) AS VARCHAR))+'''
               ) AS HIS_BI
          WHERE HIS_BI.RN = 1AND HIS_BI.ESTADO <> ''BAJA''
EXEC sp_executesql @sql
```
#FOTO\_ACTUAL\_BAJAS y #FOTO\_ACTUAL\_SERVICIO\_BAJAS: Los registros dados de baja en el fichero unificado y en el operativo, respectivamente.

Las bajas del fichero unificado son las ventas que se han caído, esto lo actualiza el Servicer a diario y estos registros se usarán para dar de baja esas ventas en el Maestro y que no se extraigan en los ficheros de reporte.

Con respecto a las bajas del fichero operativo, tan solo se tienen en cuenta las que son Ventas Especiales y Postventas, ya que las altas y bajas de las ventas normales las indica el Servicer.

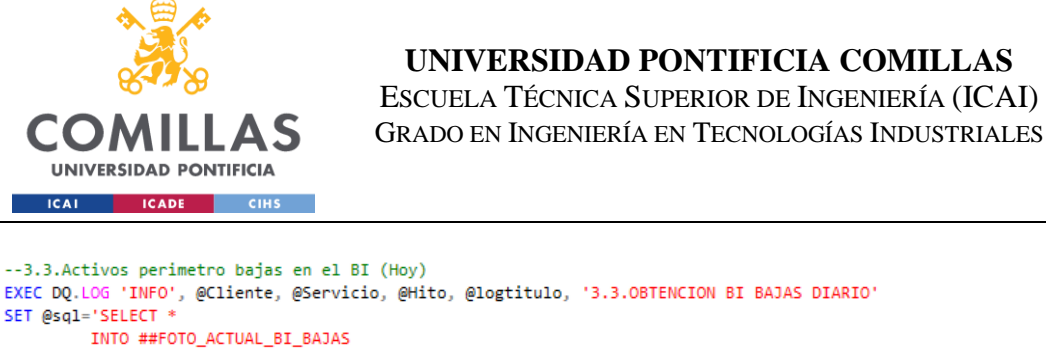

```
FROM (
                SELECT *, ROW_NUMBER() OVER (PARTITION BY CONCAT_SQL, ID_OPORTUNIDAD ORDER BY FEC_FICHERO DESC) AS RN
                FROM HIS.AAM_BI_VENTAS
                WHERE FEC_FICHERO='''+CAST(@FCH_DATOS AS VARCHAR)+'''
        WHERE A.RN = 1 AND ESTADO = "BAJA";
EXEC sp executesal @sal
--3.4.Activos perimetro bajas en el operativo CCPP (Hoy) - Ventas Especiales y Postventas fuera de fichero
EXEC DQ.LOG 'INFO', @Cliente, @Servicio, @Hito, @logtitulo, '3.4.OBTENCION SERVICIO BAJAS DIARIO'
SET @sgl='SELECT *
          INTO ##FOTO_ACTUAL_SERVICIO_BAJAS
         FROM (
                SELECT *, ROW_NUMBER() OVER (PARTITION BY CONCAT_SQL ORDER BY FEC_FICHERO DESC) AS RN
```

```
FROM HIS.AAM_OPE_'+@SERV+'_VENTAS
                WHERE FEC_FICHERO='''+CAST(@FCH_DATOS_1 AS VARCHAR)+'''
            \lambda A
            WHERE A.RN = 1 AND ESTADO = ''BAJA'' AND (VENTA_ESPECIAL=''SI'' OR POSTVENTA=''SI, NO PRESENTE EN EL BI'')'
EXEC sp executesgl @sgl
```
Una vez rellenadas las tablas temporales con la información de interés, se ejecutan los siguientes procesos:

Inserción de registros en la tabla CALC.VAL\_FEC\_POSICIONAMIENTO, indicando en cada fila insertada información de interés sobre cambios en las fechas de ventas por parte del Servicer.

```
--4.1. Cambios en la fecha de posicionamiento
EXEC DQ.LOG 'INFO', @cliente, @servicio,@hito, @logtitulo, '4.1.REGISTRO CAMBIOS FEC_POSICIONAMIENTO'
SET @sql='INSERT INTO CALC.VAL FEC POSICIONAMIENTO
        (ID_CLIENTE, ID_SERVICIO, ID_HITO, CONCAT_SQL,
        ID_OPORTUNIDAD, FEC_POSICIONAMIENTO_NEW, PRIORIDAD_PATRIMONIO_NEW,
        FEC_POSICIONAMIENTO_OLD, PRIORIDAD_PATRIMONIO_OLD, FEC_CAMBIO)
          SELECT '+CAST(@CLIENTE AS VARCHAR)+' AS ID_CLIENTE,
                 '+CAST(@SERVICIO AS VARCHAR)+' AS ID SERVICIO,
                 '+CAST(@HITO AS VARCHAR)+' AS ID_HITO,
                 CALC.CONCAT_SQL,
                 CALC.ID OPORTUNIDAD,
                 HIS.FEC_POSICIONAMIENTO AS FEC_POSICIONAMIENTO_NEW,
                 HIS.PRIORIDAD PATRIMONIO AS PRIORIDAD PATRIMONIO NEW,
                 CALC.FEC_POSICIONAMIENTO AS FEC_POSICIONAMIENTO_OLD,
                 CALC.PRIORIDAD_PATRIMONIO AS PRIORIDAD_PATRIMONIO_OLD,
                 "''+CAST(@FCH_DATOS AS NVARCHAR)+''' AS FEC_CAMBIO
          FROM ##FOTO_ACTUAL_BI HIS
          INNER JOIN CALC.AAM_MAESTRO_'+@SERV+'_VENTAS AS CALC
          ON HIS.ID_OPORTUNIDAD = CALC.ID_OPORTUNIDAD
          AND HIS.CONCAT_SQL = CALC.CONCAT_SQL
          WHERE (CALC.FEC_POSICIONAMIENTO <> HIS.FEC_POSICIONAMIENTO
             OR (CALC.FEC_POSICIONAMIENTO IS NULL AND HIS.FEC_POSICIONAMIENTO IS NOT NULL)
             OR (CALC.FEC_POSICIONAMIENTO IS NOT NULL AND HIS.FEC_POSICIONAMIENTO IS NULL))
             AND CALC.ESTADO<>''BAJA'';'
    EXEC sp_executesql @sql
```
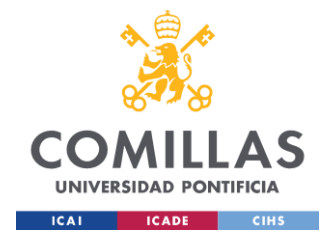

Inserción de registros en la tabla CALC.VAL\_ESTADOS\_VENTAS, indicando en cada fila insertada información de interés sobre el avance de los estados de gestión en cada venta, provienen de los ficheros operativos (campos de gestión actualizados).

```
EXEC DO.LOG 'INFO', @cliente, @servicio,@hito, @logtitulo, '4.2.REGISTRO CAMBIOS ESTADOS'
SET @sal='INSERT INTO CALC.VAL ESTADOS VENTAS
            (ID CLIENTE, ID SERVICIO, ID HITO, CONCAT SOL,
            ID OPORTUNIDAD, GESTOR, ESTADO NEW, ESTADO OLD, FEC DATOS)
            SELECT '+CAST(@CLIENTE AS VARCHAR)+' AS ID CLIENTE,
                '+CAST(@SERVICIO AS VARCHAR)+' AS ID SERVICIO,
                '+CAST(@HITO AS VARCHAR)+' AS ID_HITO,
                CALC.CONCAT SOL,
                CALC.ID_OPORTUNIDAD,
                HIS.GESTOR '+@SERV+' AS GESTOR,
                HIS.ESTADO_'+@servicio_nmb+' AS ESTADO_NEW,
                CALC.ESTADO_'+@servicio_nmb+' AS ESTADO_OLD,
                "''+CAST(@FCH_DATOS AS NVARCHAR)+''' AS FEC_DATOS
            FROM ##FOTO_ACTUAL_SERVICIO HIS
            INNER JOIN CALC.AAM_MAESTRO_'+@SERV+'_VENTAS CALC
            ON COALESCE(HIS.ID_OPORTUNIDAD,1) = COALESCE(CALC.ID_OPORTUNIDAD,1)
            AND HIS.CONCAT_SQL = CALC.CONCAT_SQL
           WHERE CALC.ESTADO_'+@servicio_nmb+' <> HIS.ESTADO_'+@servicio_nmb+'
           AND CALC.ESTADO<>''BAJA'';'
    EXEC sp_executesql @sql
```
Una vez terminada la parte del código estandarizada, se procede a la actualización del Maestro en cuestión, como estas tablas tienen diferentes columnas entre si (CCPP y Tributos), no se puede realizar de manera estandarizada.

El código completo se encuentra en los Anexos, pero se resume la lógica que sigue la actualización de los Maestros:

1. Actualización de la facturación: Comparativa entre el estado de gestión de los registros en la temporal del servicio y el Maestro. En el caso de que la gestión esté OK en la temporal y KO en el Maestro, significa que esa venta se factura ese mismo día.

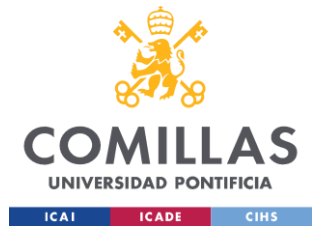

\_\_\*\*\*\*\*\*\*\*\*\*\*\*\*\*\*\*\*\*\*\*\*\*\*\*\*\*\*\*\*\*\*\*

#### **UNIVERSIDAD PONTIFICIA COMILLAS**

ESCUELA TÉCNICA SUPERIOR DE INGENIERÍA (ICAI) GRADO EN INGENIERÍA EN TECNOLOGÍAS INDUSTRIALES

--5.2.Actualizacion facturacion \* \*\*\*\*\*\*\*\*\*\*\*\*\*\*\*\*\*\*\*\*\*\*\*\*\*\*\*\*\*\*\*\* EXEC DO.LOG 'INFO', @cliente, @servicio,@hito, @logtitulo, '5.2.ACTUALIZACION FACTURACION' --5.2.1. Añadir las columnas de facturación del maestro sobre el operativo EXEC DQ.LOG 'INFO', @cliente, @servicio,@hito, @logtitulo, '5.2.1.ADICION COLUMNAS FACTURACION A LA FOTO ACTUAL DEL SERVICIO' ALTER TABLE ##FOTO\_ACTUAL\_SERVICIO ADD FEC FACT TRIB DATE, FACT\_TRIB INT; --5.2.2. Copiar sobre la temporal las columnas de facturación EXEC DQ.LOG 'INFO', @cliente, @servicio,@hito, @logtitulo, '5.2.2.IDENTIFICACION DE ACTIVOS YA FACTURADOS' **HPDATE O** SET O.FEC\_FACT\_TRIB = M.FEC\_FACT\_TRIB, O.FACT\_TRIB = M.FACT\_TRIB FROM ##FOTO\_ACTUAL\_SERVICIO AS O INNER JOIN CALC.AAM\_MAESTRO\_TRIB\_VENTAS AS M ON O.CONCAT\_SQL = M.CONCAT\_SQL WHERE M.ESTADO<>'BAJA'; --5.2.4. Facturar los activos que pasan de KO a OK EXEC DQ.LOG 'INFO', @cliente, @servicio,@hito, @logtitulo, '5.2.3.ACTUALIZACION FECHA FACTURACION PARA LO FACTURABLE' UPDATE OPE SET OPE.FACT\_TRIB= 1, OPE.FEC\_FACT\_TRIB = @FCH\_DATOS\_1 FROM ##FOTO\_ACTUAL\_SERVICIO OPE LEFT JOIN COD.ESTADO E ON OPE.ESTADO\_TRIBUTOS = E.ESTADO WHERE E.OK KO='OK' AND E.FACT=1 AND (OPE.REVISAR\_TRIB IS NULL OR OPE.REVISAR\_TRIB IN ('NUEVA\_GESTION','GESTION\_ANTERIOR')) AND OPE.FEC\_FACT\_TRIB IS NULL AND OPE.FACT\_TRIB IS NULL AND EXISTS ( SELECT<sub>1</sub> FROM CALC.AAM\_MAESTRO\_TRIB\_VENTAS M LEFT JOIN COD. ESTADO E2 ON M. ESTADO\_TRIBUTOS=E2. ESTADO WHERE OPE.CONCAT\_SQL=M.CONCAT\_SQL AND E2.OK\_KO='KO' AND M.ESTADO<>'BAJA'  $\rightarrow$ 

- 2. Inserción de Altas de Ventas Especiales (#FOTO\_ACTUAL\_SERVICIO): Se insertan registros que están presentes en la tabla temporal y no están presentes en el Maestro, con la condición de que Venta Especial sea "sí".
- 3. Inserción de Altas de Ventas Normales (#FOTO\_ACTUAL): Se insertan registros que están presentes en la tabla temporal y no están presentes en el Maestro.
- 4. Actualización de Bajas de Ventas Especiales y Postventas (#FOTO\_ACTUAL\_SERVICIO\_BAJAS): Para los registros presentes en la tabla temporal, se actualiza el campo Estado a "Baja" en el Maestro.
- 5. Actualización de Bajas de Ventas Normales (#FOTO\_ACTUAL\_BAJAS): Para los registros presentes en la tabla temporal, se actualiza el campo Estado a "Baja" en el Maestro.

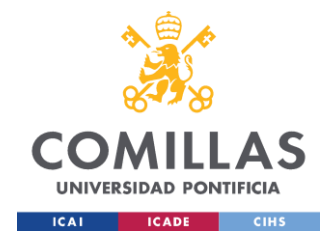

- 6. Actualización de los campos de gestión (#FOTO\_ACTUAL\_SERVICIO): Se realiza una unión entre la tabla temporal y el Maestro, actualizando los campos de gestión en el Maestro.
- 7. Actualización de campos a revisar: Si en la tabla temporal (#FOTO\_ACTUAL) existe un registro como Alta y ese registro ya estaba presente en el Maestro, se inserta un registro adicional duplicado, copiando los campos de gestión del registro anterior y actualizando la columna Revisar a "Revisar". El registro anterior se marcaría como Baja si aún no lo está. El Coordinador del departamento debe indicar en la columna Revisar si se trata de una nueva gestión o si continúa desde el punto de gestión anterior. Si es una nueva gestión y previamente estaba gestionada, el activo se facturaría dos veces.
- 8. Actualización de campos de información del activo (#FOTO\_ACTUAL): Los campos actualizados por el Servicer también deben actualizarse en el Maestro.
- 9. Actualización de los campos de fechas de entrada y salida: Hay dos tipos de fechas de entrada y dos tipos de fechas de salida, diferenciándose en si se refiere a una Venta Normal o no. Esto es necesario para poder hacer un seguimiento detallado, ya que puede haber un caso en el que una Venta Especial se dé de alta posteriormente en el

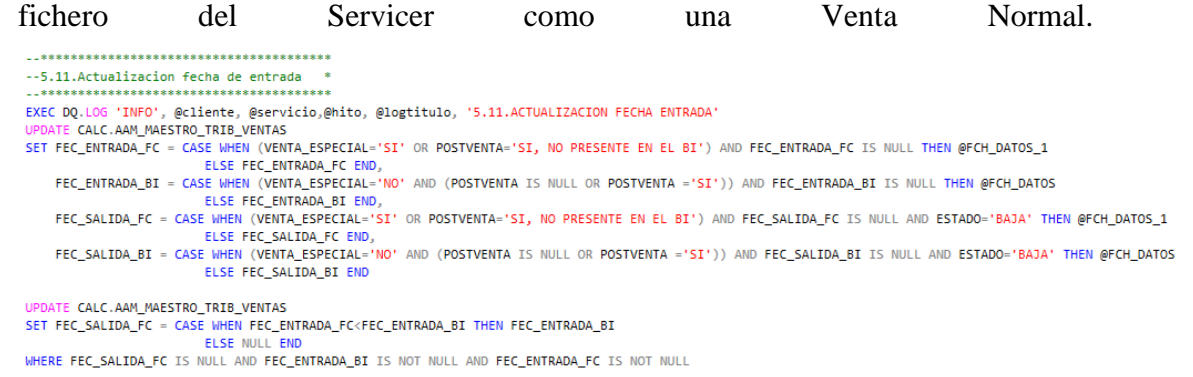

10. Actualización de los campos que miden los diferentes tiempos de gestión descritos anteriormente.

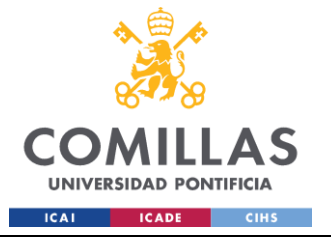

**UNIVERSIDAD PONTIFICIA COMILLAS** ESCUELA TÉCNICA SUPERIOR DE INGENIERÍA (ICAI)

GRADO EN INGENIERÍA EN TECNOLOGÍAS INDUSTRIALES

```
--3.14.3. Rellenar tiempos medios
HPDATE A
SET AGING MEDIO VENTA=
   CASE
       WHEN FEC ENTRADA BI IS NOT NULL AND FEC ENTRADA FC IS NOT NULL
            THEN DATEDIFF(DAY, IIF(FEC ENTRADA BI < FEC ENTRADA FC, CAST(FEC ENTRADA BI AS DATE),
               CAST(FEC ENTRADA FC AS DATE)).FEC POSICIONAMIENTO)
        WHEN FEC_ENTRADA_BI IS NOT NULL AND FEC_ENTRADA_FC IS NULL
           THEN DATEDIFF(DAY, CAST(FEC_ENTRADA_BI AS DATE), FEC_POSICIONAMIENTO)
        WHEN FEC_ENTRADA_FC IS NOT NULL AND FEC_ENTRADA_BI IS NULL
            THEN DATEDIFF(DAY, CAST(FEC_ENTRADA_FC AS DATE), FEC_POSICIONAMIENTO)
        ELSE NULL
    END,
    AGING_MEDIO_GESTION =
    CASE
        WHEN FEC_INI_GESTION_TRIB IS NOT NULL AND FEC_FACT_TRIB IS NOT NULL
            THEN DATEDIFF(DAY, FEC_INI_GESTION_TRIB,FEC_FACT_TRIB)
        ELSE NULL
    END.
    AGING_MEDIO_INICIO_GESTION =
    CASE
        WHEN FEC_ENTRADA_BI IS NOT NULL AND FEC_ENTRADA_FC IS NOT NULL
            THEN DATEDIFF(DAY, IIF(FEC_ENTRADA_BI < FEC_ENTRADA_FC, CAST(FEC_ENTRADA_BI AS DATE),
               CAST(FEC_ENTRADA_FC AS DATE)), FEC_INI_GESTION_TRIB)
        WHEN FEC_ENTRADA_BI IS NOT NULL AND FEC_ENTRADA_FC IS NULL
            THEN DATEDIFF(DAY, CAST(FEC_ENTRADA_BI AS DATE), FEC_INI_GESTION_TRIB)
        WHEN FEC_ENTRADA_FC IS NOT NULL AND FEC_ENTRADA_BI IS NULL
            THEN DATEDIFF(DAY, CAST(FEC_ENTRADA_FC AS DATE), FEC_INI_GESTION_TRIB)
        ELSE NULL
   END
```
FROM CALC.AAM\_MAESTRO\_TRIB\_VENTAS A

Al final del Maestro, se ejecuta el procedimiento para actualizar la tabla, a modo de reporte, que muestra la facturación total, insertando las ventas facturadas día a día.

--# 7.ACTUALIZACION TABLA REP.AAM\_FACTURACION\_VENTAS # EXEC DQ.LOG 'INFO', @cliente, @servicio,@hito, @logtitulo, '7.ACTUALIZACION TABLA REP.AAM\_FACTURACION\_VENTAS' EXEC REP.ACTUALIZAR\_FACTURACION\_VENTAS @cliente, @servicio, @hito, @FCH\_DATOS\_1

#### REP.GENERAR\_REPORTES\_OPERATIVOS (D)

Procedimiento que se encarga de rellenar las tablas REP de lo que van a ser los ficheros operativos de CCPP y Tributos que posteriormente van a ser exportadas a Excel.

Se extraen todos los diferentes tipos de venta presentes en el Maestro que no estén dados de Baja, es decir, todo lo que está "vivo".

#### REP.GENERAR\_REPORTE\_SERVICER (F)

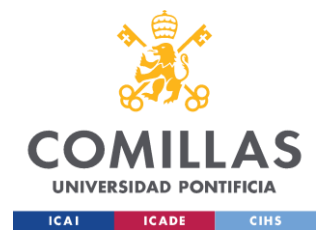

Lo mismo que el anterior procedimiento, pero para rellenar la tabla REP de lo que va a ser el fichero que se reporta al Servicer. En este caso se hace una unión de ambos maestros para tener en un mismo fichero los tres tipos de campos a reportar (información del activo, campos de CCPP y campos de Tributos) y se filtran por las ventas normales no dadas de baja, lo cual tiene que coincidir con lo mismo que se cargó en STG.VENTAS, pero con los campos de gestión actualizados con el trabajo realizado el día anterior, para que el Servicer pueda actualizar esta información sobre su fichero.

## CALC.GENERAR\_INFORMES\_VENTAS (G)

En este procedimiento se generan diferentes tablas que serán extraídas al Power BI donde tendrán acceso los Coordinadores. Se muestran los siguientes informes:

- REP. VENTAS GESTOR: es una tabla donde se muestra un análisis de las gestiones que realizan cada Gestor, indicando el número de ventas asignadas y la consecución propia de cada uno, así como las ventas facturadas por Gestor.
- REP. VENTAS CARTERAS: como las ventas se dividen en diferentes carteras en las cuales hay subequipos de Gestores (Banco o TP), también hay un informe detallado de la consecución y número de ventas diferenciado por cartera.
- REP.VENTAS\_GESTOR\_DIARIO: muestra las gestiones realizadas en cada día del mes, para tener más información de cara a repartir trabajo entre los Gestores.
- REP.REPORTING\_VENTAS: una tabla que muestra el número de gestiones mes a mes y la consecución de cada mes, para ver de un simple vistazo como se llevan las gestiones del año en curso.

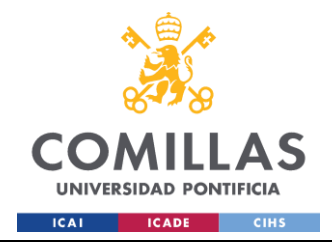

# **Capítulo 5. IMPLEMENTACIÓN DEL PROYECTO**

## *5.1 DESARROLLOS Y AUTOMATIZACIONES*

Con el objetivo de automatizar el flujo de trabajo, se desarrollan ciertos scripts en Python. La estructura del programa es simple y ordenada, de manera que sea sencillo encontrar errores de ejecución y se puedan establecer condiciones que, dependiendo de los parámetros de entrada en la ejecución de diferentes scripts, se pudieran aplicar las casuísticas a considerar o realizar automatizaciones extra.

El proyecto se compone de diferentes códigos divididos en clases, Jobs de ejecución y un Schedule.

### **5.1.1 EJECUCIONES EN EL FLUJO DE TRABAJO**

Para explicar el funcionamiento de las automatizaciones en Python, se aplicará la misma estructura que en el apartado anterior, en base al orden de ejecución según el flujo de trabajo, se desarrolla una explicación de cada función implicada en el funcionamiento del sistema.

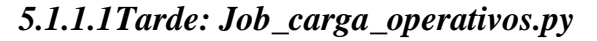

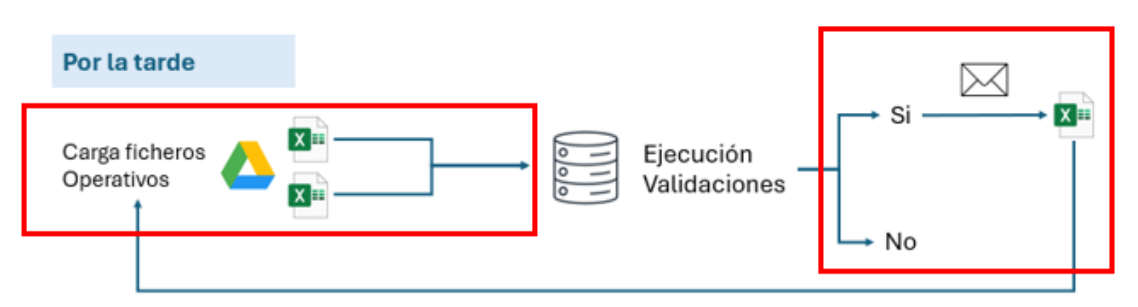

*Ilustración 15: Flujo de trabajo por la tarde. Automatización de procesos. Fuente: elaboración propia*

Para la ejecución de este proceso, se elabora un único script llamado Job\_carga\_operativos.py en el que se reúnen las diferentes funciones a emplear para ejecutar desde la carga de los ficheros hasta la validación de errores y su posterior extracción, para que el Coordinador en cuestión pueda corregirlas y el fichero quede cargado sin errores.

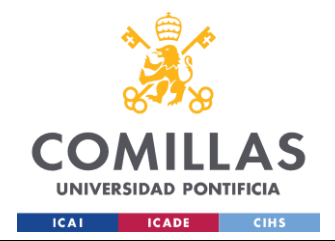

Para realizar este proceso, se ejecuta el script indicando los parámetros de entrada correspondientes al fichero a cargar. Según estos parámetros, se ejecutan las siguientes funciones:

## **Funciones Principales**

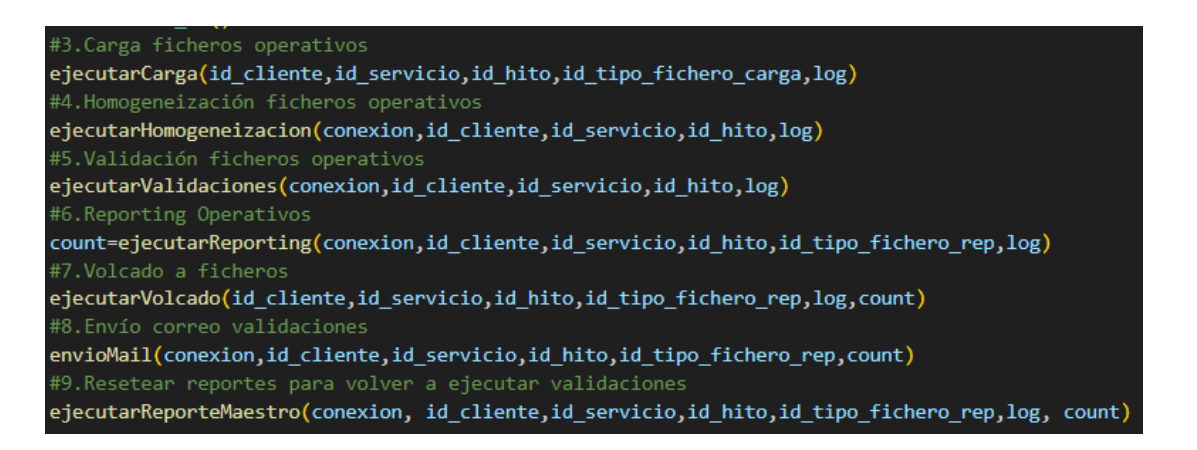

#### EjecutarCarga

La función ejecutarCarga inicializa la clase ejecutorCarga() y llama a la función ejecutar, esta clase se encuentra en el script Carga.py.

El script Carga.py se utiliza para procesar y cargar datos desde archivos en la BBDD. Este proceso se realiza mediante la clase ejecutorCarga, que contiene varias funciones para gestionar la carga de datos según los parámetros de entrada.

Descripción de las Funciones en Carga.py:

- init : Función inicializadora de la clase. Configura los parámetros de entrada y carga las configuraciones necesarias desde un archivo Config.ini, donde se encuentran los parámetros genéricos para todos los procedimientos.
- obtenerFicheros: Realiza una consulta en la tabla COD.FICHEROS de la BBDD para identificar los datos necesarios para la carga, como el nombre del archivo, la hoja a cargar, la tabla de destino en SQL, la ruta del archivo y las columnas a cargar, entre otros.

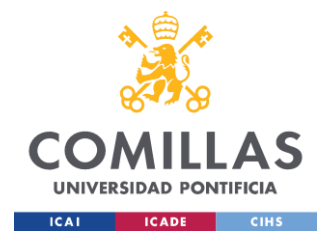

- regularizarFechas: Formatea las fechas en los datos de entrada para asegurar que tengan un formato uniforme (YYYY-MM-DD). Utiliza expresiones regulares para detectar y transformar diferentes formatos de fecha.
- obtener nombres columnas sql: Obtiene los nombres de las columnas de la tabla SQL de destino (STG) para asegurarse de que los datos se carguen con los nombres correctos.
- excelToDataframe: Convierte los archivos de Excel, CSV o TXT en un dataframe de pandas. Este dataframe se usa posteriormente para cargar los datos en la base de datos.
- borrado\_previo: Borra los datos existentes en la tabla de destino STG antes de cargar los nuevos datos.
- cargar: Realiza la carga de los datos en la tabla de destino en SQL. Inserta la columna Fec fichero (fecha presente en el propio nombre del archivo), transforma los datos y carga los datos en lotes para optimizar el rendimiento. Mueve los archivos procesados a una carpeta "OLD".
- ejecutor: Coordina todo el proceso de carga. Obtiene los archivos, procesa los datos, realiza el borrado previo, obtiene los nombres de las columnas y llama a la función de carga. Registra cada paso y maneja errores si no se encuentran archivos o si ocurre algún problema durante el procesamiento.

#### EjecutarHomogeneizacion

Ejecuta el procedimiento HOM.HOMOGENEIZACION.

#### EjecutarValidaciones

Ejecuta el procedimiento DQ.ORQUESTADOR\_VALIDACIONES

#### EjecutarReporting

Ejecuta el procedimiento DQ.REP\_VALIDACIONES, para rellenar la tabla DQ.VALIDACIONES con los respectivos errores presentes y cuenta el número de registros

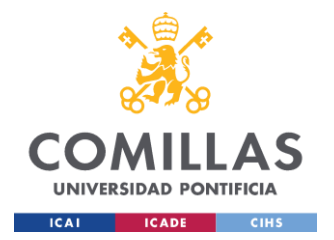

sobre esta tabla que hacen referencia a errores de la tabla que se ha cargado recientemente, este numero se introduce en la variable count.

En caso de que count sea 0, no existen validaciones y la ejecución habrá finalizado, quedando la tabla del fichero operativo cargado sobre HOM. En el caso contrario, existen validaciones y por lo tanto se continúa con el proceso.

Para el caso en el que count>0, se ejecuta el procedimiento REP.GENERAR\_REPORTE\_OPERATIVOS indicando un parámetro de entrada extra que hace que el relleno de la tabla que luego se extraerá sobre el Excel lo haga desde la tabla HOM en el lugar del Maestro, para que los datos queden actualizados según lo que se ha cargado. Este Excel extraído tiene una hoja llamada Validaciones donde se incluirán los errores a corregir por el Coordinador.

#### EjecutarVolcado

Esta función inicializa la clase generadorFicheros() y llama a la función generacionFicheros, esta clase se encuentra en el script GeneradorFicheros.py.

El script GeneradorFicheros.py se utiliza para generar y formatear archivos de reporte en Excel basados en datos de la BBDD y presenta diferentes funciones.

Descripción de las Funciones

- \_\_init\_\_: Inicializa la clase con los parámetros de entrada y configura las conexiones y rutas necesarias.
- obtencionParametrosFicheros: Realiza una consulta la tabla COD.FICHEROS para identificar los parámetros necesarios para la generación de los archivos de reporte, como el nombre del archivo, la hoja a generar, la ruta de destino, las columnas de fechas e importes a formatear
- obtencionRutas: Genera las rutas de origen y destino de las plantillas basándose en los parámetros obtenidos.
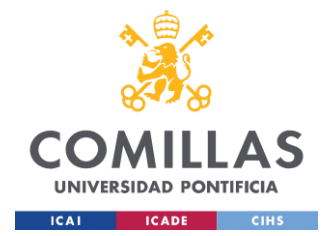

- copiadoPlantilla: Copia la plantilla de archivo desde la ruta de origen (ruta donde se encuentra la plantilla) a la ruta de destino, indicando en el nombre del fichero la fecha de extracción. Si el archivo ya existe en la ruta de destino, lo elimina antes de copiar la nueva plantilla.
- formatearImportes: Convierte las columnas especificadas como importes a tipo numérico dentro del DataFrame. Dentro de esta función se ejecuta es\_numero, que comprueba si un valor es numérico.
- convertirNumero: Convierte las celdas especificadas a formato numérico dentro de una hoja de Excel. Para evitar errores de formato en columnas con códigos formados por números enteros que no son importes.
- formatearFechas: Formatea las columnas de fechas en el DataFrame o en la hoja de Excel (fichero de extracción) según el parámetro recibido.
- create validations: Crea validaciones de datos para ciertas celdas de la hoja de Excel. A partir de los valores introducidos en la hoja Aux de la plantilla, se crean desplegables sobre las columnas indicadas.
- insertarDatos: Inserta los datos del DataFrame en la hoja de Excel especificada.
- generacionFicheros: Coordina todo el proceso de generación de archivos. Obtiene los parámetros, copia las plantillas, inserta los datos y aplica las validaciones y formateos.

### EnvioMail

En el caso de que existan validaciones, se envía un correo automatizado al Coordinador en cuestión indicando que debe corregir las validaciones y subir de nuevo el fichero a la ruta de carga. En el propio correo se adjunta el fichero operativo con las validaciones a corregir.

### EjecutarReporteMaestro

Una vez se envía el correo, se vuelve a ejecutar el procedimiento REP.GENERAR\_REPORTE\_OPERATIVOS para que esta vez se ejecute con el Maestro, para que queden los mismos registros que en el fichero de extracción de por la mañana y las validaciones se ejecuten de manera correcta cuando se vuelva a cargar el fichero.

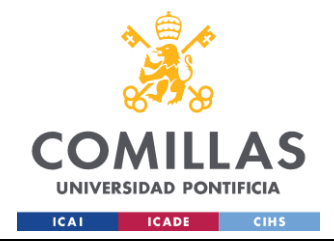

# *5.1.1.2Mañana: Job\_Carga\_BI.py, Job\_Historificacion.py, Job\_Maestros.py, Job\_Reporting.py y Job\_BI\_Nforce.py.*

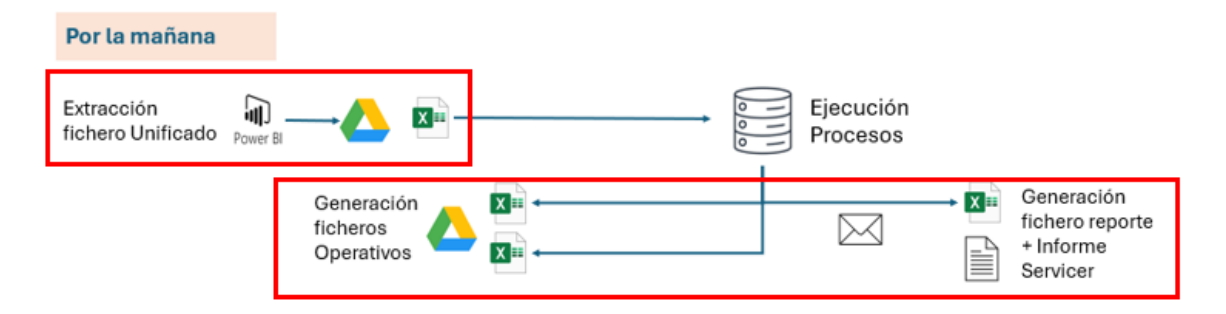

*Ilustración 16: Flujo de trabajo por la mañana. Automatización de procesos. Fuente: elaboración propia*

Para la ejecución de este proceso, se elaboran diferentes Jobs de ejecución que realizan funciones específicas dentro del flujo de trabajo. Se ha querido separar en varios debido a que por la mañana se ejecutan muchos procesos e interesa tener un orden a modo de facilidad de compresión.

### **5.1.1.2.1 Job\_Carga\_BI.py**

Utilizado para realizar la extracción del fichero unificado y cargarlo en la BBDD.

### **Funciones principales**

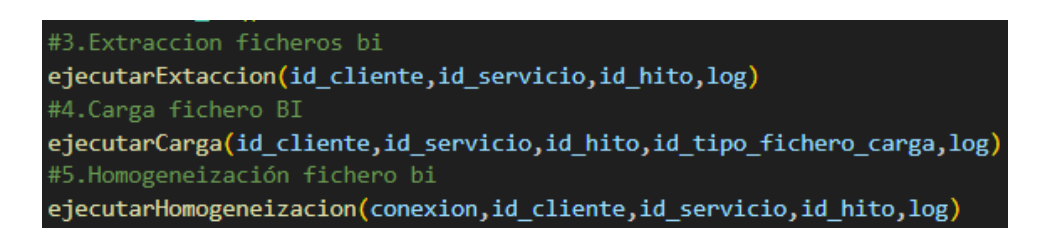

### EjecutarExtraccion

Esta función inicializa la clase extractorBI y llama a la función extracionBI, la clase se encuentra en el script Carga\_BI.py.

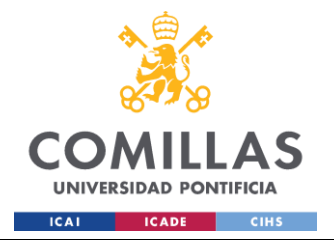

Este script utiliza selenium para navegar a través de una cuenta externa por la interfaz del Power BI del Servicer y, con la definición de coordenadas y haciendo clics, llegar a la descarga del fichero unificado.

Descripción de las funciones

- init : Inicializa la clase extractorBI con los parámetros de entrada. Configura las opciones del navegador y carga los parámetros necesarios desde un archivo de configuración (Config.ini).
- extraccion\_bi: Realiza todo el proceso de extracción de datos desde el sitio web:
	- o Configura las opciones del navegador (tamaño de ventana, deshabilitación de GPU, preferencias de descarga).
	- o Inicia el navegador y abre la URL de destino.
	- o Inicia sesión utilizando las credenciales proporcionadas.
	- o Navega por la interfaz web para seleccionar y exportar la tabla deseada.
	- o Espera a que la descarga del archivo se complete.
	- o Renombra y mueve el archivo descargado a la ubicación de destino (ruta input para cargar).
	- o Cierra el navegador.

### EjecutarCarga

Inicializa la clase de carga y carga el fichero en STG como anteriormente se ha explicado.

### EjecutarHomogenizacion

Ejecuta el procedimiento HOM.HOMOGENEIZACION, terminado el script con la tabla HOM del fichero unificado rellena.

### **5.1.1.2.2 Job\_Historificacion.py**

Este script está específicamente para ejecutar el procedimiento HIS.HISTORIFICACION según los parámetros de entrada introducidos.

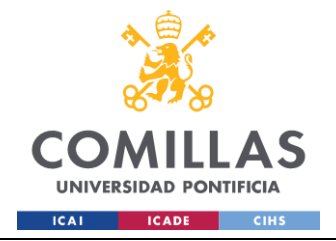

### **5.1.1.2.3 Job\_Maestros.py**

Este script ejecuta el procedimiento CALC.GENERAR\_MAESTRO\_VENTAS según los parámetros de entrada introducidos.

### **5.1.1.2.4 Job\_Reporting.py**

Una vez están actualizados ambos Maestros, se ejecutan el job de reporting que realiza unas funciones u otras dependiendo de los parámetros de entrada introducidos. Las funciones principales serán ejecutar los procedimientos para rellenar las tablas REP a exportar sobre Excel y, en el caso de se trate del reporting a cliente, se genera un mail automático que hace llegar a los diferentes Coordinadores y personas implicadas del Servicer con un informe detallado de las ventas con fecha de posicionamiento el mes actual, adjuntando los ficheros de interés, como se puede observar en la imagen del flujo de trabajo.

### **Funciones principales**

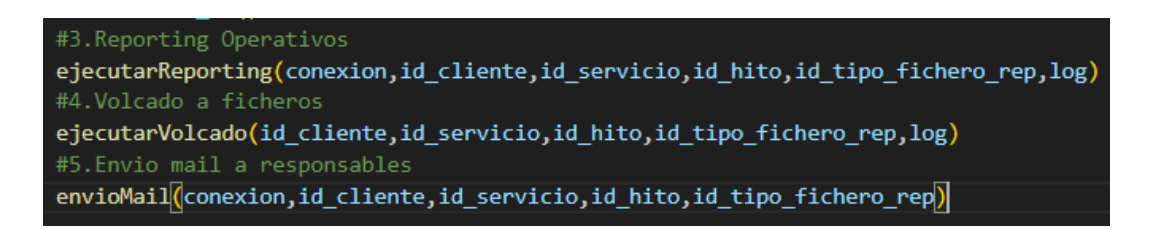

### EjecutarReporting

Función que ejecuta el procedimiento REP.GENERAR\_REPORTE\_OPERATIVOS o REP.GENERAR REPORTE SERVICER en función del parámetro id\_servicio, este procedimiento alimenta las tablas de reporte que luego se exportarán a Excel.

### EjecutarVolcado

Inicializa la clase generadorFichero y ejecuta la función para extraer los ficheros operativos o de reporte a cliente en sus respectivas rutas.

### EnvioMail

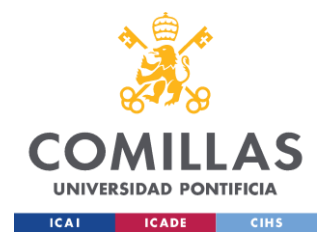

En caso de que sean los ficheros operativos los que se van a extraer, los propios Coordinadores podrán encontrar el fichero en la ruta Outputs y empezar a trabajar con ellos, en caso de que se trate del fichero a reportar al cliente, se ejecuta la función envioMail, que como se ha explicado anteriormente, mandará un correo con información de interés adjuntando el fichero de reporte con los campos de gestión actualizados.

### <span id="page-76-0"></span>**5.1.1.2.5 Job\_BI\_Nforce.py**

Este script se encarga de ejecutar el procedimiento que actualiza las tablas de informe que posteriormente se muestran en un Power BI interno donde tendrán acceso los Coordinadores para realizar cualquier tipo de análisis. También proporciona información de interés a nivel interno de EG.

### **Funciones principales**

#3.Generación informes ventas ejecutarqueryBI(conexion, fch datos, log) enviarcorreo (conexion, log, ruta)

### EjecutarqueryBI

Esta función ejecuta el procedimiento CALC.GENERAR\_INFORMES\_VENTAS para actualizar las diferentes tablas presentes en este procedimiento posteriormente mostradas a los Coordinadores para realizar sus propios análisis, establecer prioridades y llevar un seguimiento del trabajo realizado por los diferentes gestores de cada departamento.

### EnviarCorreo

A modo de seguridad, se hace una comprobación de que los números de ventas normales en los diferentes ficheros de reporte coincidan y, en el caso de que no lo haga, mandará un correo indicando la tabla que descuadra y que se debe revisar la BBDD. En el caso contrario, mandará otro correo que presenta un informe con un pequeño resumen en relación con las ventas presentes en los ficheros operativos y adjunta un fichero que muestra la facturación del mes actual, así como otro informe indicando de donde provienen las ventas a facturar.

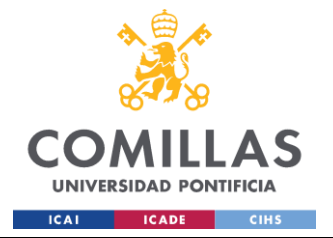

Adjunto Informe diario de ventas:

Fecha del informe: 2024-06-14 Nº de ventas en BI: 3417 Altas BI: 95 Bajas Bl: 18 Operativo de Tributos: - Ventas Totales: 3670 - Postventas fuera de fichero: 231 - Ventas fuera de fichero: 22 - Activos a Revisar: 33 Operativo de CCPP: - Ventas Totales: 3946 - Postventas fuera de fichero: 483 - Ventas fuera de fichero: 46 - Activos a Revisar: 33 Facturación total mes actual Tributos: 299 - Facturadas día anterior: 14 Facturación total mes actual CCPP: 327 - Facturadas día anterior: 25

*Ilustración 17: Informe interno a modo de ejemplo. Resumen de los tipos de ventas dentro de los ficheros operativos.*

# *5.2 INTEGRACIÓN DE SISTEMAS*

Para poder ejecutar todos los procedimientos de manera automática, EG contrata un servicio en Google Cloud para crear una instancia en una máquina virtual. Esto se hace con el objetivo de que el sistema quede completamente automatizado y no necesite intervención humana.

### **5.2.1 CLASES PYTHON NECESARIAS PARA LA INTEGRACIÓN**

Para poder ejecutar los procedimientos de la BBDD a través de Python, se ha creado un script llamado sqlconnector.py en el que se encuentra la clase MS\_DB que, a través de ciertos parámetros pertenecientes a la BBDD utilizada (usuario, contraseña, etc.), se ejecuta la conexión y se define una función para poder ejecutar querys en SQL Server:

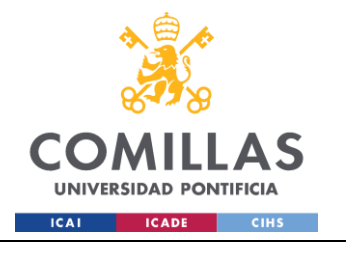

def execute\_query(self, query): with self.open db connection() as connection: result = connection.execute(text(query)) return result.fetchall()

Otro script necesario para poder integrar la API de Gmail y enviar correos automatizados es SenderEmail.py. En este script se encuentra la clase Sender y presenta las siguientes funciones:

- init : Inicializa la clase Sender en función de los parámetros de entrada. Configura las credenciales de Gmail y establece el servicio de Gmail.
- \_\_addBody: Añade el cuerpo del mensaje y, opcionalmente, imágenes (tablas de informe) al correo electrónico a través de HTML.
- \_\_\_addAttachment: Añade archivos adjuntos al correo electrónico.
- sendMail: Compone y envía el correo electrónico.

Esta clase se utiliza para mandar los diferentes correos electrónicos, tantos internos como externos.

También se ha programado un script llamado supervisor.py, en el que se encuentra la clase Supervisor, el objetivo de esta clase es ejecutar una función que realiza un bucle desde las 16:30 hasta las 20:00 verificando continuamente si los ficheros operativos están en la ruta input para ser cargados en la BBDD (CheckDoc).

Los coordinadores deberán dejar los ficheros en la ruta a las 16:30, el bucle trabaja hasta las 20:00 por si hubiese algún problema y no lo puedan entregar antes. En el caso que no esté el fichero a las 20:00, se les envía un correo al Coordinador en cuestión indicando que debe dejar el fichero operativo en la ruta (envioMail).

En el caso de que, una vez cargado el fichero y ejecutados los procedimientos de validación, existan errores en algún fichero operativo, se mandará un correo al Coordinador indicando las validaciones y se volverá a ejecutar el supervisor automáticamente esperando a que se vuelva a dejar en la ruta con las validaciones corregidas, en ese momento se ejecutará la carga.

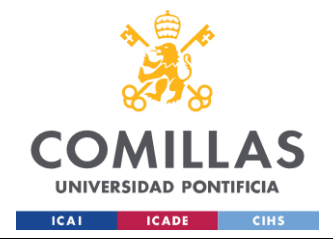

### **5.2.2 SCHEDULER.PY: SCRIPT CLAVE PARA LA INTEGRACIÓN DE SISTEMAS**

Este script se utiliza para ejecutar todos los procesos de manera automatizada y en el orden deseado. Gracias a este script, no es necesario iniciar manualmente cada proceso, ya que se ejecuta continuamente y llama a los diferentes jobs según el horario configurado. El script utiliza la biblioteca schedule para programar tareas y la biblioteca os para ejecutar comandos del sistema.

### **Resumen funcionamiento**

La ejecución del script es un bucle que revisa si la fecha actual se trata de un día laboral a partir de la función es\_dia\_laboral. Esta función tiene en cuenta los días festivos y fines de semana.

Si es día laboral, se ejecuta el schedule

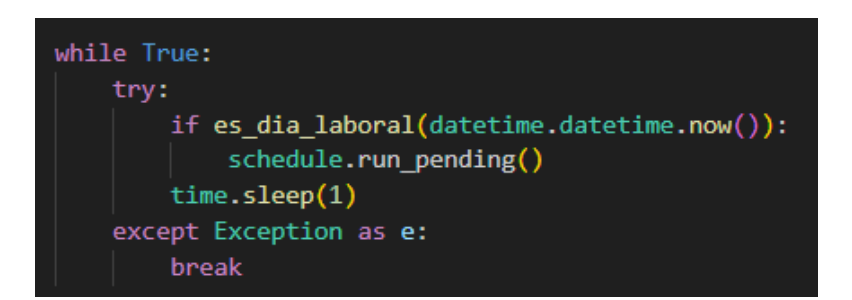

La siguiente parte del script sería esta:

```
schedule.every().day.at("07:45").do(CargaBI)
schedule.every().day.at("07:55").do(Hist Maestro Reporting Ventas)
schedule.every().day.at("16:30").do(CargaOperativos_Ventas)
```
En el momento que llega la hora, ejecuta las diferentes funciones:

CargaBI

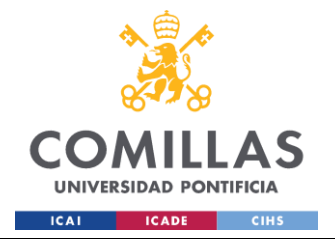

Ejecuta el job\_Carga\_BI.py 1 7 1: parámetros de entrada del Servicer, ya que este job se encarga de extraer el fichero unificado (campos CCPP y Tributos) del Power BI del Servicer y cargalo en la BBDD.

Esta ejecución se hace a las 07:45 de la mañana y tarda 6 minutos.

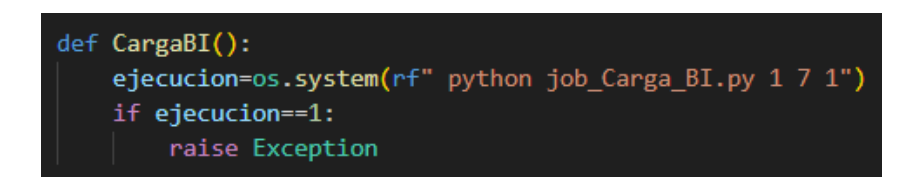

Si esta función falla por alguna razón, saltará la excepción y el Schedule se detiene.

## Hist\_Maestro\_Reporting\_Ventas

Como su propio nombre indica, se encarga de historificar los datos de las tres tablas (fichero unificado y ficheros operativos), actualizar los dos Maestros y extraer los tres ficheros de reporte (operativos y unificado actualizados).

Esta ejecución se realiza a las 07:55 de la mañana y tarda 8 minutos.

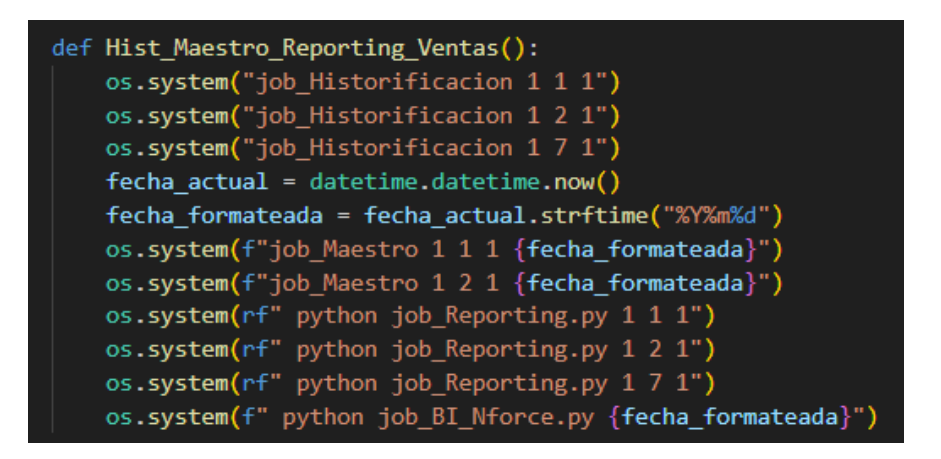

Se puede observar que los parámetros de entrada hacen referencia siempre al id\_cliente=1 (Servicer), id\_servicio=1,2,7 (Tributos, CCPP, Unificado), id\_hito=1 (ventas)

## CargaOperativos\_Ventas

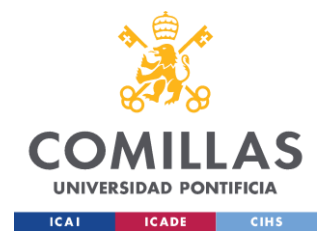

Ese mismo día a las 16:30, se ejecutará esta función, que se encarga de ejecutar los job de carga para Tributos y CCPP, este job lleva integrado el supervisor para estos parámetros, por lo que espera en bucle hasta que los ficheros operativos se encuentren en sus respectivas rutas. Al igual que la carga del fichero unificado, si esta falla, saltará la excepción y detiene el proceso.

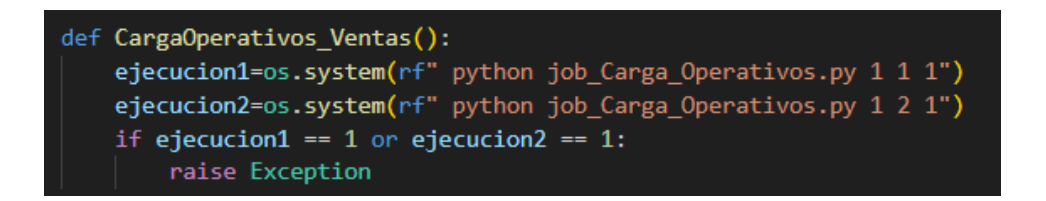

# *5.3 PRUEBAS Y AJUSTES (LOG)*

A la hora de realizar las pruebas, se creó un procedimiento en SQL llamado DQ.LOG\_EJECUCION. Este procedimiento se encarga de insertar registros en la tabla DQ.LOG, permitiendo así llevar un control detallado de las acciones que realiza el sistema en cada punto de ejecución. Al incorporar esta funcionalidad, se facilita la identificación y corrección de errores, ya que se puede acceder directamente a la sección del código donde ocurrió el fallo.

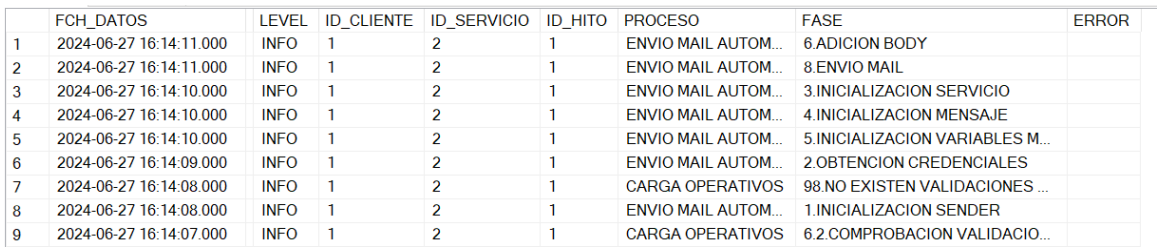

### *Ilustración 18: Registros ejemplo tabla DQ.LOG en SQL Server.*

La clase EventLogger en Python es la encargada de ejecutar este procedimiento SQL desde los distintos scripts. Además de insertar registros en la base de datos, EventLogger también imprime mensajes en la terminal (print). De este modo, se puede visualizar en tiempo real qué procesos se están ejecutando, lo cual es muy útil para monitorear y depurar el sistema.

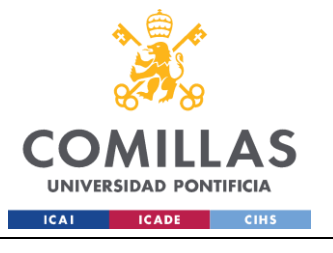

### **UNIVERSIDAD PONTIFICIA COMILLAS**

ESCUELA TÉCNICA SUPERIOR DE INGENIERÍA (ICAI) GRADO EN INGENIERÍA EN TECNOLOGÍAS INDUSTRIALES

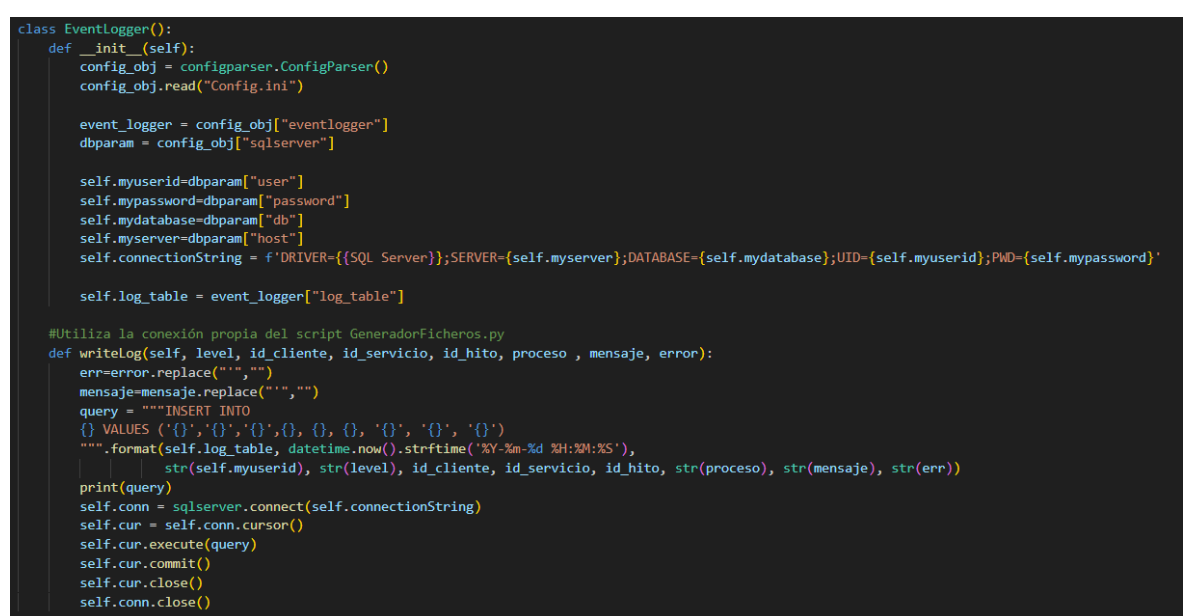

En la terminal de Python, se visualiza lo siguiente (ejemplo):

| ('2024-07-01 12:56:03', 'sqlserver', 'INFO',1, 1, 1, 'CARGA OPERATIVOS', '1.INICIO EJECUCION', '') |                                                                                                    |
|----------------------------------------------------------------------------------------------------|----------------------------------------------------------------------------------------------------|
|                                                                                                    | ('2024-07-01 12:56:04', 'sqlserver', 'INFO',1, 1, 1, 'CARGA OPERATIVOS', '2.CONEXION A BASE DE DATOS', '')                           |
| ('2024-07-01 12:56:05', 'sqlserver', 'INFO',1, 1, 1, 'CARGA OPERATIVOS', '3.EJECUCION CARGA', '')  |                                                                                                    |
| ('2024-07-01 12:56:05','sqlserver','INFO',1, 1, 1, 'CARGA STG', '1.INICIO CLASE', '')              |                                                                                                    |
| ('2024-07-01 12:56:05','sqlserver','INFO',1, 1, 1, 'CARGA STG', '2.CONFIGURACION DATOS', '')       |                                                                                                    |
| ('2024-07-01 12:56:06','sqlserver','INFO',1, 1, 1, 'CARGA STG', '3.INICIO EJECUTOR', '')           |                                                                                                    |
| ('2024-07-01 12:56:06','sqlserver','INFO',1, 1, 1, 'CARGA STG', '4.OBTENCION FICHEROS', '')        |                                                                                                    |
|                                                                                                    | ('2024-07-01 12:56:08', 'sqlserver', 'INFO',1, 1, 1, 'CARGA STG', 'CARGAR CARGA FICHERO: Pte AdmonPat NFQ Tributos - Registros', '') |

*Ilustración 20: Ejemplo ejecuciones carga operativos. Terminal de Python.*

# *5.4 GENERACIÓN DE INFORMES*

### **5.4.1 INFORMES DE CONSECUCIÓN**

Los informes de consecución se generan de manera automatizada en una hoja auxiliar del fichero reportado al cliente a través de los datos en los registros.

Este informe sirve para llevar un seguimiento diario del estado de las gestiones de las ventas y se hace llegar al Servicer y los Coordinadores a través de correo electrónico. El informe se compone de las siguientes tablas:

Ventas/Postventas

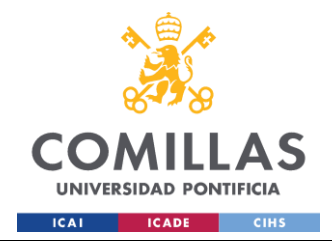

Esta tabla muestra las gestiones OK y KO de cada departamento de EG, agrupando las ventas por la cartera:

- Total: Inmuebles que se venden en el mes actual.
- Pipeline: Inmuebles que se venden en el mes actual, pero aún no ha llegado la fecha de venta.

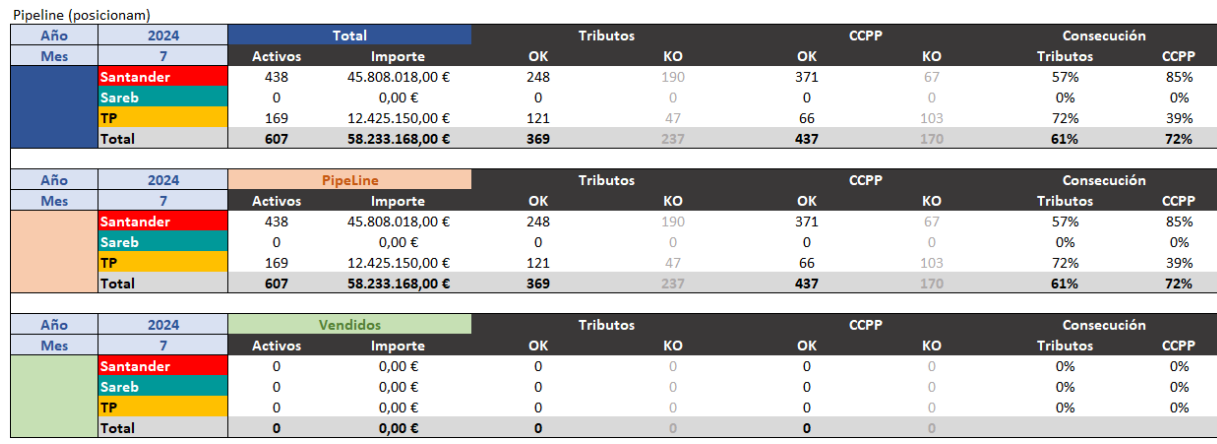

● Vendidos: Inmuebles ya vendidos en el mes actual.

### *Ilustración 19: Informe Junio a fecha 02/07/2024.*

Al ser datos del día 02/07/2024, se puede observar que aún no hay inmuebles vendidos con fecha de venta el mes de julio, el total es igual al pipeline. Empiezan el mes con un 61% y un 72% de gestiones realizadas en Tributos y CCPP, respectivamente. Esto quiere decir que los meses anteriores se han ido trabajando ventas posteriores.

El objetivo a fin de mes es que la Consecución total de cada departamento sea 95%. Los Coordinadores son los principales responsables de esto y por ello se manda este informe a diario, para hacer un seguimiento y que el Servicer pueda ver el avance diario.

El siguiente informe tiene el mismo enfoque que el anterior, pero se muestra el total de inmuebles que se venden o se han vendido en el año actual, esta vez sin agrupar por carteras. Cabe destacar que el número de inmuebles cambia día a día en función de las altas y bajas en el fichero unificado, no es un histórico. Normalmente, de media se venden unos 900

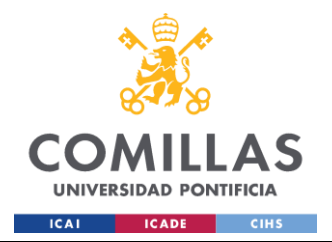

inmuebles al mes y poco a poco se van dando de baja en el fichero según el criterio del Servicer. Al igual que se dan de alta las nuevas ventas que van saliendo.

|                   |      | Total          |                 |                 |             | <b>PipeLine</b> |                 |                 |             | <b>Vendidos</b> |                     |                 |             |
|-------------------|------|----------------|-----------------|-----------------|-------------|-----------------|-----------------|-----------------|-------------|-----------------|---------------------|-----------------|-------------|
| Año               | 2024 | <b>Activos</b> | Importe         | <b>Tributos</b> | <b>CCPP</b> | <b>Activos</b>  | Importe         | <b>Tributos</b> | <b>CCPP</b> | <b>Activos</b>  | Importe             | <b>Tributos</b> | <b>CCPP</b> |
| <b>Enero</b>      |      | 161            | 15.019.390.00 € | 96%             | 99%         | o               | $0.00 \epsilon$ |                 |             | 161             | 15.019.390.00 €     | 96%             | 99%         |
| Febrero           | 2    | 423            | 73.683.893.00 € | 97%             | 100%        | 0               | 0.00C           |                 |             | 423             | 73.683.893.00 €     | 97%             | 100%        |
| <b>Marzo</b>      | з    | 372            | 40.395.148.00 € | 92%             | 98%         | 0               | $0.00 \in$      |                 |             | 372             | 40.395.148.00 €     | 92%             | 98%         |
| <b>Abril</b>      | 4    | 437            | 37.098.778.00 € | 96%             | 96%         | 0               | $0,00 \in$      |                 |             | 437             | 37.098.778.00 €     | 96%             | 96%         |
| <b>Mayo</b>       | 5.   | 557            | 46.564.395,00 € | 98%             | 95%         | 0               | $0.00 \epsilon$ |                 |             | 557             | 46.564.395,00 €     | 98%             | 95%         |
| Junio             | 6    | 748            | 79.614.932.00 € | 99%             | 97%         | 0               | $0.00 \in$      |                 |             | 748             | 79.614.932.00€      | 99%             | 97%         |
| <b>Julio</b>      |      | 607            | 58.233.168.00 € | 61%             | 72%         | 607             | 58.233.168.00 € | 61%             | 72%         | $\Omega$        | $0.00 \in$          |                 |             |
| Agosto            | 8    | 191            | 13.169.534.00€  | 52%             | 3%          | 191             | 13.169.534.00€  | 52%             | 3%          | 0               | $0,00 \in$          |                 |             |
| <b>Septiembre</b> | 9    | 51             | 12.602.081,00 € | 57%             | 24%         | 51              | 12.602.081,00 € | 57%             | 24%         | O               | $0.00 \text{ } \in$ |                 |             |
| Octubre           | 10   | 175            | 11.611.999.00€  | 13%             | 10%         | 175             | 11.611.999.00€  | 13%             | 10%         | O               | $0.00 \epsilon$     |                 |             |
| <b>Noviembre</b>  | 11   | 11             | 1.696.237.00 €  | 45%             | 36%         | 11              | 1.696.237.00 €  | 45%             | 36%         | $\Omega$        | 0.00C               |                 |             |
| <b>Diciembre</b>  | 12   | 83             | 13.278.230.00€  | 58%             | 48%         | 83              | 13.278.230.00 € | 58%             | 48%         |                 | $0.00 \in$          |                 |             |

*Ilustración 20: Informe Anual a fecha 02/07/2024*

El siguiente informe muestra la consecución de ventas por departamento de cada día del mes, este enfoque permite a los coordinadores hacer foco en ciertos días para equilibrar la consecución total.

Al ser inicio de mes, aún no se ha registrado ninguna venta y tan solo se tienen en cuenta las ventas agendadas de cada día, mostrando al final cuántas de esas ventas tienen la gestión OK.

El número de ventas agendadas total hace referencia al número total de ventas en el primer informe de consecución, así como al número de ventas del mes de Julio en el informe Anual (607).

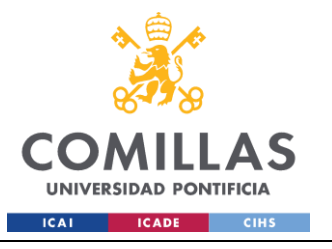

### **UNIVERSIDAD PONTIFICIA COMILLAS**

ESCUELA TÉCNICA SUPERIOR DE INGENIERÍA (ICAI) GRADO EN INGENIERÍA EN TECNOLOGÍAS INDUSTRIALES

| Año            | 2024             |                 |                                      |                                      |                                     |                                     |                    |                |
|----------------|------------------|-----------------|--------------------------------------|--------------------------------------|-------------------------------------|-------------------------------------|--------------------|----------------|
| <b>Mes</b>     | $\overline{7}$   |                 |                                      |                                      |                                     |                                     |                    |                |
| Dia            | <b>Agendadas</b> | <b>Vendidas</b> | Consecución<br><b>Agendadas TRIB</b> | Consecución<br><b>Agendadas CCPP</b> | Consecución<br><b>Vendidas TRIB</b> | Consecución<br><b>Vendidas CCPP</b> | <b>Tributos OK</b> | <b>CCPP OK</b> |
| $\mathbf{1}$   | 12               | $\mathbf{0}$    | 75,00%                               | 75,00%                               | 0,00%                               | 0,00%                               | 9                  | 9              |
| $\overline{2}$ | 14               | 0               | 92,86%                               | 64,29%                               | 0.00%                               | 0.00%                               | 13                 | 9              |
| 3              | 11               | 0               | 100,00%                              | 63,64%                               | 0.00%                               | 0.00%                               | 11                 | 7              |
| 4              | 76               | O               | 97,37%                               | 93.42%                               | 0.00%                               | 0.00%                               | 74                 | 71             |
| 5              | 26               | 0               | 88,46%                               | 65.38%                               | 0.00%                               | 0.00%                               | 23                 | 17             |
| 6              | $\mathbf{0}$     | $\mathbf{0}$    | 0,00%                                | 0,00%                                | 0,00%                               | 0,00%                               | $\mathbf{0}$       | $\mathbf{0}$   |
| $\overline{7}$ | $\mathbf 0$      | $\mathbf{0}$    | 0.00%                                | 0.00%                                | 0.00%                               | 0.00%                               | $\mathbf{0}$       | 0              |
| 8              | 3                | 0               | 100,00%                              | 100,00%                              | 0.00%                               | 0.00%                               | 3                  | 3              |
| 9              | 17               | 0               | 88.24%                               | 88,24%                               | 0.00%                               | 0.00%                               | 15                 | 15             |
| 10             | 7                | 0               | 100,00%                              | 57,14%                               | 0,00%                               | 0,00%                               | 7                  | 4              |
| 11             | 16               | 0               | 81,25%                               | 62,50%                               | 0,00%                               | 0,00%                               | 13                 | 10             |
| 12             | 37               | $\mathbf{0}$    | 100,00%                              | 86,49%                               | 0.00%                               | 0.00%                               | 37                 | 32             |
| 13             | $\bullet$        | $\mathbf{0}$    | 0.00%                                | 0.00%                                | 0.00%                               | 0,00%                               | $\mathbf{0}$       | 0              |
| 14             | $\bullet$        | $\mathbf{0}$    | 0.00%                                | 0.00%                                | 0.00%                               | 0,00%                               | $\mathbf{0}$       | $\mathbf{0}$   |
| 15             | 21               | 0               | 80,95%                               | 66,67%                               | 0,00%                               | 0,00%                               | 17                 | 14             |
| 16             | 8                | 0               | 100,00%                              | 50,00%                               | 0.00%                               | 0.00%                               | 8                  | 4              |
| 17             | 8                | $\mathbf{0}$    | 87,50%                               | 75,00%                               | 0,00%                               | 0,00%                               | 7                  | 6              |
| 18             | 9                | 0               | 88,89%                               | 22.22%                               | 0.00%                               | 0.00%                               | 8                  | $\overline{2}$ |
| 19             | 12               | 0               | 66,67%                               | 25.00%                               | 0.00%                               | 0.00%                               | 8                  | 3              |
| 20             | 3                | 0               | 66,67%                               | 0,00%                                | 0,00%                               | 0,00%                               | 2                  | 0              |
| 21             | $\mathbf{0}$     | $\bf{0}$        | 0.00%                                | 0.00%                                | 0.00%                               | 0.00%                               | $\mathbf{0}$       | $\mathbf{0}$   |
| 22             | 174              | $\mathbf{0}$    | 5.75%                                | 95,40%                               | 0.00%                               | 0.00%                               | 10                 | 166            |
| 23             | 4                | 0               | 50.00%                               | 75,00%                               | 0.00%                               | 0.00%                               | 2                  | 3              |
| 24             | 14               | 0               | 64,29%                               | 50,00%                               | 0,00%                               | 0,00%                               | 9                  | $\overline{7}$ |
| 25             | 15               | 0               | 80,00%                               | 73,33%                               | 0,00%                               | 0,00%                               | 12                 | 11             |
| 26             | 24               | $\mathbf{0}$    | 79,17%                               | 50,00%                               | 0.00%                               | 0.00%                               | 19                 | 12             |
| 27             | $\bullet$        | 0               | 0.00%                                | 0.00%                                | 0.00%                               | 0.00%                               | $\mathbf{0}$       | $\mathbf{0}$   |
| 28             | $\mathbf{0}$     | $\mathbf{0}$    | 0.00%                                | 0.00%                                | 0.00%                               | 0.00%                               | $\mathbf{0}$       | $\mathbf{0}$   |
| 29             | 19               | 0               | 78,95%                               | 68,42%                               | 0,00%                               | 0,00%                               | 15                 | 13             |
| 30             | 9                | 0               | 55,56%                               | 22,22%                               | 0,00%                               | 0,00%                               | 5                  | 2              |
| 31             | 68               | $\mathbf{0}$    | 61,76%                               | 25,00%                               | 0.00%                               | 0.00%                               | 42                 | 17             |

*Ilustración 21: Informe consecución diaria a fecha 02/07/2024*

### **5.4.2 INFORME DE FACTURACIÓN**

Todos los días, el ejecutar el Job\_BI\_Nforce 1 7 1 @fecha\_actual, se ejecutan los procedimientos para actualizar todos los informes internos y envía un correo de verificación mostrando un pequeño análisis de los ficheros mostrado en la [Ilustración 18.](#page-76-0) Adjunto a este correo envía una imagen que muestra un informe de la facturación del mes actual, mostrando un desglose de lo que se está reportando al Servicer (ventas del mes actual), así como la facturación de otros tipos de ventas.

Haciendo referencia al informe del 02/07/2024, para observar que toda cuadra, se muestra la facturación del mes de Julio a esa fecha.

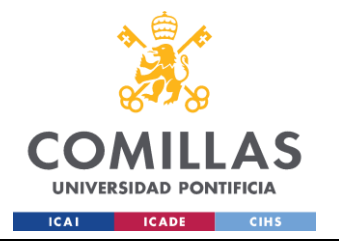

### **UNIVERSIDAD PONTIFICIA COMILLAS**

ESCUELA TÉCNICA SUPERIOR DE INGENIERÍA (ICAI) GRADO EN INGENIERÍA EN TECNOLOGÍAS INDUSTRIALES

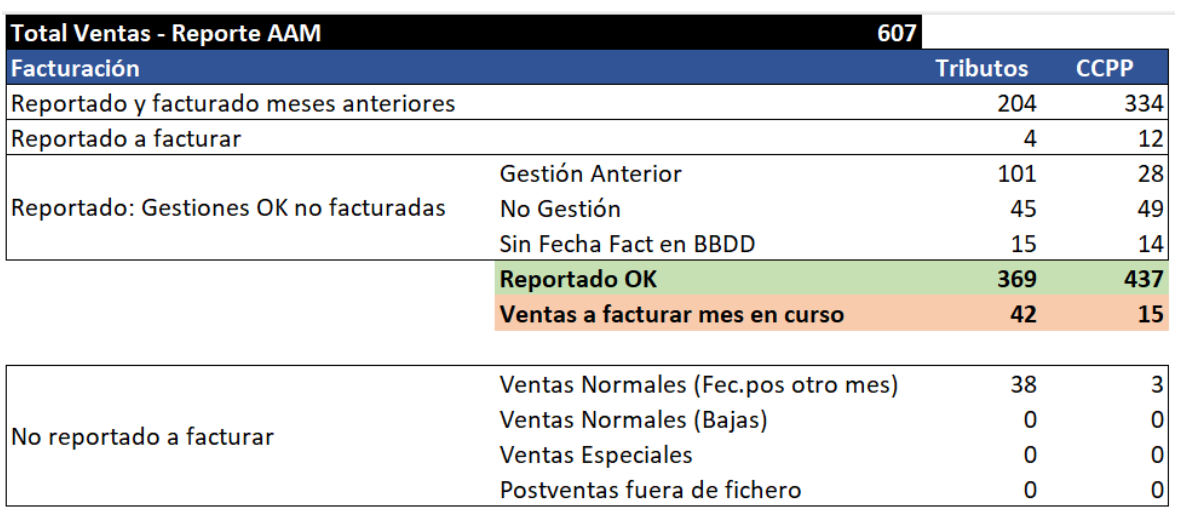

#### *Ilustración 22: Informe Facturación Julio a fecha 02/07/2024*

Se puede observar que de las 607 ventas reportadas al Servicer en el informe, se desglosa la facturación de las ventas que están OK, 369 para Tributos y 437 para CCPP, que coincide con lo mostrado en la Ilustración 21.

A continuación, se describe brevemente lo que describe cada fila del informe:

- Reportado y facturado meses anteriores: las ventas reportadas quieren decir que entran dentro de las 607 ventas con fecha de venta el mes actual, en este caso julio. Al ser facturado meses anteriores, quiere decir que son ventas que se gestionaron en meses anteriores y ya se mandaron a facturar en su día.
- Reportado a facturar: son ventas reportadas y que se han gestionado durante el mes actual.
- Reportado: Gestiones OK no facturadas.
	- o Gestión Anterior: son ventas que salen a revisar (estaban de baja y se vuelven a dar de alta en el fichero unificado) y se mantiene la gestión anterior (OK), por lo que ya se han facturado previamente.
	- o No Gestión: carteras que no se gestionan y por lo tanto son OK.
	- o Sin Fecha Fact en BBDD: quiere decir que son ventas que están OK, pero no se tiene el registro de cuando se facturaron. Esto se debe a que la BBDD está alimentada con datos de enero de 2024 hasta hoy.

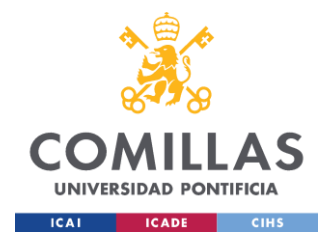

- No reportado a facturar: en este caso, son ventas que no se venden en julio, pero se han gestionado en julio. Las ventas se facturan en el momento que se termina la gestión, pero la fecha de venta puede ser de meses anteriores o posteriores.
	- o Ventas Normales: ventas presentes en el fichero unificado.
	- o Ventas Normales (Bajas): ventas que se dieron de baja en el fichero unificado, pero se facturan porque la gestión se realizó antes de que se diera de baja.
	- o Ventas Especiales: explicado previamente.
	- o Postventas fuera de fichero: explicado previamente.

### **5.4.3 INFORMES DE JUSTIFICACIÓN AL SERVICER**

Debido a que el objetivo de consecución se mide en base a las ventas que se venden en el mes, es importante poder justificar al Servicer ciertas gestiones no realizas por razones excepcionales.

Como se ha comentado anteriormente, el cliente modifica día a día los datos del fichero unificado que hacen referencia al inmueble, el problema radica en que entre esos campos está la fecha de venta.

La actualización de este campo es lo que provoca que el número de ventas del reporte sea dinámico y cambie día a día. Se identificaron dos casuísticas problemáticas:

### **Ventas acumuladas a fin de mes:**

El Servicer tiende a acumular muchas ventas hacia el final del mes. Esto se debe a que intentan maximizar el número de inmuebles vendidos a medida que el mes avanza. Sin embargo, llega un punto en el que seguir añadiendo ventas al final del mes resulta contraproducente, ya que no hay tiempo suficiente para gestionarlas adecuadamente, acumulándose demasiado trabajo en los últimos días.

Para ello se va a guardar un registro acumulado de las ventas que adelantan a menos de una semana, es decir, ventas que tienen una fecha de venta y la cambian a los próximos cinco días, lo cual justifica que no se realice la gestión. Así como cierta información del acumulado

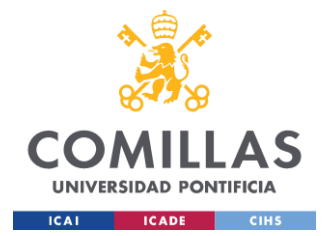

de las ventas en los últimos cinco días del mes, registrando el número de ventas que entran en esta franja temporal desde el primer día del mes, diferenciando las que son adelantadas o retrasadas. También se muestra la respectiva consecución, de manera que se pueda ver si las ventas que son adelantadas y retrasadas a los últimos cinco días del mes estaban o no gestionadas en el momento del cambio.

### **Cambios en las fechas de posicionamiento:**

Saliendo de la casuística anterior, los cambios en las fechas de venta pueden afectar negativamente la consecución mensual. Esto se debe a que diariamente hay activos que se eliminan y otros que se añaden al reporte.

Si un gestor está trabajando en una venta y de repente la fecha se cambia a otro mes, esa gestión se pierde para la consecución (aunque sí se facturaría). También puede ocurrir que ventas que originalmente estaban programadas para venderse otro mes, se adelanten al mes actual y no hayan sido gestionadas previamente, afectando así la consecución debido al poco tiempo que tendrían los gestores para realizar la gestión.

Para abordar este problema, se mantiene un registro de los activos que entran y salen del reporte de consecución mensual, así como de la consecución de estas ventas.

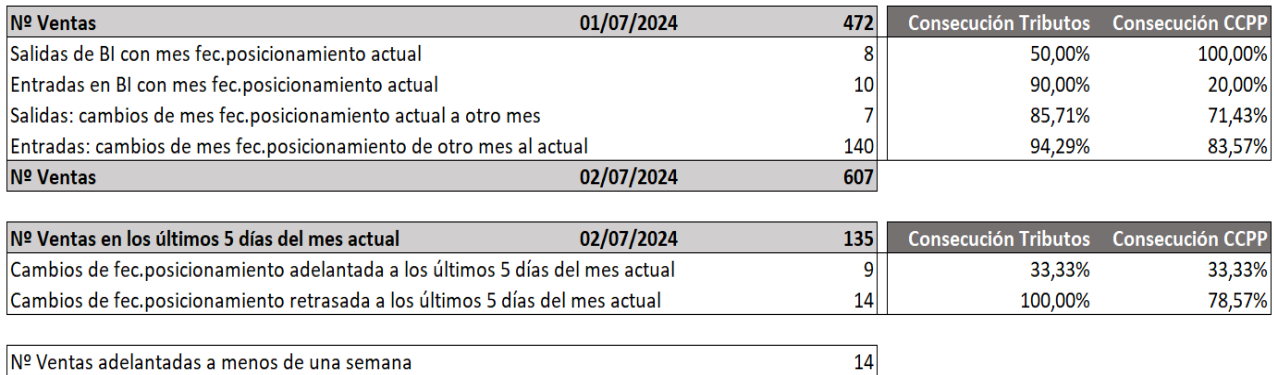

#### *Ilustración 23: Informe Justificación Julio a fecha 02/07/2024*

Se puede observar en el informe que el día 1 del mes había 472 ventas y, al día siguiente 607, lo cual impacta de primeras. A continuación, se describe una breve definición y comentario de cada fila presente en el informe, a modo de ejemplo:

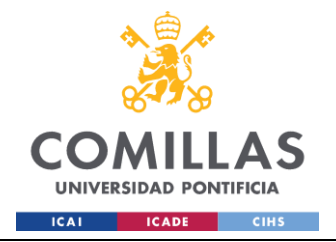

NOTA: Cabe destacar que este informe es acumulado y se van sumando los registros a medida que el mes avanza, en este caso al ser el día 2 del mes solo cuenta los cambios entre el día 1 y 2.

- Salidas de BI con mes fec.posicionamiento actual (8 ventas; Consecución Tributos 50%; Consecución CCPP 100%): Son ventas que tienen la fecha de venta en julio y se dan de baja (razones externas) en el propio mes. En este caso a CCPP le perjudica, porque son 8 ventas gestionadas que pierde de cara a la consecución del reporte.
- Entradas de BI con mes fec.posicionamiento actual (10; 90%; 20%): Son ventas que se dan de alta en el fichero unificado durante el mes de julio y tienen fecha de venta el mes de julio. Esto simplemente son altas, por lo que son nuevas ventas que se dan según avanza el mes, pero que se venden en el propio mes.
- Salidas: cambios de mes fec.posicionamiento actual a otro mes (7; 85,71%; 71,43%): Son ventas que el día 1 tenían fecha de venta en julio y para el día 2 la cambian de mes. En este caso perjudica a ambos, perdiendo gestiones realizadas para el reporte.
- Entradas: cambios de mes fec.posicionamiento de otro mes al actual (140; 94,29%; 83,57%): Son ventas que el día 1 de julio tenían la fecha de venta en un mes diferente a julio y para el día 2 lo tienen en julio. Se puede ver que se incluyen 140 ventas, lo cual llama la atención, pero la consecución es alta y no debería de causar problemas.

El resto de información presente en el informe ha sido explicado anteriormente.

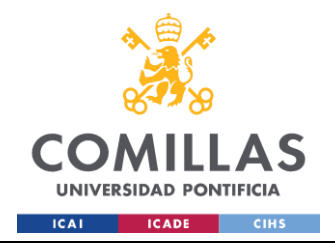

# **Capítulo 6. RESULTADOS Y ANÁLISIS**

# *6.1 EVALUACIÓN DE RESULTADOS*

Tras un largo proceso de creación e implementación de la base de datos centralizada y la automatización de los procesos, se han generado una serie de resultados positivos medibles en términos de eficiencia operativa y calidad del servicio prestado. Además, este proyecto es el comienzo de un largo camino de optimización y automatización, ya que se puede aplicar a todos los servicios y clientes presentes en la empresa EG.

En primer lugar, la automatización de tareas, especialmente la carga y validación de datos, ha permitido reducir significativamente el tiempo necesario para completar estas actividades. Anteriormente, la carga manual de los ficheros y la revisión de errores consumían aproximadamente el 20% del tiempo de los coordinadores (1,5 h/día). Con la implementación de scripts en Python y el uso de procedimientos almacenados en SQL Server, este tiempo se ha reducido a un 1% (5 min/día), ya que la única tarea será corregir los errores presentes en el fichero a última hora de la tarde, esto permite que los coordinadores se enfoquen en actividades de mayor valor añadido y puedan dedicar más tiempo a la gestión de los demás servicios y no solo estar centrados en ventas.

Los scripts de carga y las validaciones implementadas en los procedimientos almacenados de la BBDD han reducido drásticamente los errores de datos. Antes de la automatización, la tasa de errores en los datos ingresados en el fichero era muy elevada, ni siquiera cuadraban las oportunidades de venta entre un fichero y otro. Con el nuevo proceso de carga y extracción, esta tasa se ha reducido a un 0%, ya que en el momento que no cuadra algo por un error humano, el propio proceso mandará un correo para que se revise la BBDD y el problema se solvente cuanto antes (en dos meses con el sistema implantado, nunca ha ocurrido).

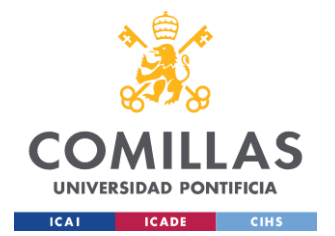

El registro detallado de todas las gestiones en la BBDD ha mejorado la transparencia y trazabilidad de las operaciones. Ahora es posible realizar auditorías internas de manera más eficiente, identificando rápidamente cualquier discrepancia y corrigiéndola en tiempo real. Esto también ha fortalecido la confianza entre la Empresa Gestora (EG) y el Servicer, ya que se pueden justificar las gestiones realizadas con datos precisos y actualizados, así como justificar las no gestionadas por cuestiones de tiempo de gestión.

Los coordinadores además podrán realizar las tareas de análisis de manera mucho más sencilla, ya que tendrán acceso a un PowerBI donde podrán hacer uso de todas las gráficas y tablas mostradas según los datos presentes en la BBDD. Estas tablas para mostrar dicha información de valor, se crean en el procedimiento almacenado de generación de informes de la BBDD.

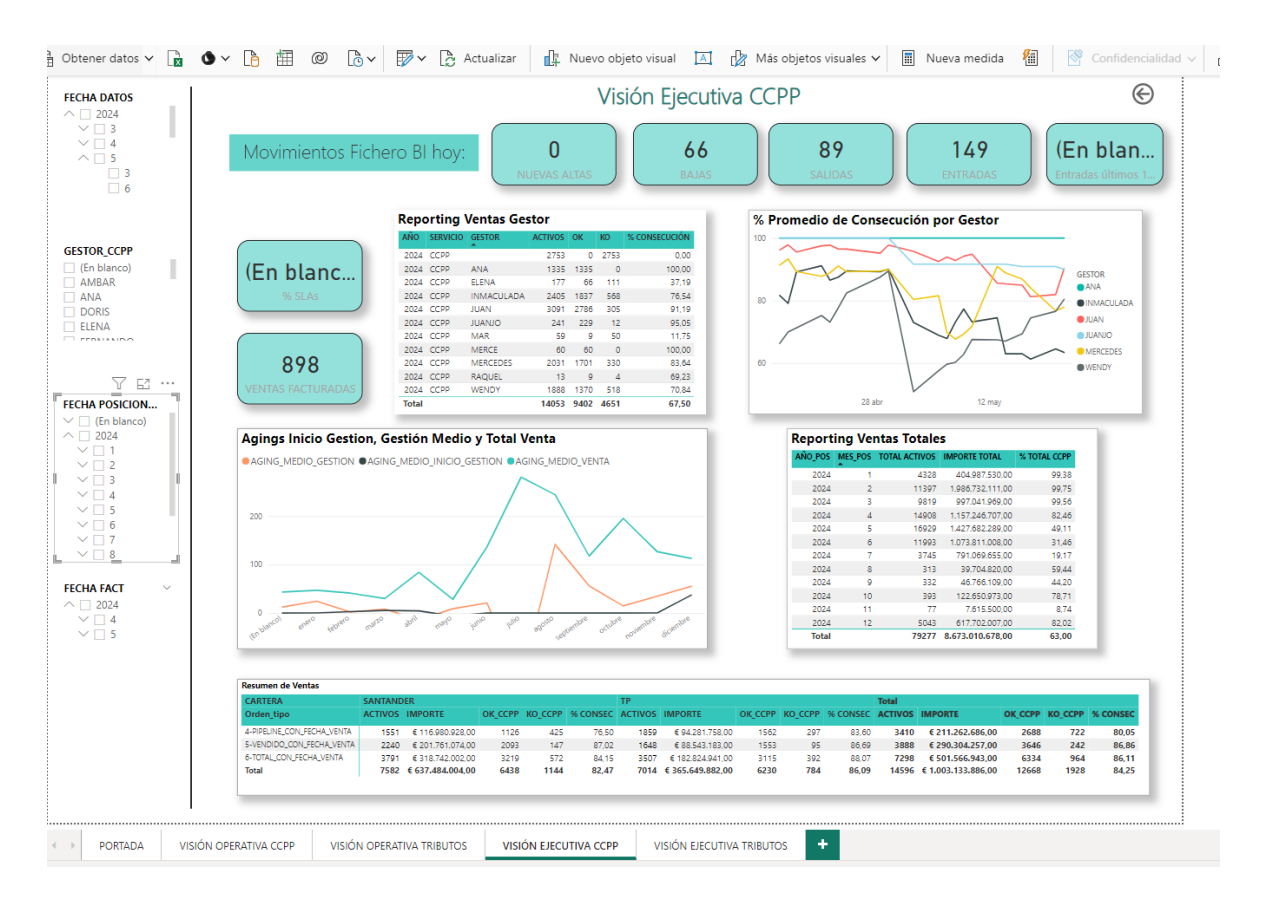

*Ilustración 24: Visión ejecutiva CCPP en fecha 03/07/2024*

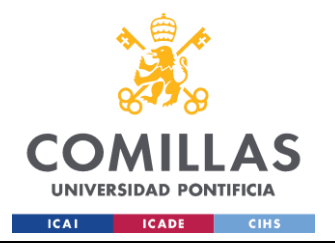

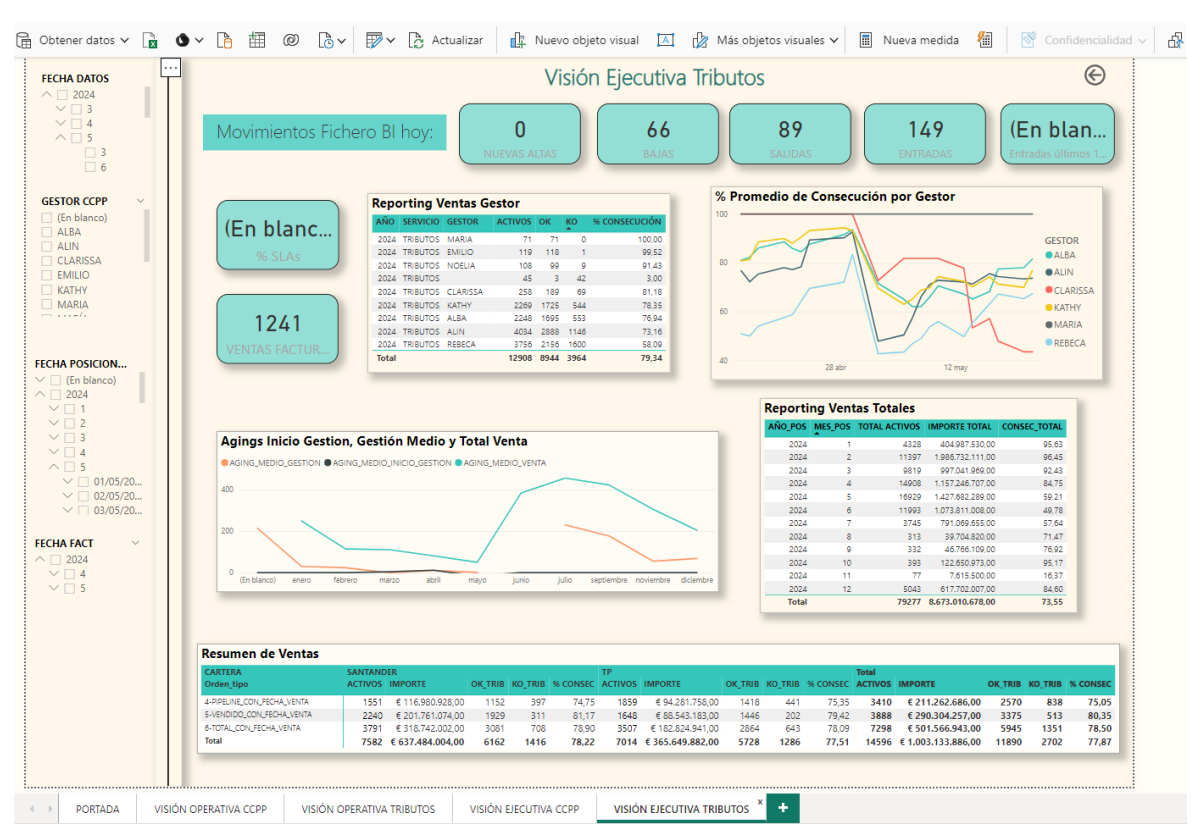

*Ilustración 25: Visión ejecutiva Tributos en fecha 03/07/2024*

Como se puede observar, estas hojas del BI muestran la visión ejecutiva de ambos departamentos (CCPP y Tributos). Los coordinadores pueden filtrar por fechas de venta, de facturación y por gestor, de esta manera puede analizar el trabajo de cada uno y lo que facturan de manera individualizada. Así como los tiempos medios de gestión y la consecución de las ventas. También muestra los movimientos en el fichero unificado, indicando el número de altas (nuevas ventas), bajas (ventas dadas de baja), salidas (cambio en la fecha de venta) y entradas (cambio en la fecha de venta) en el mes actual del fichero.

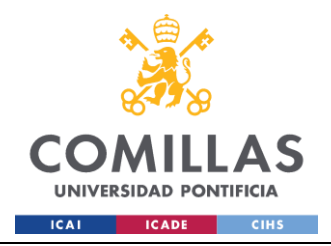

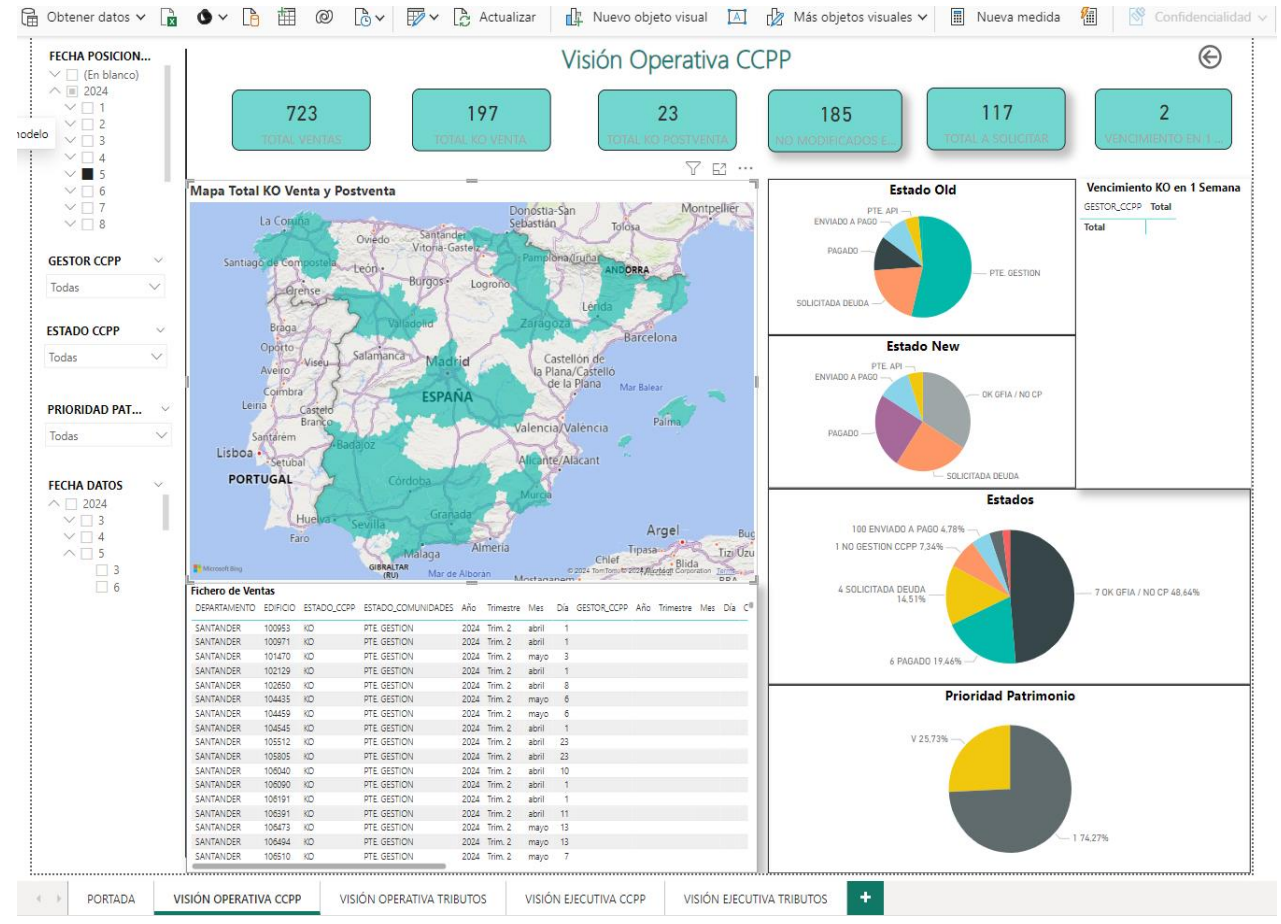

*Ilustración 26: Visión operativa CCPP en fecha 03/07/2024*

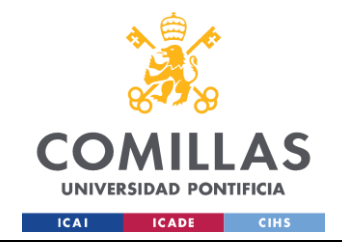

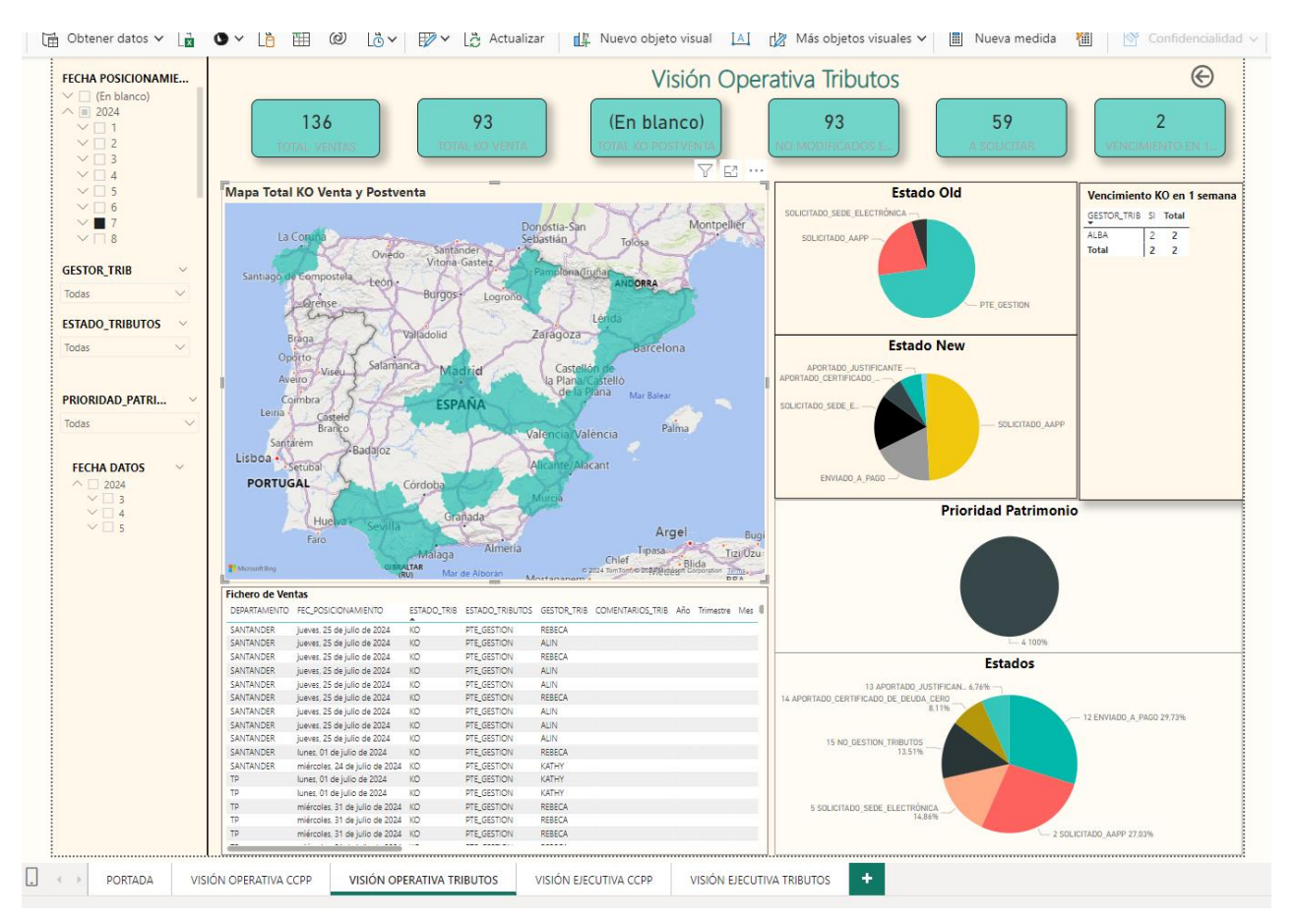

*Ilustración 27: Visión operativa Tributos en fecha 03/07/2024*

También se muestra una visión operativa para ambos departamentos, en ella se puede analizar el avance de las ventas filtrando por gestor, fecha de venta, estados de gestión y prioridad. Las gráficas de estado old y estado new muestra los cambios de un día para otro de los estados. También se muestran las ventas que vencen en menos de una semana y son KO, las cuales tienen que ser prioritarias frente al resto. El mapa sirve para identificar las localidades donde hay más volumen de activos, es importante sobre todo para Tributos, ya que trabajan en contacto con las administraciones públicas y diputaciones.

## *6.2 CONCLUSIONES Y PRÓXIMOS PASOS*

Este proyecto ha permitido a EG operar de una manera mucho más sólida, eficiente y profesional. Esto no solo mejora el servicio ofrecido, sino que también abre la puerta para

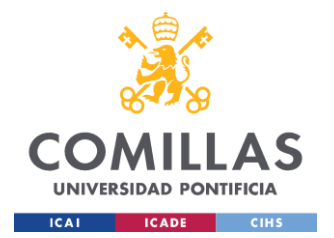

atraer nuevos clientes. El tiempo ahorrado en la gestión de datos y la reducción de errores ha optimizado el uso de los recursos, beneficiando tanto a la empresa como al Servicer, que ahora recibe información más precisa y rápida.

Aunque la implementación ha comenzado con el área de ventas, el objetivo es integrar todos los diferentes datos (ficheros) manejados en los distintos servicios de EG en la BBDD. Esto no sólo optimizará el trabajo diario, sino que también permitirá implementar lógicas más complejas y personalizadas, sentando las bases para una mejora continua.

El próximo proyecto por implementar será conectar la BBDD con la de Tamías, una herramienta de gestión de inmuebles utilizada a diario por los gestores y el Servicer. Se pretende optimizar los datos y sacar información precisa de Tamías para crear un fichero de control de cartera en Tributos y CCPP. Esto permitirá llevar un seguimiento de la deuda de todos los activos gestionados en cartera, mostrando información de interés y alertas/validaciones según el departamento.

EG ofrece muchos más servicios como Gestión Catastral, Requerimientos, Formalización, Facturación, entre otros. A largo plazo se pretende incluir toda la información en la BBDD para optimizar los recursos y llevar un seguimiento preciso y eficiente.

Se pretende ampliar la red de clientes presentando los proyectos con el sistema implementado y que los gestores sigan trabajando con un solo fichero con toda la información, el objetivo es facilitar el trabajo y eficientes los servicios.

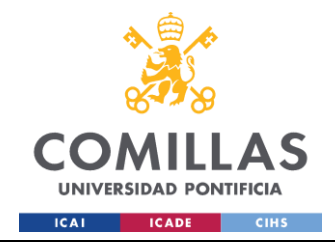

# **Capítulo 7. BIBLIOGRAFÍA**

1. Bendezu, K. "Stored Procedures in SQL Server: An Overview". SQL Data Insights, April 2021. http://sqldatainsights.com/2021/04/stored-procedures-in-sql-server.

2. Herrero Alcántara, T. "Working with OpenPyxl for Excel Automation in Python". Think Big, November 2019. http://blogthinkbig.com/openpyxl-excel-automation-python.

3. Loeffler, B. "Understanding Data Staging, ODS, and Data Warehousing", Microsoft Technet Magazine, June 2020. https://technet.microsoft.com/en-us/magazine/data-stagingods-data-warehousing-june-2020.

4. Vlassis, N.A.; Papakonstantinou, G.; Tsanakas, P. Dynamic sensory probabilistic maps for mobile robot localization. Source: Proceedings. 1998 IEEE / RSJ International Conference on Intelligent Robots and Systems. Innovations in Theory, Practice and Applications (Cat. No.98CH36190) New York, NY, USA: IEEE, 1998.p.718-23 vol.2 of 3 vol. xliv+2010 pp. 11.

5. Bendezu, K. "Advanced Techniques in SQL Server Stored Procedures". SQL Data Insights, August 2022. http://sqldatainsights.com/2022/08/advanced-techniques-in-sqlserver-stored-procedures.

6. Herrero Alcántara, T. "Web Scraping with Selenium in Python". Think Big, September 2020. http://blogthinkbig.com/web-scraping-selenium-python.

7. Loeffler, B. "Data Lifecycle: From Staging to Historical Databases", Microsoft Technet Magazine, March 2021. https://technet.microsoft.com/en-us/magazine/data-lifecyclestaging-historical-databases-mar-2021.

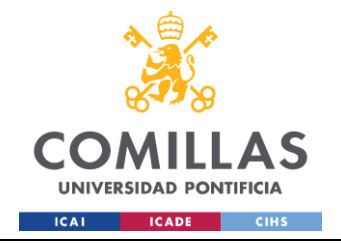

8. Bendezu, K. "Efficient Data Processing with Pandas in Python". SQL Data Insights, December 2021. http://sqldatainsights.com/2021/12/efficient-data-processing-pandaspython.

9. Herrero Alcántara, T. "Automating Data Workflows with Python and Pandas". Think Big, February 2022. http://blogthinkbig.com/automating-data-workflows-python-pandas.

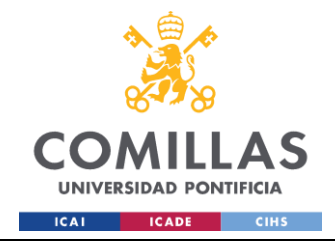

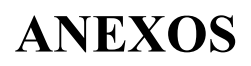

#### **ANEXO 1: Procedimientos almacenados SQL Server:**

#### **HOM.HOMOGENEIZACION**

```
USE [AAM_SERVICIO_CCPP_TRIBUTOS]
GO
/****** Object: StoredProcedure [HOM].[HOMOGENEIZACION] Script Date: 18/06/2024 
16:40:22 ******/
SET ANSI NULLS ON
GO
SET QUOTED IDENTIFIER ON
GO
/*************************************************/
-- Autor: Ángel Guzmán
-- Fecha: 20240213
-- Descripción: Proceso que homogeiniza las tablas de entrada de STG en base a una 
tabla paramétrica
-- Inputs:
-- STG.AAM_BI_VENTAS
-- STG.AAM_OPE_VENTAS
-- Paramétrica:
-- COD.PARAM_HOMOGENEIZACION_CAMPOS
-- Outputs:
-- HOM.AAM_BI_VENTAS
-- HOM.AAM OPE VENTAS
--
-- Versiones:
-- V1: Versión inicial
/*************************************************/
ALTER PROCEDURE [HOM].[HOMOGENEIZACION] (
    @Cliente int,
     @Servicio int,
      @Hito int
)
AS
BEGIN
    BEGIN TRY
            --###############################
             --# 0.DECLARACION DE VARIABLES #
             --###############################
        EXEC DQ.LOG 'INFO', @Cliente,@Servicio,@Hito, 'HOMOGENEIZACION', 'INICIO 
EJECUCION', NULL
        DECLARE @totalcolumnas INT = 0, 
              @contador INT = 1,
               @message NVARCHAR(500), 
              @fecha DATETIME = GETDATE(),
               @error NVARCHAR(500),
```
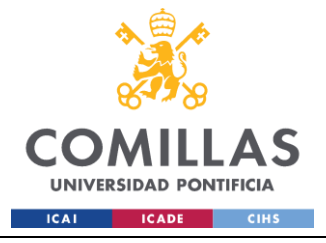

```
 @SqlUpdate NVARCHAR(MAX),
                 @SqlInsert NVARCHAR(MAX),
                            @SqlInsert1 NVARCHAR(MAX),
                            @SqlTruncate NVARCHAR(MAX),
                            @ID_Unico NVARCHAR(255),
                            @Tabla Origen NVARCHAR(100),
                            @Tabla_Destino NVARCHAR(100),
                            @tablename NVARCHAR(100) = NULL, 
                            @columnname NVARCHAR(100) = NULL, 
                            @transformation NVARCHAR(MAX) = NULL, 
                            @error_msg NVARCHAR(255) = NULL,
                            @query NVARCHAR(MAX) = NULL,
                            @dotPosition1 INT,
                            @schemaOrigen NVARCHAR(20),
                            @tableOrigen NVARCHAR(50),
                            @campo_stg NVARCHAR(255),
                            @schemaDestino NVARCHAR(MAX),
                            @tableDestino NVARCHAR(MAX),
                            @concatSQL NVARCHAR(MAX),
                            @sql NVARCHAR(MAX)
              --#######################################
              --# 1.OBTENCIÓN TABLAS ORIGEN Y DESTINO
              --#######################################
              EXEC DQ.LOG 'INFO', @Cliente,@Servicio,@Hito, 'HOMOGENEIZACION', 
'1.OBTENCION TABLAS ORIGEN Y DESTINO', NULL
              --1.1. Declaración de cursor
              EXEC DQ.LOG 'INFO', @Cliente,@Servicio,@Hito, 'HOMOGENEIZACION', 
'1.1.DECLARACION DE CURSOR', NULL
              IF CURSOR_STATUS('global','tablas_origen_destino')>=-1
              BEGIN
                     DEALLOCATE tablas origen destino
              END
              DECLARE tablas_origen_destino CURSOR FOR
              SELECT DISTINCT 
                     TABLA_ORIGEN,
                     TABLA_DESTINO
              FROM COD.PARAM_HOMOGENEIZACION_CAMPOS
              WHERE ID CLIENTE = @Cliente AND ID SERVICIO = @Servicio AND ID HITO =
@Hito
              OPEN tablas origen destino;
              FETCH NEXT FROM tablas origen destino INTO @Tabla Origen,
@Tabla Destino;
              --#######################
              --# 2.HOMOGENEIZACION #
              --#######################
              EXEC DQ.LOG 'INFO', @Cliente,@Servicio,@Hito, 'HOMOGENEIZACION', 
'2.INICIO PROCESO INTERNO HOMOGENEIZACION', NULL
              WHILE @@FETCH STATUS = 0
              BEGIN
                     --2.1. Comprobación de que las tablas existen
```
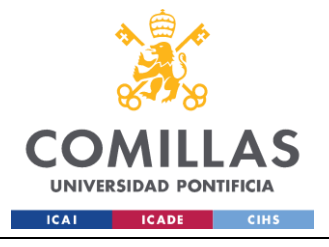

IF @Tabla\_Origen IS NULL OR @Tabla\_Destino IS NULL BEGIN EXEC DQ.LOG 'ERROR', @Cliente,@Servicio,@Hito, 'HOMOGENEIZACION', 'ERROR', '2.1.NO SE ENCONTRARON LAS TABLAS DE ORIGEN Y/O DESTINO'; EXEC DQ.LOG 'INFO', @Cliente,@Servicio,@Hito, 'HOMOGENEIZACION', '99.FIN'; CLOSE tablas origen destino; DEALLOCATE tablas origen destino; RETURN; END; --2.2.Borrado tablas temporales necesarias EXEC DQ.LOG 'INFO', @Cliente,@Servicio,@Hito, 'HOMOGENEIZACION', '2.2.BORRADO TABLAS TEMPORALES', NULL DROP TABLE IF EXISTS #TMP\_RELACION\_CAMPOS DROP TABLE IF EXISTS ##TMP\_ORIGEN SET @SqlTruncate = 'TRUNCATE TABLE ' + @Tabla\_Destino + ';' EXEC sp\_executesql @SqlTruncate DECLARE @sqlUpdateConcat NVARCHAR(MAX), @sqlUpdateEstado NVARCHAR(MAX), @columnExistsEstado INT, @sqlCheckColumnEstado NVARCHAR(MAX), @columns NVARCHAR(MAX), @checksum NVARCHAR(MAX) = NULL --2.3. Separación nombre y esquema EXEC DQ.LOG 'INFO', @Cliente,@Servicio,@Hito, 'HOMOGENEIZACION', '2.3.SEPARACION NOMBRE Y ESQUEMA', NULL SET @dotPosition1= CHARINDEX('.', @Tabla Origen); SET @schemaOrigen = LEFT(@Tabla Origen, @dotPosition1 - 1); SET @tableOrigen= RIGHT(@Tabla Origen, LEN(@Tabla Origen) -@dotPosition1); SET @schemaDestino = PARSENAME(@Tabla\_Destino, 2); -- El segundo fragmento es el esquema SET @tableDestino = PARSENAME(@Tabla Destino, 1); -- El primer fragmento es el nombre de la tabla --2.4. Seleccion de campos a homogeneizar EXEC DQ.LOG 'INFO', @Cliente,@Servicio,@Hito, 'HOMOGENEIZACION', '2.4.SELECCION CAMPOS A HOMOGENEIZAR', NULL SELECT CR.TABLA\_ORIGEN AS TABLE\_NAME, CR.CAMPO AS COLUMN\_NAME, CR.TABLA\_DESTINO AS TABLE\_DEST, CR.TRANSFORMACION AS TRANSFORMACION, ROW\_NUMBER() OVER(ORDER BY CR.TABLA\_ORIGEN, CR.CAMPO, CR.TRANSFORMACION) AS RN INTO #TMP\_RELACION\_CAMPOS FROM [COD].[PARAM\_HOMOGENEIZACION\_CAMPOS] CR WHERE CR.TABLA ORIGEN=@Tabla Origen --2.5. Comprobacion de que hay campos que homogeneizar EXEC DQ.LOG 'INFO', @Cliente,@Servicio,@Hito, 'HOMOGENEIZACION', '2.5.COMPROBACION EXISTENCIA CAMPOS A HOMOGENEIZAR', NULL SELECT @totalcolumnas = COUNT(\*) FROM #TMP RELACION CAMPOS IF @totalcolumnas = 0 BEGIN

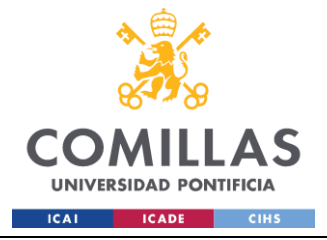

```
EXEC DQ.LOG 'ERROR', @Cliente,@Servicio,@Hito, 
'HOMOGENEIZACION', 'ERROR', '2.5.REVISA LOS VALORES DE LOS PARAMETROS INTRODUCIDOS'
                            EXEC DQ.LOG 'INFO', @Cliente,@Servicio,@Hito, 
'HOMOGENEIZACION', '99.FIN';
                            RETURN;
                     END 
                     --2.6. Creacion de tabla temporal para realizar el proceso de 
homogeneización
                     EXEC DQ.LOG 'INFO', @Cliente,@Servicio,@Hito, 'HOMOGENEIZACION', 
'2.6.CREACION TABLA TEMPORAL STG';
                     SET @SqlInsert = 'SELECT *
                     INTO ##TMP_ORIGEN
                     FROM ' + @Tabla_Origen + '
                     ;'
                     EXEC sp_executesql @SqlInsert
                     --2.7. Inicio de transformaciones de dato
                     EXEC DQ.LOG 'INFO', @Cliente,@Servicio,@Hito, 'HOMOGENEIZACION', 
'2.7.INICIO TRANSFORMACION DEL DATO';
                     WHILE @contador <= @totalcolumnas
                     BEGIN
                            BEGIN TRY
                                    --2.7.1 Inicializacion campos a transformar
                                    EXEC DQ.LOG 'INFO', @Cliente,@Servicio,@Hito, 
'HOMOGENEIZACION', '2.7.1.INICIALIZACION CAMPOS A TRANSFORMAR';
                                    SELECT 
                                           @tablename = TABLE_NAME, 
                                           @columnname = COLUMN_NAME,
                                           @transformation = TRANSFORMACION
                                    FROM #TMP_RELACION_CAMPOS
                                    WHERE RN = @contador
                                    --2.7.2 Registro en log inicio de ejecución a 
nivel de campo
                                   SET @message = LEFT('2.7.2.INICIO HOMOGENEIZACION 
TABLA ' + @tablename + ' CAMPO ' + @columnname, 100)
                                   EXEC DQ.LOG 'INFO', @Cliente,@Servicio,@Hito, 
'HOMOGENEIZACION', @message
                                   SET @query = 'UPDATE TABLA SET ' + @columnname + ' 
= ' + @transformation + ' FROM ##TMP_ORIGEN AS TABLA;'
                                    EXEC sp_executesql @query
                                    SET @contador = @contador + 1
                            END TRY
                            BEGIN CATCH
                                    --2.7.3 Insertar en tabla de log las excepciones
                                    SET @message = '2.7.3.ERROR HOMOGENEIZACION ' + 
@tablename + ' - ' + @columnnameSET @error = ERROR MESSAGE()
                                   EXEC DQ.LOG 'ERROR', @Cliente,@Servicio,@Hito, 
'HOMOGENEIZACION', @message, @error
                                   SET @contador = @contador + 1
                            END CATCH
                     END
                     --2.8. Volcado de validaciones
```
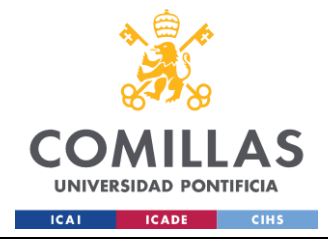

EXEC DQ.LOG 'INFO', @Cliente,@Servicio,@Hito, 'HOMOGENEIZACION', '2.8.VOLCADO DE VALIDACIONES'; --2.8.1 Seleccion del campo que mostrara el error de la validación EXEC DQ.LOG 'INFO', @Cliente,@Servicio,@Hito, 'HOMOGENEIZACION', '2.8.1.SELECCION CAMPO A MOSTRAR EN ERROR'; SELECT @ID\_Unico = CAMPO\_MOSTRAR\_ERROR FROM [COD].[PARAM\_IDENTIFICADORES\_TABLAS] WHERE TABLA = @tableOrigen --2.8.2. Inercion de datos en tabla de errores EXEC DQ.LOG 'INFO', @Cliente,@Servicio,@Hito, 'HOMOGENEIZACION', '2.8.2.INSERCION DE DATOS EN TABLA ERRORES'; DECLARE campos\_stg CURSOR FOR SELECT CONCAT('[', COLUMN NAME, ']') FROM INFORMATION SCHEMA.COLUMNS WHERE TABLE NAME = @tableOrigen AND TABLE SCHEMA = @schemaOrigen AND COLUMN NAME NOT IN ('CHECKSUM', 'FEC FICHERO'); OPEN campos\_stg; FETCH NEXT FROM campos\_stg INTO @campo\_stg; DELETE FROM DQ.VAL\_CAMPOS\_HOM WHERE TABLA\_ORIGEN=@Tabla\_Origen WHILE @@FETCH STATUS = 0 BEGIN BEGIN TRY SET @message = '2.8.2.1. INICIO RELLENO DE LA TABLA DE ERRORES - ' + @campo\_stg EXEC DQ.LOG 'INFO', @Cliente,@Servicio,@Hito, 'HOMOGENEIZACION', @message DECLARE @sqlQuery NVARCHAR(MAX); SET @sqlQuery = ' INSERT INTO DQ.VAL\_CAMPOS\_HOM SELECT '+CAST(@CLIENTE AS VARCHAR)+' AS ID\_CLIENTE, '+CAST(@SERVICIO AS VARCHAR)+' AS ID\_SERVICIO, '+CAST(@HITO AS VARCHAR)+' AS ID\_HITO, ''' + @Tabla\_Origen + ''' AS TABLA\_ORIGEN, ''' + @Tabla\_Destino + ''' AS TABLA\_DEST, A.' + @ID\_Unico + ' AS VALOR\_ID, ''' + @campo\_stg + ''' AS CAMPO, A.' + @campo\_stg + ' AS VALOR ORIGEN, B.' + @campo\_stg + ' AS VALOR\_DEST, GETDATE() AS FCH\_DATOS FROM ' + @Tabla\_Origen + ' A LEFT JOIN ##TMP\_ORIGEN B ON A.' + @ID\_Unico + ' = B.' + @ID\_Unico + ' WHERE A.' + @campo\_stg + ' IS NOT NULL AND B.' + @campo\_stg + ' IS NULL;' EXEC sp\_executesql @sqlQuery END TRY

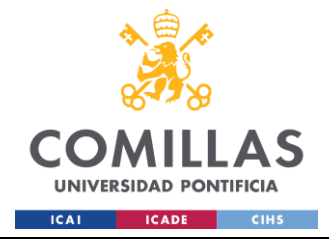

GRADO EN INGENIERÍA EN TECNOLOGÍAS INDUSTRIALES

BEGIN CATCH SET @message = '2.8.2.2.ERROR HOMOGENEIZACION RELLENO EN LA TABLA DE ERRORES - ' + @campo\_stg SET @error = ERROR MESSAGE() EXEC DQ.LOG 'ERROR', @Cliente,@Servicio,@Hito, 'HOMOGENEIZACION', @message, @error END CATCH FETCH NEXT FROM campos stg INTO @campo stg; END CLOSE campos\_stg DEALLOCATE campos\_stg --2.9. Completitud tabla HOM EXEC DQ.LOG 'INFO', @Cliente,@Servicio,@Hito, 'HOMOGENEIZACION', '2.9.INICIO VOLCADO A TABLA HOM'; --2.9.1 Inclusion checksum y concat\_sql EXEC DQ.LOG 'INFO', @Cliente,@Servicio,@Hito, 'HOMOGENEIZACION', '2.9.1.INCLUSION CHECKSUM Y CONCAT SOL'; ALTER TABLE ##TMP\_ORIGEN ADD CHECKSUM NVARCHAR(MAX), CONCAT SQL NVARCHAR(MAX) --2.9.2 Volcado a HOM EXEC DQ.LOG 'INFO', @Cliente,@Servicio,@Hito, 'HOMOGENEIZACION', '2.9.2.VOLCADO A TABLA HOM'; SET @SqlInsert1 = 'INSERT INTO ' + @Tabla\_Destino + ' ' +'SELECT \* FROM ##TMP\_ORIGEN;' EXEC sp\_executesql @SqlInsert1 --2.9.3 Completitud CONCAT\_SQL en HOM EXEC DQ.LOG 'INFO', @Cliente,@Servicio,@Hito, 'HOMOGENEIZACION', '2.9.3. COMPLETITUD CONCAT SQL EN HOM'; BEGIN TRY SELECT @concatSQL=CONCAT\_SQL FROM COD.PARAM CONCAT SQL WHERE ID\_CLIENTE=@Cliente AND ID\_SERVICIO=@SERVICIO AND ID\_HITO=@HITO AND TABLA=@Tabla\_Destino SET @sqlUpdateConcat = ' UPDATE ' + @Tabla\_Destino + ' SET CONCAT SQL = '+ @concatSQL +';' EXEC sp\_executesql @sqlUpdateConcat; END TRY BEGIN CATCH SET @message = '2.9.3.ERROR EN EL RELLENO DE CONCAT\_SQL DE LA TABLA ' + @Tabla\_Destino SET @error = ERROR MESSAGE() EXEC DQ.LOG 'ERROR', @Cliente,@Servicio,@Hito, 'HOMOGENEIZACION', @message, @error END CATCH --2.9.4 Completitud Estados IF @Tabla\_Destino='HOM.AAM\_BI\_VENTAS' BEGIN TRY --2.9.5.1. Actualización SOC\_CLIENTE EXEC DQ.LOG 'INFO', @Cliente,@Servicio,@Hito, 'HOMOGENEIZACION', '2.9.5.1.ACTUALIZACION SOC\_CLIENTE' UPDATE HOM.AAM\_BI\_VENTAS SET SOC CLIENTE = CASE

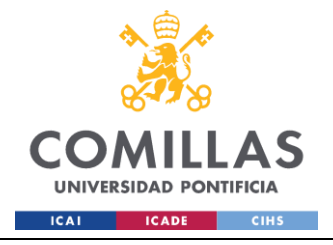

WHEN SOC CLIENTE IS NULL OR SOC CLIENTE = 'A definir' THEN TIPO CLIENTE ELSE SOC\_CLIENTE END EXEC DQ.LOG 'INFO', @Cliente,@Servicio,@Hito, 'HOMOGENEIZACION', '2.9.4.COMPLETITUD ESTADOS EN HOM' SET @sqlUpdateEstado = ' UPDATE ' + @Tabla\_Destino + ' SET ESTADO COMUNIDADES = CASE WHEN B.APLICA CCPP = 1 AND A.ESTADO\_COMUNIDADES IS NULL THEN ''PTE. GESTION'' WHEN B.APLICA CCPP = 0 AND A.ESTADO\_COMUNIDADES IS NULL THEN ''NO GESTION CCPP'' ELSE ''PTE. GESTION'' END, ESTADO\_TRIBUTOS = CASE WHEN B.APLICA TRIB = 1 AND A.ESTADO\_TRIBUTOS IS NULL THEN ''PTE\_GESTION'' WHEN B.APLICA TRIB = 0 AND A.ESTADO\_TRIBUTOS IS NULL THEN ''NO\_GESTION\_TRIBUTOS'' ELSE ''PTE\_GESTION'' END FROM '+@Tabla\_Destino+' A LEFT JOIN COD.CARTERAS D ON D.CARTERA= A.SOC\_CLIENTE LEFT JOIN COD. PARAM CARTERAS B ON D.ID CARTERA = B.ID\_CARTERA WHERE (A.ESTADO\_COMUNIDADES IS NULL OR A.ESTADO\_TRIBUTOS IS NULL)' EXEC sp\_executesql @sqlUpdateEstado; --2.9.5 Completitud Estados y Cambios Luis EXEC DQ.LOG 'INFO', @Cliente,@Servicio,@Hito, 'HOMOGENEIZACION', '2.9.5.CAMBIOS RELLENO SOC\_CLIENTE, INSERCIÓN DE NUEVAS CARTERAS Y CAMBIOS EN FEC\_POSICIONAMIENTO' --2.9.5.2. Insercion carteras EXEC DQ.LOG 'INFO', @Cliente,@Servicio,@Hito, 'HOMOGENEIZACION', '2.9.5.2.INSERCION CARTERAS EN COD\_CARTERAS' INSERT INTO COD.CARTERAS (CARTERA,ORIGEN) SELECT SOC\_CLIENTE, 'BI' AS ORIGEN FROM HOM.AAM\_BI\_VENTAS V LEFT JOIN COD.CARTERAS C ON V.SOC\_CLIENTE=C.CARTERA WHERE C.CARTERA IS NULL --2.9.5.3. Verificacion insercion carteras

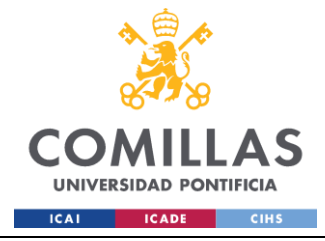

GRADO EN INGENIERÍA EN TECNOLOGÍAS INDUSTRIALES

EXEC DQ.LOG 'INFO', @Cliente,@Servicio,@Hito, 'HOMOGENEIZACION', '2.9.5.3.VERIFICACION NUEVAS CARTERAS' IF @@ROWCOUNT > 0 BEGIN EXEC DQ.LOG 'INFO', @Cliente,@Servicio,@Hito, 'HOMOGENEIZACION', '2.9.5.3.SE INSERTARON NUEVAS CARTERAS EN COD.CARTERAS' END END TRY BEGIN CATCH SET @message = 'ERROR EN EL RELLENO SOC\_CLIENTE DE LA TABLA ' + @Tabla\_Destino SET @error = ERROR MESSAGE() EXEC DQ.LOG 'ERROR', @Cliente,@Servicio,@Hito, 'HOMOGENEIZACION', @message, @error END CATCH IF @Hito=1 BEGIN SET @Sql = 'DELETE FROM ' + @Tabla\_Destino + ' WHERE REF\_UE IS NULL AND ID OPORTUNIDAD IS NULL;' EXEC sp\_executesql @Sql END --2.9.6 Completitud Checksum EXEC DQ.LOG 'INFO', @Cliente,@Servicio,@Hito, 'HOMOGENEIZACION', '2.9.6.COMPLETITUD CHECKSUM EN HOM' BEGIN TRY SELECT @columns = STRING AGG('[' + COLUMN NAME + ']', ', ') FROM INFORMATION\_SCHEMA.COLUMNS WHERE TABLE NAME = @tableDestino AND TABLE SCHEMA= @schemaDestino AND COLUMN\_NAME NOT IN('FEC\_FICHERO','CHECKSUM') SET @checksum = 'UPDATE ' + @Tabla\_Destino + ' ' + 'SET CHECKSUM = CHECKSUM(' + @columns + ');' EXEC sp\_executesql @checksum END TRY BEGIN CATCH SET @message = '2.9.6.ERROR EN LA COMPLETITUD CHECKSUM EN HOM ' + @Tabla\_Destino SET @error = ERROR MESSAGE() EXEC DQ.LOG 'ERROR', @Cliente,@Servicio,@Hito, 'HOMOGENEIZACION', @message, @error END CATCH FETCH NEXT FROM tablas origen destino INTO @Tabla Origen, @Tabla\_Destino; END CLOSE tablas origen destino; DEALLOCATE tablas origen destino; END TRY BEGIN CATCH IF CURSOR\_STATUS('global','tablas\_origen\_destino')>=-1 BEGIN DEALLOCATE tablas origen\_destino END --8 Insertar en tabla de log las excepciones SET @message = '99.ERROR ' + @Tabla\_Origen

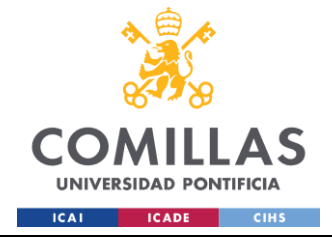

GRADO EN INGENIERÍA EN TECNOLOGÍAS INDUSTRIALES

```
SET @error = ERROR MESSAGE()
              EXEC DQ.LOG 'ERROR', @Cliente,@Servicio,@Hito, 'HOMOGENEIZACION', 
@message, @error
      END CATCH
END
```
### **HIS.HISTORIFICACION**

```
USE [AAM_SERVICIO_CCPP_TRIBUTOS]
GO
/****** Object: StoredProcedure [HIS].[HISTORIFICACION] Script Date: 18/06/2024 
16:39:48 ******/
SET ANSI NULLS ON
GO
SET QUOTED IDENTIFIER ON
GO
/*************************************************/
/* Autor: Ángel Guzmán*/
/* Fecha: 20231212 */
/* Descripción:*/
/* Historificador genérico de STG a HIS. Variables de entrada:
              1. TablaHOM a historificar
              2. TablaHIS donde se historificar*/
/* Versiones:*/
/* V1: Versión inicial)*/
/*************************************************/
ALTER PROCEDURE [HIS].[HISTORIFICACION]
     @Cliente INT, 
     @Servicio INT,
      @Hito INT
AS
BEGIN
      SET NOCOUNT ON;
      DECLARE @trancount int;
       --SET @trancount = @@trancount;
      BEGIN TRY
              --IF @trancount = 0
              -- BEGIN TRANSACTION
              --ELSE
              -- SAVE TRANSACTION TR_HISTORIFICACION
              --#############################
              -- 1.DECLARACION DE VARIABLES #
              --#############################
         EXEC DQ.LOG 'INFO', @Cliente,@Servicio,@Hito, 'HISTORIFICACION', '1.INICIO 
HISTORIFICACION'
         DECLARE @logMessage NVARCHAR(500)
         DECLARE @logtitulo NVARCHAR(255)
              DECLARE @count INT
              DECLARE @Tabla NVARCHAR(255)
              DECLARE @Tabla_Destino NVARCHAR(255)
              DECLARE @fchFichero DATE
              DECLARE @sql NVARCHAR(MAX)
              DECLARE @id_unico NVARCHAR(255)
              DECLARE @error NVARCHAR(MAX)
```
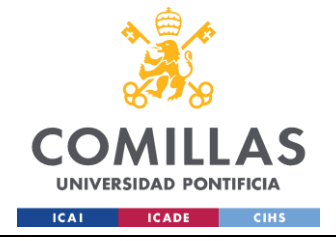

GRADO EN INGENIERÍA EN TECNOLOGÍAS INDUSTRIALES

```
SET @logtitulo='HISTORIFICACION'
```

```
--####################################
              -- 2.OBTENCION TABLAS A HISTORIFICAR #
              --####################################
              EXEC DQ.LOG 'INFO', @Cliente,@Servicio,@Hito, @logtitulo, '2.OBTENCION 
TABLAS A HISTORIFICAR'
              IF CURSOR_STATUS('global', 'tablas')>=-1
              BEGIN
                     DEALLOCATE tablas
              END
              DECLARE tablas CURSOR FOR
              SELECT DISTINCT TABLA_DESTINO
              FROM COD.PARAM_HOMOGENEIZACION_CAMPOS
              WHERE ID CLIENTE = @Cliente AND ID SERVICIO = @Servicio AND ID HITO =
@Hito
              OPEN tablas
              FETCH NEXT FROM tablas INTO @Tabla_Destino
              WHILE @@FETCH STATUS = 0
              BEGIN
                     SET @Tabla = PARSENAME(@Tabla_Destino, 1); -- El primer 
fragmento es el nombre de la tabla
                     SET @logMessage = 'HISTORIFICACION HOM.' + @Tabla;
                     SET @count=1
                     --###################################
                     -- 3.OBTENCION NOMBRE IDENTIFICADOR #
                     --###################################
                     EXEC DQ.LOG 'INFO', @Cliente,@Servicio,@Hito, 
@logtitulo,'3.OBTENCION NOMBRE IDENTIFICADOR'
                     SET @id_unico = (
                            SELECT TOP(1) CAMPO 
                            FROM [COD].[PARAM_IDENTIFICADORES_TABLAS]
                            WHERE TABLA = @Tabla
                     );
                     --##########################
                     -- 4.OBTENCION FCH FICHERO #
                     --##########################
                     EXEC DQ.LOG 'INFO', @Cliente,@Servicio,@Hito, 
@logtitulo,'4.OBTENCION FCH_FICHERO'
                     SET @sql='SELECT DISTINCT @fchFichero=FEC_FICHERO from 
'+@Tabla_Destino+''
                     EXEC sp_executesql @sql, N'@fchFichero DATE OUTPUT', @fchFichero
OUTPUT;
                     IF @fchFichero is null 
                            SET @fchFichero=CAST(GETDATE() AS DATE) 
                     --##############################
                     -- 5.BORRADO TABLAS TEMPORALES #
                     --##############################
                     EXEC DQ.LOG 'INFO', @Cliente,@Servicio,@Hito, @logtitulo, 
'5.BORRADO TABLAS TEMPORALES'
```
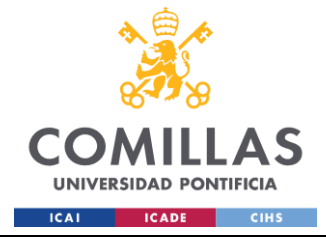

EXEC ('DELETE FROM HIS.'+@tabla+' WHERE FEC FICHERO>='''+@fchFichero+'''') DROP TABLE IF EXISTS ##FOTO ACTUAL DROP TABLE IF EXISTS ##FOTO ACTUAL BAJAS DROP TABLE IF EXISTS ##BAJAS -- 5.OBTENCION FOTO ACTUAL # --######################### EXEC DQ.LOG 'INFO', @Cliente,@Servicio,@Hito, @logtitulo, '5. OBTENCION FOTO ACTUAL' EXEC ('SELECT \* INTO ##FOTO ACTUAL FROM ( SELECT \*, ROW NUMBER () OVER (PARTITION BY '+@id unico+' ORDER BY FEC FICHERO DESC) AS R N FROM HIS. '+@Tabla+'  $\lambda$   $\Delta$ WHERE R N=1 AND ESTADO<>''BAJA''  $\mathbf{L}$ EXEC ('SELECT \* INTO ##FOTO ACTUAL BAJAS FROM ( SELECT \*, ROW NUMBER () OVER (PARTITION BY '+@id unico+' ORDER BY FEC FICHERO DESC) AS R N FROM HIS. '+@Tabla+'  $)$  A WHERE R N=1 AND ESTADO=''BAJA''  $\left( \begin{array}{c} 1 \end{array} \right)$ ALTER TABLE ##FOTO ACTUAL DROP COLUMN R N -- 6.HISTORIFICACION # --################### EXEC DQ.LOG 'INFO', @Cliente,@Servicio,@Hito, @logtitulo, '6.HISTORIFICACION' \_\_\*\*\*\*\*\*\*\*\*\*\*\*\*\*\*\*\*\*\*\*\*\*\*\*\*\*\* --6.1. Historificacion bajas \* \_\_\_\*\*\*\*\*\*\*\*\*\*\*\*\*\*\*\*\*\*\*\*\*\*\*\*\*\* EXEC DQ.LOG 'INFO', @Cliente,@Servicio,@Hito, @logtitulo, '6.1.HISTORIFICACION BAJAS' --6.1.1.Seleccion bajas EXEC DQ.LOG 'INFO', @Cliente,@Servicio,@Hito, @logtitulo, '6.1.1.SELECCION BAJAS' EXEC ('SELECT HIS.\* INTO ##BAJAS FROM ##FOTO ACTUAL AS HIS LEFT JOIN HOM.' + @Tabla + ' HOM ON HIS.'+@id unico+' = HOM. '+@id unico+' WHERE HOM. '+@id unico+' IS NULL; ') --6.1.2. Actualizacion FEC FICHERO EXEC DQ.LOG 'INFO', @Cliente, @Servicio, @Hito, @logtitulo, '6.1.2.ACTUALIZACION FECHA FICHERO' UPDATE ##BAJAS SET FEC\_FICHERO=@fchFichero,

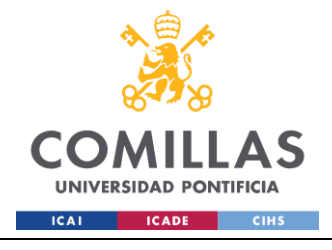

ESTADO='BAJA', FEC SISTEMA=DATEADD(HH, 1, GETDATE()) --6.1.3.Insercion en tabla histórica EXEC DQ.LOG 'INFO', @Cliente,@Servicio,@Hito, @logtitulo,'6.1.3.INSERCION EN TABLA HISTORICA' EXEC('INSERT INTO HIS.' + @Tabla + ' SELECT \* FROM ##BAJAS'); --\*\*\*\*\*\*\*\*\*\*\*\*\*\*\*\*\*\*\*\*\*\*\*\*\*\*\* --6.2.Historificacion ALTAS \* ---\*\*\*\*\*\*\*\*\*\*\*\*\*\*\*\*\*\*\*\*\*\*\*\*\*\* EXEC DQ.LOG 'INFO', @Cliente,@Servicio,@Hito, @logtitulo,'6.2.HISTORIFICACION ALTAS' --6.2.1.Insercion altas EXEC DQ.LOG 'INFO', @Cliente,@Servicio,@Hito, @logtitulo,'6.2.1.INSERCION ALTAS' EXEC('INSERT INTO HIS.' + @Tabla + ' SELECT HOM.\*, ''ALTA'' AS ESTADO, DATEADD(HH, 1, GETDATE()) AS FEC\_SISTEMA FROM HOM.' + @Tabla + ' HOM LEFT JOIN HIS.' + @Tabla + ' HIS ON HOM.'+@id unico+' = HIS.'+@id\_unico+' WHERE HIS.'+@id unico+' IS NULL; '); --\*\*\*\*\*\*\*\*\*\*\*\*\*\*\*\*\*\*\*\*\*\*\*\*\*\*\*\*\*\*\*\*\*\*\*\*\*\*\* --6.3.Historificacion MODIFICACIONES \* ---\*\*\*\*\*\*\*\*\*\*\*\*\*\*\*\*\*\*\*\*\*\*\*\*\*\*\*\*\*\*\*\*\*\*\*\*\*\* EXEC DQ.LOG 'INFO', @Cliente,@Servicio,@Hito, @logtitulo,'6.3.HISTORIFICACION MODIFICACIONES' --6.3.1.Seleccion modificaciones EXEC DQ.LOG 'INFO', @Cliente,@Servicio,@Hito, @logtitulo,'6.3.1.INSERCION MODIFICACIONES' EXEC(' INSERT INTO HIS.' + @Tabla + ' SELECT HOM.\*, ''MODIFICACION'' AS ESTADO, DATEADD(HH, 1, GETDATE()) AS FEC\_SISTEMA FROM ##FOTO\_ACTUAL HIS INNER JOIN HOM.' + @Tabla + ' HOM ON HIS.'+@id\_unico+' = HOM.'+@id\_unico+' WHERE HOM. CHECKSUM <> HIS. CHECKSUM; '); --\*\*\*\*\*\*\*\*\*\*\*\*\*\*\*\*\*\*\*\*\*\*\*\*\*\*\*\*\*\*\* --6.4. Historificacion REALTAS ---\*\*\*\*\*\*\*\*\*\*\*\*\*\*\*\*\*\*\*\*\*\*\*\*\*\*\*\*\*\* EXEC DQ.LOG 'INFO', @Cliente,@Servicio,@Hito, @logtitulo,'6.4.HISTORIFICACION REALTAS' --6.4.1.Seleccion modificaciones EXEC DQ.LOG 'INFO', @Cliente,@Servicio,@Hito, @logtitulo,'6.4.1.INSERCION REALTAS' EXEC(' INSERT INTO HIS.' + @Tabla + ' SELECT HOM.\*, ''REALTA'' AS ESTADO, DATEADD(HH, 1, GETDATE()) AS FEC\_SISTEMA FROM HOM.' + @Tabla + ' HOM

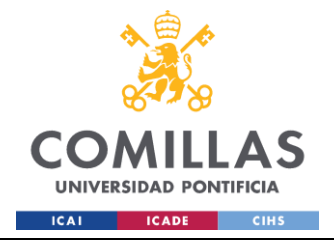

INNER JOIN ##FOTO\_ACTUAL\_BAJAS ACT ON HOM.'+@id unico+' =  $ACT$ .'+@id unico+'')

 SET @logMessage = '7.FIN HISTORIFICACION ' + @Tabla; EXEC DQ.LOG 'INFO', @Cliente,@Servicio,@Hito, @logtitulo,

@logMessage

```
FETCH NEXT FROM tablas INTO @Tabla Destino;
              END
              CLOSE tablas
             DEALLOCATE tablas;
              --IF @trancount = 0
              -- COMMIT;
    END TRY
    BEGIN CATCH
             IF CURSOR_STATUS('global', 'tablas')>=-1
             BEGIN
                     DEALLOCATE tablas
             END
              --DECLARE @xstate int;
              SET @logMessage = '99.ERROR EN LA HISTORIFICACIÓN ' + @Tabla;
              SET @error=ERROR_MESSAGE()
              --SELECT @xstate = XACT STATE();
        EXEC DQ.LOG 'ERROR', @Cliente,@Servicio,@Hito, @logtitulo, '99.ERROR', 
@logMessage;
           --IF @xstate = -1-- ROLLBACK;
              --IF @xstate = 1 AND @trancount = 0
                   ROLLBACK
              --IF @xstate = 1 AND @trancount > 0
              -- ROLLBACK TRANSACTION TR_HISTORIFICACION;
             RAISERROR (@error, 16, 1);
   END CATCH.
```
END

#### **CALC.AAM\_MAESTRO\_VENTAS**

```
USE [AAM_SERVICIO_CCPP_TRIBUTOS]
GO
/****** Object: StoredProcedure [CALC].[AAM_MAESTRO_VENTAS] Script Date: 
18/06/2024 16:38:42 ******/
SET ANSI NULLS ON
GO
SET QUOTED IDENTIFIER ON
GO
/*************************************************/
--Autor: Ángel Guzmán
--Fecha: 20240213
--Descripción: Proceso que genera el maestro de ventas de AAM
      -- Inputs:
      -- HIS.AAM BI VENTAS
      -- HIS.AAM OPE VENTAS (TRIB Y CCPP)
```
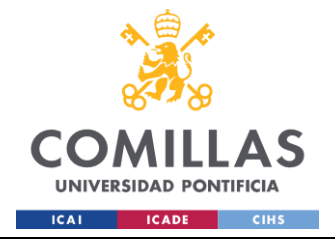

# UNIVERSIDAD PONTIFICIA COMILLAS

ESCUELA TÉCNICA SUPERIOR DE INGENIERÍA (ICAI) **GRADO EN INGENIERÍA EN TECNOLOGÍAS INDUSTRIALES** 

```
\simOutputs:
       \frac{1}{2}CALC. AAM MAESTRO CCPP VENTAS
       \frac{1}{2}CALC. AAM MAESTRO TRIB VENTAS
 --Versiones:
      -- V1: Versión inicial
ALTER PROCEDURE [CALC]. [AAM MAESTRO VENTAS] (
      @cliente int,
      @servicio int.
      Chito int.
      @FCH DATOS DATE
\lambda\Delta \leqBEGIN
      SET NOCOUNT ON:
      -- #
           1. DECLARACION DE VARIABLES #
      --1.1. Obtencion variables
      DECLARE @message NVARCHAR(500),
                    Gerror NVARCHAR(500),
                    @loqMessage NVARCHAR(500),
                    @logtitulo NVARCHAR(255),
                    \ellserv nvarchar(4),
                    @sql NVARCHAR(MAX),
                    @FCH DATOS 1 DATE,
                    @servicio nmb nvarchar(20),
                    @Previo DATE;
       SET @logtitulo='MAESTRO AAM'
      EXEC DQ.LOG 'INFO', @Cliente, @Servicio, @Hito, @logtitulo, '1.INICIO
EJECUCION'
      EXEC DQ.LOG 'INFO', @Cliente, @Servicio, @Hito, @logtitulo, '1.1.OBTENCION
VARIARIES'
       --1.2. Obtencion variables
      EXEC DQ.LOG 'INFO', @Cliente, @Servicio, @Hito, @logtitulo, '1.2.OBTENCION
VARIABLE SERVICIO Y VARIABLE @FCH DATOS 1'
      SELECT @SERV=LEFT(SERVICIO, 4)
      FROM COD. SERVICIOS
      WHERE ID SERVICIO=@SERVICIO
      IF @SERVICIO = 1
             SET @servicio nmb='TRIBUTOS'
      ELSE
             SET @servicio nmb='COMUNIDADES'
       -- Asignar @FCH DATOS 1
      SET @Previo = DATEADD(DAY, -1, @FCH DATOS); -- Comienza con el día anterior
       -- Retrocede mientras sea festivo o fin de semana
      WHILE (
             DATENAME (WEEKDAY, @Previo) = 'Saturday' -- Sábado
             OR DATENAME (WEEKDAY, @Previo) = 'Sunday' -- Domingo
             OR EXISTS (SELECT 1 FROM COD. CALENDARIO FESTIVOS WHERE FECHA = @Previo)
-- Festivo
     \rightarrow
```
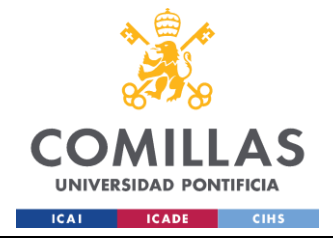

```
BEGIN
              SET @Previo = DATEADD(DAY, -1, @Previo);
       END
       SET @FCH_DATOS_1 = @Previo;
       --###############################
       --# 2.RESETEO MAESTRO POR FECHA #
       --###############################
       EXEC DQ.LOG 'INFO', @Cliente, @Servicio, @Hito, @logtitulo, '2.RESETEO MAESTRO 
POR FECHA'
       --2.1. Borrado de todo lo que ha entrado al maestro después
      EXEC DQ.LOG 'INFO', @Cliente, @Servicio, @Hito, @logtitulo, '2.1.BORRADO 
MAESTRO CON FECHA ENTRADA POSTERIOR A LA FECHA'
       Set @sql='DELETE FROM CALC.AAM_MAESTRO_'+@SERV+'_VENTAS_WHERE
                      (FEC_ENTRADA_FC>='''+ CAST(@FCH_DATOS_1 AS VARCHAR)+''' AND 
FEC ENTRADA BI>='''+CAST(@FCH_DATOS AS VARCHAR)+''') OR
                      (FEC_ENTRADA_FC IS NULL AND FEC_ENTRADA_BI>='''+CAST(@FCH_DATOS 
AS VARCHAR)+''') OR
                      (FEC_ENTRADA_FC>='''+ CAST(@FCH_DATOS_1 AS VARCHAR)+''' AND 
FEC ENTRADA BI IS NULL)
       EXEC sp_executesql @sql
       --2.2.Actualización del maestro con los cambios hasta la fecha
       EXEC DQ.LOG 'INFO', @Cliente, @Servicio, @Hito, @logtitulo, '2.2.ACTUALIZACION
DEL MAESTRO CON LOS CAMBIOS HASTA LA FECHA'
       Set @sql='
              UPDATE CALC.AAM_MAESTRO_'+@SERV+'_VENTAS
                     SET
                            ESTADO=
                                   CASE
                                           WHEN ESTADO=''BAJA'' AND (FEC SALIDA FC>=
'''+ CAST(@FCH_DATOS_1 AS VARCHAR)+''' OR FEC_SALIDA_BI>= '''+ CAST(@FCH_DATOS AS 
VARCHAR)+''' ) THEN ''MODIFICACION''
                                           ELSE ESTADO
                                   END
                            ,ORIGEN=
                                   CASE 
                                           WHEN ESTADO<>''BAJA'' THEN NULL
                                           ELSE ORIGEN
                                   END
                             ,FEC_ENTRADA_FC =
                                   CASE 
                                           WHEN FEC ENTRADA FC >= \cdot\cdot\cdot+CAST(@FCH_DATOS_1 AS VARCHAR)+''' THEN NULL
                                          WHEN FEC ENTRADA FC \lt '''+
CAST(@FCH_DATOS_1 AS VARCHAR)+''' THEN FEC_ENTRADA_FC
                                           ELSE NULL
                                   END
                             ,FEC_SALIDA_FC=
                                   CASE 
                                           WHEN FEC SALIDA FC >= '''+
CAST(@FCH_DATOS_1 AS VARCHAR)+''' THEN NULL
                                           WHEN FEC SALIDA FC < '''+ CAST(@FCH_DATOS_1
AS VARCHAR) +''' THEN FEC SALIDA FC
                                          ELSE NULL
                                   END
```
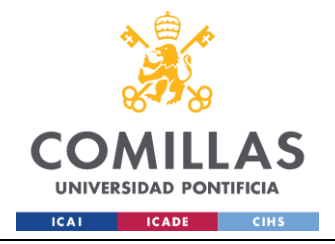

**UNIVERSIDAD PONTIFICIA COMILLAS**

ESCUELA TÉCNICA SUPERIOR DE INGENIERÍA (ICAI) GRADO EN INGENIERÍA EN TECNOLOGÍAS INDUSTRIALES

,FEC\_ENTRADA\_BI= CASE WHEN FEC ENTRADA BI  $>=$   $\cdot$   $\cdot$  + CAST(@FCH DATOS AS VARCHAR)+''' THEN NULL WHEN FEC ENTRADA BI < '''+ CAST(@FCH\_DATOS AS VARCHAR)+''' THEN FEC\_ENTRADA\_BI ELSE NULL END ,FEC\_SALIDA\_BI= CASE WHEN FEC SALIDA BI  $>=$   $'$ ''+ CAST(@FCH\_DATOS AS VARCHAR)+''' THEN NULL WHEN FEC SALIDA BI < '''+ CAST(@FCH\_DATOS AS VARCHAR) +''' THEN FEC SALIDA BI ELSE NULL END , FEC FACT  $' + @SERV + '=$ CASE WHEN FEC FACT '+@SERV+'>='''+ CAST(@FCH\_DATOS AS VARCHAR)+''' THEN NULL WHEN FEC FACT '+@SERV+' < '''+ CAST(@FCH\_DATOS AS VARCHAR)+''' THEN FEC\_FACT\_'+@SERV+' ELSE NULL END  $,$  FACT  $'$  +@SERV+' = CASE WHEN FEC FACT '+@SERV+'>='''+ CAST(@FCH\_DATOS AS VARCHAR)+''' THEN NULL WHEN FEC FACT '+@SERV+' < '''+ CAST(@FCH\_DATOS AS VARCHAR)+''' THEN FACT\_'+@SERV+' ELSE COALESCE(FACT\_'+@SERV+', NULL) END EXEC sp\_executesql @sql --2.3.Borrado tablas posteriores a maestro EXEC DQ.LOG 'INFO', @Cliente, @Servicio, @Hito, @logtitulo, '2.3.BORRADO TABLAS POSTERIORES A MAESTRO' DELETE FROM CALC.VAL\_FEC\_POSICIONAMIENTO WHERE ID\_CLIENTE=@CLIENTE AND ID\_SERVICIO=@SERVICIO AND ID\_HITO=@HITO AND FEC\_CAMBIO>@FCH\_DATOS DELETE FROM CALC.VAL\_ESTADOS\_VENTAS WHERE ID\_CLIENTE=@CLIENTE AND ID\_SERVICIO=@SERVICIO AND ID\_HITO=@HITO AND FEC\_DATOS>@FCH\_DATOS DELETE FROM CALC.EVOLUCION\_VENTAS WHERE ID\_CLIENTE=@CLIENTE AND ID\_SERVICIO=@SERVICIO AND ID\_HITO=@HITO AND FEC\_DATOS>=@FCH\_DATOS --2.4.Borrado tablas temporales auxiliares EXEC DQ.LOG 'INFO', @Cliente, @Servicio, @Hito, @logtitulo, '2.4.BORRADO TABLAS TEMPORALES AUXILIARES' DROP TABLE IF EXISTS ##FOTO\_ACTUAL\_BI DROP TABLE IF EXISTS ##FOTO\_ACTUAL\_BI\_BAJAS DROP TABLE IF EXISTS ##FOTO\_ACTUAL\_SERVICIO DROP TABLE IF EXISTS ##FOTO\_ACTUAL\_SERVICIO\_BAJAS --########################################### -- 3.OBTENCION TABLAS DEL DIA DEL HISTORICO # --###########################################

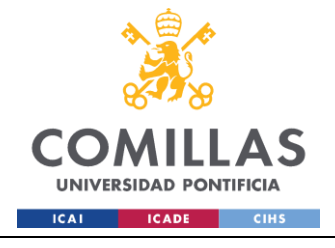

EXEC DQ.LOG 'INFO', @cliente, @servicio,@hito, @logtitulo, '3.INICIO CAMBIOS EN LOS REGISTROS' --3.1.Obtencion perimetro vivo BI EXEC DQ.LOG 'INFO', @Cliente, @Servicio, @Hito, @logtitulo, '3.1.OBTENCION VIVO BI' SET @sql='SELECT \* INTO ##FOTO\_ACTUAL\_BI FROM ( SELECT \*, ROW\_NUMBER() OVER (PARTITION BY CONCAT\_SQL, ID\_OPORTUNIDAD ORDER BY FEC\_FICHERO DESC) AS RN FROM HIS.AAM\_BI\_VENTAS WHERE FEC\_FICHERO<='''+CAST(@FCH\_DATOS AS VARCHAR)+''' ) AS HIS\_BI WHERE HIS BI.RN  $= 1$  AND HIS\_BI.ESTADO <> ''BAJA'' 'EXEC sp\_executesql @sql --3.2.Obtencion perimetro vivo servicio EXEC DQ.LOG 'INFO', @Cliente, @Servicio, @Hito, @logtitulo, '3.2.OBTENCION VIVO SERVICIO' SET @sql='SELECT \* INTO ##FOTO\_ACTUAL\_SERVICIO FROM ( SELECT \*, ROW\_NUMBER() OVER (PARTITION BY CONCAT\_SQL ORDER BY FEC\_FICHERO DESC) AS RN FROM HIS.AAM OPE '+@SERV+' VENTAS WHERE FEC FICHERO $\lt=$ '''+(CAST((@FCH\_DATOS\_1) AS VARCHAR))+''' ) AS HIS\_BI WHERE HIS BI.RN  $= 1$  AND HIS\_BI.ESTADO <> ''BAJA'' EXEC sp\_executesql @sql --3.3.Activos perimetro bajas en el BI (Hoy) EXEC DQ.LOG 'INFO', @Cliente, @Servicio, @Hito, @logtitulo, '3.3.OBTENCION BI BAJAS DIARIO' SET @sql='SELECT \* INTO ##FOTO\_ACTUAL\_BI\_BAJAS FROM ( SELECT \*, ROW NUMBER() OVER (PARTITION BY CONCAT\_SQL, ID\_OPORTUNIDAD ORDER BY FEC\_FICHERO DESC) AS RN FROM HIS.AAM\_BI\_VENTAS WHERE FEC FICHERO='''+CAST(@FCH\_DATOS AS VARCHAR)+''' ) A WHERE A.RN = 1 AND ESTADO =  $''BAJA''''$ ; EXEC sp\_executesql @sql --3.4.Activos perimetro bajas en el operativo CCPP (Hoy) - Ventas Especiales y Postventas fuera de fichero

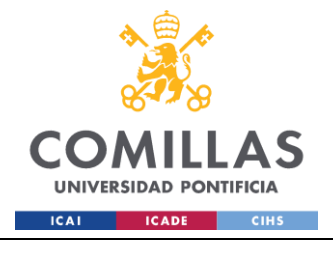

EXEC DO.LOG 'INFO', @Cliente, @Servicio, @Hito, @logtitulo, '3.4.OBTENCION SERVICIO BAJAS DIARIO' SET @sql='SELECT \* INTO ##FOTO ACTUAL SERVICIO BAJAS FROM ( SELECT \*, ROW NUMBER () OVER (PARTITION BY CONCAT SOL ORDER BY FEC FICHERO DESC) AS RN FROM HIS.AAM OPE '+@SERV+' VENTAS WHERE FEC FICHERO='''+CAST(@FCH DATOS 1 AS  $VARCHAR$ ) + ' ' '  $)$  A WHERE A.RN = 1 AND ESTADO =  $'$ 'BAJA'' AND (VENTA ESPECIAL=''SI'' OR POSTVENTA=''SI, NO PRESENTE EN EL BI'')' EXEC sp executesql @sql --################################ --# 4. CAMBIOS EN LOS REGISTROS EXEC DQ.LOG 'INFO', @cliente, @servicio,@hito, @logtitulo, '4.INICIO CAMBIOS EN LOS REGISTROS' --4.1. Cambios en la fecha de posicionamiento EXEC DQ.LOG 'INFO', @cliente, @servicio,@hito, @logtitulo, '4.1.REGISTRO CAMBIOS FEC POSICIONAMIENTO' SET @sql='INSERT INTO CALC.VAL FEC POSICIONAMIENTO (ID CLIENTE, ID SERVICIO, ID HITO, CONCAT SQL, ID OPORTUNIDAD, FEC POSICIONAMIENTO NEW, PRIORIDAD PATRIMONIO NEW, FEC POSICIONAMIENTO OLD, PRIORIDAD PATRIMONIO OLD, FEC CAMBIO) SELECT '+CAST (@CLIENTE AS VARCHAR) +' AS ID CLIENTE, '+CAST (@SERVICIO AS VARCHAR) +' AS ID SERVICIO, '+CAST (@HITO AS VARCHAR) +' AS ID HITO, CALC.CONCAT SQL, CALC. ID OPORTUNIDAD, HIS. FEC POSICIONAMIENTO AS FEC POSICIONAMIENTO NEW, HIS. PRIORIDAD PATRIMONIO AS PRIORIDAD PATRIMONIO NEW, CALC. FEC POSICIONAMIENTO AS FEC POSICIONAMIENTO OLD, CALC. PRIORIDAD PATRIMONIO AS PRIORIDAD PATRIMONIO OLD, '''+CAST(@FCH DATOS AS NVARCHAR)+''' AS FEC CAMBIO FROM ##FOTO ACTUAL BI HIS INNER JOIN CALC. AAM MAESTRO '+@SERV+' VENTAS AS CALC ON HIS.ID OPORTUNIDAD = CALC.ID OPORTUNIDAD AND HIS. CONCAT SQL = CALC. CONCAT SQL WHERE (CALC.FEC POSICIONAMIENTO <> HIS.FEC POSICIONAMIENTO OR (CALC. FEC POSICIONAMIENTO IS NULL AND HIS. FEC POSICIONAMIENTO IS NOT NULL) OR (CALC.FEC\_POSICIONAMIENTO IS NOT NULL AND HIS. FEC POSICIONAMIENTO IS NULL)) AND CALC. ESTADO<>''BAJA'';' EXEC sp executesql @sql

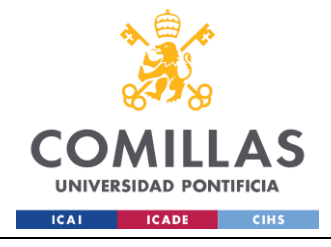

```
--# 4.2.REGISTRO DE CAMBIOS EN ESTADOS #
      EXEC DQ.LOG 'INFO', @cliente, @servicio,@hito, @logtitulo, '4.2.REGISTRO
CAMBIOS ESTADOS'
      SET @sql='INSERT INTO CALC.VAL ESTADOS VENTAS
(ID CLIENTE, ID SERVICIO, ID HITO, CONCAT SOL, ID OPORTUNIDAD, GESTOR, ESTADO NEW,
ESTADO OLD, FEC DATOS)
                          SELECT '+CAST(@CLIENTE AS VARCHAR)+' AS ID CLIENTE,
                                '+CAST(@SERVICIO AS VARCHAR)+' AS ID SERVICIO,
                                '+CAST (@HITO AS VARCHAR) +' AS ID HITO,
                                CALC.CONCAT SQL,
                                CALC.ID OPORTUNIDAD,
                                HIS.GESTOR '+@SERV+' AS GESTOR,
                                HIS.ESTADO '+@servicio nmb+' AS ESTADO NEW,
                                CALC.ESTADO '+@servicio nmb+' AS ESTADO OLD,
                                '''+CAST(@FCH_DATOS AS NVARCHAR)+''' AS FEC DATOS
                          FROM ##FOTO ACTUAL SERVICIO HIS
                          INNER JOIN CALC. AAM MAESTRO '+@SERV+' VENTAS CALC
                          ON COALESCE (HIS.ID OPORTUNIDAD, 1) =
COALESCE (CALC. ID OPORTUNIDAD, 1)
                         AND HIS. CONCAT SOL = CALC. CONCAT SOL
                          WHERE CALC. ESTADO '+@servicio nmb+' <>
HIS.ESTADO '+@servicio nmb+'
                          AND CALC. ESTADO<>''BAJA'';'
             EXEC sp executesql @sql
      --# 5. INICIO GENERACIÓN DE MAESTRO #
      EXEC DQ.LOG 'INFO', @cliente, @servicio,@hito, @logtitulo, '5.INICIO GENERACION
DE MAESTRO'
      BEGIN TRY
             IF @SERVICIO=1
                  BEGIN TRY
                         --5.1.1.Actualizacion activos que pasan de OK a KO. Damos
de baja el OK del maestro para el posterior insert a "revisar, ha pasado de ok a ko"
                         IIPDATE M
                         SET
                  M.ESTADO='BAJA'
              FROM CALC. AAM MAESTRO TRIB VENTAS M
                         INNER JOIN ##FOTO ACTUAL SERVICIO OPE ON
M.CONCAT SQL=OPE.CONCAT SQL
              WHERE M.ESTADO<>'BAJA' AND OPE.ESTADO TRIBUTOS IN (SELECT ESTADO FROM
COD. ESTADO WHERE OK KO='KO')
                          AND M.ESTADO TRIBUTOS IN (SELECT ESTADO FROM COD.ESTADO
WHERE OK KO='OK')
                              *******************************
******************************
                          --5.1.2. Altas Ventas Especiales y activos que pasan de KO
a OK *
                          -EXEC DQ.LOG 'INFO', @cliente, @servicio,@hito,
@logtitulo, '5.1.ALTA VENTAS ESPECIALES Y ACTIVOS QUE PASAN DE OK A KO'
                         INSERT INTO CALC. AAM MAESTRO TRIB VENTAS
                          SELECT
```
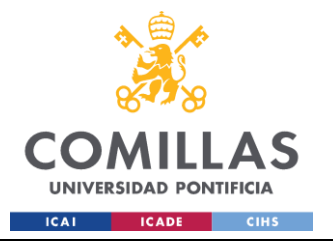

```
OPE.FEC_FICHERO
                                    ,OPE.ID_OPORTUNIDAD
                                    ,OPE.CONCATENADO
                                    ,OPE.REF_UE
                                    ,OPE.UE
                                    ,OPE.EDIFICIO
                                    ,OPE.DEPARTAMENTO
                                    , CAST(NULL AS NVARCHAR(50)) AS REF ORIGEN
                                    ,OPE.SOC_CLIENTE
                                    ,CAST(NULL AS NVARCHAR(50)) AS TIPO_CLIENTE
                                    ,CAST(NULL AS NVARCHAR(50)) AS SOC_PROPIETARIA
                                    ,CAST(NULL AS NVARCHAR(50)) AS CM
                                    ,OPE.FEC_POSICIONAMIENTO
                                    ,CAST(NULL AS NVARCHAR(50)) AS ESTADO_DFA
                                    ,CAST(NULL AS DATE) AS FEC_PREVISTA_DFA
                                    ,OPE.PRIORIDAD_PATRIMONIO
                                    ,CAST(NULL AS NVARCHAR(50)) AS MAYORISTA_MINORISTA
                                    ,CAST(NULL AS NVARCHAR(50)) AS 
GESTOR_FORMALIZACION
                                    ,CAST(NULL AS NVARCHAR(50)) AS DELEGACION
                                    ,OPE.MUNICIPIO
                                    ,OPE.PROVINCIA
                                    ,OPE.GESTOR_NORMALIZADO
                                    ,CAST(NULL AS NVARCHAR(50)) AS TIPO_INMUEBLE
                                    ,OPE.SUBTIPOLOGIA
                                    ,OPE.REF_CATASTRAL
                                    ,OPE.NUMERO_RC
                                    ,OPE.RC_PTE
                                    ,OPE.NMB_COMPRADOR
                                    ,CAST(NULL AS DATE) AS FEC_RESERVA
                                    ,OPE.FEC_PREVISTA_FIRMA
                                    ,CAST(NULL AS DATE) FP_AÑO
                                    ,OPE.FR_AÑO
                                    ,OPE.PAO
                                    ,OPE.VBC
                                    ,OPE.ESTADO_TRIBUTOS
                                    ,OPE.FEC_CARGA_IBI
                                    ,OPE.DIAS_PTE_PAGO_IBI
                                    ,OPE.IMP_TASAS_ANUALIZADO
                                    ,OPE.[IMP_DEUDA/PRECIO_VENTA]
                                    ,OPE.IMP_IBI_ANUALIZADO
                                    ,OPE.IMP_PRORRATA_VEND
                                    ,OPE.IMP_PRORRATA_COMP
                                    ,OPE.FEC_INI_GESTION_TRIB
                                    ,OPE.FEC_ULT_GESTION_TRIB
                                    ,OPE.FEC_FIN_GESTION_TRIB
                                    ,OPE.FEC_ENVIO_PAGO_TRIB
                                    ,OPE.NUM_REMESA_TRIB
                                    ,OPE.PROVEEDOR
                                    ,OPE.GESTOR_TRIB
                                    ,OPE.COMENTARIOS_TRIB
                                    ,DAY(OPE.FEC_POSICIONAMIENTO) AS DIA_POS
                                    ,MONTH(OPE.FEC_POSICIONAMIENTO) AS MES_POS
                                    ,YEAR(OPE.FEC_POSICIONAMIENTO) AS AÑO_POS
                                    ,OPE.ESTADO_TRIB
```
102

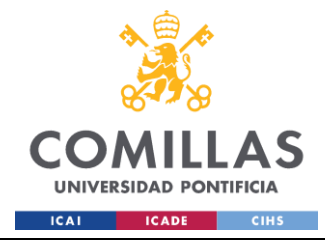

```
,CASE WHEN M.ESTADO='BAJA' AND M.ESTADO_TRIBUTOS 
IN (SELECT ESTADO FROM COD.ESTADO WHERE OK_KO='OK') AND OPE.ESTADO_TRIBUTOS IN (SELECT 
ESTADO FROM COD. ESTADO WHERE OK KO='KO') THEN 'REVISAR, HA PASADO DE OK A KO'
                                          ELSE OPE.REVISAR_TRIB END AS REVISAR_TRIB
                                    ,OPE.VENTA_ESPECIAL
                                    ,OPE.POSTVENTA
                                    ,CASE 
                                           WHEN LEN(OPE.REF CATASTRAL) != 20 AND
OPE.PROVINCIA NOT IN ('ÁLAVA', 'VIZCAYA', 'GUIPÚZCOA', 'NAVARRA') THEN 'INCORRECTA'
                                           WHEN OPE.REF CATASTRAL IS NULL THEN 'NO RC'
                                           ELSE 'OK'
                                    END AS RC_CORRECTA
                                    ,OPE.CONCAT_SQL
                                    ,OPE.CHECKSUM
                                    ,OPE.ESTADO
                                    ,OPE.FEC_SISTEMA
                                    ,'OPERATIVO' AS ORIGEN
                                    ,CAST(NULL AS DATE) AS FEC_ENTRADA_FC
                                    ,CAST(NULL AS DATE) AS FEC_SALIDA_FC
                                    ,CAST(NULL AS DATE) AS FEC_ENTRADA_BI
                                    ,CAST(NULL AS DATE) AS FEC_SALIDA_BI
                                    ,CAST(NULL AS DATE) AS FEC_FACT_TRIB
                                    ,NULL AS FACT_TRIB
                                    ,NULL AS AGING_MEDIO_VENTA
                                    , NULL AS AGING MEDIO GESTION
                                    , NULL AS AGING MEDIO INICIO GESTION
                            FROM ##FOTO_ACTUAL_SERVICIO OPE
                            LEFT JOIN (SELECT*FROM(
                                   SELECT *,
                                           ROW_NUMBER()OVER(PARTITION BY CONCAT_SQL 
ORDER BY FEC_FICHERO DESC) AS RN
                                   FROM CALC.AAM_MAESTRO_TRIB_VENTAS) 
                            X WHERE RN=1) M ON OPE.CONCAT_SQL=M.CONCAT_SQL
                            WHERE (M.CONCAT SQL IS NULL AND OPE.VENTA ESPECIAL='SI')
                                   OR (M.CONCAT SQL IS NOT NULL AND M.ESTADO='BAJA')
                            --*******************************
                            -5.2. Actualizacion facturacion
                            --*******************************
                            EXEC DQ.LOG 'INFO', @cliente, @servicio,@hito, 
@logtitulo, '5.2.ACTUALIZACION FACTURACION'
                            --5.2.1.Añadir las columnas de facturación del maestro 
sobre el operativo
                            EXEC DQ.LOG 'INFO', @cliente, @servicio,@hito, 
@logtitulo, '5.2.1.ADICION COLUMNAS FACTURACION A LA FOTO ACTUAL DEL SERVICIO'
                            ALTER TABLE ##FOTO_ACTUAL_SERVICIO
                            ADD FEC FACT TRIB DATE,
                                   FACT TRIB INT;
                            --5.2.2.Copiar sobre la temporal las columnas de 
facturación
                            EXEC DQ.LOG 'INFO', @cliente, @servicio,@hito, 
@logtitulo, '5.2.2.IDENTIFICACION DE ACTIVOS YA FACTURADOS'
                            UPDATE O
                            SET O.FEC FACT TRIB = M.FEC FACT TRIB,
                                   O.FACT_TRIB = M.FACT_TRIB
                            FROM ##FOTO_ACTUAL_SERVICIO AS O
```
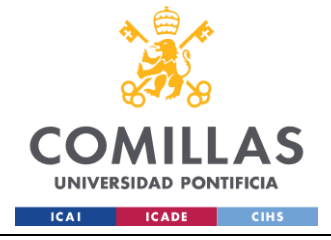

```
INNER JOIN CALC.AAM_MAESTRO_TRIB_VENTAS AS M ON 
O.CONCAT_SQL = M.CONCAT_SQL
                             WHERE M.ESTADO<>'BAJA';
                             --5.2.4.Facturar los activos que pasan de KO a OK 
                             EXEC DQ.LOG 'INFO', @cliente, @servicio,@hito, 
@logtitulo, '5.2.3.ACTUALIZACION FECHA FACTURACION PARA LO FACTURABLE'
                             UPDATE OPE
                             SET OPE. FACT TRIB= 1,
                                   OPE.FEC FACT TRIB = @FCH DATOS 1
                             FROM ##FOTO ACTUAL SERVICIO OPE
                             LEFT JOIN COD.ESTADO E 
                             ON OPE.ESTADO_TRIBUTOS = E.ESTADO
                             WHERE E.OK KO='OK' AND E.FACT=1
                             AND (OPE.REVISAR_TRIB IS NULL OR 
OPE.REVISAR_TRIB='NUEVA_GESTION')
                             AND OPE.FEC_FACT_TRIB IS NULL
                             AND OPE. FACT TRIB IS NULL
                             AND EXISTS (
                                           SELECT 1
                                           FROM CALC.AAM_MAESTRO_TRIB_VENTAS M
                                           LEFT JOIN COD.ESTADO E2 ON 
M.ESTADO_TRIBUTOS=E2.ESTADO
                                           WHERE OPE.CONCAT SOL=M.CONCAT SOL
                                                  AND E2.OK_KO='KO' AND 
M.ESTADO<>'BAJA'
                             \lambda--*******************************
                             --5.3.Actualizacion operativo *
                             --*******************************
                             EXEC DQ.LOG 'INFO', @cliente, @servicio,@hito, 
@logtitulo, '5.3.ACTUALIZACION OPERATIVO'
                             UPDATE M
                             SET M. [ID OPORTUNIDAD] = OPE.ID OPORTUNIDAD
                                    ,M.[CONCATENADO] = OPE.CONCATENADO
                                    , M. [REF UE] = OPE.REF UE
                                    ,M.[UE] = OPE.UE
                                    ,M.[EDIFICIO] = OPE.EDIFICIO
                                    ,M.[DEPARTAMENTO] = OPE.DEPARTAMENTO
                                    ,M.[SOC_CLIENTE] = OPE.SOC_CLIENTE
                                    ,M.[FEC_POSICIONAMIENTO] = OPE.FEC_POSICIONAMIENTO
                                    ,M.[PRIORIDAD_PATRIMONIO] = 
OPE.PRIORIDAD_PATRIMONIO
                                    ,M.[MUNICIPIO] = OPE.MUNICIPIO
                                    ,M.[PROVINCIA] = OPE.PROVINCIA
                                    ,M.[GESTOR_NORMALIZADO] = OPE.GESTOR_NORMALIZADO
                                    ,M.[SUBTIPOLOGIA] = OPE.SUBTIPOLOGIA
                                    ,M.[REF_CATASTRAL] = OPE.REF_CATASTRAL
                                    ,M.[NUMERO_RC] = OPE.NUMERO_RC
                                    ,M.[RC_PTE] = OPE.RC_PTE
                                    ,M.[NMB_COMPRADOR] = OPE.NMB_COMPRADOR
                                    ,M.[FEC_PREVISTA_FIRMA] = OPE.FEC_PREVISTA_FIRMA
                                    , M. [FR \overline{A}ÑO] = OPE. FR AÑO
                                    ,M.[PAO] = OPE.PAO
                                    ,M.VBC=OPE.VBC
```
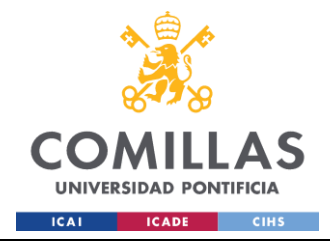

```
,M.[ESTADO_TRIBUTOS] = OPE.ESTADO_TRIBUTOS
                                    , M. [FEC_CARGA_IBI] = OPE. FEC_CARGA_IBI
                                    ,M.[DIAS_PTE_PAGO_IBI] = OPE.DIAS_PTE_PAGO_IBI
                                    ,M.[IMP_TASAS_ANUALIZADO] = 
OPE.IMP_TASAS_ANUALIZADO
                                    ,M.[IMP_DEUDA/PRECIO_VENTA] =
OPE.[IMP_DEUDA/PRECIO_VENTA]
                                    ,M.[IMP_IBI_ANUALIZADO] = OPE.IMP_IBI_ANUALIZADO
                                    ,M.[IMP_PRORRATA_VEND] = OPE.IMP_PRORRATA_VEND
                                    , M. [IMP_PRORRATA_COMP] = OPE. IMP_PRORRATA_COMP
                                    , M. [FEC INI GESTION TRIB] =
OPE.FEC INI GESTION TRIB
                                    , M. [FEC ULT GESTION TRIB] =
OPE. FEC ULT GESTION TRIB
                                    , M. [FEC_FIN_GESTION_TRIB] =
OPE.FEC_FIN_GESTION_TRIB
                                    ,M.[FEC_ENVIO_PAGO_TRIB] = OPE.FEC_ENVIO_PAGO_TRIB
                                    , M. [NUM_REMESA_TRIB] = OPE.NUM_REMESA_TRIB
                                    ,M.[PROVEEDOR] = OPE.PROVEEDOR
                                    ,M.[GESTOR_TRIB] = OPE.GESTOR_TRIB
                                    ,M.[COMENTARIOS_TRIB] = OPE.COMENTARIOS_TRIB
                                    , M. [DIA_POS] = DAY (OPE.FEC_POSICIONAMIENTO)
                                    ,M.[MES_POS] = MONTH(OPE.FEC_POSICIONAMIENTO)
                                    ,M.[AÑO_POS] = YEAR(OPE.FEC_POSICIONAMIENTO)
                                    ,M.[ESTADO_TRIB] = OPE.ESTADO_TRIB
                                    ,M.[REVISAR_TRIB] = CASE WHEN 
M.REVISAR_TRIB='REVISAR, HA PASADO DE OK A KO' AND M.FEC_ENTRADA_BI IS NULL AND 
M.FEC_ENTRADA_FC IS NULL THEN M.REVISAR_TRIB ELSE OPE.REVISAR_TRIB END
                                    ,M.[VENTA_ESPECIAL] = OPE.VENTA_ESPECIAL
                                    ,M.[POSTVENTA] = OPE.POSTVENTA
                                    ,M.[RC_CORRECTA]=
                                           CASE 
                                                  WHEN LEN(OPE.REF CATASTRAL) != 20
AND OPE.PROVINCIA NOT IN ('ÁLAVA', 'VIZCAYA', 'GUIPÚZCOA', 'NAVARRA') THEN 
'INCORRECTA'
                                                  WHEN OPE.REF CATASTRAL IS NULL THEN
'NO_RC'
                                                  ELSE 'OK'
                                           END
                                    ,M.[FEC_FICHERO] = OPE.FEC_FICHERO
                                    , M. [CONCAT SQL] = OPE.CONCAT SQL
                                    ,M.[CHECKSUM] = OPE.CHECKSUM
                                    ,M.[ESTADO] = OPE.ESTADO
                                    ,M.[FEC_SISTEMA] = OPE.FEC_SISTEMA
                                    ,M.FEC_FACT_TRIB= OPE.FEC_FACT_TRIB
                                    ,M.FACT_TRIB = OPE.FACT_TRIB
                                    ,M.ORIGEN='OPERATIVO'
                             FROM CALC.AAM_MAESTRO_TRIB_VENTAS M 
                             INNER JOIN ##FOTO_ACTUAL_SERVICIO OPE
                             ON OPE.CONCAT_SQL=M.CONCAT_SQL
                             WHERE M.ESTADO<>'BAJA'
                             --***************************
                             --5.4.Actualizacion bajas *
                             --***************************
```
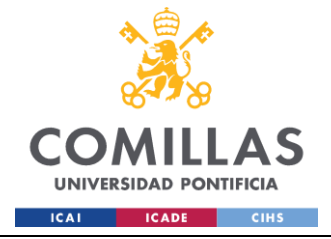

EXEC DQ.LOG 'INFO', @cliente, @servicio,@hito, @logtitulo, '5.4.ACTUALIZACION BAJAS' --5.4.1.Bajas operativo (ventas especiales y postventas fuera de fichero) EXEC DQ.LOG 'INFO', @cliente, @servicio,@hito, @logtitulo, '5.4.1.ACTUALIZACION BAJAS OPERATIVO' UPDATE M SET M.ESTADO=OPE.ESTADO FROM CALC.AAM\_MAESTRO\_TRIB\_VENTAS M INNER JOIN ##FOTO\_ACTUAL\_SERVICIO\_BAJAS OPE ON OPE.CONCAT\_SQL=M.CONCAT\_SQL WHERE M.ESTADO<>'BAJA'  $--5.4.2.$ Bajas BI EXEC DQ.LOG 'INFO', @cliente, @servicio,@hito, @logtitulo, '5.4.2.ACTUALIZACION BAJAS BI' UPDATE M SET M.ESTADO=BI.ESTADO FROM CALC.AAM\_MAESTRO\_TRIB\_VENTAS M INNER JOIN ##FOTO\_ACTUAL\_BI\_BAJAS BI ON BI.CONCAT SQL=M.CONCAT SQL AND BI.ID\_OPORTUNIDAD=M.ID\_OPORTUNIDAD WHERE M.ESTADO<>'BAJA' --\*\*\*\*\*\*\*\*\*\*\*\*\*\*\*\*\*\*\*\*\*\*\*\*\*\*\*\*\*\*\*\*\*\*\*\*\*\*\* --5.6.Actualizacion activos a revisar \* --\*\*\*\*\*\*\*\*\*\*\*\*\*\*\*\*\*\*\*\*\*\*\*\*\*\*\*\*\*\*\*\*\*\*\*\*\*\*\* EXEC DQ.LOG 'INFO', @cliente, @servicio,@hito, @logtitulo, '5.6.ACTUALIZACION ACTIVOS A REVISAR' --5.6.1.Añadir sobre la temporal del BI las columnas de gestión que faltan de OPE EXEC DQ.LOG 'INFO', @cliente, @servicio,@hito, @logtitulo, '5.6.1.ADICION DE COLUMNAS DE GESTION A FOTO ACTUAL TEMPORAL' ALTER TABLE ##FOTO\_ACTUAL\_BI ADD REVISAR TRIB NVARCHAR(50); -- 5.6.2.Dar de baja lo que sale como Alta en el BI y ya existía en Maestro (para luego poner a revisar) UPDATE M SET M.ESTADO='BAJA' FROM CALC.AAM\_MAESTRO\_TRIB\_VENTAS M INNER JOIN ##FOTO\_ACTUAL\_BI BI ON M.CONCAT\_SQL=BI.CONCAT\_SQL WHERE (BI.ESTADO = 'ALTA' OR BI.ESTADO='REALTA') AND BI.FEC\_FICHERO = @FCH\_DATOS AND M.ESTADO<>'BAJA' --5.6.2.Copiar las columnas de gestión sobre las altas del BI que ya existían en el maestro (cualquier tipo de venta dada de baja) EXEC DQ.LOG 'INFO', @cliente, @servicio,@hito, @logtitulo, '5.6.2.ACTUALIZACION DE COLUMNAS DE GESTION' UPDATE BI **SET** BI.VBC = T.VBC, BI.ESTADO\_TRIBUTOS = T.ESTADO\_TRIBUTOS, BI.FEC\_CARGA\_IBI = T.FEC\_CARGA\_IBI,

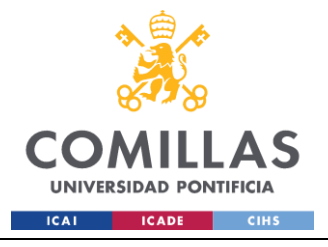

```
BI.DIAS_PTE_PAGO_IBI = T.DIAS_PTE_PAGO_IBI,
                                    BI.IMP_TASAS_ANUALIZADO = T.IMP_TASAS_ANUALIZADO,
                                    BI.[IMP DEUDA/PRECIO VENTA] =
T.[IMP_DEUDA/PRECIO_VENTA],
                                    BI.IMP_IBI_ANUALIZADO = T.IMP_IBI_ANUALIZADO,
                                    BI.IMP_PRORRATA_VEND = T.IMP_PRORRATA_VEND,
                                    BI.IMP_PRORRATA_COMP = T.IMP_PRORRATA_COMP,
                                    BI.FEC INI GESTION TRIB = T.FEC INI GESTION TRIB,
                                    BI.FEC ULT GESTION TRIB = T.FEC ULT GESTION TRIB,
                                    BI.FEC FIN GESTION TRIB = T.FEC FIN GESTION TRIB,
                                    BI.FEC ENVIO PAGO TRIB = T.FEC ENVIO PAGO TRIB,
                                    BI.NUM_REMESA_TRIB = T.NUM_REMESA_TRIB,
                                    BI.PROVEEDOR = T.PROVEEDOR,
                                    BI.GESTOR TRIB = T.GESTOR TRIB,
                                    BI.COMENTARIOS TRIB = T.COMENTARIOS TRIB,
                                    BI.REVISAR_TRIB = 'REVISAR'
                            FROM ##FOTO_ACTUAL_BI BI
                 INNER JOIN (SELECT * 
                                           FROM (
                                                  SELECT M.CONCAT_SQL
                                                         ,M.VBC
                                                          ,M.ESTADO_TRIBUTOS
                                                          ,M.FEC_CARGA_IBI
                                                          ,M.DIAS_PTE_PAGO_IBI
                                                          ,M.IMP_TASAS_ANUALIZADO
                                                          ,M.[IMP_DEUDA/PRECIO_VENTA]
                                                          ,M.IMP_IBI_ANUALIZADO
                                                          ,M.IMP_PRORRATA_VEND
                                                          ,M.IMP_PRORRATA_COMP
                                                          ,M.FEC_INI_GESTION_TRIB
                                                          , M. FEC ULT GESTION TRIB
                                                          , M. FEC_FIN_GESTION_TRIB
                                                          , M. FEC_ENVIO_PAGO_TRIB
                                                          , M.NUM REMESA TRIB
                                                          ,M.PROVEEDOR
                                                          ,M.GESTOR_TRIB
                                                          ,M.COMENTARIOS_TRIB
                                                          ,M.ESTADO
                                                          ,ROW_NUMBER() OVER (PARTITION 
BY M.CONCAT SQL ORDER BY M.FEC FICHERO DESC) AS RN
                                                  FROM CALC.AAM_MAESTRO_TRIB_VENTAS M 
                                                  WHERE M.CONCAT SQL IS NOT NULL
                                           ) AS T WHERE T.RN=1 AND T.ESTADO='BAJA') T
                                    ON BI.CONCAT_SQL = T.CONCAT_SQL
                                    WHERE (BI.ESTADO = 'ALTA' OR BI.ESTADO='REALTA') 
                                    AND BI.FEC_FICHERO = @FCH_DATOS 
                             --*******************************************************
                            --5.7.Actualizacion altas BI dadas de baja en maestro *
                            --*******************************************************
                            EXEC DQ.LOG 'INFO', @cliente, @servicio,@hito, 
@logtitulo, '5.7.ACTUALIZACION ALTAS BI DADAS DE BAJA EN MAESTRO'
                            INSERT INTO CALC.AAM_MAESTRO_TRIB_VENTAS
                            SELECT
                                    BI.FEC_FICHERO
                                    ,BI.ID_OPORTUNIDAD
```
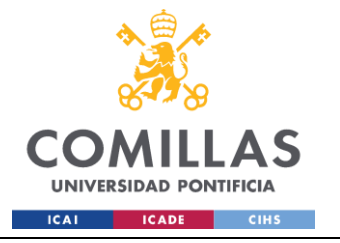

```
,BI.CONCATENADO
,BI.REF_UE
,BI.UE
,BI.EDIFICIO
,NULL AS DEPARTAMENTO
,BI.REF_ORIGEN
,BI.SOC_CLIENTE
,BI.TIPO_CLIENTE
,BI.SOC_PROPIETARIA
,BI.CM
,BI.FEC_POSICIONAMIENTO
,BI.ESTADO_DFA
,BI.FEC_PREVISTA_DFA
,BI.PRIORIDAD_PATRIMONIO
,BI.MAYORISTA_MINORISTA
,BI.GESTOR_FORMALIZACION
,BI.DELEGACION
,BI.MUNICIPIO
,BI.PROVINCIA
,BI.GESTOR_NORMALIZADO
, BI.TIPO INMUEBLE
,BI.SUBTIPOLOGIA
,BI.REF_CATASTRAL
,NULL AS NUMERO_RC
,NULL AS RC_PTE
,BI.NMB_COMPRADOR
,BI.FEC_RESERVA
,BI.FEC_PREVISTA_FIRMA
,BI.FP_AÑO
,BI.FR_AÑO
,BI.PAO
,BI.VBC
,BI.ESTADO_TRIBUTOS
, BI.FEC CARGA IBI
,BI.DIAS_PTE_PAGO_IBI
,BI.IMP_TASAS_ANUALIZADO
, BI. [IMP_DEUDA/PRECIO_VENTA]
,BI.IMP_IBI_ANUALIZADO
,BI.IMP_PRORRATA_VEND
,BI.IMP_PRORRATA_COMP
, BI.FEC INI GESTION TRIB
, BI.FEC ULT GESTION TRIB
, BI.FEC FIN GESTION TRIB
,BI.FEC_ENVIO_PAGO_TRIB
,BI.NUM_REMESA_TRIB
,BI.PROVEEDOR
,BI.GESTOR_TRIB
,BI.COMENTARIOS_TRIB
,DAY(BI.FEC_POSICIONAMIENTO) AS DIA_POS
, MONTH(BI.FEC POSICIONAMIENTO) AS MES POS
,YEAR(BI.FEC_POSICIONAMIENTO) AS AÑIO_POS
,NULL AS ESTADO_TRIB
,BI.REVISAR_TRIB
,'NO' VENTA_ESPECIAL
,NULL AS POSTVENTA
,CASE
```
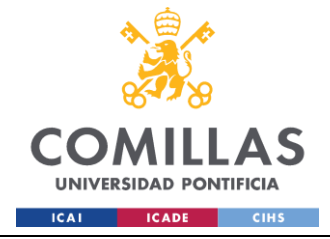

```
WHEN LEN (BI.REF CATASTRAL) != 20 AND
BI.PROVINCIA NOT IN ('ÁLAVA', 'VIZCAYA', 'GUIPÚZCOA', 'NAVARRA') THEN 'INCORRECTA'
                                         WHEN BI.REF CATASTRAL IS NULL THEN 'NO RC'
                                         ELSE 'OK'
                                  END AS RC CORRECTA
                                  , BI.CONCAT SQL
                                  , BI. CHECKSUM
                                  , BI. ESTADO
                                  , BI. FEC SISTEMA
                                  ,'BI' AS ORIGEN
                                  , CAST (NULL AS DATE) AS FEC ENTRADA FC
                                  , CAST (NULL AS DATE) AS FEC SALIDA FC
                                  , CAST (NULL AS DATE) AS FEC ENTRADA BI
                                  , CAST (NULL AS DATE) AS FEC SALIDA BI
                                  , CAST (NULL AS DATE) AS FEC FACT TRIB
                                  , NULL AS FACT TRIB
                                  , NULL AS AGING MEDIO VENTA
                                  , NULL AS AGING MEDIO GESTION
                                  , NULL AS AGING MEDIO INICIO GESTION
                           FROM ##FOTO ACTUAL BI BI INNER JOIN
CALC. AAM MAESTRO TRIB VENTAS M ON BI. CONCAT SQL=M. CONCAT SQL
                           WHERE (BI.ESTADO = 'ALTA' OR BI.ESTADO='REALTA') AND
BI.FEC FICHERO=@FCH DATOS
                                  AND M.ESTADO='BAJA' AND M.CONCAT SQL IS NOT NULL
                             --5.8. Insercion altas BI no existentes en Maestro*
                           EXEC DQ.LOG 'INFO', @cliente, @servicio,@hito,
@logtitulo, '5.8. INSERCION ALTAS BI NO EXISTENTES EN MAESTRO'
                           INSERT INTO CALC. AAM MAESTRO_TRIB_VENTAS
                           SELECT
                                  BI.FEC FICHERO
                                  , BI.ID OPORTUNIDAD
                                  , BI.CONCATENADO
                                  , BI.REF UE
                                  , BI.UE
                                  , BI. EDIFICIO
                                  , NULL AS DEPARTAMENTO
                                  , BI.REF ORIGEN
                                  , BI.SOC CLIENTE
                                  , BI. TIPO CLIENTE
                                  , BI.SOC PROPIETARIA
                                  , BI. CM
                                  , BI. FEC POSICIONAMIENTO
                                  , BI.ESTADO DFA
                                  , BI. FEC PREVISTA DFA
                                  , BI. PRIORIDAD PATRIMONIO
                                  , BI.MAYORISTA MINORISTA
                                  , BI.GESTOR FORMALIZACION
                                  , BI.DELEGACION
                                  , BI.MUNICIPIO
                                  , BI. PROVINCIA
                                  , BI.GESTOR NORMALIZADO
                                  , BI. TIPO INMUEBLE
                                  , BI. SUBTIPOLOGIA
```
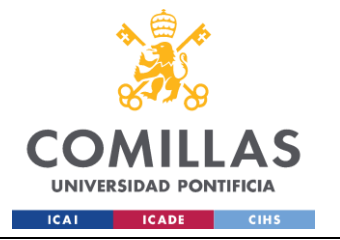

```
,BI.REF_CATASTRAL
                                    ,NULL AS NUMERO_RC
                                    ,NULL AS RC_PTE
                                    ,BI.NMB_COMPRADOR
                                    ,BI.FEC_RESERVA
                                    ,BI.FEC_PREVISTA_FIRMA
                                    ,BI.FP_AÑO
                                    ,BI.FR_AÑO
                                    ,BI.PAO
                                    ,BI.VBC
                                    ,BI.ESTADO_TRIBUTOS
                                    ,BI.FEC_CARGA_IBI
                                    ,BI.DIAS_PTE_PAGO_IBI
                                    ,BI.IMP_TASAS_ANUALIZADO
                                    ,BI.[IMP_DEUDA/PRECIO_VENTA]
                                    ,BI.IMP_IBI_ANUALIZADO
                                    ,BI.IMP_PRORRATA_VEND
                                    ,BI.IMP_PRORRATA_COMP
                                    , BI. FEC INI GESTION TRIB
                                    , BI. FEC ULT GESTION TRIB
                                    , BI.FEC_FIN_GESTION_TRIB
                                    ,BI.FEC_ENVIO_PAGO_TRIB
                                    ,BI.NUM_REMESA_TRIB
                                    ,BI.PROVEEDOR
                                    ,BI.GESTOR_TRIB
                                    ,BI.COMENTARIOS_TRIB
                                    ,DAY(BI.FEC_POSICIONAMIENTO) AS DIA_POS
                                    ,MONTH(BI.FEC_POSICIONAMIENTO) AS MES_POS
                                    ,YEAR(BI.FEC_POSICIONAMIENTO) AS AÑO_POS
                                    ,NULL AS ESTADO_TRIB
                                    ,NULL AS REVISAR_TRIB
                                    ,'NO' AS VENTA_ESPECIAL
                                    ,NULL AS POSTVENTA
                                    ,CASE 
                                           WHEN LEN(BI.REF CATASTRAL) != 20 AND
BI.PROVINCIA NOT IN ('ÁLAVA', 'VIZCAYA', 'GUIPÚZCOA', 'NAVARRA') THEN 'INCORRECTA'
                                           WHEN BI.REF CATASTRAL IS NULL THEN 'NO RC'
                                           ELSE 'OK'
                                    END AS RC_CORRECTA
                                    ,BI.CONCAT_SQL
                                    ,BI.CHECKSUM
                                    ,BI.ESTADO
                                    ,BI.FEC_SISTEMA
                                    ,'BI' AS ORIGEN
                                    ,CAST(NULL AS DATE) AS FEC_ENTRADA_FC
                                    ,CAST(NULL AS DATE) AS FEC_SALIDA_FC
                                    ,CAST(NULL AS DATE) AS FEC_ENTRADA_BI
                                    ,CAST(NULL AS DATE) AS FEC_SALIDA_BI
                                    ,CAST(NULL AS DATE) AS FEC_FACT_TRIB
                                    ,NULL AS FACT_TRIB
                                    , NULL AS AGING MEDIO VENTA
                                    , NULL AS AGING MEDIO GESTION
                                    , NULL AS AGING MEDIO INICIO GESTION
                             FROM ##FOTO_ACTUAL_BI BI
                             LEFT JOIN CALC.AAM_MAESTRO_TRIB_VENTAS M
                             ON BI.CONCAT_SQL=M.CONCAT_SQL
```
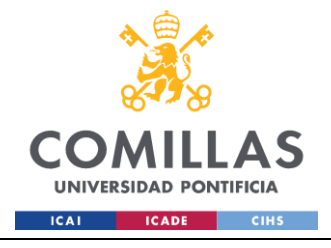

UNIVERSIDAD PONTIFICIA COMILLAS ESCUELA TÉCNICA SUPERIOR DE INGENIERÍA (ICAI)

**GRADO EN INGENIERÍA EN TECNOLOGÍAS INDUSTRIALES** 

WHERE M.CONCAT SOL IS NULL \_\_\*\*\*\*\*\*\*\*\*\*\*\*\*\*\*\*\*\*\*\*\*\*\*\*\*\*\*\*\*\*\* --5.9.Actualizacion campos BI \_\_\*\*\*\*\*\*\*\*\*\*\*\*\*\*\*\*\*\*\*\*\*\*\*\*\*\*\*\*\*\*\*\* EXEC DQ.LOG 'INFO', @cliente, @servicio,@hito, @logtitulo, '5.9.ACTUALIZACION CAMPOS BI' **UPDATE M**  $SFRT$ M.ID OPORTUNIDAD=BI.ID OPORTUNIDAD , M. CONCATENADO=BI. CONCATENADO , M.REF UE=BI.REF UE  $,M.UE = BI.UE$ , M. EDIFICIO=BI. EDIFICIO , M.REF ORIGEN=BI.REF ORIGEN , M. SOC CLIENTE=BI. SOC CLIENTE , M. TIPO CLIENTE=BI. TIPO CLIENTE , M. SOC PROPIETARIA=BI. SOC PROPIETARIA , M.CM=BI.CM , M. FEC POSICIONAMIENTO=BI. FEC POSICIONAMIENTO , M.ESTADO DFA=BI.ESTADO DFA , M. FEC PREVISTA DFA=BI. FEC PREVISTA DFA , M. PRIORIDAD PATRIMONIO=BI. PRIORIDAD PATRIMONIO , M. MAYORISTA MINORISTA=BI. MAYORISTA MINORISTA , M. GESTOR FORMALIZACION=BI. GESTOR FORMALIZACION , M. DELEGACION=BI. DELEGACION , M. MUNICIPIO=BI. MUNICIPIO , M. PROVINCIA=BI. PROVINCIA , M. GESTOR NORMALIZADO=BI. GESTOR NORMALIZADO , M.TIPO INMUEBLE=BI.TIPO INMUEBLE , M. SUBTIPOLOGIA=BI. SUBTIPOLOGIA , M.REF CATASTRAL=CASE WHEN M.RC CORRECTA = 'INCORRECTA' OR M.RC CORRECTA='NO RC' THEN BI.REF CATASTRAL ELSE M.REF CATASTRAL END , M.NMB COMPRADOR=BI.NMB COMPRADOR , M. FEC RESERVA=BI. FEC RESERVA , M. FEC PREVISTA FIRMA=BI. FEC PREVISTA FIRMA , M.FP AÑO=BI.FP AÑO , M.FR AÑO=BI.FR AÑO , M. PAO=BI. PAO , M.DIA POS=DAY (BI.FEC POSICIONAMIENTO) , M.MES POS=MONTH (BI.FEC POSICIONAMIENTO) , M.AÑO POS=YEAR (BI.FEC POSICIONAMIENTO) FROM CALC. AAM MAESTRO TRIB VENTAS M INNER JOIN ##FOTO ACTUAL BI BI ON M.CONCAT SQL=BI.CONCAT SQL AND M. ID OPORTUNIDAD=BI. ID OPORTUNIDAD \_\_\*\*\*\*\*\*\*\*\*\*\*\*\*\*\*\*\*\*\*\*\*\*\*\*\*\*\*\*\*\*\*\* --5.10. Actualizacion postventas \_\_\*\*\*\*\*\*\*\*\*\*\*\*\*\*\*\*\*\*\*\*\*\*\*\*\*\*\*\*\*\*\*\* EXEC DQ.LOG 'INFO', @cliente, @servicio,@hito, @logtitulo, '5.10. ACTUALIZACION POSTVENTAS' --5.10.1. Postventa presente en el BI EXEC DQ.LOG 'INFO', @cliente, @servicio,@hito, @logtitulo, '5.10.1.ACTUALIZACION POSTVENTAS PRESENTES EN BI' UPDATE CALC. AAM MAESTRO TRIB VENTAS

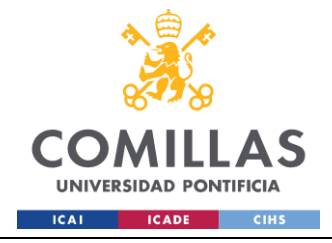

SET POSTVENTA=NULL WHERE (PRIORIDAD PATRIMONIO<>'V' OR PRIORIDAD PATRIMONIO IS NULL) UPDATE CALC. AAM MAESTRO TRIB VENTAS SET POSTVENTA='SI' WHERE PRIORIDAD PATRIMONIO='V' AND (POSTVENTA IS NULL OR POSTVENTA<>'SI, NO PRESENTE EN EL BI') ; --5.10.2. Postventa no presente en el BI EXEC DQ.LOG 'INFO', @cliente, @servicio,@hito, @logtitulo, '5.10.2.ACTUALIZACION POSTVENTAS NO PRESENTES EN BI' UPDATE A SET A.POSTVENTA='SI, NO PRESENTE EN EL BI', A.ESTADO='ALTA' FROM CALC. AAM MAESTRO TRIB VENTAS A WHERE A.PRIORIDAD PATRIMONIO='V' AND A.ESTADO TRIBUTOS IN ( SELECT ESTADO FROM COD. ESTADO WHERE OK KO = 'KO' AND SERVICIO='TRIBUTOS'  $\lambda$ AND A.CONCAT SQL IN( SELECT CONCAT SOL FROM ##FOTO ACTUAL BI BAJAS  $\rightarrow$ --5.11. Actualizacion fecha de entrada EXEC DQ.LOG 'INFO', @cliente, @servicio,@hito, @logtitulo, '5.11.ACTUALIZACION FECHA ENTRADA' UPDATE CALC. AAM MAESTRO TRIB VENTAS SET FEC ENTRADA FC = CASE WHEN (VENTA ESPECIAL='SI' OR POSTVENTA='SI, NO PRESENTE EN EL BI') AND FEC ENTRADA FC IS NULL THEN @FCH DATOS 1 ELSE FEC ENTRADA FC END, FEC ENTRADA BI = CASE WHEN (VENTA ESPECIAL='NO' AND (POSTVENTA IS NULL OR POSTVENTA ='SI')) AND FEC\_ENTRADA\_BI IS NULL THEN @FCH\_DATOS ELSE FEC ENTRADA BI END, FEC SALIDA FC = CASE WHEN (VENTA ESPECIAL='SI' OR POSTVENTA='SI, NO PRESENTE EN EL BI') AND FEC SALIDA FC IS NULL AND ESTADO='BAJA' THEN @FCH DATOS 1 **ELSE** FEC SALIDA FC END, FEC SALIDA BI = CASE WHEN (VENTA ESPECIAL='NO' AND (POSTVENTA IS NULL OR POSTVENTA ='SI')) AND FEC SALIDA BI IS NULL AND ESTADO='BAJA' THEN @FCH DATOS **ELSE** FEC SALIDA BI END UPDATE CALC. AAM MAESTRO TRIB VENTAS SET FEC SALIDA  $FC = CASE$  WHEN FEC\_ENTRADA\_FC<FEC\_ENTRADA\_BI THEN FEC ENTRADA BI ELSE NULL END

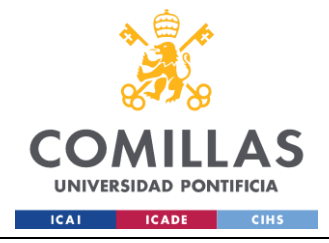

WHERE FEC SALIDA FC IS NULL AND FEC ENTRADA BI IS NOT NULL AND FEC\_ENTRADA\_FC IS NOT NULL -- \*\*\*\*\*\*\*\*\*\*\*\*\*\*\*\*\*\*\*\*\*\*\*\*\*\*\*\*\*\*\*\*\*\*\*\*\*\*\*\*\*\*\*\*\*\*\*\*\*\*\*\*\*\*\*\*\*\*\*\*\*\*\* --5.12.Actualizacion facturacion bajas y gestiones anteriores -- \*\*\*\*\*\*\*\*\*\*\*\*\*\*\*\*\*\*\*\*\*\*\*\*\*\*\*\*\*\*\*\*\*\*\*\*\*\*\*\*\*\*\*\*\*\*\*\*\*\*\*\*\*\*\*\*\*\*\*\*\*\*\* EXEC DQ.LOG 'INFO', @cliente, @servicio,@hito, @logtitulo, '5.12.ACTUALIZACION FACTURACION BAJAS Y GESTIONES ANTERIORES' --5.12.1. Actualizacion facturacion bajas EXEC DQ.LOG 'INFO', @cliente, @servicio,@hito, @logtitulo, '5.12.1.ACTUALIZACION FACTURACION BAJAS' UPDATE A SET A.FACT TRIB= CASE WHEN A.ESTADO TRIBUTOS IN (SELECT Estado FROM COD.ESTADO WHERE FACT=1 AND SERVICIO='TRIBUTOS') THEN 1  $--$ WHEN A.ESTADO\_TRIBUTOS IN (SELECT Estado FROM COD.ESTADO WHERE FACT=2 AND SERVICIO='TRIBUTOS')  $--THEN$  2 ELSE NULL END, A. FEC FACT TRIB = CASE WHEN A. ESTADO TRIBUTOS IN (SELECT Estado FROM COD.ESTADO WHERE FACT=1 AND SERVICIO='TRIBUTOS') THEN @FCH DATOS 1 ELSE NULL END FROM CALC.AAM\_MAESTRO\_TRIB\_VENTAS A WHERE A.ESTADO='BAJA' AND A.FACT\_TRIB IS NULL AND A.FEC\_FACT\_TRIB IS NULL AND (A.REVISAR\_TRIB IS NULL OR A.REVISAR\_TRIB NOT IN ('GESTION\_ANTERIOR','REVISAR','REVISAR, HA PASADO DE KO A OK')) --5.12.2 Actualización facturación nueva\_gestión terminada en el día (al no pasar de ko a ok no se factura, hay que hacerlo por separado) UPDATE A SET FACT TRIB=CASE WHEN A.ESTADO\_TRIBUTOS IN (SELECT Estado FROM COD.ESTADO WHERE FACT=1 AND SERVICIO='TRIBUTOS') THEN 1 ELSE NULL END, FEC FACT TRIB=CASE WHEN A.ESTADO TRIBUTOS IN (SELECT Estado FROM COD.ESTADO WHERE FACT=1 AND SERVICIO='TRIBUTOS') THEN @FCH DATOS 1 ELSE NULL END FROM CALC.AAM\_MAESTRO\_TRIB\_VENTAS A WHERE REVISAR\_TRIB='NUEVA\_GESTION' AND A.FACT\_TRIB IS NULL AND A.FEC\_FACT\_TRIB IS NULL ---5.12.2.Facturación GESTION\_ANTERIOR (BAJAS). 2 casos: Previamente FACT=2 o FACT=0

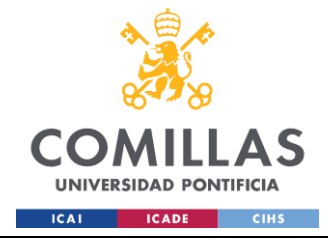

EXEC DQ.LOG 'INFO', @cliente, @servicio,@hito, @logtitulo, '5.12.2.ACTUALIZACION FACTURACION BAJAS GESTIONES ANTERIORES' --5.12.2.1.CASO 1 --UPDATE A --SET A.FACT TRIB = CASE WHEN A.ESTADO TRIBUTOS IN (SELECT Estado FROM COD.ESTADO WHERE FACT=1 AND SERVICIO='TRIBUTOS') THEN 3 -- Se factura la parte de solicitado a OK -- WHEN A.ESTADO\_TRIBUTOS IN (SELECT Estado FROM COD.ESTADO WHERE FACT=2 AND SERVICIO='TRIBUTOS')  $--$  THEN  $0$ -- ELSE 0  $---$  END, -- A.FEC FACT TRIB = @FCH DATOS 1 --FROM CALC.AAM\_MAESTRO\_TRIB\_VENTAS AS A  $--$ WHERE A.ESTADO = 'BAJA' -- AND (A.FACT TRIB IS NULL OR A.FACT TRIB = 0) -- AND A.FEC FACT TRIB IS NULL -- AND A.REVISAR\_TRIB = 'GESTION ANTERIOR' -- AND EXISTS ( -- SELECT 1 -- FROM CALC.AAM\_MAESTRO\_TRIB\_VENTAS AS B -- WHERE A.CONCAT SQL = B.CONCAT SQL  $-$  AND B.FACT TRIB = 2 -- AND B.FEC SISTEMA < A.FEC SISTEMA -- ORDER BY B.FEC SISTEMA DESC -- OFFSET 0 ROWS -- FETCH NEXT 1 ROWS ONLY  $\rightarrow$ ; --5.12.2.2.CASO 2 --5.12.3 Facturación GESTION\_ANTERIOR que pasa de KO a OK. Los mismos 2 casos --EXEC DQ.LOG 'INFO', @cliente, @servicio,@hito, @logtitulo, '5.12.3.ACTUALIZACION FACTURACION GESTIONES ANTERIORES NO BAJAS' --5.12.3.1.CASO 1 --UPDATE A  $--SET A. FACT TRIB = 3,$ -- A.FEC FACT TRIB =@FCH DATOS 1 --FROM CALC.AAM\_MAESTRO\_TRIB\_VENTAS A  $-$ LEFT JOIN COD. ESTADO E ON A. ESTADO TRIBUTOS = E. ESTADO  $--WHERE$  (A.FACT TRIB IS NULL OR A.FACT TRIB = 0) -- AND A.FEC FACT TRIB IS NULL -- AND A.REVISAR TRIB = 'GESTION ANTERIOR'  $--$  AND E.OK KO = 'OK' -- AND EXISTS ( -- SELECT 1 -- FROM CALC.AAM\_MAESTRO\_TRIB\_VENTAS AS B -- WHERE B.CONCAT SQL = A.CONCAT SQL  $---$  AND B.FACT TRIB = 2 -- AND B.FEC SISTEMA < A.FEC SISTEMA -- ORDER BY B.FEC\_SISTEMA DESC -- OFFSET 0 ROWS -- FETCH NEXT 1 ROWS ONLY  $---$  ); --5.12.3.2.CASO 2

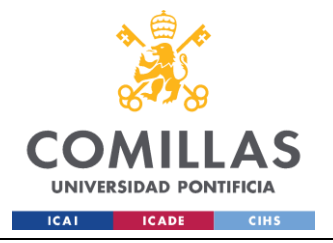

# UNIVERSIDAD PONTIFICIA COMILLAS

ESCUELA TÉCNICA SUPERIOR DE INGENIERÍA (ICAI) **GRADO EN INGENIERÍA EN TECNOLOGÍAS INDUSTRIALES** 

 $--SET A. FACT TRIB = 1,$  $-$  A.FEC FACT TRIB = @FCH DATOS 1 --FROM CALC. AAM MAESTRO TRIB VENTAS A  $-$ LEFT JOIN COD. ESTADO E ON A. ESTADO TRIBUTOS = E. ESTADO --WHERE A.FACT TRIB IS NULL AND A.FEC FACT TRIB IS NULL  $\frac{1}{2}$  and  $\frac{1}{2}$  $\perp$   $\perp$ AND A.REVISAR TRIB = 'GESTION ANTERIOR'  $\equiv$ AND E.OK  $KO = 'OK'$  $-$ AND EXISTS (  $-$ SELECT 1 FROM CALC. AAM MAESTRO TRIB VENTAS AS B  $\mathbb{L}^{\mathbb{L}^{\times}}$ WHERE B.CONCAT SQL =  $A$ .CONCAT SQL  $-$ AND B.FACT TRIB IS NULL  $-$ AND B.FEC FICHERO < A.FEC FICHERO  $-$ ORDER BY B.FEC FICHERO DESC  $-$ OFFSET 0 ROWS  $-$ FETCH NEXT 1 ROWS ONLY  $\overline{a}$  $\rightarrow$ --5.13. Actualizacion columnas departamento, tiempos medios y estado  $\star$ EXEC DQ.LOG 'INFO', @cliente, @servicio,@hito, @logtitulo, '5.13. ACTUALIZACION DEPARTAMENTO, TIEMPOS MEDIOS Y ESTADOS' --3.14.1. Rellenar la columna DEPARTAMENTO **IIPDATE M** SET M.DEPARTAMENTO=D.DEPARTAMENTO FROM CALC. AAM MAESTRO TRIB VENTAS M LEFT JOIN COD. CARTERAS B ON M. SOC CLIENTE = B. CARTERA LEFT JOIN COD. PARAM CARTERAS C ON B. ID CARTERA=C. ID CARTERA LEFT JOIN COD. DEPARTAMENTOS D ON C.ID\_DEPARTAMENTO=D.ID\_DEPARTAMENTO WHERE M.DEPARTAMENTO IS NULL --3.14.2. Rellenar columna Estado trib UPDATE A SET ESTADO TRIB=B.OK KO FROM CALC. AAM MAESTRO TRIB VENTAS A LEFT JOIN COD. ESTADO B ON A. ESTADO TRIBUTOS=B. Estado --3.14.3. Rellenar tiempos medios UPDATE A SET AGING MEDIO VENTA= CASE WHEN FEC ENTRADA BI IS NOT NULL AND FEC ENTRADA FC IS NOT NULL THEN DATEDIFF (DAY, IIF (FEC ENTRADA BI < FEC ENTRADA FC, CAST (FEC\_ENTRADA\_BI AS DATE), CAST (FEC\_ENTRADA\_FC AS DATE)), FEC\_POSICIONAMIENTO) WHEN FEC\_ENTRADA\_BI IS NOT NULL AND FEC ENTRADA FC IS NULL THEN DATEDIFF (DAY, CAST (FEC\_ENTRADA\_BI AS DATE), FEC POSICIONAMIENTO)

--UPDATE A

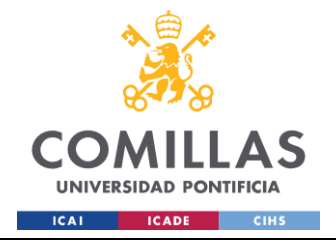

WHEN FEC ENTRADA FC IS NOT NULL AND FEC ENTRADA BI IS NULL THEN DATEDIFF(DAY, CAST(FEC ENTRADA FC AS DATE),FEC\_POSICIONAMIENTO) ELSE NULL END, AGING MEDIO GESTION = CASE WHEN FEC INI GESTION TRIB IS NOT NULL AND FEC FACT TRIB IS NOT NULL THEN DATEDIFF(DAY, FEC INI GESTION TRIB, FEC FACT TRIB) ELSE NULL END, AGING\_MEDIO\_INICIO\_GESTION = CASE WHEN FEC ENTRADA BI IS NOT NULL AND FEC ENTRADA FC IS NOT NULL THEN DATEDIFF(DAY, IIF(FEC ENTRADA BI < FEC ENTRADA FC, CAST(FEC\_ENTRADA\_BI AS DATE), CAST(FEC\_ENTRADA\_FC\_AS DATE)), FEC\_INI\_GESTION\_TRIB) WHEN FEC ENTRADA BI IS NOT NULL AND FEC ENTRADA FC IS NULL THEN DATEDIFF(DAY, CAST(FEC ENTRADA BI AS DATE), FEC INI GESTION TRIB) WHEN FEC ENTRADA FC IS NOT NULL AND FEC ENTRADA BI IS NULL THEN DATEDIFF(DAY, CAST(FEC ENTRADA FC AS DATE), FEC INI GESTION TRIB) ELSE NULL END FROM CALC.AAM\_MAESTRO\_TRIB\_VENTAS A --\*\*\*\*\*\*\*\*\*\*\*\*\*\*\*\*\*\*\*\*\*\*\*\*\*\*\*\*\*\*\*\*\*\*\*\*\*\*\*\*\*\*\*\*\*\*\* --5.14.Actualizacion operaciones de limpieza \* --\*\*\*\*\*\*\*\*\*\*\*\*\*\*\*\*\*\*\*\*\*\*\*\*\*\*\*\*\*\*\*\*\*\*\*\*\*\*\*\*\*\*\*\*\*\*\* EXEC DQ.LOG 'INFO', @cliente, @servicio,@hito, @logtitulo, '5.14.ACTUALIZACION OPERACIONES DE LIMPIEZA' ; WITH CTE AS ( SELECT \*, ROW NUMBER() OVER (PARTITION BY CONCAT\_SQL, COALESCE(ID\_OPORTUNIDAD,1) ORDER BY FEC\_FICHERO DESC) AS RN FROM CALC.AAM MAESTRO TRIB VENTAS WHERE ESTADO <> 'BAJA' AND FEC\_FICHERO<=@FCH\_DATOS  $\lambda$ DELETE FROM CTE WHERE  $RN > 1$ ; UPDATE CALC.AAM\_MAESTRO\_TRIB\_VENTAS SET ESTADO TRIBUTOS='PTE GESTION' WHERE ESTADO TRIBUTOS='PTE GESTIÓN' EXEC DQ.LOG 'INFO', @cliente, @servicio,@hito, @logtitulo, '98.FIN GENERACIÓN MAESTRO TRIBUTOS' END TRY BEGIN CATCH SET @message = '99.ERROR EN LA GENERACIÓN DEL MAESTRO TRIB' SET @error = ERROR MESSAGE() EXEC DQ.LOG 'ERROR', @cliente, @servicio,@hito, @logtitulo, @message, @error END CATCH ELSE IF @SERVICIO=2

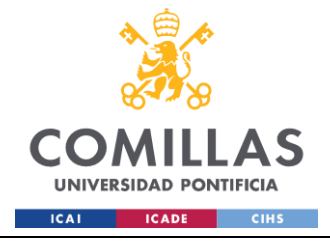

```
BEGIN TRY
                            --5.1.1.Actualizacion activos que pasan de OK a KO. Damos 
de baja el OK del maestro para el posterior insert a "revisar, ha pasado de ok a ko"
                            UPDATE M
                            SET 
                     M.ESTADO='BAJA'
                 FROM CALC.AAM_MAESTRO_CCPP_VENTAS M 
                            INNER JOIN ##FOTO_ACTUAL_SERVICIO OPE ON 
M.CONCAT_SQL=OPE.CONCAT_SQL
                 WHERE M.ESTADO<>'BAJA' AND OPE.ESTADO_COMUNIDADES IN (SELECT ESTADO 
FROM COD.ESTADO WHERE OK_KO='KO')
                            AND M.ESTADO_COMUNIDADES IN (SELECT ESTADO FROM 
COD.ESTADO WHERE OK_KO='OK')
                             --*******************************
                            --5.1.2. Altas Ventas Especiales
                             --*******************************
                            EXEC DQ.LOG 'INFO', @cliente, @servicio,@hito, 
@logtitulo, '5.1.ALTA VENTAS ESPECIALES Y ACTIVOS QUE PASAN DE OK A KO'
                            INSERT INTO CALC.AAM_MAESTRO_CCPP_VENTAS
                            SELECT 
                                   OPE.FEC_FICHERO
                                    ,OPE.ID_OPORTUNIDAD
                                    ,OPE.CONCATENADO
                                    ,OPE.REF_UE
                                    ,OPE.UE
                                    ,OPE.EDIFICIO
                                    , CAST (NULL AS NVARCHAR(50)) AS REF ORIGEN
                                    ,CAST(NULL AS NVARCHAR(50)) AS SOC_CLIENTE
                                    ,OPE.TIPO_CLIENTE
                                    ,OPE.SOC_PROPIETARIA
                                    ,OPE.CM
                                    ,OPE.FEC_POSICIONAMIENTO
                                    ,CAST(NULL AS NVARCHAR(50)) AS ESTADO_DFA
                                    ,CAST(NULL AS DATE) AS FEC_PREVISTA_DFA
                                    ,OPE.PRIORIDAD_PATRIMONIO
                                    ,OPE.MAYORISTA_MINORISTA
                                    ,OPE.GESTOR_FORMALIZACION
                                    ,CAST(NULL AS NVARCHAR(50)) AS DELEGACION
                                    ,OPE.MUNICIPIO
                                    ,OPE.PROVINCIA
                                    ,OPE.GESTOR_NORMALIZADO
                                    ,CAST(NULL AS NVARCHAR(50)) AS TIPO_INMUEBLE
                                    ,OPE.SUBTIPOLOGIA
                                    ,OPE.REF_CATASTRAL
                                    ,OPE.NMB_COMPRADOR
                                    ,CAST(NULL AS DATE) AS FEC_RESERVA
                                    ,OPE.FEC_PREVISTA_FIRMA
                                    ,OPE.FP_AÑO
                                    ,OPE.FR_AÑO
                                    ,CAST(NULL AS NUMERIC(19,2)) AS PAO
                                    ,OPE.ESTADO_COMUNIDADES
                                    ,OPE.COD_PROMOCION
                                    ,OPE.CIF
                                    ,CASE WHEN OPE.CIF = 'NO CP' THEN 0 ELSE 
LEN(OPE.CIF)-LEN(REPLACE(OPE.CIF, '/', ''))+1 END AS NUMERO COMUNIDADES
                                    ,OPE.FEC_ENVIO_REMESA
```
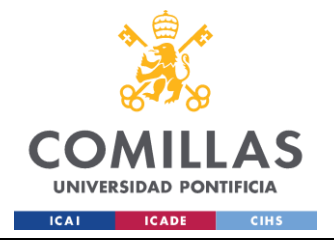

,OPE.ETI\_REMESA ,OPE.FEC\_INI\_GESTION\_CCPP ,OPE.FEC\_ULT\_GESTION\_CCPP ,OPE.GESTOR\_CCPP ,OPE.FP\_MAIL ,OPE.COMENTARIOS\_CCPP ,OPE.MIX\_PAO\_VBC\_CCPP ,OPE.MOTIVO\_NO\_FIRMA\_CCPP ,OPE.ALTA\_PDTE ,OPE.FEC\_ALTA\_PDTE ,OPE.FEC\_ALTA\_FPF ,OPE.ESTADO\_CCPP ,OPE.LOTE ,OPE.FEC\_REAL\_CCPP ,OPE.VENTA\_BR\_ID\_DIR\_CAR ,OPE.PROMO\_ACTIVO ,CASE WHEN M.ESTADO='BAJA' AND M.ESTADO COMUNIDADES IN (SELECT ESTADO FROM COD.ESTADO WHERE OK KO='OK') AND OPE. ESTADO COMUNIDADES IN (SELECT ESTADO FROM COD. ESTADO WHERE OK KO='KO') THEN 'REVISAR, HA PASADO DE OK A KO' ELSE OPE.REVISAR\_CCPP END AS REVISAR\_CCPP ,OPE.VENTA\_ESPECIAL ,OPE.POSTVENTA ,OPE.CONCAT\_SQL ,OPE.CHECKSUM ,OPE.ESTADO ,OPE.FEC\_SISTEMA ,'OPERATIVO' AS ORIGEN ,CAST(NULL AS DATE) AS FEC\_ENTRADA\_FC ,CAST(NULL AS DATE) AS FEC\_SALIDA\_FC ,CAST(NULL AS DATE) AS FEC\_ENTRADA\_BI ,CAST(NULL AS DATE) AS FEC\_SALIDA\_BI ,DAY(OPE.FEC\_POSICIONAMIENTO) AS DIA\_POS , MONTH(OPE.FEC POSICIONAMIENTO) AS MES POS ,YEAR(OPE.FEC\_POSICIONAMIENTO) AS AÑO\_POS ,CAST(NULL AS DATE) AS FEC\_FACT\_CCPP ,NULL AS FACT\_CCPP ,NULL AS DEPARTAMENTO ,NULL AS AGING\_MEDIO\_VENTA , NULL AS AGING MEDIO GESTION , NULL AS AGING MEDIO INICIO GESTION FROM ##FOTO\_ACTUAL\_SERVICIO OPE LEFT JOIN (SELECT\*FROM( SELECT \*, ROW\_NUMBER()OVER(PARTITION BY CONCAT\_SQL ORDER BY FEC\_FICHERO DESC) AS RN FROM CALC.AAM\_MAESTRO\_CCPP\_VENTAS) X WHERE RN=1) M ON OPE.CONCAT\_SQL=M.CONCAT\_SQL WHERE (M.CONCAT SQL IS NULL AND OPE.VENTA ESPECIAL='SI') OR (M.CONCAT SQL IS NOT NULL AND M.ESTADO='BAJA') --\*\*\*\*\*\*\*\*\*\*\*\*\*\*\*\*\*\*\*\*\*\*\*\*\*\*\*\*\*\*\* --5.2.Actualizacion facturacion \* --\*\*\*\*\*\*\*\*\*\*\*\*\*\*\*\*\*\*\*\*\*\*\*\*\*\*\*\*\*\*\* EXEC DQ.LOG 'INFO', @cliente, @servicio,@hito, @logtitulo, '5.2.ACTUALIZACION FACTURACION'

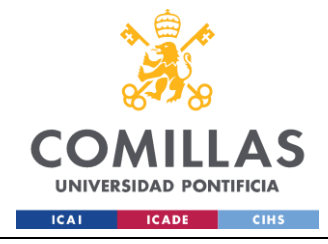

--5.2.1.Añadir las columnas de facturación del maestro sobre el operativo EXEC DQ.LOG 'INFO', @cliente, @servicio,@hito, @logtitulo, '5.2.1.ADICION COLUMNAS FACTURACION A LA FOTO ACTUAL DEL SERVICIO' ALTER TABLE ##FOTO\_ACTUAL\_SERVICIO ADD FEC FACT CCPP DATETIME, FACT CCPP INT; --5.2.2.Copiar sobre la temporal las columnas de facturación EXEC DQ.LOG 'INFO', @cliente, @servicio,@hito, @logtitulo, '5.2.2.IDENTIFICACION DE ACTIVOS YA FACTURADOS' UPDATE O SET O.FEC FACT CCPP = M.FEC FACT CCPP, O.FACT\_CCPP = M.FACT\_CCPP FROM ##FOTO\_ACTUAL\_SERVICIO AS O INNER JOIN CALC.AAM\_MAESTRO\_CCPP\_VENTAS AS M ON O.CONCAT\_SQL = M.CONCAT\_SQL WHERE M.ESTADO<>'BAJA'; EXEC DQ.LOG 'INFO', @cliente, @servicio,@hito, @logtitulo, '5.2.3.ACTUALIZACION FACTURACION' --5.2.3.Actualizacion activos que pasan de KO a OK UPDATE OPE SET OPE. FACT CCPP= 1, OPE.FEC\_FACT\_CCPP = @FCH\_DATOS\_1 FROM ##FOTO\_ACTUAL\_SERVICIO OPE LEFT JOIN COD.ESTADO E ON OPE.ESTADO\_COMUNIDADES = E.ESTADO WHERE E.OK KO='OK' AND E.FACT=1 AND (OPE.REVISAR\_CCPP IS NULL OR OPE.REVISAR\_CCPP='NUEVA\_GESTION') AND OPE.FEC\_FACT\_CCPP IS NULL AND OPE.FACT\_CCPP IS NULL AND EXISTS ( SELECT 1 FROM CALC.AAM\_MAESTRO\_CCPP\_VENTAS M LEFT JOIN COD.ESTADO E2 ON M.ESTADO\_COMUNIDADES=E2.ESTADO WHERE OPE. CONCAT SQL=M. CONCAT SQL AND E2.OK\_KO='KO' AND M.ESTADO<>'BAJA' ) --\*\*\*\*\*\*\*\*\*\*\*\*\*\*\*\*\*\*\*\*\*\*\*\*\*\*\*\*\*\*\* --5.3.Actualizacion operativo \* --\*\*\*\*\*\*\*\*\*\*\*\*\*\*\*\*\*\*\*\*\*\*\*\*\*\*\*\*\*\*\* EXEC DQ.LOG 'INFO', @cliente, @servicio,@hito, @logtitulo, '5.3.ACTUALIZACION OPERATIVO' UPDATE M SET M. [ID OPORTUNIDAD] = OPE.ID OPORTUNIDAD ,M.[CONCATENADO] = OPE.CONCATENADO , M. [REF\_UE] = OPE.REF\_UE  $,M.[UE] = OPE.UE$ ,M.[EDIFICIO] = OPE.EDIFICIO ,M.[TIPO\_CLIENTE] = OPE.TIPO\_CLIENTE ,M.[SOC\_PROPIETARIA] = OPE.SOC\_PROPIETARIA

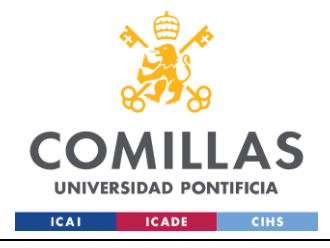

 $,M.[CM] = OPE.CM$ ,M.[FEC\_POSICIONAMIENTO] = OPE.FEC\_POSICIONAMIENTO ,M.[PRIORIDAD\_PATRIMONIO] = OPE.PRIORIDAD\_PATRIMONIO ,M.[MAYORISTA\_MINORISTA] = OPE.MAYORISTA\_MINORISTA , M. [GESTOR FORMALIZACION] = OPE.GESTOR\_FORMALIZACION ,M.[MUNICIPIO] = OPE.MUNICIPIO ,M.[PROVINCIA] = OPE.PROVINCIA ,M.[GESTOR\_NORMALIZADO] = OPE.GESTOR\_NORMALIZADO ,M.[SUBTIPOLOGIA] = OPE.SUBTIPOLOGIA ,M.[REF\_CATASTRAL] = OPE.REF\_CATASTRAL , M. [NMB\_COMPRADOR] = OPE.NMB\_COMPRADOR ,M.[FEC\_PREVISTA\_FIRMA] = OPE.FEC\_PREVISTA\_FIRMA , M.  $[FP_AÑO] = OPE.FP AÑO$  $,M.$ [FR\_AÑO] = OPE.FR\_AÑO ,M.[ESTADO\_COMUNIDADES] = OPE.[ESTADO\_COMUNIDADES] ,M.[COD\_PROMOCION] = OPE.[COD\_PROMOCION]  $,M.[CIF] = OPE.[CIF]$ ,M.[FEC\_ENVIO\_REMESA] = OPE.[FEC\_ENVIO\_REMESA] ,M.[ETI\_REMESA] = OPE.[ETI\_REMESA] ,M.[FEC\_INI\_GESTION\_CCPP] = OPE.[FEC\_INI\_GESTION\_CCPP] ,M.[FEC\_ULT\_GESTION\_CCPP] =OPE.[FEC\_ULT\_GESTION\_CCPP] ,M.[GESTOR\_CCPP] =OPE.[GESTOR\_CCPP]  $,M.[FPMAIL] = OPE.[FP MAIL]$ ,M.[COMENTARIOS\_CCPP] = OPE.[COMENTARIOS\_CCPP] ,M.[MIX\_PAO\_VBC\_CCPP] = OPE.[MIX\_PAO\_VBC\_CCPP] ,M.[MOTIVO\_NO\_FIRMA\_CCPP] = OPE.[MOTIVO\_NO\_FIRMA\_CCPP] ,M.ALTA\_PDTE=OPE.ALTA\_PDTE ,M.FEC\_ALTA\_PDTE=OPE.FEC\_ALTA\_PDTE ,M.FEC\_ALTA\_FPF=OPE.FEC\_ALTA\_FPF ,M.ESTADO\_CCPP=OPE.ESTADO\_CCPP ,M.LOTE=OPE.LOTE ,M.FEC\_REAL\_CCPP=OPE.FEC\_REAL\_CCPP ,M.VENTA\_BR\_ID\_DIRECCION\_CARTERA=OPE.VENTA\_BR\_ID\_DIR\_CAR ,M.PROMO\_ACTIVO=OPE.PROMO\_ACTIVO ,M.REVISAR\_CCPP=CASE WHEN M.REVISAR\_CCPP='REVISAR, HA PASADO DE OK A KO' AND M.FEC\_ENTRADA\_BI IS NULL AND M.FEC\_ENTRADA\_FC IS NULL THEN M.REVISAR\_CCPP ELSE OPE.REVISAR\_CCPP END ,M.VENTA\_ESPECIAL=OPE.VENTA\_ESPECIAL ,M.POSTVENTA=OPE.POSTVENTA ,M.FEC\_FICHERO=OPE.FEC\_FICHERO ,M.CHECKSUM=OPE.CHECKSUM ,M.[ESTADO] = OPE.[ESTADO] ,M.FEC\_SISTEMA=OPE.FEC\_SISTEMA ,M.FEC\_FACT\_CCPP= OPE.FEC\_FACT\_CCPP ,M.FACT\_CCPP = OPE.FACT\_CCPP ,M.ORIGEN='OPERATIVO' FROM CALC.AAM\_MAESTRO\_CCPP\_VENTAS M INNER JOIN ##FOTO\_ACTUAL\_SERVICIO OPE ON OPE.CONCAT\_SQL=M.CONCAT\_SQL WHERE M.ESTADO<>'BAJA'

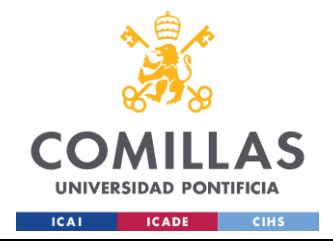

**UNIVERSIDAD PONTIFICIA COMILLAS**

ESCUELA TÉCNICA SUPERIOR DE INGENIERÍA (ICAI) GRADO EN INGENIERÍA EN TECNOLOGÍAS INDUSTRIALES

--\*\*\*\*\*\*\*\*\*\*\*\*\*\*\*\*\*\*\*\*\*\*\*\*\*\*\* --5.4.Actualizacion bajas \* --\*\*\*\*\*\*\*\*\*\*\*\*\*\*\*\*\*\*\*\*\*\*\*\*\*\*\* EXEC DQ.LOG 'INFO', @cliente, @servicio,@hito, @logtitulo, '5.4.ACTUALIZACION BAJAS' --5.4.1.Bajas operativo (ventas especiales y postventas fuera de fichero) EXEC DQ.LOG 'INFO', @cliente, @servicio,@hito, @logtitulo, '5.4.1.ACTUALIZACION BAJAS OPERATIVO' UPDATE M SET M.ESTADO=OPE.ESTADO FROM CALC.AAM\_MAESTRO\_CCPP\_VENTAS M INNER JOIN ##FOTO\_ACTUAL\_SERVICIO\_BAJAS OPE ON OPE.CONCAT\_SQL=M.CONCAT\_SQL WHERE M.ESTADO<>'BAJA'  $--5.4.2.$ Bajas BI EXEC DQ.LOG 'INFO', @cliente, @servicio,@hito, @logtitulo, '5.4.2.ACTUALIZACION BAJAS BI' UPDATE M SET M.ESTADO=BI.ESTADO FROM CALC.AAM\_MAESTRO\_CCPP\_VENTAS M INNER JOIN ##FOTO\_ACTUAL\_BI\_BAJAS BI ON BI.CONCAT\_SQL=M.CONCAT\_SQL AND BI.ID\_OPORTUNIDAD=M.ID\_OPORTUNIDAD WHERE M.ESTADO<>'BAJA' --\*\*\*\*\*\*\*\*\*\*\*\*\*\*\*\*\*\*\*\*\*\*\*\*\*\*\*\*\*\*\*\*\*\*\*\*\*\*\* --5.6.Actualizacion activos a revisar \* --\*\*\*\*\*\*\*\*\*\*\*\*\*\*\*\*\*\*\*\*\*\*\*\*\*\*\*\*\*\*\*\*\*\*\*\*\*\*\* EXEC DQ.LOG 'INFO', @cliente, @servicio,@hito, @logtitulo, '5.6.ACTUALIZACION ACTIVOS A REVISAR' --5.6.1.Añadir sobre la temporal del BI las columnas de gestión que faltan de OPE EXEC DQ.LOG 'INFO', @cliente, @servicio,@hito, @logtitulo, '5.6.1.ADICION DE COLUMNAS DE GESTION A FOTO ACTUAL TEMPORAL' ALTER TABLE ##FOTO\_ACTUAL\_BI ADD NUMERO\_COMUNIDADES INT, REVISAR CCPP NVARCHAR(50); -- 5.6.2.Dar de baja lo que sale como Alta en el BI y ya existía en Maestro (para luego poner a revisar) UPDATE M SET M.ESTADO='BAJA' FROM CALC.AAM\_MAESTRO\_CCPP\_VENTAS M INNER JOIN ##FOTO\_ACTUAL\_BI BI ON M.CONCAT\_SQL=BI.CONCAT\_SQL WHERE (BI.ESTADO = 'ALTA' OR BI.ESTADO='REALTA') AND BI.FEC FICHERO = @FCH DATOS AND M.ESTADO<>'BAJA' --5.6.2.Copiar las columnas de gestión sobre las altas del BI que ya existían en el maestro (cualquier tipo de venta dada de baja) EXEC DQ.LOG 'INFO', @cliente, @servicio,@hito, @logtitulo, '5.6.2.ACTUALIZACION DE COLUMNAS DE GESTION'

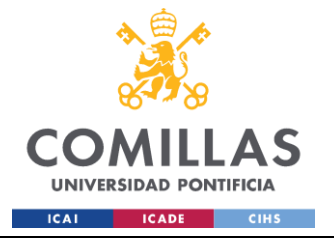

UPDATE BI

```
 SET 
                     BI.ESTADO_COMUNIDADES = T.ESTADO_COMUNIDADES,
                    BI.COD_PROMOCION = T.COD_PROMOCION,
                    B_I.CIF = T.CIF,BI.NUMERO COMUNIDADES = T.NUMERO COMUNIDADES,
                    BI.FEC_ENVIO_REMESA = T.FEC_ENVIO_REMESA,
                    BI.ETI_REMESA = T.ETI_REMESA,
                    BI.FEC INI GESTION CCPP = T.FEC INI GESTION CCPP,
                    BI.FEC ULT GESTION CCPP = T.FEC ULT GESTION CCPP,
                    BI.GESTOR_CCPP = T.GESTOR_CCPP,
                    BI.FP_MAIL = T.FP_MAIL,
                    BI.COMENTARIOS CCPP = T.COMENTARIOS CCPP,
                    BI.MIX PAO_VBC_CCPP = T.MIX_PAO_VBC_CCPP,
                    BI.MOTIVO NO FIRMA CCPP = T.MOTIVO NO FIRMA CCPP,
                    BI.REVISAR_CCPP = 'REVISAR'
                 FROM ##FOTO_ACTUAL_BI BI
                 INNER JOIN (SELECT * 
                             FROM (
                                 SELECT M.CONCAT_SQL,
                                     M.ESTADO_COMUNIDADES,
                                    M.COD_PROMOCION,
                                    M.CIF,
                                     M.NUMERO_COMUNIDADES,
                                     M.FEC_ENVIO_REMESA,
                                     M.ETI_REMESA,
                                     M.FEC_INI_GESTION_CCPP,
                                     M.FEC_ULT_GESTION_CCPP,
                                     M.GESTOR_CCPP,
                                     M.FP_MAIL,
                                     M.COMENTARIOS_CCPP,
                                     M.MIX_PAO_VBC_CCPP,
                                     M.MOTIVO_NO_FIRMA_CCPP,
                                                                 M.ESTADO,
                                      ROW_NUMBER() OVER (PARTITION BY M.CONCAT_SQL ORDER 
BY M.FEC_FICHERO DESC) AS RN
                                  FROM CALC.AAM_MAESTRO_CCPP_VENTAS M 
                                WHERE M.CONCAT SQL IS NOT NULL
                             ) AS T WHERE T.RN=1 AND T.ESTADO='BAJA') T
                 ON BI.CONCAT_SQL = T.CONCAT_SQL
                 WHERE (BI.ESTADO = 'ALTA' OR BI.ESTADO='REALTA') 
                 AND BI.FEC_FICHERO = @FCH_DATOS
                             --*******************************************************
                             --5.7.Actualizacion altas BI dadas de baja en maestro *
                             --*******************************************************
                             EXEC DQ.LOG 'INFO', @cliente, @servicio,@hito, 
@logtitulo, '5.7.ACTUALIZACION ALTAS BI DADAS DE BAJA EN MAESTRO'
                             INSERT INTO CALC.AAM_MAESTRO_CCPP_VENTAS
                             SELECT
                                    BI.FEC_FICHERO
                                    ,BI.ID_OPORTUNIDAD
                                    ,BI.CONCATENADO
                                    ,BI.REF_UE
                                    ,BI.UE
                                    ,BI.EDIFICIO
```
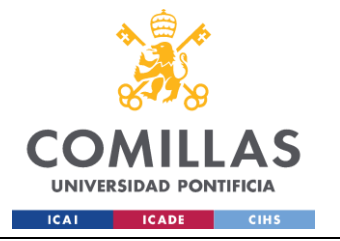

```
,BI.REF_ORIGEN
                                    ,BI.SOC_CLIENTE
                                    ,BI.TIPO_CLIENTE
                                    ,BI.SOC_PROPIETARIA
                                    ,BI.CM
                                    ,BI.FEC_POSICIONAMIENTO
                                    ,BI.ESTADO_DFA
                                    ,BI.FEC_PREVISTA_DFA
                                    ,BI.PRIORIDAD_PATRIMONIO
                                    ,BI.MAYORISTA_MINORISTA
                                    ,BI.GESTOR_FORMALIZACION
                                    ,BI.DELEGACION
                                    ,BI.MUNICIPIO
                                    ,BI.PROVINCIA
                                    ,BI.GESTOR_NORMALIZADO
                                    ,BI.TIPO_INMUEBLE
                                    ,BI.SUBTIPOLOGIA
                                    ,BI.REF_CATASTRAL
                                    ,BI.NMB_COMPRADOR
                                    ,BI.FEC_RESERVA
                                    ,BI.FEC_PREVISTA_FIRMA
                                    ,BI.FP_AÑO
                                    ,BI.FR_AÑO
                                    ,BI.PAO
                                    ,BI.ESTADO_COMUNIDADES
                                    ,BI.COD_PROMOCION
                                    ,BI.CIF
                                    ,BI.NUMERO_COMUNIDADES
                                    ,BI.FEC_ENVIO_REMESA
                                    ,BI.ETI_REMESA
                                    , BI.FEC INI GESTION CCPP
                                    , BI.FEC_ULT_GESTION_CCPP
                                    ,BI.GESTOR_CCPP
                                    ,BI.FP_MAIL
                                    ,BI.COMENTARIOS_CCPP
                                    ,BI.MIX_PAO_VBC_CCPP
                                    ,BI.MOTIVO_NO_FIRMA_CCPP
                                    ,BI.ALTA_PDTE
                                    ,BI.FEC_ALTA_PDTE
                                    ,BI.FEC_ALTA_FPF
                                    ,NULL AS ESTADO_CCPP
                                    ,NULL AS LOTE
                                    ,COALESCE(BI.FP_MAIL, BI.FEC_POSICIONAMIENTO, 
BI.FR_AÑO, BI.FP_AÑO) AS FEC_REAL_CCPP
                                    ,NULL AS VENTA_BR_ID_DIR_CAR
                                    ,NULL AS PROMO_ACTIVO
                                    ,BI.REVISAR_CCPP
                                    ,'NO' VENTA_ESPECIAL
                                    ,NULL AS POSTVENTA
                                    ,BI.CONCAT_SQL
                                    ,BI.CHECKSUM
                                    ,BI.ESTADO
                                    ,BI.FEC_SISTEMA
                                    ,'BI' AS ORIGEN
                                    ,CAST(NULL AS DATE) AS FEC_ENTRADA_FC
                                    ,CAST(NULL AS DATE) AS FEC_SALIDA_FC
```
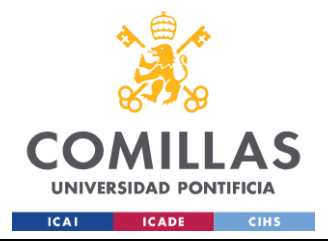

```
, CAST (NULL AS DATE) AS FEC ENTRADA BI
                                   , CAST (NULL AS DATE) AS FEC SALIDA BI
                                  , DAY (BI.FEC POSICIONAMIENTO) AS DIA POS
                                  , MONTH (BI.FEC POSICIONAMIENTO) AS MES POS
                                  , YEAR (BI.FEC POSICIONAMIENTO) AS AÑO POS
                                  , CAST (NULL AS DATE) AS FEC FACT CCPP
                                  , NULL AS FACT CCPP
                                  , NULL AS DEPARTAMENTO
                                  , NULL AS AGING MEDIO VENTA
                                  , NULL AS AGING MEDIO GESTION
                                  , NULL AS AGING MEDIO INICIO GESTION
                           FROM ##FOTO ACTUAL BI BI INNER JOIN
CALC.AAM MAESTRO CCPP VENTAS M ON BI.CONCAT SQL=M.CONCAT SQL
                           WHERE (BI.ESTADO = 'ALTA' OR BI.ESTADO='REALTA') AND
BI.FEC FICHERO=@FCH DATOS
                                  AND M.ESTADO='BAJA' AND M.CONCAT SQL IS NOT NULL
                             --5.8. Insercion altas BI no existentes en Maestro*
                            EXEC DQ.LOG 'INFO', @cliente, @servicio,@hito,
@logtitulo, '5.8. INSERCION ALTAS BI NO EXISTENTES EN MAESTRO'
                           INSERT INTO CALC. AAM MAESTRO CCPP VENTAS
                           SELECT
                                  BI.FEC FICHERO
                                   , BI.ID OPORTUNIDAD
                                   , BI.CONCATENADO
                                   , BI.REF UE
                                   , BI.UE
                                   , BI. EDIFICIO
                                   , BI.REF ORIGEN
                                   , BI.SOC CLIENTE
                                   , BI.TIPO CLIENTE
                                   , BI.SOC_PROPIETARIA
                                   , BI.CM
                                  , BI. FEC POSICIONAMIENTO
                                  , BI. ESTADO DFA
                                  , BI. FEC PREVISTA DFA
                                  , BI. PRIORIDAD PATRIMONIO
                                  , BI.MAYORISTA MINORISTA
                                  , BI. GESTOR FORMALIZACION
                                  , BI. DELEGACION
                                  , BI.MUNICIPIO
                                  , BI. PROVINCIA
                                  , BI.GESTOR NORMALIZADO
                                  , BI. TIPO INMUEBLE
                                  , BI. SUBTIPOLOGIA
                                  , BI.REF CATASTRAL
                                  , BI.NMB COMPRADOR
                                  , BI. FEC RESERVA
                                  , BI. FEC_PREVISTA FIRMA
                                  , BI.FP AÑO
                                  , BI.FR AÑO
                                   , BI.PAO
                                   , BI. ESTADO COMUNIDADES
                                   , BI.COD_PROMOCION
```
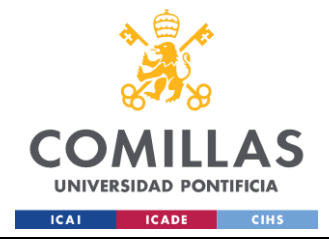

, BI.CIF , CASE WHEN BI.CIF = 'NO CP' OR BI.CIF='0' THEN 0 ELSE LEN (BI.CIF)-LEN (REPLACE (BI.CIF, '/', '')) +1 END AS NUMERO COMUNIDADES , BI. FEC ENVIO REMESA , BI.ETI REMESA , BI.FEC INI GESTION CCPP , BI. FEC ULT GESTION CCPP , BI.GESTOR CCPP , BI.FP MAIL , BI. COMENTARIOS CCPP , BI.MIX PAO VBC CCPP , BI.MOTIVO NO FIRMA CCPP , BI.ALTA PDTE , BI. FEC ALTA PDTE , BI.FEC ALTA FPF , NULL AS ESTADO CCPP , NULL AS LOTE , COALESCE (BI. FP MAIL, BI. FEC POSICIONAMIENTO, BI.FR AÑO, BI.FP AÑO) AS FEC REAL CCPP , NULL AS VENTA BR ID DIR CAR , NULL AS PROMO ACTIVO , NULL AS REVISAR CCPP , 'NO' AS VENTA ESPECIAL , NULL AS POSTVENTA , BI. CONCAT SOL , BI. CHECKSUM , BI.ESTADO , BI. FEC SISTEMA ,'BI' AS ORIGEN , CAST (NULL AS DATE) AS FEC ENTRADA FC , CAST (NULL AS DATE) AS FEC SALIDA FC , CAST (NULL AS DATE) AS FEC ENTRADA BI , CAST (NULL AS DATE) AS FEC SALIDA BI , DAY (BI.FEC POSICIONAMIENTO) AS DIA POS , MONTH (BI.FEC POSICIONAMIENTO) AS MES POS , YEAR (BI.FEC POSICIONAMIENTO) AS AÑO POS , CAST (NULL AS DATE) AS FEC FACT CCPP , NULL AS FACT CCPP , NULL AS DEPARTAMENTO , NULL AS AGING MEDIO VENTA , NULL AS AGING MEDIO GESTION , NULL AS AGING MEDIO INICIO GESTION FROM ##FOTO ACTUAL BI BI LEFT JOIN CALC. AAM MAESTRO CCPP VENTAS M ON BI.CONCAT SQL=M.CONCAT SQL WHERE M.CONCAT SQL IS NULL \_\_\*\*\*\*\*\*\*\*\*\*\*\*\*\*\*\*\*\*\*\*\*\*\*\*\*\*\*\*\*\*\* --5.9. Actualizacion campos BI \_\_\*\*\*\*\*\*\*\*\*\*\*\*\*\*\*\*\*\*\*\*\*\*\*\*\*\*\*\*\*\*\*\* EXEC DQ.LOG 'INFO', @cliente, @servicio,@hito, @logtitulo, '5.9.ACTUALIZACION CAMPOS BI' **IIPDATE M SET** M.ID OPORTUNIDAD=BI.ID OPORTUNIDAD , M. CONCATENADO=BI. CONCATENADO

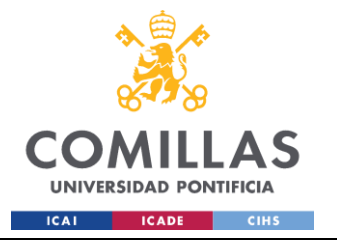

```
,M.REF_UE=BI.REF_UE
                                    ,M.UE=BI.UE
                                    ,M.EDIFICIO=BI.EDIFICIO
                                    ,M.REF_ORIGEN=BI.REF_ORIGEN
                                    ,M.SOC_CLIENTE=BI.SOC_CLIENTE
                                    ,M.TIPO_CLIENTE=BI.TIPO_CLIENTE
                                    ,M.SOC_PROPIETARIA=BI.SOC_PROPIETARIA
                                    ,M.CM=BI.CM
                                    ,M.FEC_POSICIONAMIENTO=BI.FEC_POSICIONAMIENTO
                                    ,M.ESTADO_DFA=BI.ESTADO_DFA
                                    ,M.FEC_PREVISTA_DFA=BI.FEC_PREVISTA_DFA
                                    ,M.PRIORIDAD_PATRIMONIO=BI.PRIORIDAD_PATRIMONIO
                                    ,M.MAYORISTA_MINORISTA=BI.MAYORISTA_MINORISTA
                                    ,M.GESTOR_FORMALIZACION=BI.GESTOR_FORMALIZACION
                                    ,M.DELEGACION=BI.DELEGACION
                                    ,M.MUNICIPIO=BI.MUNICIPIO
                                    ,M.PROVINCIA=BI.PROVINCIA
                                    ,M.GESTOR_NORMALIZADO=BI.GESTOR_NORMALIZADO
                                    , M. TIPO INMUEBLE=BI. TIPO INMUEBLE
                                    ,M.SUBTIPOLOGIA=BI.SUBTIPOLOGIA
                                    ,M.REF_CATASTRAL=BI.REF_CATASTRAL
                                    ,M.NMB_COMPRADOR=BI.NMB_COMPRADOR
                                    , M. FEC_RESERVA=BI. FEC_RESERVA
                                    ,M.FEC_PREVISTA_FIRMA=BI.FEC_PREVISTA_FIRMA
                                    ,M.FP_AÑO=BI.FP_AÑO
                                    ,M.FR_AÑO=BI.FR_AÑO
                                    ,M.PAO=BI.PAO
                                    ,M.ALTA_PDTE=BI.ALTA_PDTE
                                    ,M.FEC_ALTA_PDTE=BI.FEC_ALTA_PDTE
                                    ,M.FEC_ALTA_FPF=BI.FEC_ALTA_FPF
                                    ,M.DIA_POS=DAY(BI.FEC_POSICIONAMIENTO)
                                    ,M.MES_POS=MONTH(BI.FEC_POSICIONAMIENTO)
                                    ,M.AÑO_POS=YEAR(BI.FEC_POSICIONAMIENTO)
                            FROM CALC.AAM MAESTRO CCPP VENTAS M
                            INNER JOIN ##FOTO_ACTUAL_BI BI
                            ON M.CONCAT SQL=BI.CONCAT SQL AND
M.ID_OPORTUNIDAD=BI.ID_OPORTUNIDAD
                             --*******************************
                             --5.10.Actualizacion postventas *
                             --*******************************
                            EXEC DQ.LOG 'INFO', @cliente, @servicio,@hito, 
@logtitulo, '5.10.ACTUALIZACION POSTVENTAS'
                             --5.10.1.Postventa presente en el BI
                            EXEC DQ.LOG 'INFO', @cliente, @servicio,@hito, 
@logtitulo, '5.10.1.ACTUALIZACION POSTVENTAS PRESENTES EN BI'
                            UPDATE CALC.AAM_MAESTRO_CCPP_VENTAS
                            SET POSTVENTA=NULL
                            WHERE (PRIORIDAD_PATRIMONIO<>'V' OR PRIORIDAD_PATRIMONIO 
IS NULL)
                            UPDATE CALC.AAM_MAESTRO_CCPP_VENTAS
                            SET POSTVENTA='SI'
                            WHERE PRIORIDAD PATRIMONIO='V'
                            AND (POSTVENTA IS NULL OR POSTVENTA<>'SI, NO PRESENTE EN 
EL BI') ;
                            --5.10.2.Postventa no presente en el BI
```
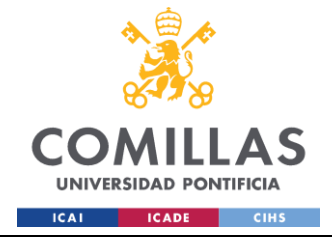

EXEC DQ.LOG 'INFO', @cliente, @servicio,@hito, @logtitulo, '5.10.2.ACTUALIZACION POSTVENTAS NO PRESENTES EN BI' UPDATE A SET A.POSTVENTA='SI, NO PRESENTE EN EL BI', A.ESTADO='ALTA' FROM CALC.AAM MAESTRO CCPP VENTAS A WHERE A.PRIORIDAD PATRIMONIO='V' AND A.ESTADO\_COMUNIDADES IN ( SELECT ESTADO FROM COD.ESTADO WHERE OK KO = 'KO' AND SERVICIO='COMUNIDADES' ) AND A.CONCAT\_SQL IN( SELECT CONCAT\_SQL FROM ##FOTO\_ACTUAL\_BI\_BAJAS ); --\*\*\*\*\*\*\*\*\*\*\*\*\*\*\*\*\*\*\*\*\*\*\*\*\*\*\*\*\*\*\*\*\*\*\*\*\*\*\*\*\*\*\*\*\*\*\* --5.11.Actualizacion fecha de entrada y salida \* --\*\*\*\*\*\*\*\*\*\*\*\*\*\*\*\*\*\*\*\*\*\*\*\*\*\*\*\*\*\*\*\*\*\*\*\*\*\*\*\*\*\*\*\*\*\*\* EXEC DQ.LOG 'INFO', @cliente, @servicio,@hito, @logtitulo, '5.11.ACTUALIZACION FECHA ENTRADA Y SALIDA' UPDATE CALC.AAM\_MAESTRO\_CCPP\_VENTAS SET FEC ENTRADA FC = CASE WHEN (VENTA ESPECIAL='SI' OR POSTVENTA='SI, NO PRESENTE EN EL BI') AND FEC\_ENTRADA\_FC IS NULL THEN @FCH\_DATOS\_1 ELSE FEC ENTRADA FC END, FEC ENTRADA BI = CASE WHEN (VENTA ESPECIAL='NO' AND (POSTVENTA IS NULL OR POSTVENTA ='SI')) AND FEC\_ENTRADA\_BI IS NULL THEN @FCH\_DATOS ELSE FEC\_ENTRADA\_BI END, FEC SALIDA FC = CASE WHEN (VENTA ESPECIAL='SI' OR POSTVENTA='SI, NO PRESENTE EN EL BI') AND FEC\_SALIDA\_FC IS NULL AND ESTADO='BAJA' THEN @FCH\_DATOS\_1 ELSE FEC SALIDA FC END, FEC SALIDA BI = CASE WHEN (VENTA ESPECIAL='NO' AND (POSTVENTA IS NULL OR POSTVENTA ='SI')) AND FEC\_SALIDA\_BI IS NULL AND ESTADO='BAJA' THEN @FCH\_DATOS ELSE FEC\_SALIDA\_BI END UPDATE CALC.AAM\_MAESTRO\_CCPP\_VENTAS SET FEC SALIDA FC = CASE WHEN FEC ENTRADA FC<FEC ENTRADA BI THEN FEC ENTRADA BI ELSE NULL END WHERE FEC\_SALIDA\_FC IS NULL AND FEC\_ENTRADA\_BI IS NOT NULL AND FEC\_ENTRADA\_FC IS NOT NULL  $-$ \*\*\*\*\*\*\*\*\*\*\*\*\*\*\*\*\*\*\*\*\*\*\*\*\*\*\*\*\*\*\*\*\*\*\*\*\*\*\*\*\*\*\*\*\*\*\*\*\*\*\*\*\*\*\*\*\*\*\*\*\*\*\*

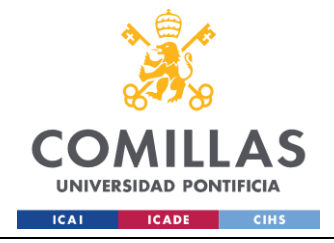

--5.12.Actualizacion facturacion bajas y gestiones anteriores \* -- \*\*\*\*\*\*\*\*\*\*\*\*\*\*\*\*\*\*\*\*\*\*\*\*\*\*\*\*\*\*\*\*\*\*\*\*\*\*\*\*\*\*\*\*\*\*\*\*\*\*\*\*\*\*\*\*\*\*\*\*\*\*\* EXEC DQ.LOG 'INFO', @cliente, @servicio,@hito, @logtitulo, '5.12.ACTUALIZACION FACTURACION BAJAS Y GESTIONES ANTERIORES' --5.12.1. Actualizacion facturacion bajas EXEC DQ.LOG 'INFO', @cliente, @servicio,@hito, @logtitulo, '5.12.1.ACTUALIZACION FACTURACION BAJAS' UPDATE A SET A.FACT CCPP= CASE WHEN A.ESTADO COMUNIDADES IN (SELECT Estado FROM COD.ESTADO WHERE FACT=1 AND SERVICIO='CCPP') THEN 1  $--WHRN$ A.ESTADO\_COMUNIDADES IN (SELECT Estado FROM COD.ESTADO WHERE FACT=2 AND SERVICIO='CCPP') --TOCAR SI SE QUIERE AÑADIR FACTURACION PARCIAL  $--THEN$  2 ELSE NULL END, A.FEC\_FACT\_CCPP = CASE WHEN A.ESTADO\_COMUNIDADES IN (SELECT Estado FROM COD.ESTADO WHERE FACT=1 AND SERVICIO='CCPP') THEN @FCH DATOS 1 ELSE NULL END FROM CALC.AAM\_MAESTRO\_CCPP\_VENTAS A WHERE A.ESTADO='BAJA' AND A.FACT CCPP IS NULL AND A.FEC FACT CCPP IS NIILT. AND (A.REVISAR\_CCPP IS NULL OR A.REVISAR\_CCPP NOT IN ('GESTION\_ANTERIOR','REVISAR','REVISAR, HA PASADO DE KO A OK')) --5.12.2 Actualización facturación nueva\_gestión terminada en el día (al no pasar de ko a ok no se factura, hay que hacerlo por separado) UPDATE A SET FACT CCPP=CASE WHEN A.ESTADO COMUNIDADES IN (SELECT Estado FROM COD.ESTADO WHERE FACT=1 AND SERVICIO='CCPP') THEN 1 ELSE NULL END, FEC FACT CCPP=CASE WHEN A.ESTADO COMUNIDADES IN (SELECT Estado FROM COD.ESTADO WHERE FACT=1 AND SERVICIO='CCPP') THEN @FCH DATOS 1 ELSE NULL END FROM CALC.AAM\_MAESTRO\_CCPP\_VENTAS A WHERE REVISAR\_CCPP='NUEVA\_GESTION' AND A.FACT CCPP IS NULL AND A.FEC FACT CCPP IS NIIT.T. --5.12.2.Facturación GESTION\_ANTERIOR (BAJAS). 2 casos: Previamente FACT=2 o FACT=0 EXEC DQ.LOG 'INFO', @cliente, @servicio,@hito, @logtitulo, '5.12.2.ACTUALIZACION FACTURACION BAJAS GESTIONES ANTERIORES' --5.12.2.1.CASO 1 --UPDATE A
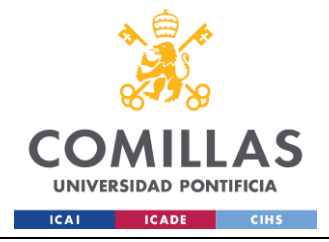

--SET A.FACT CCPP = CASE WHEN A.ESTADO COMUNIDADES IN (SELECT Estado FROM COD.ESTADO WHERE FACT=1 AND SERVICIO='CCPP') THEN 3--Se factura la facturacion al completo (3 si se quiere facturar parcial) -- WHEN A.ESTADO\_COMUNIDADES IN (SELECT Estado FROM COD.ESTADO WHERE FACT=2 AND SERVICIO='CCPP')  $--$  THEN  $0$ -- ELSE 0  $---$  END, -- A.FEC FACT CCPP = @FCH DATOS 1 --FROM CALC.AAM\_MAESTRO\_CCPP\_VENTAS AS A  $--$ WHERE A.ESTADO = 'BAJA' -- AND (A.FACT CCPP IS NULL OR A.FACT CCPP = 0) -- AND A.FEC FACT CCPP IS NULL -- AND A.REVISAR CCPP = 'GESTION ANTERIOR' -- AND EXISTS ( -- SELECT 1 -- FROM CALC.AAM\_MAESTRO\_CCPP\_VENTAS AS B -- WHERE A.CONCAT SQL = B.CONCAT SQL -- AND B.FACT CCPP = 2 -- En el momento que se da de alta se copia el estado anterior y es FACT=2 -- AND B.FEC SISTEMA < A.FEC SISTEMA -- ORDER BY B.FEC SISTEMA DESC -- OFFSET 0 ROWS -- FETCH NEXT 1 ROWS ONLY  $---$  ); --5.12.2.2.CASO 2 --5.12.3 Facturación GESTION\_ANTERIOR que pasa de KO a OK. Los mismos 2 casos --EXEC DQ.LOG 'INFO', @cliente, @servicio,@hito, @logtitulo, '5.12.3.ACTUALIZACION FACTURACION GESTIONES ANTERIORES NO BAJAS' --5.12.3.1.CASO 1 --UPDATE A  $--SET A. FACT CCP = 3,$ -- A.FEC FACT CCPP = @FCH DATOS 1 --FROM CALC.AAM\_MAESTRO\_CCPP\_VENTAS A  $-$ LEFT JOIN COD. ESTADO E ON A. ESTADO COMUNIDADES = E.ESTADO --WHERE (A.FACT CCPP IS NULL OR A.FACT CCPP = 0) -- AND A.FEC FACT CCPP IS NULL -- AND A.REVISAR CCPP = 'GESTION ANTERIOR'  $--$  AND E.OK KO = 'OK' -- AND EXISTS ( -- SELECT 1 -- FROM CALC.AAM\_MAESTRO\_CCPP\_VENTAS AS B -- WHERE B.CONCAT SQL = A.CONCAT SQL  $-$  AND B.FACT CCPP = 2 -- AND B.FEC SISTEMA < A.FEC SISTEMA -- ORDER BY B.FEC SISTEMA DESC -- OFFSET 0 ROWS -- FETCH NEXT 1 ROWS ONLY  $---$  );

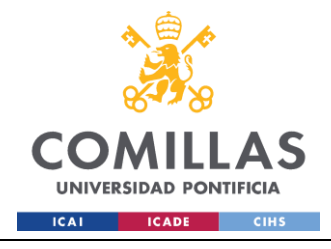

**GRADO EN INGENIERÍA EN TECNOLOGÍAS INDUSTRIALES** 

 $--5.12.3.2.CASO 2$ --UPDATE A  $--SET A.FACT CCPP = 1.$  $--$  A.FEC FACT CCPP = @FCH DATOS 1 --FROM CALC. AAM MAESTRO CCPP VENTAS A  $-$ LEFT JOIN COD. ESTADO E ON A. ESTADO COMUNIDADES = E.ESTADO --WHERE A.FACT CCPP IS NULL -- AND A.FEC FACT CCPP IS NULL AND A.REVISAR CCPP = 'GESTION ANTERIOR'  $\sim$  $--$  AND E.OK KO =  $OK'$ AND EXISTS (  $-$ SELECT<sub>1</sub>  $-$ FROM CALC. AAM MAESTRO CCPP VENTAS AS B  $-$ WHERE B.CONCAT  $SQL = A$ .CONCAT  $SQL$  $-$ AND B.FACT CCPP IS NULL  $-$ AND B.FEC FICHERO < A.FEC FICHERO  $- -$ ORDER BY B.FEC FICHERO DESC  $-$ OFFSET 0 ROWS  $\mathbb{L}^{\mathbb{L}^{\times}}$ FETCH NEXT 1 ROWS ONLY  $\rightarrow$   $\rightarrow$  $\rightarrow$ --5.13. Actualizacion columnas departamento, tiempos medios y estado  $\star$ EXEC DQ.LOG 'INFO', @cliente, @servicio,@hito, @logtitulo, '5.13.ACTUALIZACION DEPARTAMENTO, TIEMPOS MEDIOS Y ESTADOS' **UPDATE M** SET M. SOC CLIENTE='SANTANDER' FROM CALC. AAM MAESTRO CCPP VENTAS M WHERE (TIPO CLIENTE IN ('BSAN', 'SANTANDER') OR SOC PROPIETARIA IN ('SANTANDER', 'ALTAMIRA')) AND SOC CLIENTE IS NULL **UPDATE M** SET M. SOC CLIENTE=BI. SOC CLIENTE FROM CALC. AAM MAESTRO CCPP VENTAS M INNER JOIN (SELECT DISTINCT TIPO CLIENTE, SOC CLIENTE FROM HIS.AAM BI VENTAS) BI ON M.TIPO CLIENTE=BI.TIPO CLIENTE WHERE M. SOC CLIENTE IS NULL UPDATE M SET M.DEPARTAMENTO=D.DEPARTAMENTO FROM CALC. AAM MAESTRO CCPP VENTAS M LEFT JOIN COD. CARTERAS B ON M. SOC CLIENTE = B. CARTERA LEFT JOIN COD. PARAM CARTERAS C ON B.ID CARTERA=C.ID CARTERA LEFT JOIN COD. DEPARTAMENTOS D ON C.ID\_DEPARTAMENTO=D.ID\_DEPARTAMENTO

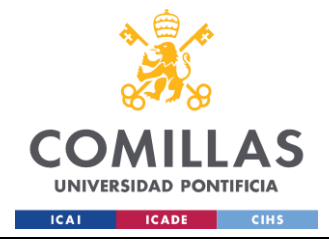

WHERE M.DEPARTAMENTO IS NULL

UPDATE M SET M.DEPARTAMENTO='TP' FROM CALC.AAM\_MAESTRO\_CCPP\_VENTAS M WHERE M.DEPARTAMENTO IS NULL AND (M.SOC\_PROPIETARIA='TP' OR M.TIPO\_CLIENTE='TP')

UPDATE A

SET A.AGING MEDIO VENTA = CASE

WHEN FEC ENTRADA BI IS NOT NULL AND FEC ENTRADA FC IS NOT NULL THEN DATEDIFF(DAY, IIF(FEC ENTRADA BI < FEC ENTRADA FC, CAST(FEC\_ENTRADA\_BI AS DATE), CAST(FEC\_ENTRADA\_FC\_AS DATE)), FEC\_POSICIONAMIENTO)

WHEN FEC ENTRADA BI IS NOT NULL AND FEC ENTRADA FC IS NULL THEN DATEDIFF(DAY, CAST(FEC ENTRADA BI AS

DATE),FEC\_POSICIONAMIENTO)

WHEN FEC ENTRADA FC IS NOT NULL AND FEC ENTRADA BI IS NULL THEN DATEDIFF(DAY, CAST(FEC ENTRADA FC AS DATE),FEC\_POSICIONAMIENTO)

ELSE NULL

END, A.AGING MEDIO GESTION = CASE

WHEN FEC INI GESTION CCPP IS NOT

NULL AND FEC\_FACT\_CCPP IS NOT NULL THEN DATEDIFF(DAY, FEC INI\_GESTION CCPP, FEC\_FACT\_CCPP)

ELSE NULL

END,

A.AGING MEDIO INICIO GESTION = CASE

WHEN FEC ENTRADA BI IS NOT NULL AND FEC ENTRADA FC IS NOT NULL THEN DATEDIFF(DAY, IIF(FEC ENTRADA BI < FEC ENTRADA FC, CAST(FEC\_ENTRADA\_BI AS DATE), CAST(FEC\_ENTRADA\_FC AS DATE)),FEC\_INI\_GESTION\_CCPP) WHEN FEC ENTRADA BI IS NOT NULL AND FEC ENTRADA FC IS NULL THEN DATEDIFF(DAY, CAST(FEC ENTRADA BI AS DATE),FEC\_INI\_GESTION\_CCPP)

WHEN FEC\_ENTRADA\_FC IS NOT NULL AND FEC ENTRADA BI IS NULL THEN DATEDIFF(DAY, CAST(FEC ENTRADA FC AS DATE),FEC\_INI\_GESTION\_CCPP)

ELSE NULL

END FROM CALC.AAM MAESTRO CCPP VENTAS A;

UPDATE A SET ESTADO\_CCPP=B.OK\_KO FROM CALC.AAM\_MAESTRO\_CCPP\_VENTAS A LEFT JOIN COD. ESTADO B ON A. ESTADO COMUNIDADES=B. Estado --\*\*\*\*\*\*\*\*\*\*\*\*\*\*\*\*\*\*\*\*\*\*\*\*\*\*\*\*\*\*\*\*\*\*\*\*\*\*\*\*\*\*\*\*\*\*\*

--5.14.Actualizacion operaciones de limpieza \*

--\*\*\*\*\*\*\*\*\*\*\*\*\*\*\*\*\*\*\*\*\*\*\*\*\*\*\*\*\*\*\*\*\*\*\*\*\*\*\*\*\*\*\*\*\*\*\* EXEC DQ.LOG 'INFO', @cliente, @servicio,@hito,

@logtitulo, '5.14.ACTUALIZACION OPERACIONES DE LIMPIEZA'

UPDATE CALC.AAM\_MAESTRO\_CCPP\_VENTAS

SET CIF=NULL, NUMERO\_COMUNIDADES=NULL

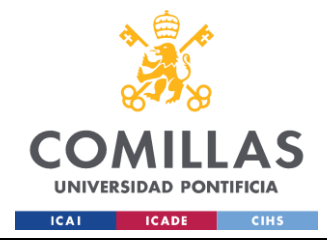

```
WHERE CIF='0'
                            UPDATE CALC.AAM_MAESTRO_CCPP_VENTAS
                            SET COD_PROMOCION=NULL
                            WHERE COD PROMOCION='0'
                            ;WITH CTE2 AS (
                                   SELECT *, ROW NUMBER() OVER (PARTITION BY
CONCAT_SQL, COALESCE(ID_OPORTUNIDAD,1) ORDER BY FEC_FICHERO DESC) AS RN
                                   FROM CALC.AAM MAESTRO CCPP VENTAS WHERE ESTADO <>
'BAJA' AND FEC_FICHERO<=@FCH_DATOS
                            )
                            DELETE FROM CTE2
                            WHERE RN > 1:
                            EXEC DQ.LOG 'INFO', @cliente, @servicio,@hito, 
@logtitulo, '98.FIN GENERACION DE MAESTRO VENTAS CCPP'
                     END TRY
                     BEGIN CATCH
                            SET @message = '99.ERROR EN LA GENERACIÓN DEL MAESTRO 
CCPP' 
                            SET @error = ERROR MESSAGE()
                            EXEC DQ.LOG 'ERROR', @cliente, @servicio,@hito, 
@logtitulo, @message, @error
                    END CATCH
       END TRY
       BEGIN CATCH
              SET @message = '99.ERROR EN LA GENERACION DEL MAESTRO' 
              SET @error = ERROR MESSAGE()
              EXEC DQ.LOG 'ERROR', @cliente, @servicio,@hito, @logtitulo, @message, 
@error
              DROP TABLE IF EXISTS ##FOTO_ACTUAL_BI
              DROP TABLE IF EXISTS ##FOTO_ACTUAL_BI_BAJAS
              DROP TABLE IF EXISTS ##FOTO_ACTUAL_SERVICIO
              DROP TABLE IF EXISTS ##FOTO_ACTUAL_SERVICIO_BAJAS
       END CATCH
       --###################################################
       --# 6.EVOLUCION DE VENTAS: ALTAS, BAJAS, PERMANECEN #
       --###################################################
       EXEC DQ.LOG 'INFO', @cliente, @servicio,@hito, @logtitulo, '6.RELLENO TABLA 
EVOLUCION VENTAS'
       --Cambiar, las bajas y altas de ventas especiales y postventas fuera de fichero 
se registran en @fch_datos_1
      SET @sql='INSERT INTO CALC.EVOLUCION_VENTAS (ID_CLIENTE,ID_SERVICIO,ID_HITO, 
FEC DATOS, ENTRADAS, SALIDAS, PERMANECEN)
                        SELECT '+CAST(@CLIENTE AS VARCHAR)+' AS ID_CLIENTE,
                                   '+CAST(@SERVICIO AS VARCHAR)+' AS ID_SERVICIO,
                                     '+CAST(@HITO AS VARCHAR)+' AS ID_HITO,
                                     '''+CAST(@FCH_DATOS AS NVARCHAR)+''' AS 
FEC_DATOS,
                                    SUM(CASE WHEN ISNULL(FEC_ENTRADA_BI,''19000101'') 
= '''+CAST(@FCH_DATOS AS VARCHAR)+''' THEN 1 ELSE 0 END) AS ENTRADAS,
                                    SUM(CASE WHEN ISNULL(FEC_SALIDA_BI,''19000101'') 
= '''+CAST(@FCH_DATOS AS VARCHAR)+''' THEN 1 ELSE 0 END) AS SALIDAS,
```
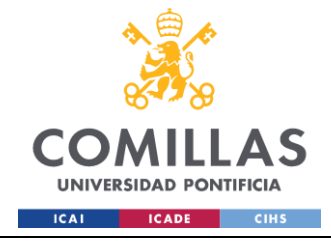

SUM(CASE WHEN ESTADO<>''BAJA'' AND

VENTA ESPECIAL=''NO'' AND (POSTVENTA IS NULL OR POSTVENTA=''SI'') THEN 1 ELSE 0 END)-SUM(CASE WHEN ISNULL(FEC ENTRADA BI, ''19000101'') = '''+CAST(@FCH DATOS AS VARCHAR) +''' THEN 1 ELSE 0 END) AS PERMANECEN FROM CALC. AAM MAESTRO '+@SERV+' VENTAS'

EXEC sp executesgl @sgl

--# 7. ACTUALIZACION TABLA REP. AAM FACTURACION VENTAS # EXEC DQ.LOG 'INFO', @cliente, @servicio,@hito, @logtitulo, '7.ACTUALIZACION TABLA REP. AAM FACTURACION VENTAS' EXEC REP.ACTUALIZAR FACTURACION VENTAS @cliente, @servicio, @hito, @FCH DATOS 1 **FMD** 

# **DO.OROUESTADOR VALIDACIONES**

```
USE [AAM SERVICIO CCPP TRIBUTOS]
G \cap/****** Object: StoredProcedure [DQ]. [ORQUESTADOR VALIDACIONES] Script Date:
18/06/2024 16:45:32 ******/
SET ANSI NULLS ON
GO
SET QUOTED IDENTIFIER ON
GO
-- Autor: Ángel Guzmán
-- Fecha: 20240213
-- Descripción: Proceso que valida diferentes campos, orquestador para ejecutar los
diferentes procedimientos de validación
            Tipo de validaciones:
--\frac{1}{2}Negocio
\overline{a}Campos Obligatorios
            Resultado de validaciones:
\overline{a}-DQ.VAL CAMPOS OBLIGATORIOS
                  DQ.VAL NEGOCIO
\equiv\perp \perp-- Versiones:
     V1: Versión inicial
-ALTER PROCEDURE [DQ]. [ORQUESTADOR VALIDACIONES] (
     @Cliente int,
     @Servicio int,
     @Hito int
\lambdaASBEGIN
      BEGIN TRY
           DECLARE @logMessage NVARCHAR(500):
       DECLARE @logtitulo NVARCHAR(255);
            SET @logtitulo='VALIDACION'
            -- 0.DECLARACION DE VARIABLES #
```
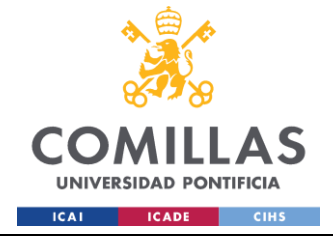

 EXEC DQ.LOG 'INFO', @Cliente,@Servicio,@Hito, @logtitulo, '0.INICIO VALIDACION' --########################## -- 1. VALIDACION DUPLICADOS # --########################## EXEC DQ.LOG 'INFO', @Cliente, @Servicio, @Hito, @logtitulo, '1.VALIDACION DUPLICADOS' EXEC DQ.VALIDACION\_DUPLICADOS @Cliente, @Servicio, @Hito --###################### -- 2.VALIDACION ESTADO # --###################### EXEC DQ.LOG 'INFO', @Cliente, @Servicio, @Hito, @logtitulo, '2.VALIDACION ESTADO' IF @Cliente=1 and @Hito=1 **BEGIN** EXEC DQ.VALIDACION\_ESTADOS @Cliente, @Servicio, @Hito END --########################## -- 3. VALIDACION TIPO VENTA # --########################## EXEC DQ.LOG 'INFO', @Cliente, @Servicio, @Hito, @logtitulo, '3.VALIDACION TIPO VENTA' IF @Cliente=1 and @Hito=1 BEGIN EXEC DQ.VALIDACION TIPO VENTA @Cliente, @Servicio, @Hito END --################################### -- 4.VALIDACION CAMPOS OBLIGATORIOS # --################################### EXEC DQ.LOG 'INFO', @Cliente, @Servicio, @Hito, @logtitulo, '4.VALIDACION CAMPOS OBLIGATORIOS' EXEC DQ.VALIDACION CAMPOS OBLIGATORIOS @Cliente, @Servicio, @Hito --####################### -- 5.VALIDACION NEGOCIO # --####################### EXEC DQ.LOG 'INFO', @Cliente, @Servicio, @Hito, @logtitulo, '5.VALIDACION NEGOCIO' EXEC DQ.VALIDACION NEGOCIO @Cliente, @Servicio, @Hito --############################## -- 6. VALIDACION NUMERO ACTIVOS # --############################## EXEC DQ.LOG 'INFO', @Cliente, @Servicio, @Hito, @logtitulo, '6.VALIDACION NUMERO ACTIVOS' EXEC DQ.VALIDACION NUMERO ACTIVOS @Cliente, @Servicio, @Hito --############################### -- 7.VALIDACION CAMPO POSTVENTA # --############################### EXEC DQ.LOG 'INFO', @Cliente, @Servicio, @Hito, @logtitulo, '7.VALIDACION CAMPO POSTVENTA' IF @Cliente=1 and @Hito=1

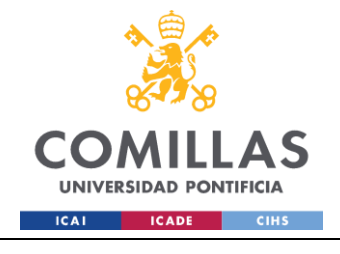

GRADO EN INGENIERÍA EN TECNOLOGÍAS INDUSTRIALES

```
BEGIN
                     EXEC DO.VALIDACION CAMPO POSTVENTA @Cliente, @Servicio, @Hito
              END
         EXEC DQ.LOG 'INFO', @Cliente,@Servicio,@Hito, @logtitulo, '98.FIN EJECUCION'
     END TRY
     BEGIN CATCH
              SET @logMessage=error message()
              EXEC DQ.LOG 'ERROR', @Cliente, @Servicio, @Hito, 
@logtitulo,'99.ERROR',@logMessage
             RAISERROR (@logMessage, 16, 1);
     END CATCH;
END
```
### **DQ.VALALIDACION\_CAMPO\_POSTVENTA**

```
USE [AAM_SERVICIO_CCPP_TRIBUTOS]
GO
/****** Object: StoredProcedure [DQ].[VALIDACION_CAMPO_POSTVENTA] Script Date: 
18/06/2024 16:51:36 ******/
SET ANSI NULLS ON
GO
SET QUOTED IDENTIFIER ON
GO
/*************************************************/
-- Autor: Ángel Guzmán
-- Fecha: 20240213 
-- Descripción: Proceso de validación de estados
-- Inputs:
-- Cliente
-- Servicio
-- Hito
-- Resultado de validaciones:
-- DQ.VAL CAMPOS DUPLICADOS
-1-- Versiones:
-- V1: Versión inicial
/*************************************************/
ALTER PROCEDURE [DQ].[VALIDACION_CAMPO_POSTVENTA] (
      @Cliente int,
      @Servicio int,
      @Hito int
)
\DeltaBEGIN
      BEGIN TRY
        --#############################
            -- 1.DECLARACION DE VARIABLES #
            --#############################
            DECLARE @schema NVARCHAR(10),
                         @message NVARCHAR(MAX),
                         @Tabla_Destino NVARCHAR(100),
                         @column_id nvarchar(255),
                         @column_rep nvarchar(255),
```
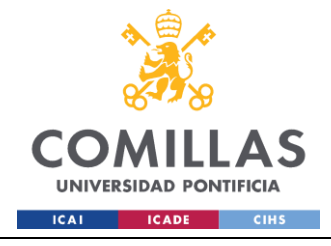

GRADO EN INGENIERÍA EN TECNOLOGÍAS INDUSTRIALES

```
@error int,
                            @sqlCheck NVARCHAR(MAX),
                            @sqlTipoVenta NVARCHAR(MAX),
                            @count int,
                            @logMessage NVARCHAR(255)='VALIDACION CAMPO POSTVENTA'
              EXEC DQ.LOG 'INFO', @Cliente, @Servicio, @Hito, @logMessage, '1.INICIO 
VALIDACIÓN'
              --##############################
              -- 2.TRUNCADO TABLA VALIDACION #
              --##############################
              EXEC DQ.LOG 'INFO', @Cliente, @Servicio, @Hito, @logMessage, '2.TRUNCADO 
TABLA DQ.VAL_CAMPO_POSTVENTA'
              DELETE FROM DQ.VAL_CAMPO_POSTVENTA WHERE ID_CLIENTE=@CLIENTE AND 
ID_SERVICIO=@SERVICIO AND ID_HITO=@HITO
              --##############################
              -- 3.OBTENCIÓN TABLA A VALIDAR #
              --##############################
              EXEC DQ.LOG 'INFO', @Cliente, @Servicio, @Hito, @logMessage, 
'3.OBTENCIÓN TABLA A VALIDAR'
              IF CURSOR_STATUS('global','tablas')>=-1
              BEGIN
                     DEALLOCATE tablas
              END
              DECLARE tablas CURSOR FOR
              SELECT DISTINCT 
                     TABLA,
                     ESQUEMA
              FROM COD.PARAM_VALIDACION_CAMPOS
              WHERE ID CLIENTE = @Cliente AND ID SERVICIO = @Servicio AND ID HITO =
@Hito
              OPEN tablas
              FETCH NEXT FROM tablas INTO @Tabla_Destino, @schema
              --###############################
              -- 4.VALIDACION CAMPO POSTVENTA #
              --###############################
              EXEC DQ.LOG 'INFO', @Cliente,@Servicio,@Hito, @logMessage, '4.INICIO 
VALIDACION CAMPO POSTVENTA'
              WHILE @@FETCH STATUS = 0
              BEGIN
                     --4.1.Comprobacion de parametros vacios
                     EXEC DQ.LOG 'INFO', @Cliente,@Servicio,@Hito, @logMessage, 
'4.1.COMPROBACION DE PARAMETROS VACIOS'
                     IF @Tabla_Destino IS NULL OR @schema IS NULL
                     BEGIN
                                   SET @message = '98.REVISE LOS PARAMETROS 
INTRODUCIDOS EN EL ORQUESTADOR'
                                   SET @error = ERROR NUMBER()
                                   EXEC DQ.LOG 'ERROR', @Cliente, @Servicio, @Hito, 
@logMessage, '99.ERROR',@message
                                   DEALLOCATE tablas;
                                   RAISERROR (@message, 16, 1);
```
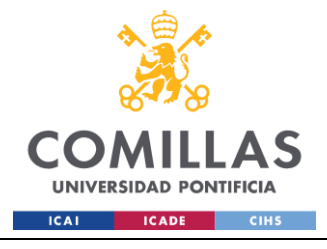

#### END

```
--4.2.Borrado tablas temporales
                     EXEC DQ.LOG 'INFO', @Cliente,@Servicio,@Hito, @logMessage, 
'4.2.BORRADO TABLAS TEMPORALES'
                     DROP TABLE IF EXISTS #TMP_CAMPO_POSTVENTA
                     --4.3.Creacion de tabla temporal de campo
                     EXEC DQ.LOG 'INFO', @Cliente,@Servicio,@Hito, @logMessage, 
'4.3.CREACION TABLA TEMPORAL CAMPOS'
                     CREATE TABLE #TMP_CAMPO_POSTVENTA (
                            ID_CLIENTE INT, 
                            ID_SERVICIO INT, 
                            ID_HITO INT,
                            CAMPO ID NVARCHAR(100),
                            VALOR_ID NVARCHAR(100)
                     )
                     --4.4.Ejecucion de la validacion
                     EXEC DQ.LOG 'INFO', @Cliente, @Servicio, @Hito, @logMessage, 
'4.4.EJECUCIÓN DE LA VALIDACIÓN'
                     SELECT @COLUMN_ID= CAMPO, @COLUMN_REP=CAMPO_MOSTRAR_ERROR FROM
COD.PARAM_IDENTIFICADORES_TABLAS WHERE TABLA=@Tabla_Destino
                     SET @sqlTipoVenta = 'INSERT INTO #TMP_CAMPO_POSTVENTA
                                                         SELECT '+CAST(@CLIENTE AS 
VARCHAR)+' AS ID_CLIENTE,
                                                                     '+CAST(@SERVICIO AS 
VARCHAR)+' AS ID_SERVICIO, 
                                                                     '+CAST(@HITO AS 
VARCHAR)+' AS ID_HITO,
                                                                     ''POSTVENTA'' AS 
CAMPO_ID,
                                                                     '+@COLUMN_ID+' AS 
VALOR_ID
                                                          FROM HOM.'+@Tabla_Destino+'
                                                         WHERE (POSTVENTA IS NOT NULL 
AND POSTVENTA NOT IN (''SI'',''SI, NO PRESENTE EN EL BI''))'
                     EXEC sp_executesql @sqlTipoVenta
                     --4.5.Insercion de validaciones
                     EXEC DQ.LOG 'INFO', @Cliente, @Servicio, @Hito, @logMessage, 
'4.5.INSERCION DE VALIDACION'
                     INSERT INTO DQ.VAL_CAMPO_POSTVENTA
                     SELECT
ID_CLIENTE,ID_SERVICIO,ID_HITO,@Tabla_Destino,CAMPO_ID,VALOR_ID
                     FROM #TMP_CAMPO_POSTVENTA
                     FETCH NEXT FROM tablas INTO @Tabla Destino, @schema;
              END
              CLOSE tablas; 
              DEALLOCATE tablas; 
              --5.Comprobacion Estados
              EXEC DQ.LOG 'INFO', @Cliente,@Servicio,@Hito, @logMessage, 
'5.COMPROBACION CAMPO POSTVENTA INCORRECTOS'
              SET @sqlCheck =
```
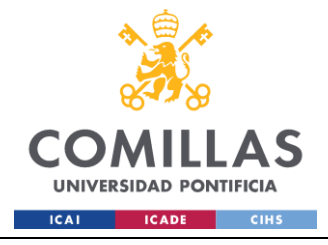

```
'SELECT @count=COUNT(*)
                            FROM DQ.VAL_CAMPO_POSTVENTA
                             WHERE ID CLIENTE=' +CAST(@cliente AS VARCHAR)+' AND
ID_SERVICIO='+CAST(@servicio AS VARCHAR)+' AND ID_HITO='+ CAST(@hito AS VARCHAR)+'
                            AND TABLA = ''' +@Tabla Destino+''''
              EXEC sp_executesql @sqlCheck, N'@count INT OUTPUT', @count OUTPUT;
              IF @count =0
                    BEGIN
                            EXEC DQ.LOG 'INFO', @Cliente,@Servicio,@Hito, 
@logMessage, '98.FIN VALIDACION CAMPO POSTVENTA';
                    END
              ELSE 
                     BEGIN
                            SET @message = '99.CAMPO POSTVENTA ERRÓNEO' + 
@Tabla_Destino;
                            EXEC DQ.LOG 'ERROR', @Cliente, @Servicio, @Hito, 
@logMessage,'99.ERROR', @message;
                    END
      END TRY
       BEGIN CATCH
              IF CURSOR_STATUS('global','tablas')>=-1
              BEGIN
                     DEALLOCATE tablas
              END
              SET @message = '99.ERROR EN LA VALIDACION DE CAMPO POSTVENTA EN LA TABLA 
'+@Tabla_Destino
              SET @error = ERROR MESSAGE();
              EXEC DQ.LOG 'ERROR', @Cliente,@Servicio,@Hito, @logMessage, 
'99.ERROR',@error
      END CATCH
END
```
# **DQ.VALIDACION\_CAMPOS\_OBLIGATORIOS**

```
USE [AAM_SERVICIO_CCPP_TRIBUTOS]
GO
/****** Object: StoredProcedure [DQ].[VALIDACION_CAMPOS_OBLIGATORIOS] Script Date: 
18/06/2024 16:51:10 ******/
SET ANSI NULLS ON
GO
SET QUOTED IDENTIFIER ON
GO
/*************************************************/
-- Autor: Ángel Guzmán
-- Fecha: 20240213 
-- Descripción: Proceso de validación campos obligatorios
-- Inputs:
-- Cliente
-- Servicio
-- Hito
-- Resultado de validaciones:
-- DQ.VAL CAMPOS OBLIGATORIOS
--- Versiones:
           V1: Versión inicial
/*************************************************/
```
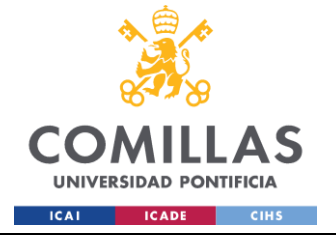

```
ALTER PROCEDURE [DQ]. [VALIDACION CAMPOS OBLIGATORIOS] (
      @Cliente int,
      @Servicio int,
      @Hito int
\lambdaAS
BEGIN
      BEGIN TRY
             --#############################
             -- 1.DECLARACION DE VARIABLES #
             --#############################
             EXEC DQ.LOG 'INFO', @Cliente, @Servicio, @Hito, 'VALIDACION CAMPOS
OBLIGATORIOS', '1. INICIO VALIDACIÓN'
             DECLARE @totalcolumnas INT = 0,
                          @contador INT = 1,
                          @schema NVARCHAR(10),
                          @Tabla Destino NVARCHAR(100),
                           \overline{\theta}message NVARCHAR(500),
                           @fecha DATE = GETDATE(),
                           (error NVARCHAR(500),
                           @columnas origen NVARCHAR (100),
                           @columna id NVARCHAR(100),
                           \sqrt{q}sql NVARCHAR(MAX),
                           @sqlcheck NVARCHAR(MAX),
                           @count int,
                           @fecha2 date
             SET @fecha2= CAST(GETDATE() AS DATE)
             -- 2.OBTENCIÓN TABLA A VALIDAR #
             EXEC DQ.LOG 'INFO', @Cliente,@Servicio,@Hito, 'VALIDACION CAMPOS
OBLIGATORIOS', '2. DECLARACION DE CURSOR'
             IF CURSOR STATUS ('global', 'tablas') > = - 1
             BEGIN
                    DEALLOCATE tablas
             END
             DECLARE tablas CURSOR FOR
             SELECT DISTINCT
                   TABLA,
                    ESQUEMA
             FROM COD. PARAM VALIDACION CAMPOS
             WHERE ID CLIENTE = @Cliente AND ID SERVICIO = @Servicio AND ID HITO =
@Hito
             OPEN tablas
             FETCH NEXT FROM tablas INTO @Tabla Destino, @schema;
             -- 3. VALIDACION CAMPOS OBLIGATORIOS #
             EXEC DQ.LOG 'INFO', @Cliente,@Servicio,@Hito, 'VALIDACION CAMPOS
OBLIGATORIOS', '3. INICIO VALIDACION CAMPOS OBLIGATORIOS'
             WHILE @@FETCH STATUS = 0
             BEGIN
                    --3.1. Comprobacion de parametros vacios
```
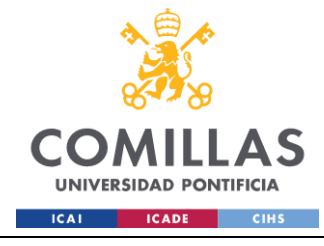

EXEC DQ.LOG 'INFO', @Cliente,@Servicio,@Hito, 'VALIDACION CAMPOS OBLIGATORIOS', '3.1.COMPROBACION DE PARAMETROS VACIOS' IF @Tabla\_Destino IS NULL OR @schema IS NULL BEGIN SET @message = '98.REVISE LOS PARAMETROS INTRODUCIDOS EN EL ORQUESTADOR' EXEC DQ.LOG 'ERROR', @Cliente, @Servicio, @Hito, 'VALIDACION CAMPOS OBLIGATORIOS', '99.ERROR','99.REVISE PARAMETROS INTRODUCIDOS EN EL ORQUESTADOS'; EXEC DQ.LOG 'INFO', @Cliente, @Servicio, @Hito, 'VALIDACION CAMPOS OBLIGATORIOS', '98.FIN'; CLOSE tablas; DEALLOCATE tablas; RAISERROR (@message, 16, 1); END; --3.2.Borrado tablas temporales necesarias EXEC DQ.LOG 'INFO', @Cliente,@Servicio,@Hito, 'VALIDACION CAMPOS OBLIGATORIOS', '3.2.BORRADO TABLAS TEMPORALES' DROP TABLE IF EXISTS #TMP\_RELACION\_CAMPOS DROP TABLE IF EXISTS ##TMP\_ORIGEN DROP TABLE IF EXISTS ##TMP\_CAMPO SET @sql='DELETE FROM DO.VAL CAMPOS OBLIGATORIOS WHERE TABLA ='''+@Tabla\_Destino+'''' EXEC sp\_executesql @sql --3.3.Creacion de tabla temporal de campo EXEC DQ.LOG 'INFO', @Cliente,@Servicio,@Hito, 'VALIDACION CAMPOS OBLIGATORIOS', '3.3.CREACION TABLA TEMPORAL CAMPOS' CREATE TABLE ##TMP\_CAMPO ( TABLA NVARCHAR(100), CAMPO NVARCHAR(100), VALOR NVARCHAR(100), RESULTADO\_VALIDACION BIT, CAMPO ID NVARCHAR(100), VALOR ID NVARCHAR(100), FCH DATOS DATETIME  $\lambda$ --3.4. Insertar en tabla temporal #TMP\_FORMATO\_CAMPOS los datos de todos los campos para iterar en bucle por cada tabla a validar EXEC DQ.LOG 'INFO', @Cliente,@Servicio,@Hito, 'VALIDACION CAMPOS OBLIGATORIOS', '3.4.INSERCION EN TABLA TEMPORAL PARA ITERAR' SELECT TABLA ,CAMPO ,ROW\_NUMBER() OVER(ORDER BY TABLA, CAMPO) AS RN INTO #TMP\_CAMPOS\_OBLIGATORIOS FROM COD.PARAM\_VALIDACION\_CAMPOS WHERE ESQUEMA = @schema AND TABLA = @Tabla\_Destino AND OBLIGATORIO = 1 SELECT @totalcolumnas = COUNT(\*) FROM #TMP\_CAMPOS\_OBLIGATORIOS

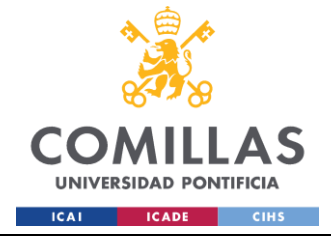

SELECT @columna\_id = CAMPO\_MOSTRAR\_ERROR FROM  $\overline{C}$ OD.PARAM IDENTIFICADORES TABLAS WHERE TABLA = @Tabla Destino -- 3.5 Si la query no devuelve resultados es que los parámetros no cuadran con el contenido de la tabla EXEC DQ.LOG 'INFO', @Cliente,@Servicio,@Hito, 'VALIDACION CAMPOS OBLIGATORIOS', '3.5.COMPROBACION QUERY DEVUELVE RESULTADOS' IF @totalcolumnas = 0 BEGIN SET @message = '99.REVISE LOS VALORES DE LOS PARAMETROS INTRODUCIDOS' EXEC DQ.LOG 'ERROR', @Cliente, @Servicio, @Hito, 'VALIDACION ESTADOS','99.ERROR',@message END --3.6. Procedimiento para ejecutar las validaciones EXEC DQ.LOG 'INFO', @Cliente,@Servicio,@Hito, 'VALIDACION CAMPOS OBLIGATORIOS', '3.6.INICIO VALIDACION CAMPOS INDIVIDUAL' WHILE @contador <= @totalcolumnas BEGIN BEGIN TRY DECLARE @columnname NVARCHAR(100) = NULL, @query NVARCHAR(MAX) = NULL --3.6.1 Inicializar variables con datos de campo SELECT @columnname = CAMPO FROM #TMP\_CAMPOS\_OBLIGATORIOS WHERE RN = @contador SET @message = left('3.6.1.INICIO VALIDACION TABLA '+@schema+'.' + @Tabla\_Destino + ' CAMPO ' + @columnname,100) EXEC DQ.LOG 'INFO', @Cliente, @Servicio, @Hito, 'VALIDACION CAMPOS OBLIGATORIOS', @message IF @columnname = @columna\_id SET @columnas\_origen = @columna\_id ELSE SET @columnas\_origen = @columnname + ',' + @columna\_id --3.6.2 Insertar datos del campo completo en tabla tempora #TMP\_CAMPO ejecutando las validaciones EXEC DQ.LOG 'INFO', @Cliente,@Servicio,@Hito, 'VALIDACION CAMPOS OBLIGATORIOS', '3.6.2.INSERCION DATOS DEL CAMPO EN TABLA TEMPORAL' SET @query = ' INSERT INTO ##TMP\_CAMPO SELECT \* FROM ( SELECT ''' + @Tabla\_Destino + ''' AS TABLA, ''' + @columnname + ''' AS CAMPO, LEFT( $'$  + @columnname +  $',$ 255) AS VALOR, CASE WHEN ' + @columnname + ' IS NULL THEN 0

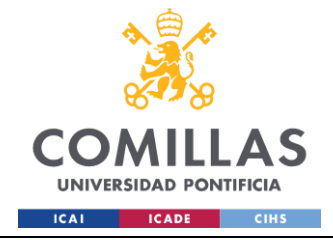

GRADO EN INGENIERÍA EN TECNOLOGÍAS INDUSTRIALES

WHEN LTRIM(RTRIM(' +  $@columname + ')) = '''''$  THEN 0 ELSE 1 END AS RESULTADO\_VALIDACION, '''+@columna\_id+''' AS CAMPO\_ID, '+@columna\_id+' AS VALOR\_ID, ''' + CAST(@fecha AS NVARCHAR) + ''' AS FCH\_DATOS FROM ( SELECT ' + @columnas\_origen + ' FROM '+@schema +'.' +@Tabla\_Destino + ' WITH (NOLOCK) GROUP BY ' + @columnas\_origen  $+$  ' ) AS B ) AS A WHERE A.RESULTADO VALIDACION = 0;' EXEC sp\_executesql @query SET @message = left('3.6.2.FIN VALIDACION TABLA '+@schema+'.' + @Tabla\_Destino + ' CAMPO ' + @columnname,100) EXEC DQ.LOG 'INFO', @Cliente, @Servicio, @Hito, 'VALIDACION CAMPOS OBLIGATORIOS', @message SET @contador = @contador + 1 END TRY BEGIN CATCH -- 5.6 Insertar en tabla de log las excepciones SET @error=error message() EXEC DQ.LOG 'ERROR', @Cliente, @Servicio, @Hito, 'VALIDACION CAMPOS OBLIGATORIOS','99.ERROR',@error SET @contador = @contador + 1 END CATCH END --3.7. Inserción de resultados en tabla DQ.VAL FORMATO CAMPOS EXEC DQ.LOG 'INFO', @Cliente,@Servicio,@Hito, 'VALIDACION CAMPOS OBLIGATORIOS', '3.7.INSERCION EN TABLA VAL\_CAMPOS\_OBLIGATORIOS' INSERT INTO DQ.VAL\_CAMPOS\_OBLIGATORIOS (ID\_CLIENTE,ID\_SERVICIO,ID\_HITO,TABLA, CAMPO, VALOR, RESULTADO\_VALIDACION, CAMPO\_ID, VALOR\_ID, FCH\_DATOS) SELECT @CLIENTE,@SERVICIO,@HITO, \* FROM ##TMP\_CAMPO FETCH NEXT FROM tablas INTO @Tabla Destino, @schema; END CLOSE tablas DEALLOCATE tablas --4.Comprobacion campos obligatorios EXEC DQ.LOG 'INFO', @Cliente,@Servicio,@Hito, 'VALIDACION CAMPOS OBLIGATORIOS', '4.COMPROBACION EXISTENCIA CAMPOS OBLIGATORIOS' SET @sqlcheck='SELECT @count=COUNT(\*) FROM DQ.VAL\_CAMPOS\_HOM H LEFT JOIN DQ.VAL VALIDACION BLOQUEANTE B ON H.TABLA\_DEST = B.TABLA AND H.CAMPO=B.CAMPO

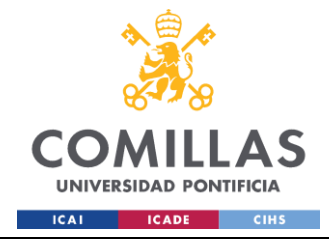

```
WHERE ID CLIENTE=' +CAST(@cliente AS VARCHAR)+'
AND ID_SERVICIO='+CAST(@servicio AS VARCHAR)+' AND ID_HITO='+ CAST(@hito AS VARCHAR)+'
                                      AND B.TABLA = \overline{'}HOM.' +@Tabla Destino+''''
              EXEC sp_executesql @sqlcheck, N'@count INT OUTPUT', @count OUTPUT;
              IF @count =0
                    BEGIN
                            EXEC DQ.LOG 'INFO', @Cliente,@Servicio,@Hito, 'VALIDACION 
CAMPOS OBLIGATORIOS', '98.FIN VALIDACION CAMPOS OBLIGATORIOS';
                     END
              ELSE 
                     BEGIN
                            SET @error=error message()
                            EXEC DQ.LOG 'ERROR', @Cliente, @Servicio, @Hito, 
'VALIDACION CAMPOS OBLIGATORIOS','99.ERROR', 'VALIDACION BLOQUEANTE';
                    END
             EXEC DQ.LOG 'INFO', @Cliente, @Servicio, @Hito, 'VALIDACION CAMPOS 
OBLIGATORIOS', '98.FIN VALIDACIÓN'
      END TRY
       BEGIN CATCH
              IF CURSOR_STATUS('global','tablas')>=-1
              BEGIN
                     DEALLOCATE tablas
              END
              SET @error=error message()
              EXEC DQ.LOG 'ERROR', @Cliente, @Servicio, @Hito, 'VALIDACION CAMPOS 
OBLIGATORIOS','99.ERROR',@error
      END CATCH
END
```
### **DQ.VALIDACION\_DUPLICADOS**

```
USE [AAM_SERVICIO_CCPP_TRIBUTOS]
GO
/****** Object: StoredProcedure [DQ].[VALIDACION_DUPLICADOS] Script Date: 
18/06/2024 16:50:45 ******/
SET ANSI NULLS ON
GO
SET QUOTED IDENTIFIER ON
GO
/*************************************************/
-- Autor: Ángel Guzmán
-- Fecha: 20240213 
-- Descripción: Proceso de validación de estados
-- Inputs:
-- Cliente
-- Servicio
-- Hito
-- Resultado de validaciones:
-- DQ.VAL_CAMPOS_DUPLICADOS
--- Versiones:
          V1: Versión inicial
/*************************************************/
ALTER PROCEDURE [DQ].[VALIDACION_DUPLICADOS] (
     @Cliente int,
```
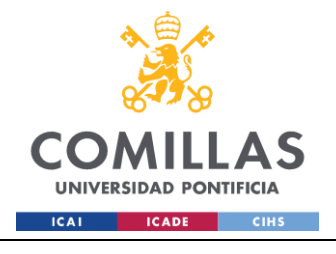

# UNIVERSIDAD PONTIFICIA COMILLAS

ESCUELA TÉCNICA SUPERIOR DE INGENIERÍA (ICAI) **GRADO EN INGENIERÍA EN TECNOLOGÍAS INDUSTRIALES** 

```
@Servicio int,
      @Hito int
\lambdaAS
BEGIN
      BEGIN TRY
       --#############################
             -- 1.DECLARACION DE VARIABLES #
             EXEC DQ.LOG 'INFO', @Cliente, @Servicio, @Hito, 'VALIDACION DUPLICADOS',
'1. INICIO VALIDACIÓN'
             DECLARE @schema NVARCHAR(10),
                         @message NVARCHAR (MAX),
                          @Tabla Destino NVARCHAR(100),
                          @column id nvarchar (255),
                          @column rep nvarchar (255),
                          @error int,
                          @sqlCheck NVARCHAR(MAX),
                          @sqlDuplicados NVARCHAR(MAX),
                          @count.int
             --##############################
             -- 2. TRUNCADO TABLA VALIDACION #
             EXEC DO.LOG 'INFO', @Cliente, @Servicio, @Hito, 'VALIDACION DUPLICADOS',
'2. TRUNCADO TABLA DQ. VAL DUPLICADOS'
             DELETE FROM DQ.VAL DUPLICADOS WHERE ID CLIENTE=@CLIENTE AND
ID SERVICIO=@SERVICIO AND ID HITO=@HITO
             -- 3. OBTENCIÓN TABLA A VALIDAR #
             EXEC DQ.LOG 'INFO', @Cliente, @Servicio, @Hito, 'VALIDACION DUPLICADOS',
'3. OBTENCIÓN TABLA A VALIDAR'
             IF CURSOR STATUS ('global', 'tablas') > = - 1
             BEGIN
                   DEALLOCATE tablas
             END
             DECLARE tablas CURSOR FOR
             SELECT DISTINCT
                   TABLA,
                   ESOUEMA
             FROM COD. PARAM VALIDACION CAMPOS
             WHERE ID CLIENTE = @Cliente AND ID SERVICIO = @Servicio AND ID HITO =
@Hito
             OPEN tablas;
             FETCH NEXT FROM tablas INTO @Tabla Destino, @schema;
             -- 4. VALIDACION DUPLICADOS #
             --#########################
             EXEC DQ.LOG 'INFO', @Cliente,@Servicio,@Hito, 'VALIDACION DUPLICADOS',
'4. INICIO VALIDACION DUPLICADOS'
             WHILE @@FETCH STATUS = 0
```
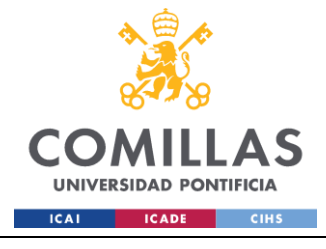

GRADO EN INGENIERÍA EN TECNOLOGÍAS INDUSTRIALES

BEGIN --4.1.Comprobacion de parametros vacios EXEC DQ.LOG 'INFO', @Cliente,@Servicio,@Hito, 'VALIDACION DUPLICADOS', '4.1.COMPROBACION DE PARAMETROS VACIOS' IF @Tabla\_Destino IS NULL OR @schema IS NULL BEGIN SET @message = '98.REVISE LOS PARAMETROS INTRODUCIDOS EN EL ORQUESTADOR' SET @error = ERROR\_NUMBER() EXEC DQ.LOG 'ERROR', @Cliente, @Servicio, @Hito, 'VALIDACION DUPLICADOS', '99.ERROR',@message CLOSE tablas; DEALLOCATE tablas; RAISERROR (@message, 16, 1); END --4.2.Borrado tablas temporales EXEC DQ.LOG 'INFO', @Cliente,@Servicio,@Hito, 'VALIDACION DUPLICADOS', '4.2.BORRADO TABLAS TEMPORALES' DROP TABLE IF EXISTS #TMP\_DUPLICADOS --4.3.Creacion de tabla temporal de campo EXEC DQ.LOG 'INFO', @Cliente,@Servicio,@Hito, 'VALIDACION DUPLICADOS', '4.3.CREACION TABLA TEMPORAL CAMPOS' CREATE TABLE #TMP\_DUPLICADOS ( ID\_CLIENTE INT, ID\_SERVICIO INT, ID\_HITO INT, TABLA NVARCHAR(255), CAMPO ID NVARCHAR(100), VALOR\_ID NVARCHAR(100)  $\lambda$ --4.4.Ejecucion de la validacion EXEC DQ.LOG 'INFO', @Cliente, @Servicio, @Hito, 'VALIDACION DUPLICADOS', '4.4.EJECUCIÓN DE LA VALIDACIÓN' SELECT @COLUMN\_ID= CAMPO, @COLUMN\_REP=CAMPO\_MOSTRAR\_ERROR FROM COD.PARAM\_IDENTIFICADORES\_TABLAS WHERE TABLA=@Tabla\_Destino SET @sqlDuplicados = 'INSERT INTO #TMP\_DUPLICADOS SELECT '+CAST(@CLIENTE AS VARCHAR)+' AS ID\_CLIENTE, '+CAST(@SERVICIO AS VARCHAR)+' AS ID\_SERVICIO, '+CAST(@HITO AS VARCHAR)+' AS ID\_HITO, '''+@Tabla\_Destino+''' AS TABLA, '''+@column\_rep+''' AS CAMPO\_ID, '+@COLUMN\_ID+' AS VALOR\_ID FROM HOM.'+@Tabla\_Destino+' GROUP BY '+@column\_id+' HAVING COUNT(\*) > 1' EXEC sp\_executesql @sqlDuplicados --4.5.Insercion de validaciones

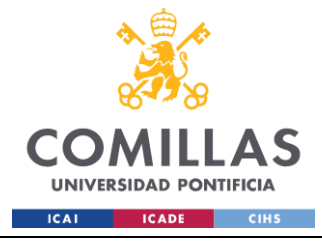

EXEC DQ.LOG 'INFO', @Cliente, @Servicio, @Hito, 'VALIDACION DUPLICADOS', '4.5.INSERCION DE VALIDACION' INSERT INTO DQ.VAL\_DUPLICADOS SELECT ID\_CLIENTE,ID\_SERVICIO,ID\_HITO,@Tabla\_Destino,CAMPO\_ID,VALOR\_ID FROM #TMP\_DUPLICADOS FETCH NEXT FROM tablas INTO @Tabla Destino, @schema; END CLOSE tablas; DEALLOCATE tablas; --5.Comprobacion valores duplicados EXEC DQ.LOG 'INFO', @Cliente,@Servicio,@Hito, 'VALIDACION DUPLICADOS', '5.COMPROBACION EXISTENCIA DUPLICADOS' SET @sqlcheck='SELECT @count=COUNT(\*) FROM DQ.VAL\_DUPLICADOS WHERE ID CLIENTE=' +CAST(@cliente AS VARCHAR)+' AND ID\_SERVICIO='+CAST(@servicio AS VARCHAR)+' AND ID\_HITO='+ CAST(@hito AS VARCHAR)+' AND TABLA =  $\overline{''}$  +@Tabla Destino+'''' EXEC sp\_executesql @sqlcheck, N'@count INT OUTPUT', @count OUTPUT; IF @count =0 BEGIN EXEC DQ.LOG 'INFO', @Cliente,@Servicio,@Hito, 'VALIDACION DUPLICADOS', '98.FIN VALIDACION DUPLICADOS'; END ELSE BEGIN SET @message = '99.EXISTEN DUPLICADOS EN LA TABLA ' + @Tabla\_Destino; EXEC DQ.LOG 'ERROR', @Cliente, @Servicio, @Hito, 'VALIDACION DUPLICADOS','99.ERROR', @message; END END TRY BEGIN CATCH IF CURSOR\_STATUS('global','tablas')>=-1 **BEGIN** DEALLOCATE tablas END SET @ERROR=ERROR MESSAGE() SET @message = '99.ERROR EN LA COMPROBACIÓN DE DUPLICADOS EN LA TABLA '+@Tabla\_Destino EXEC DQ.LOG 'ERROR', @Cliente,@Servicio,@Hito, 'VALIDACION DUPLICADOS', '99.ERROR',@ERROR END CATCH END

### **DQ.VALIDACION\_ESTADOS**

```
USE [AAM_SERVICIO_CCPP_TRIBUTOS]
GO
/****** Object: StoredProcedure [DQ].[VALIDACION_ESTADOS] Script Date: 18/06/2024 
16:50:21 ******/
SET ANSI NULLS ON
GO
```
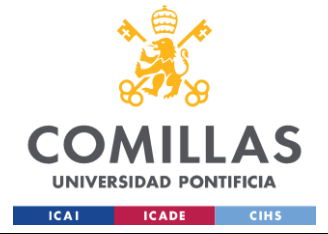

SET OUOTED IDENTIFIER ON

# **UNIVERSIDAD PONTIFICIA COMILLAS**

ESCUELA TÉCNICA SUPERIOR DE INGENIERÍA (ICAI) GRADO EN INGENIERÍA EN TECNOLOGÍAS INDUSTRIALES

```
GO
/*************************************************/
-- Autor: Ángel Guzmán
-- Fecha: 20240213 
-- Descripción: Proceso de validación de estados
-- Inputs:
-- Cliente
-- Servicio
-- Hito
-- Resultado de validaciones:
-- DQ.VAL ESTADOS
--- Versiones:
-- V1: Versión inicial
/*************************************************/
ALTER PROCEDURE [DQ].[VALIDACION_ESTADOS] (
      @Cliente int,
      @Servicio int,
      @Hito int
\lambdaAS
BEGIN
      BEGIN TRY
             --#############################
             -- 1.DECLARACION DE VARIABLES #
             --#############################
             EXEC DQ.LOG 'INFO', @Cliente, @Servicio, @Hito, 'VALIDACION ESTADOS', 
'1.INICIO VALIDACIÓN'
             DECLARE @schema NVARCHAR(10),
                          @message NVARCHAR(MAX),
                           @Tabla Destino NVARCHAR(100),
                           @column_id_nvarchar(255),
                           @column_rep nvarchar(255),
                           @error NVARCHAR(500),
                           @sqlCheck NVARCHAR(MAX),
                           @sqlEstados NVARCHAR(MAX),
                           @count int,
                           @serv nvarchar(4),
                           @Estado NVARCHAR(MAX);
             --##############################
             -- 2.TRUNCADO TABLA VALIDACION #
             --##############################
             EXEC DQ.LOG 'INFO', @Cliente, @Servicio, @Hito, 'VALIDACION ESTADOS', 
'2.TRUNCAR TABLA DQ.VAL_ESTADOS'
             DELETE FROM DQ.VAL ESTADOS WHERE ID CLIENTE=@CLIENTE AND
ID_SERVICIO=@SERVICIO AND ID_HITO=@HITO
             --##############################
             -- 3.OBTENCIÓN TABLA A VALIDAR #
             --##############################
             EXEC DQ.LOG 'INFO', @Cliente, @Servicio, @Hito, 'VALIDACION ESTADOS', 
'3.OBTENCIÓN TABLA A VALIDAR'
```
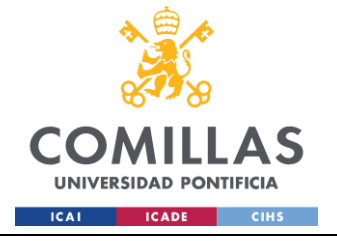

```
IF CURSOR_STATUS('global','tablas')>=-1
              BEGIN
                     DEALLOCATE tablas
              END
              DECLARE tablas CURSOR FOR
              SELECT DISTINCT 
                     TABLA,
                     ESQUEMA
              FROM COD.PARAM_VALIDACION_CAMPOS
              WHERE ID CLIENTE = @Cliente AND ID SERVICIO = @Servicio AND ID HITO =
@Hito
              OPEN tablas;
              FETCH NEXT FROM tablas INTO @Tabla Destino, @schema;
              --##################################
              -- 4.ASIGNACION ESTADO SEGUN TABLA #
              --##################################
              --4. Asignación variable @Estado según la tabla a validar
              EXEC DQ.LOG 'INFO', @Cliente, @Servicio, @Hito, 'VALIDACION ESTADOS', 
'4.OBTENCIÓN DE LA COLUMNA A VALIDAR SEGÚN LA TABLA'
              IF @Servicio=1 BEGIN SET @Estado ='ESTADO_TRIBUTOS' END 
              IF @Servicio=2 BEGIN SET @Estado='ESTADO_COMUNIDADES' END
              IF @Servicio=1 BEGIN SET @serv ='TRIB' END 
              IF @Servicio=2 BEGIN SET @serv='CCPP' END
              IF @Tabla_Destino IS NULL OR @schema IS NULL
                    BEGIN
                            SET @message = '98.REVISE LOS PARAMETROS INTRODUCIDOS EN 
EL ORQUESTADOR'
                            SET @error = ERROR_NUMBER()
                            EXEC DQ.LOG 'ERROR', @Cliente, @Servicio, @Hito, 
'VALIDACION ESTADOS', '99.ERROR',@message
                    END;
              --#######################
              -- 5.VALIDACION ESTADOS #
              --#######################
              EXEC DQ.LOG 'INFO', @Cliente,@Servicio,@Hito, 'VALIDACION ESTADOS', 
'5.INICIO VALIDACION DUPLICADOS'
              WHILE @@FETCH STATUS = 0
              BEGIN
                     --5.1.Comprobacion de parametros vacios
                     EXEC DQ.LOG 'INFO', @Cliente,@Servicio,@Hito, 'VALIDACION 
ESTADOS', '5.1.COMPROBACION DE PARAMETROS VACIOS'
                     IF @Tabla_Destino IS NULL OR @schema IS NULL
                     BEGIN
                                   SET @message = '98.REVISE LOS PARAMETROS 
INTRODUCIDOS EN EL ORQUESTADOR'
                                   SET @error = ERROR_NUMBER()
                                   EXEC DQ.LOG 'ERROR', @Cliente, @Servicio, @Hito, 
'VALIDACION ESTADOS', '99.ERROR',@message
                                   CLOSE tablas;
                                   DEALLOCATE tablas;
                                   RAISERROR (@message, 16, 1);
                     END
```
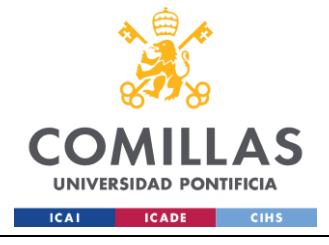

--5.2.Borrado tablas temporales EXEC DQ.LOG 'INFO', @Cliente,@Servicio,@Hito, 'VALIDACION ESTADOS', '5.2.BORRADO TABLAS TEMPORALES' DROP TABLE IF EXISTS #TMP\_ESTADOS --5.3.Creacion de tabla temporal de campo EXEC DQ.LOG 'INFO', @Cliente,@Servicio,@Hito, 'VALIDACION ESTADOS', '5.3.CREACION TABLA TEMPORAL CAMPOS' CREATE TABLE #TMP\_ESTADOS ( ID\_CLIENTE INT, ID\_SERVICIO INT, ID HITO INT, TABLA NVARCHAR(255), CAMPO ID NVARCHAR(100), VALOR\_ID NVARCHAR(100) ) --5.4.Ejecucion de la validacion EXEC DQ.LOG 'INFO', @Cliente, @Servicio, @Hito, 'VALIDACION ESTADOS', '5.4.EJECUCIÓN DE LA VALIDACIÓN' SELECT @COLUMN\_ID= CAMPO, @COLUMN\_REP=CAMPO\_MOSTRAR\_ERROR FROM COD.PARAM\_IDENTIFICADORES\_TABLAS WHERE TABLA=@Tabla\_Destino SET @sqlEstados = 'INSERT INTO #TMP\_ESTADOS SELECT '+CAST(@CLIENTE AS VARCHAR)+' AS ID\_CLIENTE, '+CAST(@SERVICIO AS VARCHAR)+' AS ID\_SERVICIO, '+CAST(@HITO AS VARCHAR)+' AS ID\_HITO, '''+@Tabla\_Destino +''' AS TABLA, '''+@Estado+''' AS CAMPO\_ID, '+@COLUMN\_ID+' AS VALOR\_ID FROM HOM.'+@Tabla\_Destino+' WHERE '+@Estado+' NOT IN (SELECT estado FROM COD.ESTADO)' EXEC sp\_executesql @sqlEstados --5.5.Insercion de validaciones EXEC DQ.LOG 'INFO', @Cliente, @Servicio, @Hito, 'VALIDACION ESTADOS', '5.5.INSERCION DE VALIDACION' INSERT INTO DQ.VAL\_ESTADOS SELECT ID\_CLIENTE,ID\_SERVICIO,ID\_HITO,@Tabla\_Destino,CAMPO\_ID,VALOR\_ID FROM #TMP\_ESTADOS FETCH NEXT FROM tablas INTO @Tabla Destino, @schema; END CLOSE tablas; DEALLOCATE tablas; --6.Comprobacion Estados

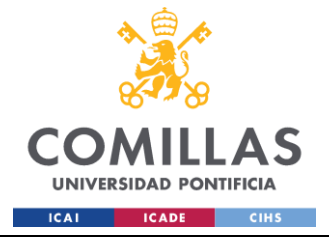

EXEC DQ.LOG 'INFO', @Cliente,@Servicio,@Hito, 'VALIDACION ESTADOS', '6.COMPROBACION ESTADOS INCORRECTOS' SET @sqlcheck='SELECT @count=COUNT(\*) FROM DQ.VAL\_ESTADOS WHERE ID CLIENTE=' +CAST(@cliente AS VARCHAR)+' AND ID\_SERVICIO='+CAST(@servicio AS VARCHAR)+' AND ID\_HITO='+ CAST(@hito AS VARCHAR)+' AND TABLA = ''' +@Tabla\_Destino+'''' EXEC sp\_executesql @sqlcheck, N'@count INT OUTPUT', @count OUTPUT; IF @COUNT = 0 BEGIN EXEC DQ.LOG 'INFO', @Cliente,@Servicio,@Hito, 'VALIDACION ESTADOS', '6.1.FIN COMPROBACIÓN DE ESTADOS'; END ELSE BEGIN SET @message = '99.ERROR EN LA COMPROBACIÓN DE ESTADOS ' + @Tabla\_Destino EXEC DQ.LOG 'ERROR', @Cliente, @Servicio, @Hito, 'VALIDACION ESTADOS', '99.ERROR','99.EXISTEN VALORES DE ESTADOS NO VÁLIDOS. FIN COMPROBACIÓN DE ESTADOS'; END END TRY BEGIN CATCH --7. Insertar en tabla de log las excepciones SET @message = '99.ERROR EN LA COMPROBACIÓN DE ESTADOS ' + @Tabla\_Destino SET @error = ERROR NUMBER() EXEC DQ.LOG 'ERROR', @Cliente, @Servicio, @Hito, 'VALIDACION ESTADOS', '99.ERROR','99.EXISTEN VALORES NO VÁLIDOS. FIN COMPROBACIÓN DE ESTADOS'; END CATCH END

# **DQ.VALIDACION\_NEGOCIO**

```
USE [AAM_SERVICIO_CCPP_TRIBUTOS]
GO
/****** Object: StoredProcedure [DQ].[VALIDACION_NEGOCIO] Script Date: 18/06/2024 
16:47:33 ******/
SET ANSI NULLS ON
GO
SET QUOTED IDENTIFIER ON
GO
/*************************************************/
-- Autor: Ángel Guzmán
-- Fecha: 20240213 
-- Descripción: Proceso de validación campos negocio
-- Inputs:
-- Cliente
-- Servicio
-- Hito
-- Resultado de validaciones:
-- DQ.VAL_NEGOCIO
--- Versiones:
           V1: Versión inicial
/*************************************************/
```
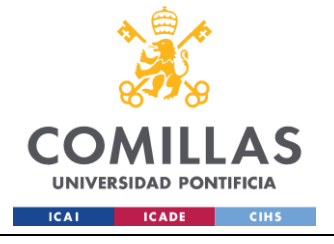

GRADO EN INGENIERÍA EN TECNOLOGÍAS INDUSTRIALES

```
ALTER PROCEDURE [DO].[VALIDACION_NEGOCIO] (
       @Cliente int,
       @Servicio int,
       @Hito int
)
AS
BEGIN
       BEGIN TRY
              --#############################
              -- 1.DECLARACION DE VARIABLES #
              --#############################
              EXEC DQ.LOG 'INFO', @Cliente, @Servicio, @Hito, 'VALIDACION CAMPOS 
NEGOCIO', '1.INICIO VALIDACIÓN'
              DECLARE @totalcolumnas INT = 0, 
                            @contador INT = 1, 
                             @schema VARCHAR(10),
                            @Tabla_Destino VARCHAR(100),
                             @message nvarchar(500), 
                             @fecha DATETIME = GETDATE(),
                             @error nvarchar(500),
                             @columnas origen NVARCHAR(100),
                             @columna_id NVARCHAR(100),
                             @mensaje NVARCHAR(100)
              --##############################
              -- 2.OBTENCIÓN TABLA A VALIDAR #
              --##############################
              EXEC DQ.LOG 'INFO', @Cliente,@Servicio,@Hito, 'VALIDACION CAMPOS 
NEGOCIO', '2.DECLARACION DE CURSOR'
              IF CURSOR_STATUS('global','tablas')>=-1
              BEGIN
                     DEALLOCATE tablas
              END
              DECLARE tablas CURSOR FOR
              SELECT DISTINCT 
                     TABLA,
                     ESQUEMA
              FROM COD.PARAM_VALIDACION_CAMPOS
              WHERE ID CLIENTE = @Cliente AND ID SERVICIO = @Servicio AND ID HITO =
@Hito
              OPEN tablas;
              FETCH NEXT FROM tablas INTO @Tabla Destino, @schema;
              --##############################
              -- 3.VALIDACION CAMPOS NEGOCIO #
              --##############################
              EXEC DQ.LOG 'INFO', @Cliente,@Servicio,@Hito, 'VALIDACION CAMPOS 
OBLIGATORIOS', '3.INICIO VALIDACION CAMPOS NEGOCIO'
              WHILE @@FETCH STATUS = 0
              BEGIN
                     --3.1.Comprobacion de parametros vacios
                     EXEC DQ.LOG 'INFO', @Cliente,@Servicio,@Hito, 'VALIDACION CAMPOS 
NEGOCIO', '3.1.COMPROBACION DE PARAMETROS VACIOS'
                     IF @Tabla_Destino IS NULL OR @schema IS NULL
```
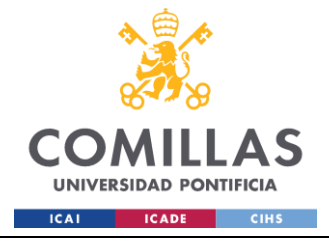

GRADO EN INGENIERÍA EN TECNOLOGÍAS INDUSTRIALES

BEGIN EXEC DQ.LOG 'ERROR', @Cliente, @Servicio, @Hito, 'VALIDACION CAMPOS NEGOCIO', '99.ERROR','99.REVISE PARAMETROS INTRODUCIDOS EN EL ORQUESTADOS'; EXEC DQ.LOG 'INFO', @Cliente, @Servicio, @Hito, 'VALIDACION CAMPOS NEGOCIO', '98.FIN'; CLOSE tablas; DEALLOCATE tablas; RAISERROR (@message, 16, 1); END; --3.2.Borrado tablas temporales necesarias EXEC DQ.LOG 'INFO', @Cliente,@Servicio,@Hito, 'VALIDACION CAMPOS NEGOCIO', '3.2.BORRADO TABLAS TEMPORALES' DROP TABLE IF EXISTS #TMP\_RELACION\_CAMPOS DROP TABLE IF EXISTS ##TMP\_ORIGEN DELETE FROM DQ. VAL NEGOCIO WHERE TABLA = @Tabla Destino --3.3.Creacion de tabla temporal de campo EXEC DQ.LOG 'INFO', @Cliente,@Servicio,@Hito, 'VALIDACION CAMPOS NEGOCIO', '3.3.CREACION TABLA TEMPORAL CAMPOS' CREATE TABLE #TMP\_CAMPO ( TABLA NVARCHAR(100), CAMPO NVARCHAR(100), VALOR NVARCHAR(100), RESULTADO\_VALIDACION BIT, CAMPO ID NVARCHAR(100), VALOR ID NVARCHAR(100), MENSAJE\_ERROR NVARCHAR(500), FCH DATOS DATETIME  $\lambda$ --3.4. Insertar en tabla temporal #TMP\_FORMATO\_CAMPOS los datos de todos los campos para iterar en bucle por cada tabla a validar EXEC DQ.LOG 'INFO', @Cliente,@Servicio,@Hito, 'VALIDACION CAMPOS NEGOCIO', '3.4.INSERCION EN TABLA TEMPORAL PARA ITERAR' SELECT CR.TABLA AS TABLE NAME, CR.ESQUEMA AS TABLE\_SCHEMA, CR.CAMPO AS COLUMN NAME, CR.VALIDACION AS VALIDACION, CR.MSG\_ERROR AS MENSAJE\_ERROR, ROW\_NUMBER() OVER(ORDER BY CR.TABLA, CR.CAMPO, CR.VALIDACION) AS RN INTO #TMP\_RELACION\_CAMPOS FROM [COD].[PARAM\_CAMPOS\_NEGOCIO] CR WHERE CR.TABLA = @Tabla Destino AND CR.ESQUEMA = @schema SELECT  $@totalcolumnas = COUNT(*)$  FROM #TMP RELACION CAMPOS SELECT @columna\_id = CAMPO\_MOSTRAR\_ERROR FROM COD.PARAM\_IDENTIFICADORES\_TABLAS WHERE TABLA = @Tabla\_Destino -- 3.5 Si la query no devuelve resultados es que los parámetros no cuadran con el contenido de la tabla

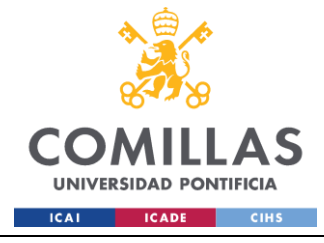

```
EXEC DQ.LOG 'INFO', @Cliente,@Servicio,@Hito, 'VALIDACION CAMPOS 
NEGOCIO', '3.5.COMPROBACION QUERY DEVUELVE RESULTADOS'
                     IF @totalcolumnas = 0
                     BEGIN
                            SET @message = '99.REVISE LOS VALORES DE LOS PARAMETROS 
INTRODUCIDOS '+@Tabla_Destino
                            EXEC DQ.LOG 'ERROR', @Cliente, @Servicio, @Hito, 
'VALIDACION ESTADOS','99.ERROR',@message
                     END
                     --3.6. Procedimiento para ejecutar las validaciones
                     EXEC DQ.LOG 'INFO', @Cliente,@Servicio,@Hito, 'VALIDACION CAMPOS 
OBLIGATORIOS', '3.6.INICIO VALIDACION CAMPOS INDIVIDUAL'
                     WHILE @contador <= @totalcolumnas
                     BEGIN
                            BEGIN TRY
                                   DECLARE @columnname VARCHAR(100) = NULL, 
@validation VARCHAR(MAX) = NULL, @error_msg VARCHAR(255) = NULL, @query NVARCHAR(MAX) 
= NULL
                                    --3.6.1 Inicializar variables con datos de campo
                                    SELECT 
                                           @columname = COLUMN NAME,@validation = VALIDACION,
                                           @error_msg = MENSAJE_ERROR
                                    FROM #TMP_RELACION_CAMPOS
                                    WHERE RN = @contador
                                   SET @message = left('3.6.1.INICIO VALIDACION TABLA 
'+@schema+'.' + @Tabla_Destino + ' CAMPO ' + @columnname,100)
                                   EXEC DQ.LOG 'INFO', @Cliente, @Servicio, @Hito, 
'VALIDACION CAMPOS NEGOCIO', @message, NULL
                                   IF @columnname = @columna_id SET @columnas_origen 
= @columna id ELSE SET @columnas origen = @columnname + ',' + @columna id
                                   --3.6.2 Insertar datos del campo completo en tabla 
tempora #TMP_CAMPO ejecutando las validaciones
                                   EXEC DQ.LOG 'INFO', @Cliente,@Servicio,@Hito, 
'VALIDACION CAMPOS NEGOCIO', '3.6.2.INSERCION DATOS DEL CAMPO EN TABLA TEMPORAL'
                                   SET @query = 'INSERT INTO #TMP_CAMPO
                                       SELECT * 
                                       FROM (
                                              SELECT ''' + @Tabla_Destino + ''' AS 
TABLA,
                                                  ''' + @columnname + ''' AS CAMPO,
                                                  ' + ISNULL('' + @columnname + '', 
'''') + ' AS VALOR_CAMPO,
                                                  CASE
                                                         WHEN ' + ISNULL(@columnname,
'NULL') + ' IS NULL THEN 1
                                                         WHEN ' + ISNULL(@columnname,
'NULL') + ' = '''' THEN 0
                                                         --WHEN CHARINDEX(CHAR(10), ' 
+ ISNULL(@columnname, 'NULL') + ') > 0 OR CHARINDEX(CHAR(13), ' + ISNULL(@columnname, 
'NULL') + ') > 0 THEN 0
```
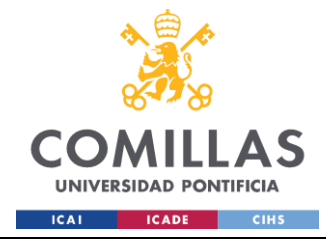

```
WHEN ' + ISNULL(@validation,
'NULL') + ' THEN 0
                                                         ELSE 1
                                                  END AS RESULTADO_VALIDACION,
                                                  '''+@columna_id+''' AS CAMPO_ID,
                                                  '+@columna_id+' AS VALOR_ID, 
                                                  '''+ @error_msg + ''' AS 
MENSAJE_ERROR,
                                                  '''+ CAST(@fecha AS NVARCHAR) + ''' 
AS FCH_DATOS
                                              FROM (SELECT * FROM HOM.' + 
ISNULL(@Tabla_Destino, 'NULL') + ' WITH (NOLOCK)) AS B
                                             --WHERE NOT EXISTS (SELECT 1 FROM 
STG.DQ.VAL_FROMATO_CAMPOS T2 WHERE T2.TABLA = ''' + @Tabla_Destino + ''' AND T2.CAMPO 
= ''' + \thetacolumname + ''')
                                     ) AS A WHERE A.RESULTADO VALIDACION = 0;'
                                    EXEC sp_executesql @query
                                   SET @message = left('3.6.2.FIN VALIDACION TABLA 
'+@schema+ '.' + @Tabla_Destino + ' CAMPO ' + @columnname,100)
                                   EXEC DQ.LOG 'INFO', @Cliente, @Servicio, @Hito, 
'VALIDACION CAMPOS NEGOCIO', @message
                                   SET @contador = @contador + 1
                            END TRY
                            BEGIN CATCH
                                   --5.6 Insertar en tabla de log las excepciones
                                   SET @message = '99.ERROR VALIDACIÓN ' + 
@Tabla_Destino + ' - ' + @columnname
                                   EXEC DQ.LOG 'ERROR', @Cliente, @Servicio, @Hito, 
'VALIDACION CAMPOS NEGOCIO','99.ERROR', @message
                                  SET @contador = @contador + 1
                            END CATCH
                     END
                     --3.7. Inserción de resultados en tabla DQ.VAL FORMATO CAMPOS
                     EXEC DQ.LOG 'INFO', @Cliente,@Servicio,@Hito, 'VALIDACION CAMPOS 
NEGOCIO', '3.7.INSERCION EN TABLA VAL_NEGOCIO', NULL
                     INSERT INTO DQ.VAL_NEGOCIO (ID_CLIENTE, ID_SERVICIO, 
ID_HITO,TABLA, CAMPO, VALOR_CAMPO, RESULTADO_VALIDACION,CAMPO_ID, VALOR_ID, 
MENSAJE_ERROR, FCH_DATOS)
                     SELECT @CLIENTE,@SERVICIO,@HITO, * FROM #TMP_CAMPO
                     FETCH NEXT FROM tablas INTO @Tabla Destino, @schema;
              END
              CLOSE tablas
              DEALLOCATE tablas
              EXEC DQ.LOG 'INFO', @Cliente, @Servicio, @Hito, 'VALIDACION CAMPOS 
NEGOCIO', '98.FIN VALIDACIÓN'
      END TRY
       BEGIN CATCH
              IF CURSOR_STATUS('global','tablas')>=-1
              BEGIN
                     DEALLOCATE tablas
              END
```
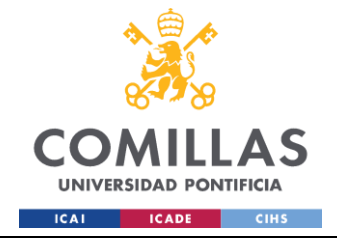

```
SET @message = '99.ERROR VALIDACIÓN ' + @Tabla_Destino
              EXEC DQ.LOG 'ERROR', @Cliente, @Servicio, @Hito, 'VALIDACION CAMPOS 
NEGOCIO', '99.ERROR',@message
      END CATCH
END
```
# **DQ.VALIDACION\_NUMERO\_ACTIVOS**

```
USE [AAM_SERVICIO_CCPP_TRIBUTOS]
GO
/****** Object: StoredProcedure [DQ].[VALIDACION_NUMERO_ACTIVOS] Script Date:
18/06/2024 16:49:36 ******/
SET ANSI_NULLS ON
GO
SET QUOTED IDENTIFIER ON
GO
/*************************************************/
-- Autor: Ángel Guzmán
-- Fecha: 20240213 
-- Descripción: Proceso de validación de estados
-- Inputs:
-- Cliente
-- Servicio
-- Hito
-- Resultado de validaciones:
-- DQ.VAL CAMPOS DUPLICADOS
\sim-- Versiones:
-- V1: Versión inicial
/*************************************************/
ALTER PROCEDURE [DQ].[VALIDACION_NUMERO_ACTIVOS] (
      @Cliente int,
      @Servicio int,
      @Hito int
)
AS
BEGIN
      BEGIN TRY
        --#############################
             -- 1.DECLARACION DE VARIABLES #
             --#############################
             DECLARE @schema NVARCHAR(10),
                         @message NVARCHAR(MAX),
                          @Tabla Destino NVARCHAR(100),
                          @column_id nvarchar(255),
                          @column_rep nvarchar(255),
                          @error int,
                          @sqlCheck NVARCHAR(MAX),
                          @sqlTipoVenta NVARCHAR(MAX),
                          @count int,
                          @serv nvarchar(4),
                          @logMessage NVARCHAR(255)='VALIDACION NUMERO ACTIVOS'
             EXEC DQ.LOG 'INFO', @Cliente, @Servicio, @Hito, @logMessage, '1.INICIO 
VALIDACIÓN'
```
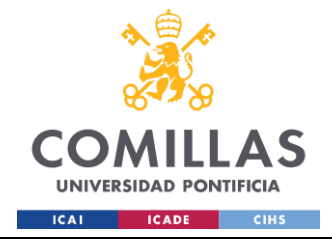

IF @Servicio=1 BEGIN SET @serv ='TRIB' END IF @Servicio=2 BEGIN SET @serv='CCPP' END --############################## -- 2.TRUNCADO TABLA VALIDACION # --############################## EXEC DQ.LOG 'INFO', @Cliente, @Servicio, @Hito, @logMessage, '2.TRUNCADO TABLA DQ.VAL\_NUMERO\_ACTIVOS' DELETE FROM DQ.VAL\_NUMERO\_ACTIVOS WHERE ID\_CLIENTE=@CLIENTE AND ID\_SERVICIO=@SERVICIO AND ID\_HITO=@HITO --############################## -- 3.OBTENCIÓN TABLA A VALIDAR # --############################## EXEC DQ.LOG 'INFO', @Cliente, @Servicio, @Hito, @logMessage, '3.OBTENCIÓN TABLA A VALIDAR' IF CURSOR\_STATUS('global','tablas')>=-1 BEGIN DEALLOCATE tablas END DECLARE tablas CURSOR FOR SELECT DISTINCT TABLA, ESQUEMA FROM COD.PARAM\_VALIDACION\_CAMPOS WHERE ID CLIENTE = @Cliente AND ID SERVICIO = @Servicio AND ID HITO = @Hito OPEN tablas FETCH NEXT FROM tablas INTO @Tabla\_Destino, @schema --############################## -- 4. VALIDACION NUMERO ACTIVOS # --############################## EXEC DQ.LOG 'INFO', @Cliente,@Servicio,@Hito, @logMessage, '4.INICIO VALIDACION NUMERO ACTIVOS' WHILE @@FETCH STATUS = 0 BEGIN --4.1.Comprobacion de parametros vacios EXEC DQ.LOG 'INFO', @Cliente,@Servicio,@Hito, @logMessage, '4.1.COMPROBACION DE PARAMETROS VACIOS' IF @Tabla\_Destino IS NULL OR @schema IS NULL BEGIN SET @message = '98.REVISE LOS PARAMETROS INTRODUCIDOS EN EL ORQUESTADOR' SET @error = ERROR NUMBER() EXEC DQ.LOG 'ERROR', @Cliente, @Servicio, @Hito, @logMessage, '99.ERROR',@message DEALLOCATE tablas; RAISERROR (@message, 16, 1); END --4.2.Borrado tablas temporales EXEC DQ.LOG 'INFO', @Cliente,@Servicio,@Hito, @logMessage, '4.2.BORRADO TABLAS TEMPORALES' DROP TABLE IF EXISTS #TMP\_NUMERO\_BI

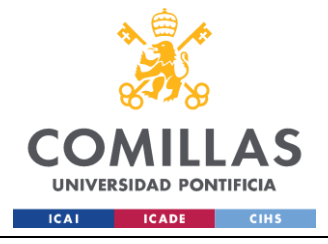

DROP TABLE IF EXISTS #TMP\_NUMERO\_OPE

--4.3.Creacion de tabla temporal de campo EXEC DQ.LOG 'INFO', @Cliente,@Servicio,@Hito, @logMessage, '4.3.CREACION TABLA TEMPORAL CAMPOS' CREATE TABLE #TMP\_NUMERO\_BI ( ID\_CLIENTE INT, ID\_SERVICIO INT, ID\_HITO INT, CAMPO ID NVARCHAR(100), VALOR\_ID NVARCHAR(100) ) CREATE TABLE #TMP\_NUMERO\_OPE ( ID\_CLIENTE\_INT, ID\_SERVICIO INT, ID\_HITO INT, CAMPO ID NVARCHAR(100), VALOR\_ID NVARCHAR(100)  $\lambda$ --4.4.Ejecucion de la validacion EXEC DQ.LOG 'INFO', @Cliente, @Servicio, @Hito, @logMessage, '4.4.EJECUCIÓN DE LA VALIDACIÓN' SELECT @COLUMN\_ID= CAMPO, @COLUMN\_REP=CAMPO\_MOSTRAR\_ERROR FROM COD.PARAM\_IDENTIFICADORES\_TABLAS WHERE TABLA=@Tabla\_Destino SET @sqlTipoVenta = 'INSERT INTO #TMP\_NUMERO\_OPE SELECT '+CAST(@CLIENTE AS VARCHAR)+' AS ID\_CLIENTE, '+CAST(@SERVICIO AS VARCHAR)+' AS ID\_SERVICIO, '+CAST(@HITO AS VARCHAR)+' AS ID\_HITO, ''DIFIERE DEL FICHERO DE BI'' AS CAMPO\_ID, B.'+@COLUMN\_REP+' AS VALOR\_ID FROM REP.OPE VENTAS '+@serv+' B LEFT JOIN HOM.'+@Tabla\_Destino+' A ON A.'+@COLUMN\_REP+'=B.'+@COLUMN\_REP+' WHERE (A.VENTA ESPECIAL IS NULL OR A.VENTA\_ESPECIAL =''SI'') AND (A.POSTVENTA IS NULL OR A.POSTVENTA=''SI, NO PRESENTE EN EL BI'') AND B.VENTA\_ESPECIAL=''NO'' AND (B.POSTVENTA=''SI'' OR B.POSTVENTA IS NULL) AND A.'+@COLUMN\_REP+' IS NULL' EXEC sp\_executesql @sqlTipoVenta --4.5.Insercion de validaciones EXEC DQ.LOG 'INFO', @Cliente, @Servicio, @Hito, @logMessage, '4.5.INSERCION DE VALIDACION' INSERT INTO DQ.VAL\_NUMERO\_ACTIVOS SELECT ID\_CLIENTE,ID\_SERVICIO,ID\_HITO,@Tabla\_Destino,CAMPO\_ID,VALOR\_ID FROM #TMP\_NUMERO\_OPE FETCH NEXT FROM tablas INTO @Tabla\_Destino, @schema;

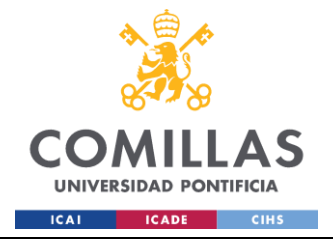

GRADO EN INGENIERÍA EN TECNOLOGÍAS INDUSTRIALES

END CLOSE tablas; DEALLOCATE tablas; --5.Comprobacion Estados EXEC DQ.LOG 'INFO', @Cliente,@Servicio,@Hito, @logMessage, '5.COMPROBACION ACTIVOS INCORRECTOS' SET @sqlCheck = 'SELECT @count=COUNT(\*) FROM DQ.VAL\_NUMERO\_ACTIVOS WHERE ID CLIENTE=' +CAST(@cliente AS VARCHAR)+' AND ID\_SERVICIO='+CAST(@servicio AS VARCHAR)+' AND ID\_HITO='+ CAST(@hito AS VARCHAR)+' AND TABLA = ''' +@Tabla\_Destino+'''' EXEC sp\_executesql @sqlCheck, N'@count INT OUTPUT', @count OUTPUT; IF @count =0 BEGIN EXEC DQ.LOG 'INFO', @Cliente,@Servicio,@Hito, @logMessage, '98.FIN VALIDACION NUMERO ACTIVOS'; END ELSE BEGIN SET @message = '99.NUMERO DE ACTIVOS INCOHERENTE ' + @Tabla\_Destino; EXEC DQ.LOG 'ERROR', @Cliente, @Servicio, @Hito, @logMessage,'99.ERROR', @message; END END TRY BEGIN CATCH IF CURSOR\_STATUS('global','tablas')>=-1 BEGIN DEALLOCATE tablas END SET @message = '99.ERROR EN LA COMPROBACIÓN DEL NUMERO DE ACTIVOS EN LA TABLA '+@Tabla\_Destino SET @error = ERROR MESSAGE(); EXEC DQ.LOG 'ERROR', @Cliente,@Servicio,@Hito, @logMessage, '99.ERROR',@error END CATCH END

### **DQ.VALIDACION\_TIPO\_VENTA**

```
USE [AAM_SERVICIO_CCPP_TRIBUTOS]
GO
/****** Object: StoredProcedure [DQ].[VALIDACION_TIPO_VENTA] Script Date:
18/06/2024 16:49:09 ******/
SET ANSI_NULLS ON
GO
SET QUOTED IDENTIFIER ON
GO
/*************************************************/
-- Autor: Ángel Guzmán
-- Fecha: 20240213
```

```
-- Descripción: Proceso de validación de estados
```
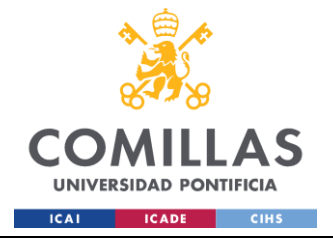

# UNIVERSIDAD PONTIFICIA COMILLAS

ESCUELA TÉCNICA SUPERIOR DE INGENIERÍA (ICAI) **GRADO EN INGENIERÍA EN TECNOLOGÍAS INDUSTRIALES** 

```
\equivInputs:
\frac{1}{1}Cliente
\frac{1}{1}Servicio
\overline{a}Hito
             Resultado de validaciones:
\equivDQ.VAL CAMPOS DUPLICADOS
-\equiv-- Versiones:
\equivV1: Versión inicial
ALTER PROCEDURE [DQ]. [VALIDACION TIPO VENTA] (
      @Cliente int,
      @Servicio int.
      @Hito int
\left( \right)ASBEGIN
      BEGIN TRY
       -- 1. DECLARACION DE VARIABLES #
             --############################
             DECLARE @schema NVARCHAR(10),
                          @message NVARCHAR (MAX),
                          @Tabla Destino NVARCHAR(100),
                          @column id nvarchar(255),
                          @column rep nvarchar(255),
                          @error int,
                          @sqlCheck NVARCHAR(MAX),
                          @sqlTipoVenta NVARCHAR(MAX),
                          @count int,
                          @loqMessage NVARCHAR(255) = 'VALIDACION TIPO VENTA'
             EXEC DQ.LOG 'INFO', @Cliente, @Servicio, @Hito, @logMessage, '1.INICIO
VALIDACIÓN'
             -- 2. TRUNCADO TABLA VALIDACION #
             --##############################
            EXEC DQ.LOG 'INFO', @Cliente, @Servicio, @Hito, @logMessage, '2.TRUNCADO
TABLA DQ.VAL_TIPO_VENTA'
             DELETE FROM DQ.VAL TIPO VENTA WHERE ID CLIENTE=@CLIENTE AND
ID SERVICIO=@SERVICIO AND ID HITO=@HITO
             -- 3. OBTENCIÓN TABLA A VALIDAR #
             EXEC DQ.LOG 'INFO', @Cliente, @Servicio, @Hito, @logMessage,
'3. OBTENCIÓN TABLA A VALIDAR'
             IF CURSOR STATUS ('global', 'tablas') > = - 1
             BEGIN
                   DEALLOCATE tablas
             END
             DECLARE tablas CURSOR FOR
             SELECT DISTINCT
                   TABLA,
                   ESQUEMA
```
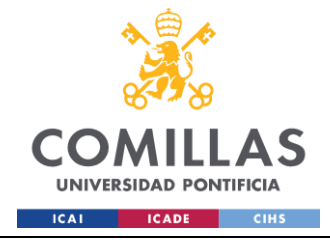

```
FROM COD.PARAM_VALIDACION_CAMPOS
              WHERE ID CLIENTE = @Cliente AND ID SERVICIO = @Servicio AND ID HITO =
@Hito
              OPEN tablas
              FETCH NEXT FROM tablas INTO @Tabla_Destino, @schema
              --##########################
              -- 4.VALIDACION TIPO VENTA #
              --##########################
              EXEC DQ.LOG 'INFO', @Cliente,@Servicio,@Hito, @logMessage, '4.INICIO 
VALIDACION TIPO VENTA'
              WHILE @@FETCH STATUS = 0
              BEGIN
                     --4.1.Comprobacion de parametros vacios
                     EXEC DQ.LOG 'INFO', @Cliente,@Servicio,@Hito, @logMessage, 
'4.1.COMPROBACION DE PARAMETROS VACIOS'
                     IF @Tabla_Destino IS NULL OR @schema IS NULL
                     BEGIN
                                   SET @message = '98.REVISE LOS PARAMETROS 
INTRODUCIDOS EN EL ORQUESTADOR'
                                   SET @error = ERROR_NUMBER()
                                   EXEC DQ.LOG 'ERROR', @Cliente, @Servicio, @Hito, 
@logMessage, '99.ERROR',@message
                                   DEALLOCATE tablas;
                                   RAISERROR (@message, 16, 1);
                     END
                     --4.2.Borrado tablas temporales
                     EXEC DQ.LOG 'INFO', @Cliente,@Servicio,@Hito, @logMessage, 
'4.2.BORRADO TABLAS TEMPORALES'
                     DROP TABLE IF EXISTS #TMP_TIPO_VENTA
                     --4.3.Creacion de tabla temporal de campo
                     EXEC DQ.LOG 'INFO', @Cliente,@Servicio,@Hito, @logMessage, 
'4.3.CREACION TABLA TEMPORAL CAMPOS'
                     CREATE TABLE #TMP_TIPO_VENTA (
                            ID_CLIENTE INT, 
                            ID_SERVICIO INT, 
                            ID_HITO INT,
                            CAMPO ID NVARCHAR(100),
                            VALOR_ID NVARCHAR(100)
                     )
                     --4.4.Ejecucion de la validacion
                     EXEC DQ.LOG 'INFO', @Cliente, @Servicio, @Hito, @logMessage, 
'4.4.EJECUCIÓN DE LA VALIDACIÓN'
                     SELECT @COLUMN_ID= CAMPO, @COLUMN_REP=CAMPO_MOSTRAR_ERROR FROM 
COD.PARAM_IDENTIFICADORES_TABLAS WHERE TABLA=@Tabla_Destino
                     SET @sqlTipoVenta = 'INSERT INTO #TMP TIPO VENTA
                                                         SELECT '+CAST(@CLIENTE AS 
VARCHAR)+' AS ID_CLIENTE,
                                                                     '+CAST(@SERVICIO AS 
VARCHAR)+' AS ID_SERVICIO, 
                                                                     '+CAST(@HITO AS 
VARCHAR)+' AS ID_HITO,
```
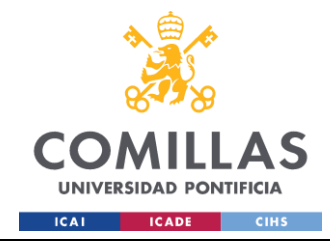

 ''VENTA\_ESPECIAL'' AS CAMPO\_ID, '+@COLUMN\_ID+' AS VALOR\_ID FROM HOM.'+@Tabla\_Destino+' WHERE (VENTA ESPECIAL='''' OR VENTA\_ESPECIAL IS NULL OR VENTA\_ESPECIAL NOT IN (''NO'',''SI''))' EXEC sp\_executesql @sqlTipoVenta --4.5.Insercion de validaciones EXEC DQ.LOG 'INFO', @Cliente, @Servicio, @Hito, @logMessage, '4.5.INSERCION DE VALIDACION' INSERT INTO DQ.VAL\_TIPO\_VENTA SELECT. ID\_CLIENTE,ID\_SERVICIO,ID\_HITO,@Tabla\_Destino,CAMPO\_ID,VALOR\_ID FROM #TMP\_TIPO\_VENTA FETCH NEXT FROM tablas INTO @Tabla Destino, @schema; END CLOSE tablas; DEALLOCATE tablas; --5.Comprobacion Estados EXEC DQ.LOG 'INFO', @Cliente,@Servicio,@Hito, @logMessage, '5.COMPROBACION TIPOS DE VENTA INCORRECTOS' SET @sqlCheck = 'SELECT @count=COUNT(\*) FROM DQ.VAL\_TIPO\_VENTA WHERE ID CLIENTE=' +CAST(@cliente AS VARCHAR)+' AND ID\_SERVICIO='+CAST(@servicio AS VARCHAR)+' AND ID\_HITO='+ CAST(@hito AS VARCHAR)+' AND TABLA =  $'''' + @Table 12 = 0$ EXEC sp\_executesql @sqlCheck, N'@count INT OUTPUT', @count OUTPUT; IF @count =0 BEGIN EXEC DQ.LOG 'INFO', @Cliente,@Servicio,@Hito, @logMessage, '98.FIN VALIDACION TIPO DE VENTA'; END ELSE BEGIN SET @message = '99.TIPO DE VENTA VACIO EN LA TABLA' + @Tabla\_Destino; EXEC DQ.LOG 'ERROR', @Cliente, @Servicio, @Hito, @logMessage,'99.ERROR', @message; END END TRY BEGIN CATCH IF CURSOR\_STATUS('global','tablas')>=-1 BEGIN DEALLOCATE tablas END SET @message = '99.ERROR EN LA COMPROBACIÓN DEL TIPO DE VENTA EN LA TABLA '+@Tabla\_Destino SET @error = ERROR MESSAGE(); EXEC DQ.LOG 'ERROR', @Cliente,@Servicio,@Hito, @logMessage, '99.ERROR',@error END CATCH

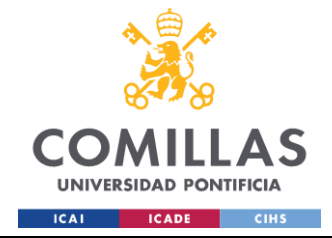

GRADO EN INGENIERÍA EN TECNOLOGÍAS INDUSTRIALES

END

### **DQ.REP\_VALIDACIONES**

```
USE [AAM_SERVICIO_CCPP_TRIBUTOS]
GO
/****** Object: StoredProcedure [DQ].[REP_VALIDACIONES] Script Date: 18/06/2024
16:44:38 ******/
SET ANSI NULLS ON
GO
SET QUOTED IDENTIFIER ON
GO
/*************************************************/
-- Autor: Jairo Jimenez
-- Fecha: 20240323 
-- Descripción: Proceso que recoge todas las validaciones y las vuelca en una tabla 
resumen
-- Tablas Inputs:
-- * DQ.VAL ESTADOS
-- * DQ.VAL DUPLICADOS
-- * DQ.VAL CAMPOS OBLIGATORIOS
-- * DQ.VAL CAMPOS HOM
-- * DQ.VAL NEGOCIO
-- * DQ.VAL TIPO VENTA
-- Resultado de validaciones:
-- DQ.VALIDACIONES
-- Versiones:
-- V1: Versión inicial
/*************************************************/
ALTER PROCEDURE [DQ].[REP_VALIDACIONES] (
      @cliente int,
      @servicio int,
      @hito int
)
AS
BEGIN
      BEGIN TRY
            DECLARE @logMessage NVARCHAR(500)
        DECLARE @logtitulo NVARCHAR(255)
            DECLARE @SERV NVARCHAR(4)
             DECLARE @sql NVARCHAR(MAX)
             SET @logtitulo='REPORTE VALIDACIONES'
             --#############################
             -- 0.DECLARACION DE VARIABLES #
             --#############################
        EXEC DQ.LOG 'INFO', @Cliente,@Servicio,@Hito, @logtitulo, '0.INICIO REPORTE'
             --############################################
             -- 1.BORRADO PREVIO TABLA REPORTE VALIDACION #
             --############################################
              EXEC DQ.LOG 'INFO', @Cliente, @Servicio, @Hito, @logtitulo, '1.REPORTE 
VALIDACIONES'
             DELETE FROM DQ.VALIDACIONES
             WHERE ID CLIENTE=@CLIENTE AND ID SERVICIO=@SERVICIO AND ID HITO=@HITO
```
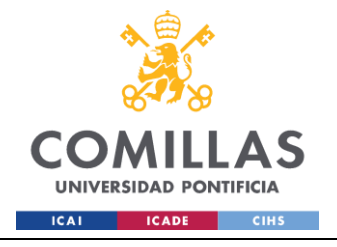

UNIVERSIDAD PONTIFICIA COMILLAS

ESCUELA TÉCNICA SUPERIOR DE INGENIERÍA (ICAI) **GRADO EN INGENIERÍA EN TECNOLOGÍAS INDUSTRIALES** 

-- 2.OBTENCION DE VARIABLE SERVICIO # EXEC DO.LOG 'INFO', @Cliente, @Servicio, @Hito, @logtitulo, '2.OBTENCION VARIABLE SERVICIO' SELECT @SERV=LEFT(SERVICIO, 4) FROM COD. SERVICIOS WHERE ID SERVICIO=@SERVICIO --##################### -- 3. OBTENCION REPORTE # EXEC DQ.LOG 'INFO', @Cliente, @Servicio, @Hito, @logtitulo, '3.OBTENCION י החסמם הם SET @sql='INSERT INTO DQ.VALIDACIONES SELECT '+CAST(@CLIENTE AS VARCHAR)+' AS ID CLIENTE, "+CAST(@SERVICIO AS VARCHAR)+' AS ID SERVICION, '+CAST (@HITO AS VARCHAR) +' AS ID HITO,  $A. *$ . X.ORIGEN AS ORIGEN FROM (  $--NEGOCIO$ SELECT DISTINCT C. SERVICIO, A.VALOR ID, B.GESTOR '+@serv+' AS GESTOR, ''NEGOCIO'' AS TIPO VAL, A.CAMPO, A.MENSAJE ERROR FROM DQ. VAL NEGOCIO AS A INNER JOIN REP.OPE VENTAS '+@serv+' AS B ON TRY\_CAST(A.VALOR\_ID AS NVARCHAR(255)) = B.REF UE INNER JOIN COD. SERVICIOS C ON A.ID SERVICIO = C.ID SERVICIO WHERE A.ID CLIENTE='+CAST(@CLIENTE AS VARCHAR)+' AND A.ID\_SERVICIO='+CAST(@SERVICIO AS VARCHAR)+' AND A.ID\_HITO='+CAST(@HITO AS  $VARCHAR) + '$ UNION ALL --CAMPOS OBLIGATORIOS SELECT DISTINCT C.SERVICIO, A.VALOR ID, B.GESTOR '+@serv+' AS GESTOR, ''CAMPOS OBLIGATORIOS'' AS TIPO VAL, A.CAMPO. ''VALOR NO INFORMADO'' AS MENSAJE ERROR FROM DQ.VAL CAMPOS OBLIGATORIOS AS A INNER JOIN REP.OPE VENTAS '+@serv+' AS B ON TRY\_CAST(A.VALOR\_ID AS NVARCHAR(255)) = B.REF UE INNER JOIN COD. SERVICIOS C ON A.ID SERVICIO = C.ID SERVICIO

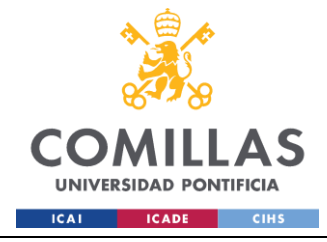

WHERE A.ID CLIENTE='+CAST(@CLIENTE AS VARCHAR)+' AND A.ID\_SERVICIO='+CAST(@SERVICIO AS VARCHAR)+' AND A.ID\_HITO='+CAST(@HITO AS VARCHAR)+' UNION ALL --DUPLICADOS SELECT DISTINCT C.SERVICIO, A.VALOR\_ID, B.GESTOR\_'+@serv+' AS GESTOR, ''DUPLICADOS'' AS TIPO\_VAL, A.CAMPO\_ID AS CAMPO, ''VALOR DUPLICADO'' AS MENSAJE\_ERROR FROM DQ.VAL\_DUPLICADOS AS A FULL OUTER JOIN REP.OPE\_VENTAS\_'+@serv+' AS B ON TRY CAST(A.VALOR ID AS NVARCHAR(255)) = B.REF\_UE INNER JOIN COD.SERVICIOS C ON A.ID\_SERVICIO = C.ID\_SERVICIO WHERE A.ID CLIENTE='+CAST(@CLIENTE AS VARCHAR)+' AND A.ID\_SERVICIO='+CAST(@SERVICIO AS VARCHAR)+' AND A.ID\_HITO='+CAST(@HITO AS VARCHAR)+' UNION ALL --ESTADOS SELECT DISTINCT C.SERVICIO, A.VALOR\_ID, B.GESTOR\_'+@serv+' AS GESTOR, ''ESTADOS'' AS TIPO\_VAL, A.CAMPO\_ID AS CAMPO, ''ESTADO INCORRECTO'' AS MENSAJE\_ERROR FROM DQ.VAL\_ESTADOS AS A INNER JOIN REP.OPE\_VENTAS\_'+@serv+' AS B ON TRY CAST(A.VALOR ID AS NVARCHAR(255)) = B.REF\_UE INNER JOIN COD.SERVICIOS C ON A.ID\_SERVICIO = C.ID\_SERVICIO WHERE A.ID CLIENTE='+CAST(@CLIENTE AS VARCHAR)+' AND A.ID\_SERVICIO='+CAST(@SERVICIO AS VARCHAR)+' AND A.ID\_HITO='+CAST(@HITO AS VARCHAR)+' UNION ALL --ESTADOS OK/KO SELECT DISTINCT C.SERVICIO, A.VALOR\_ID, B.GESTOR\_'+@serv+' AS GESTOR, ''ESTADOS'' AS TIPO\_VAL, A.CAMPO\_ID AS CAMPO, ''ESTADO OK/KO INCORRECTO'' AS MENSAJE\_ERROR FROM DQ.VAL\_ESTADOS\_OK\_KO AS A INNER JOIN REP.OPE\_VENTAS\_'+@serv+' AS B ON TRY CAST(A.VALOR ID AS NVARCHAR(255)) = B.REF\_UE INNER JOIN COD.SERVICIOS C ON A.ID\_SERVICIO = C.ID\_SERVICIO WHERE A.ID CLIENTE='+CAST(@CLIENTE AS VARCHAR)+' AND A.ID\_SERVICIO='+CAST(@SERVICIO AS VARCHAR)+' AND A.ID\_HITO='+CAST(@HITO AS VARCHAR)+'
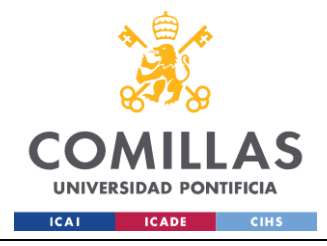

UNION ALL --TIPO VENTA SELECT DISTINCT C.SERVICIO, A.VALOR\_ID, B.GESTOR\_'+@serv+' AS GESTOR, ''TIPO VENTA'' AS TIPO\_VAL, A.CAMPO\_ID AS CAMPO, ''TIPO VENTA NO INFORMADO'' AS MENSAJE\_ERROR FROM DQ.VAL TIPO VENTA AS A FULL OUTER JOIN REP.OPE\_VENTAS\_'+@serv+' AS B ON TRY CAST(A.VALOR ID AS NVARCHAR(255)) = B.REF\_UE INNER JOIN COD.SERVICIOS C ON A.ID\_SERVICIO = C.ID\_SERVICIO WHERE A.ID CLIENTE='+CAST(@CLIENTE AS VARCHAR)+' AND A.ID\_SERVICIO='+CAST(@SERVICIO AS VARCHAR)+' AND A.ID\_HITO='+CAST(@HITO AS  $VARTHAR$ <sup>+</sup>' UNION ALL --FORMATO SELECT DISTINCT D.SERVICIO, A.VALOR\_ID, B.GESTOR\_'+@serv+' AS GESTOR, ''FORMATO'' AS TIPO\_VAL, A.CAMPO AS CAMPO, ''FORMATO INCORRECTO'' AS MENSAJE\_ERROR FROM DQ.VAL\_CAMPOS\_HOM AS A INNER JOIN REP.OPE\_VENTAS\_'+@serv+' AS B ON TRY CAST(A.VALOR ID AS NVARCHAR(255)) = B.REF\_UE INNER JOIN COD.SERVICIOS D ON A.ID\_SERVICIO = D.ID\_SERVICIO WHERE A.ID CLIENTE='+CAST(@CLIENTE AS VARCHAR)+' AND A.ID\_SERVICIO='+CAST(@SERVICIO AS VARCHAR)+' AND A.ID\_HITO='+CAST(@HITO AS  $VARCHAR$ ) +' ) A LEFT JOIN COD.PARAM\_VALIDACION\_CAMPOS X ON A.CAMPO=X.CAMPO AND X.ID\_CLIENTE='+CAST(@CLIENTE AS VARCHAR)+' AND X.ID\_SERVICIO='+CAST(@SERVICIO AS VARCHAR)+' AND X.ID\_HITO='+CAST(@HITO AS VARCHAR)+'' EXEC (@sql) -- NUMERO ACTIVOS, ESTÁ A PARTE PORQUE NO LO PUEDO METER EN LA MISMA QUERY (QUIZA ES DEMASIADO LARGA) SET @sql='INSERT INTO DQ.VALIDACIONES --NUMERO ACTIVOS SELECT '+CAST(@CLIENTE AS VARCHAR)+' AS ID\_CLIENTE, '+CAST(@SERVICIO AS VARCHAR)+' AS ID\_SERVICION, '+CAST(@HITO AS VARCHAR)+' AS ID\_HITO, A.\*, X.ORIGEN AS ORIGEN FROM ( SELECT DISTINCT C.SERVICIO, A.VALOR\_ID, B.GESTOR\_'+@serv+' AS GESTOR,

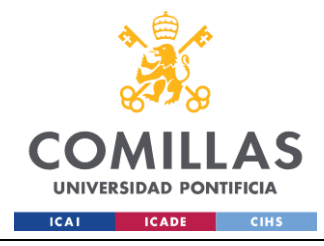

''NUMERO ACTIVOS'' AS TIPO\_VAL, A.CAMPO\_ID AS CAMPO, ''REVISAR SI EL ACTIVO ESTÁ PRESENTE EN EL FICHERO, EN CASO DE ESTAR, COMPROBAR VENTA ESPECIAL ES "NO" Y POSTVENTA DISTINTO DE "SI, NO PRESENTE EN EL BI"'' AS MENSAJE\_ERROR FROM DQ.VAL\_NUMERO\_ACTIVOS AS A FULL OUTER JOIN REP.OPE\_VENTAS\_'+@serv+' AS B ON TRY CAST(A.VALOR ID AS NVARCHAR(255)) = B.REF\_UE INNER JOIN COD.SERVICIOS C ON A.ID\_SERVICIO = C.ID\_SERVICIO WHERE A.ID CLIENTE='+CAST(@CLIENTE AS VARCHAR)+' AND A.ID\_SERVICIO='+CAST(@SERVICIO AS VARCHAR)+' AND A.ID\_HITO='+CAST(@HITO AS VARCHAR)+' UNION ALL --CAMPO POSTVENTA SELECT DISTINCT C.SERVICIO, A.VALOR\_ID, B.GESTOR\_'+@serv+' AS GESTOR, ''CAMPOS ERRONEOS'' AS TIPO\_VAL, A.CAMPO\_ID AS CAMPO, ''VALOR DE POSTVENTA INCORRECTO, TIENE QUE SER NULO, "SI" O "SI, NO PRESENTE EN EL BI"'' AS MENSAJE\_ERROR FROM DQ.VAL\_CAMPO\_POSTVENTA AS A FULL OUTER JOIN REP.OPE\_VENTAS\_'+@serv+' AS B ON TRY CAST(A.VALOR ID AS NVARCHAR(255)) = B.REF\_UE INNER JOIN COD.SERVICIOS C ON A.ID\_SERVICIO = C.ID\_SERVICIO WHERE A.ID CLIENTE='+CAST(@CLIENTE AS VARCHAR)+' AND A.ID\_SERVICIO='+CAST(@SERVICIO AS VARCHAR)+' AND A.ID\_HITO='+CAST(@HITO AS VARCHAR)+' ) A LEFT JOIN COD.PARAM\_VALIDACION\_CAMPOS X ON A.CAMPO=X.CAMPO AND X.ID\_CLIENTE='+CAST(@CLIENTE AS VARCHAR)+' AND X.ID\_SERVICIO='+CAST(@SERVICIO AS VARCHAR)+' AND X.ID\_HITO='+CAST(@HITO AS VARCHAR)+'' EXEC (@sql) --3.1.Establecer Origen param los campos UPDATE DQ.VALIDACIONES SET ORIGEN ='NFORCE' WHERE ORIGEN IS NULL --3.2.Establecer Origen para los ID\_OPORTUNIDAD que sean ventas normales SET @sql='UPDATE V SET ORIGEN=''NFORCE'' FROM DQ.VALIDACIONES V LEFT JOIN REP.OPE VENTAS '+@serv+' B ON TRY CAST(V.VALOR ID AS NVARCHAR(255))=B.REF UE INNER JOIN COD.SERVICIOS D ON V.ID\_SERVICIO = D.ID\_SERVICIO WHERE B.VENTA\_ESPECIAL=''NO'' AND (POSTVENTA IS NULL OR POSTVENTA=''SI'') AND V.CAMPO=''ID\_OPORTUNIDAD'' AND V.ID CLIENTE='+CAST(@CLIENTE AS VARCHAR)+' AND V.ID\_SERVICIO='+CAST(@SERVICIO AS VARCHAR)+' AND V.ID\_HITO='+CAST(@HITO AS VARCHAR)+'' EXEC sp\_executesql @sql

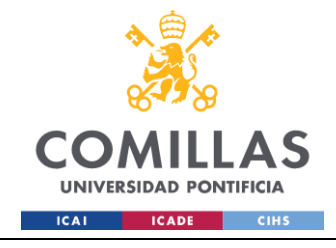

**UNIVERSIDAD PONTIFICIA COMILLAS** ESCUELA TÉCNICA SUPERIOR DE INGENIERÍA (ICAI)

GRADO EN INGENIERÍA EN TECNOLOGÍAS INDUSTRIALES

```
END TRY
      BEGIN CATCH
             SET @logMessage=error message()
             EXEC DQ.LOG 'ERROR', @Cliente, @Servicio, @Hito, 
@logtitulo,'99.ERROR',@logMessage
             RAISERROR (@logMessage, 16, 1);
      END CATCH
END
```
#### **REP.GENERACION\_REP\_VENTAS\_OPE**

```
USE [AAM_SERVICIO_CCPP_TRIBUTOS]
GO
/****** Object: StoredProcedure [REP].[GENERACION_REP_VENTAS_OPE] Script Date: 
18/06/2024 16:42:31 ******/
SET ANSI NULLS ON
GO
SET QUOTED IDENTIFIER ON
GO
/*************************************************/
/* Autor: Ángel Guzmán*/
/* Fecha: 20231212 */
/* Descripción:*/
/* Generación ficheros operativos a partir de las tablas históricas de ventas y lotes:
       1. REP.OPE_VENTAS_TRIB
       2. REP.OPE_VENTAS_CCPP*/
/* Versiones:*/
/* V1: Versión inicial)*/
/*************************************************/
ALTER PROCEDURE [REP].[GENERACION_REP_VENTAS_OPE] (
      @Cliente int,
      @Servicio int,
      @Hito int,
      @tipo int
)
AS
BEGIN
       BEGIN TRY
              --###############################
              --# 1.DECLARACION DE VARIABLES #
              --###############################
         EXEC DQ.LOG 'INFO', @Cliente,@Servicio,@Hito, 'GENERACION REPORTE VENTAS 
OPERATIVO', '1.INICIO EJECUCION'
             DECLARE 
                     @message nvarchar(500),
                     @error nvarchar(500)
              --###########################
              --# 2.BORRADO TABLAS PREVIO #
              --###########################
              -- 1. Truncar tablas de reporte
             EXEC DQ.LOG 'INFO', @Cliente,@Servicio,@Hito, 'GENERACION REPORTE VENTAS 
OPERATIVO', '2.BORRADO PREVIO DE TABLAS'
             IF @CLIENTE=1
```
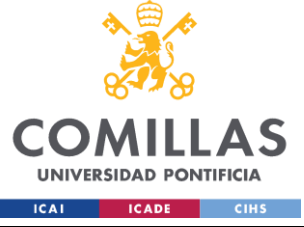

ESCUELA TÉCNICA SUPERIOR DE INGENIERÍA (ICAI) GRADO EN INGENIERÍA EN TECNOLOGÍAS INDUSTRIALES

BEGIN IF @SERVICIO=1 BEGIN TRUNCATE TABLE REP.OPE\_VENTAS\_TRIB DROP TABLE IF EXISTS REP.AAM\_MAESTRO\_TRIB\_VENTAS END IF @SERVICIO=2 BEGIN TRUNCATE TABLE REP.OPE\_VENTAS\_CCPP DROP TABLE IF EXISTS REP.AAM\_MAESTRO\_CCPP\_VENTAS END END --########################################### --# 3.GENERACION REPORTE VENTAS OPERATIVO # --########################################### -- SI @tipo=1, el reporte tira del maestro, sino de HOM EXEC DQ.LOG 'INFO', @Cliente,@Servicio,@Hito, 'GENERACION REPORTE VENTAS OPERATIVO', '3.GENERACION REPORTE VENTAS OPERATIVO', NULL IF @Cliente=1 BEGIN IF @servicio=1 BEGIN IF @tipo=1 BEGIN --3.1. Reporte tributos de Maestro INSERT INTO REP.OPE\_VENTAS\_TRIB SELECT A.ID\_OPORTUNIDAD, A.CONCATENADO, A.REF\_UE, A.UE, A.EDIFICIO, A.DEPARTAMENTO, A.SOC\_CLIENTE, A.FEC\_POSICIONAMIENTO, A.PRIORIDAD\_PATRIMONIO, A.MUNICIPIO, A.PROVINCIA, A.GESTOR\_NORMALIZADO, A.SUBTIPOLOGIA, A.REF\_CATASTRAL, A.NUMERO\_RC, A.RC\_PTE, A.NMB\_COMPRADOR, A.FEC\_PREVISTA\_FIRMA, A.FR\_AÑO, A.PAO,

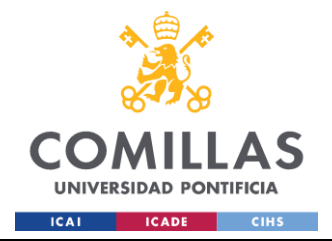

A.VBC, A.ESTADO\_TRIBUTOS, A.FEC\_CARGA\_IBI, A.DIAS\_PTE\_PAGO\_IBI, A.IMP\_TASAS\_ANUALIZADO, A.[IMP\_DEUDA/PRECIO\_VENTA], A.IMP\_IBI\_ANUALIZADO, A.IMP\_PRORRATA\_VEND, A.IMP\_PRORRATA\_COMP, A.FEC\_INI\_GESTION\_TRIB, A.FEC\_ULT\_GESTION\_TRIB, A.FEC\_FIN\_GESTION\_TRIB, A.FEC\_ENVIO\_PAGO\_TRIB, A.NUM\_REMESA\_TRIB, A.PROVEEDOR, A.GESTOR\_TRIB, A.COMENTARIOS\_TRIB, IIF(A.ESTADO\_TRIBUTOS IN (SELECT Estado FROM COD.ESTADO WHERE SERVICIO='TRIBUTOS' AND OK\_KO='OK'), 'OK', 'KO') AS OK KO TRIB, DAY(A.FEC\_POSICIONAMIENTO) AS DIA\_FEC\_VENTA, MONTH(A.FEC\_POSICIONAMIENTO) AS MES\_FEC\_VENTA, YEAR(A.FEC\_POSICIONAMIENTO) AS AÑO FEC VENTA, A.VENTA\_ESPECIAL AS VENTA\_ESPECIAL, A.REVISAR\_TRIB, A.POSTVENTA, CASE WHEN LEN(A.REF\_CATASTRAL) != 20 AND A.PROVINCIA NOT IN ('ÁLAVA', 'VIZCAYA', 'GUIPÚZCOA', 'NAVARRA') THEN 'INCORRECTA' WHEN A.REF\_CATASTRAL IS NULL THEN 'NO\_RC' ELSE 'OK' END AS RC\_CORRECTA, A.ORIGEN, CASE WHEN EXISTS ( SELECT 1 FROM REP.VAL\_FEC\_POSICIONAMIENTO V **WHERE** V.CONCAT\_SQL = A.REF\_UE AND V.ID\_OPORTUNIDAD = A.ID\_OPORTUNIDAD AND (V.FEC\_POSICIONAMIENTO\_OLD > CAST(GETDATE() + 7 AS DATE) OR V.FEC\_POSICIONAMIENTO\_OLD IS NULL)

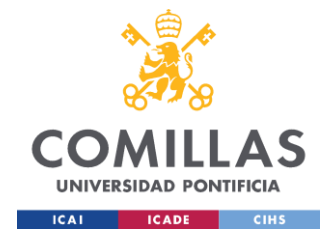

AND V.FEC POSICIONAMIENTO NEW  $\leq$  CAST (GETDATE () + 7 AS DATE)  $\lambda$ THEN 'ADELANTADA A MENOS DE UNA SEMANA' ELSE NULL END AS VENTA ADELANTADA FROM CALC. AAM MAESTRO TRIB VENTAS A WHERE A.ESTADO <> 'BAJA'  $--#$  4. ELIMINACIÓN POSTVENTAS Y VENTAS ESPECIALES FINALIZADAS # EXEC DO.LOG 'INFO', '1', NULL, '1', 'GENERACION REPORTE VENTAS OPERATIVO', '4. ELIMINACIÓN DE POSTVENTAS FINALIZADAS', NULL DELETE FROM REP.OPE VENTAS TRIB WHERE POSTVENTA = 'SI, NO PRESENTE EN EL BI' AND ESTADO TRIBUTOS IN ( SELECT ESTADO FROM COD.ESTADO WHERE OK  $KO = 'OK'$ ) AND ESTADO TRIBUTOS!='ENVIADO A PAGO'; EXEC DQ.LOG 'INFO', '1', NULL,'1', 'GENERACION REPORTE VENTAS OPERATIVO', '4. ELIMINACIÓN DE VENTAS ESPECIALES FINALIZADAS', NULL DELETE FROM REP.OPE VENTAS TRIB WHERE VENTA ESPECIAL = 'SI' AND ESTADO TRIBUTOS IN ( SELECT ESTADO FROM COD.ESTADO WHERE OK KO = 'OK' ) AND ESTADO TRIBUTOS!='ENVIADO A PAGO'  $\cdot$ SELECT \* **INTO** REP. AAM MAESTRO TRIB VENTAS FROM CALC. AAM MAESTRO TRIB VENTAS **END ELSE BEGIN** --3.2. Reporte tributos de

 $HOM$ 

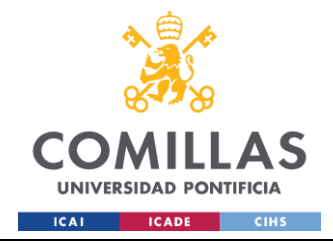

#### **UNIVERSIDAD PONTIFICIA COMILLAS** ESCUELA TÉCNICA SUPERIOR DE INGENIERÍA (ICAI)

GRADO EN INGENIERÍA EN TECNOLOGÍAS INDUSTRIALES

INSERT INTO REP.OPE\_VENTAS\_TRIB SELECT A.ID\_OPORTUNIDAD, A.CONCATENADO, A.REF\_UE, A.UE, A.EDIFICIO, A.DEPARTAMENTO, A.SOC\_CLIENTE, A.FEC\_POSICIONAMIENTO, A.PRIORIDAD\_PATRIMONIO, A.MUNICIPIO, A.PROVINCIA, A.GESTOR\_NORMALIZADO, A.SUBTIPOLOGIA, A.REF\_CATASTRAL, A.NUMERO\_RC, A.RC PTE, A.NMB\_COMPRADOR, A.FEC\_PREVISTA\_FIRMA, A.FR\_AÑO, A.PAO, A.VBC, A.ESTADO\_TRIBUTOS, A.FEC\_CARGA\_IBI, A.DIAS\_PTE\_PAGO\_IBI, A.IMP\_TASAS\_ANUALIZADO, A.[IMP\_DEUDA/PRECIO\_VENTA], A.IMP\_IBI\_ANUALIZADO, A.IMP\_PRORRATA\_VEND, A.IMP\_PRORRATA\_COMP, A.FEC\_INI\_GESTION\_TRIB, A.FEC\_ULT\_GESTION\_TRIB, A.FEC\_FIN\_GESTION\_TRIB, A.FEC\_ENVIO\_PAGO\_TRIB, A.NUM\_REMESA\_TRIB, A.PROVEEDOR, A.GESTOR\_TRIB, A.COMENTARIOS\_TRIB, IIF(A.ESTADO\_TRIBUTOS IN (SELECT Estado FROM COD.ESTADO WHERE SERVICIO='TRIBUTOS' AND OK\_KO='OK'), 'OK', 'KO') AS OK\_KO\_TRIB, DAY(A.FEC\_POSICIONAMIENTO) AS DIA\_FEC\_VENTA, MONTH(A.FEC\_POSICIONAMIENTO) AS MES\_FEC\_VENTA, YEAR(A.FEC\_POSICIONAMIENTO) AS AÑO\_FEC\_VENTA,

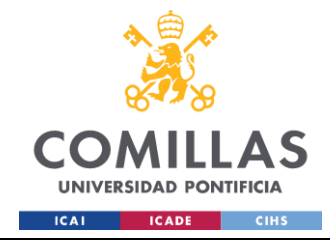

A.VENTA\_ESPECIAL AS VENTA\_ESPECIAL, A.REVISAR\_TRIB, A.POSTVENTA, CASE WHEN LEN(A.REF\_CATASTRAL) != 20 AND A.PROVINCIA NOT IN ('ÁLAVA', 'VIZCAYA', 'GUIPÚZCOA', 'NAVARRA') THEN 'INCORRECTA' WHEN A.REF\_CATASTRAL IS NULL THEN 'NO\_RC' ELSE 'OK' END AS RC\_CORRECTA, 'OPERATIVO' AS ORIGEN, CASE WHEN EXISTS ( SELECT 1 FROM REP.VAL\_FEC\_POSICIONAMIENTO V WHERE V.CONCAT SQL = A.REF UE AND V.ID\_OPORTUNIDAD = A.ID\_OPORTUNIDAD AND (V.FEC\_POSICIONAMIENTO\_OLD > CAST(GETDATE() + 7 AS DATE) OR V.FEC\_POSICIONAMIENTO\_OLD IS NULL) AND V.FEC POSICIONAMIENTO NEW  $\leq$  CAST(GETDATE() + 7 AS DATE) ) THEN 'ADELANTADA A MENOS DE UNA SEMANA' ELSE NULL END AS VENTA\_ADELANTADA FROM HOM.AAM\_OPE\_TRIB\_VENTAS A DROP TABLE IF EXISTS REP.AAM\_MAESTRO\_TRIB\_VENTAS SELECT \* INTO REP.AAM\_MAESTRO\_TRIB\_VENTAS FROM CALC.AAM\_MAESTRO\_TRIB\_VENTAS END END ELSE IF @Servicio=2 BEGIN IF @tipo=1 BEGIN --3.3. Reporte ccpp de Maestro INSERT INTO REP.OPE\_VENTAS\_CCPP SELECT

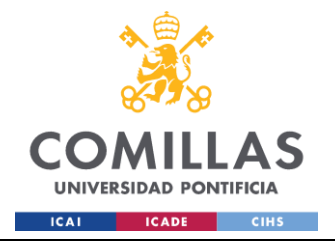

A.ID\_OPORTUNIDAD,

A.CONCATENADO, A.REF\_UE, A.UE, A.EDIFICIO, A.TIPO\_CLIENTE, A.SOC\_PROPIETARIA, A.CM, A.FEC\_POSICIONAMIENTO, A.PRIORIDAD\_PATRIMONIO, A.MAYORISTA\_MINORISTA, A.GESTOR\_FORMALIZACION, A.MUNICIPIO, A.PROVINCIA, A.GESTOR\_NORMALIZADO, A.SUBTIPOLOGIA, A.REF\_CATASTRAL, A.NMB\_COMPRADOR, A.FEC\_PREVISTA\_FIRMA, A.FP\_AÑO, A.FR\_AÑO, A.ESTADO\_COMUNIDADES, A.COD\_PROMOCION AS COD\_PROMOCION, A.CIF AS CIF, CASE WHEN A.CIF = 'NO CP' THEN 0 ELSE LEN(A.CIF)-LEN(REPLACE(A.CIF, '/', ''))+1 END AS NUMERO\_COMUNIDADES, A.FEC\_ENVIO\_REMESA, A.ETI\_REMESA, A.FEC\_INI\_GESTION\_CCPP, A.FEC\_ULT\_GESTION\_CCPP, A.GESTOR\_CCPP, A.FP\_MAIL, A.COMENTARIOS\_CCPP, A.MIX\_PAO\_VBC\_CCPP, A.MOTIVO\_NO\_FIRMA\_CCPP, A.ALTA\_PDTE, A.FEC\_ALTA\_PDTE, A.FEC\_ALTA\_FPF, IIF(A.ESTADO\_COMUNIDADES IN (SELECT Estado FROM COD.ESTADO WHERE SERVICIO='CCPP' AND OK\_KO='OK'), 'OK', 'KO') AS OK\_KO\_CCPP, A.VENTA\_ESPECIAL AS VENTA\_ESPECIAL, COALESCE(A.FP\_MAIL, A.FEC\_POSICIONAMIENTO, A.FR\_AÑO, A.FP\_AÑO) AS FEC\_REAL, A.LOTE AS LOTE, NULL AS VENTA\_BR\_ID\_DIR\_CAR,

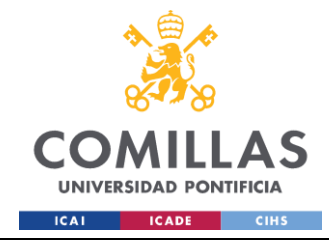

```
NULL AS 
PROMO_O_ACTIVO,
                                                                A.REVISAR_CCPP,
                                                                A.POSTVENTA,
                                                                CASE
                                                                    WHEN 
FEC ULT GESTION CCPP < DATEADD(MONTH, -1, GETDATE()) AND ESTADO COMUNIDADES IN ('OK
GFIA / NO CP') AND PRIORIDAD_PATRIMONIO <> 'V' THEN 'COMPROBAR ESTADO GESTIÓN'
                                                                    ELSE NULL
                                                             END AS CAMBIO_MES,
                                                             CASE 
                                                                        WHEN EXISTS (
                                                                              SELECT 1
                                                                               FROM 
REP.VAL_FEC_POSICIONAMIENTO V
                                                                               WHERE 
V.CONCAT SQL = A.REF UE
                                                                                  AND 
V.ID_OPORTUNIDAD = A.ID_OPORTUNIDAD
                                                                                  AND 
(V.FEC_POSICIONAMIENTO_OLD > CAST(GETDATE() + 7 AS DATE) OR V.FEC_POSICIONAMIENTO_OLD 
IS NULL)
                                                                                  AND 
V.FEC POSICIONAMIENTO NEW \leq CAST(GETDATE() + 7 AS DATE)
                                                                        \lambdaTHEN 
'ADELANTADA A MENOS DE UNA SEMANA'
                                                                       ELSE NULL
                                                                END AS 
VENTA_ADELANTADA
                                                         FROM 
CALC.AAM_MAESTRO_CCPP_VENTAS A
                                                         --LEFT JOIN (
                                                         -- SELECT 
                                                         -- CONCAT SQL,
                                                         -MAX(CODIGO_PROMOCION) AS CODIGO_PROMOCION, 
                                                         --
       MAX([CIF_NIF_COM]) AS [CIF_NIF_COM]
                                                         -- FROM STG.TAMIAS CCPP
                                                         -- GROUP BY CONCAT SQL
                                                         --) AS B ON A.CONCAT SQL =
B.CONCAT_SQL
                                                         WHERE A.ESTADO <> 'BAJA'
                                                         --
###############################################################
                                                         --# 4.ELIMINACIÓN 
POSTVENTAS Y VENTAS ESPECIALES FINALIZADAS #
                                                         -###############################################################
                                                         EXEC DQ.LOG 'INFO', '1', 
NULL,'1', 'GENERACION REPORTE VENTAS OPERATIVO', '4.ELIMINACIÓN DE POSTVENTAS 
FINALIZADAS', NULL
```
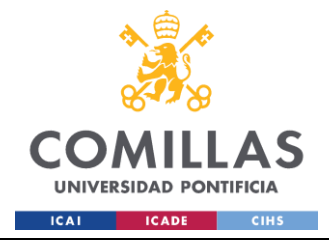

DELETE FROM REP.OPE\_VENTAS\_CCPP WHERE POSTVENTA = 'SI, NO PRESENTE EN EL BI' AND ESTADO\_COMUNIDADES ='OK GFIA / NO CP' EXEC DQ.LOG 'INFO', '1', NULL,'1', 'GENERACION REPORTE VENTAS OPERATIVO', '4.ELIMINACIÓN DE VENTAS ESPECIALES FINALIZADAS', NULL DELETE FROM REP.OPE\_VENTAS\_CCPP WHERE VENTA ESPECIAL = 'SI' AND (POSTVENTA='SI' OR PRIORIDAD\_PATRIMONIO='V' OR FEC\_POSICIONAMIENTO<CAST(GETDATE() AS DATE)) AND ESTADO\_COMUNIDADES ='OK GFIA / NO CP' DROP TABLE IF EXISTS REP.AAM\_MAESTRO\_CCPP\_VENTAS SELECT \* INTO REP.AAM\_MAESTRO\_CCPP\_VENTAS FROM CALC.AAM\_MAESTRO\_CCPP\_VENTAS END ELSE BEGIN --3.4. Reporte ccpp de HOM INSERT INTO REP.OPE\_VENTAS\_CCPP SELECT A.ID\_OPORTUNIDAD, A.CONCATENADO, A.REF\_UE, A.UE, A.EDIFICIO, A.TIPO\_CLIENTE, A.SOC\_PROPIETARIA, A.CM, A.FEC\_POSICIONAMIENTO, A.PRIORIDAD\_PATRIMONIO, A.MAYORISTA\_MINORISTA, A.GESTOR\_FORMALIZACION, A.MUNICIPIO, A.PROVINCIA, A.GESTOR\_NORMALIZADO, A.SUBTIPOLOGIA, A.REF\_CATASTRAL, A.NMB\_COMPRADOR, A.FEC\_PREVISTA\_FIRMA, A.FP\_AÑO,

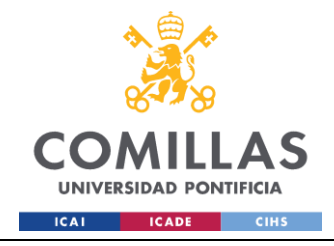

ESCUELA TÉCNICA SUPERIOR DE INGENIERÍA (ICAI) **GRADO EN INGENIERÍA EN TECNOLOGÍAS INDUSTRIALES** 

A.FR AÑO, A.ESTADO COMUNIDADES. A.COD PROMOCION AS COD PROMOCION, A.CIF AS CIF. CASE WHEN A.CIF =  $'NO$ CP' THEN 0 ELSE LEN(A.CIF)-LEN(REPLACE(A.CIF, '/', ''))+1 END AS NUMERO COMUNIDADES, A. FEC ENVIO REMESA, A.ETI REMESA, A. FEC INI GESTION CCPP, A. FEC ULT GESTION CCPP, A.GESTOR CCPP, A.FP MAIL, A.COMENTARIOS\_CCPP, A.MIX PAO VBC CCPP, A.MOTIVO NO FIRMA CCPP, A.ALTA PDTE, A.FEC ALTA PDTE, A.FEC\_ALTA\_FPF, IIF (A.ESTADO COMUNIDADES IN (SELECT Estado FROM COD.ESTADO WHERE SERVICIO='CCPP' AND OK KO='OK'), 'OK', 'KO') AS OK KO CCPP, A.VENTA ESPECIAL AS VENTA ESPECIAL, COALESCE (A.FP MAIL, A. FEC POSICIONAMIENTO, A. FR AÑO, A. FP AÑO) AS FEC REAL, A.LOTE AS LOTE, NULL AS VENTA BR ID DIR CAR, NULL AS PROMO O ACTIVO, A.REVISAR CCPP, A. POSTVENTA,  $CASE$ **WHEN** FEC ULT GESTION CCPP < DATEADD (MONTH, -1, GETDATE ()) AND ESTADO COMUNIDADES IN ('OK GFIA / NO CP') AND PRIORIDAD PATRIMONIO <> 'V' THEN 'COMPROBAR ESTADO GESTIÓN' ELSE NULL END AS CAMBIO MES, CASE WHEN EXISTS ( SELECT 1 FROM REP.VAL FEC POSICIONAMIENTO V WHERE V.CONCAT SQL = A.REF UE AND V.ID OPORTUNIDAD = A.ID OPORTUNIDAD **AND** (V.FEC POSICIONAMIENTO OLD > CAST (GETDATE () + 7 AS DATE) OR V.FEC POSICIONAMIENTO OLD IS NULL) AND

V. FEC\_POSICIONAMIENTO\_NEW <= CAST (GETDATE () + 7 AS DATE)

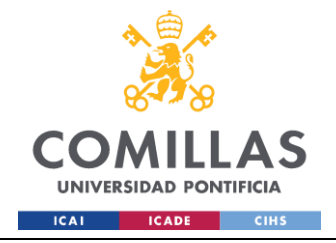

ESCUELA TÉCNICA SUPERIOR DE INGENIERÍA (ICAI) GRADO EN INGENIERÍA EN TECNOLOGÍAS INDUSTRIALES

 $\lambda$ 

THEN 'ADELANTADA A MENOS DE UNA SEMANA' ELSE NULL END AS VENTA\_ADELANTADA FROM HOM.AAM\_OPE\_CCPP\_VENTAS A --LEFT JOIN ( -- SELECT -- CONCAT SQL,  $-1$ MAX(CODIGO\_PROMOCION) AS CODIGO\_PROMOCION,  $-$ MAX([CIF\_NIF\_COM]) AS [CIF\_NIF\_COM] -- FROM STG.TAMIAS CCPP -- GROUP BY CONCAT SQL  $---$ ) AS B ON A.CONCAT SQL = B.CONCAT\_SQL DROP TABLE IF EXISTS REP.AAM\_MAESTRO\_CCPP\_VENTAS SELECT \* INTO REP.AAM\_MAESTRO\_CCPP\_VENTAS FROM CALC.AAM\_MAESTRO\_CCPP\_VENTAS END END END END TRY

BEGIN CATCH SET @message = '99.ERROR GENERACIÓN REPORTE VENTAS OPERATIVO' SET @error = ERROR MESSAGE() EXEC DQ.LOG 'INFO', @Cliente,@Servicio,@Hito,'GENERACION REPORTE VENTAS OPERATIVO', @message, @error END CATCH END

#### **REP.GENERACION\_REP\_VENTAS\_AAM**

```
USE [AAM_SERVICIO_CCPP_TRIBUTOS]
GO
/****** Object: StoredProcedure [REP].[GENERACION_REP_VENTAS_AAM] Script Date:
18/06/2024 16:43:11 ******/
SET ANSI_NULLS ON
GO
SET QUOTED IDENTIFIER ON
GO
/*************************************************/
/* Autor: Ángel Guzmán*/
/* Fecha: 20231212 */
/* Descripción:*/
```
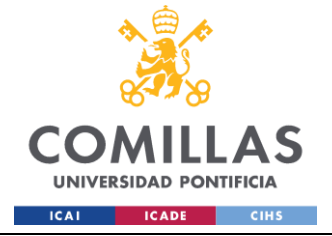

```
/* Una vez se cargan los ficheros operativos se generan tres tablas para reportar a
Altamira:
      1. REP.CLI VENTAS
      2. REP. CLI VENTAS CCPP
     3. REP. CLI VENTAS TRIB*/
/* Versiones:*/
/* V1: Versión inicial) */
ALTER PROCEDURE [REP]. [GENERACION REP VENTAS AAM] (
     @Cliente int,
     @Servicio int,
     @Hito int
\lambda\DeltaBEGIN
     BEGIN TRY
            -- 1. DECLARACION DE VARIABLES #
            DECLARE
                  @message nvarchar(500),
                  Gerror nvarchar (500)
            EXEC DQ.LOG 'INFO', @Cliente,@Servicio,@Hito, 'GENERACION REPORTES AAM',
'1. INICIO GENERACIÓN', NULL
            IF @cliente=1
                 BEGIN
                        IF @servicio=7
                             BEGIN
                                    IF @hito=1
                                          BEGIN
                                                EXEC DO.LOG 'INFO',
@Cliente,@Servicio,@Hito, 'GENERACION REPORTE VENTAS AAM', '1.INICIO GENERACIÓN', NULL
                                                SET NOCOUNT ON:
-- 2. BORRAR TABLAS TEMPORALES
\pmEXEC DQ.LOG
'INFO', @Cliente, @Servicio, @Hito, 'GENERACION REPORTE VENTAS AAM', '2. BORRAR TABLAS
TEMPORALES', NULL
                                                DROP TABLE IF EXISTS
#TMP REP TRIB
                                                DROP TABLE IF EXISTS
#TMP REP CCPP
```
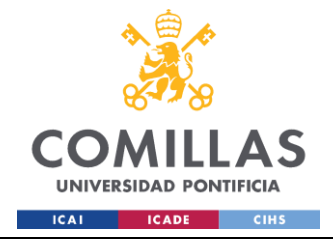

ESCUELA TÉCNICA SUPERIOR DE INGENIERÍA (ICAI) GRADO EN INGENIERÍA EN TECNOLOGÍAS INDUSTRIALES

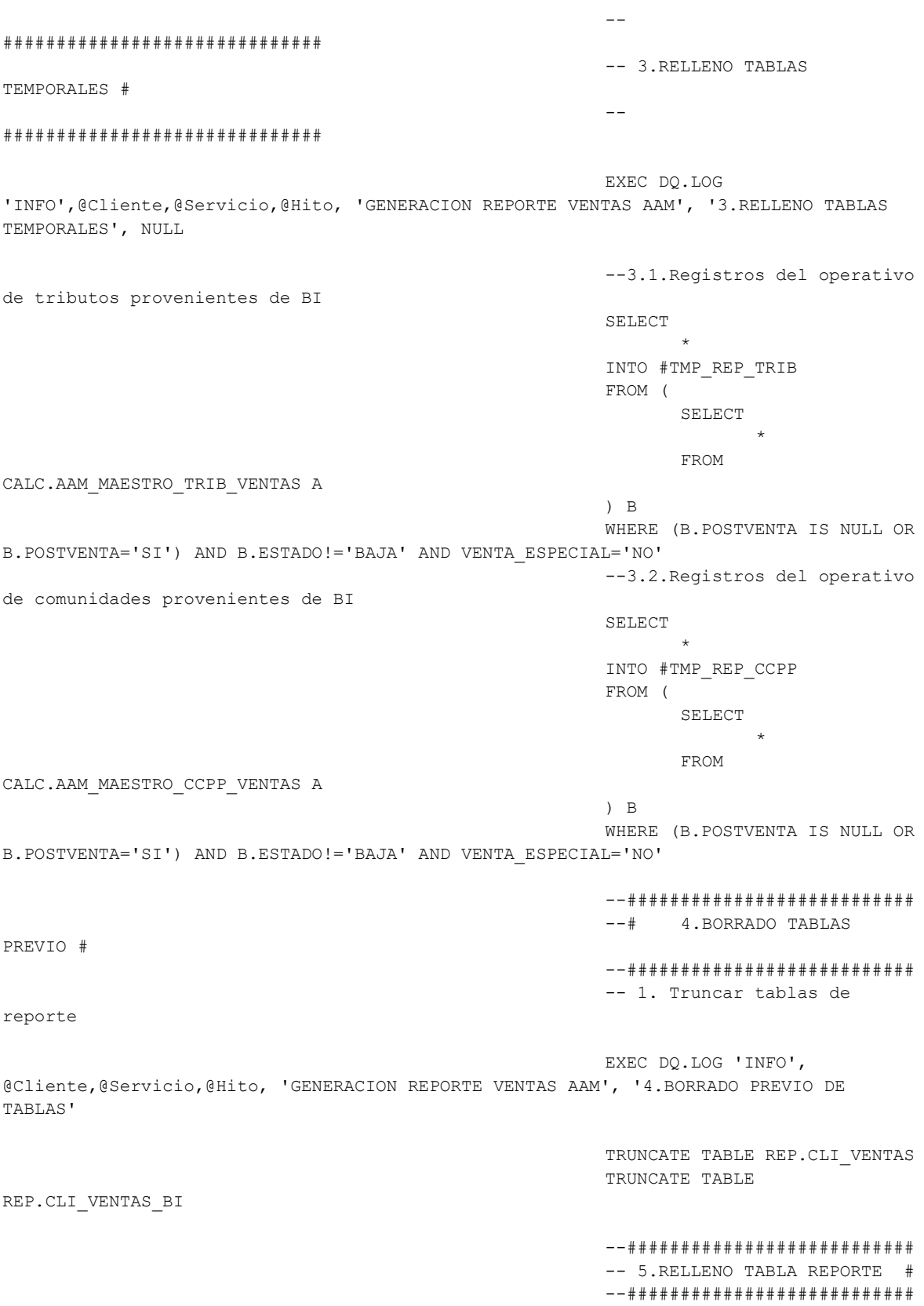

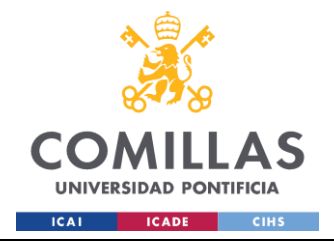

EXEC DQ.LOG

'INFO',@Cliente,@Servicio,@Hito, 'GENERACION REPORTE VENTAS AAM', '5.RELLENO TABLA REPORTE GRAFICAS', NULL

> INSERT INTO REP.CLI\_VENTAS SELECT

COALESCE(A.ID\_OPORTUNIDAD, B.ID\_OPORTUNIDAD) AS ID\_OPORTUNIDAD,

COALESCE(A.CONCATENADO, B.CONCATENADO) AS CONCATENADO,

B.REF UE) AS REF UE,

COALESCE(A.UE, B.UE)

COALESCE(A.REF\_UE,

COALESCE(A.EDIFICIO,

COALESCE(A.REF\_ORIGEN,

COALESCE(A.DELEGACION,

B.REF\_ORIGEN) AS REF\_ORIGEN,

B.EDIFICIO) AS EDIFICIO,

COALESCE(A.SOC\_CLIENTE, B.SOC\_CLIENTE) AS SOC\_CLIENTE,

COALESCE(A.TIPO\_CLIENTE, B.TIPO\_CLIENTE) AS TIPO\_CLIENTE,

COALESCE(A.SOC\_PROPIETARIA, B.SOC\_PROPIETARIA) AS SOC\_PROPIETARIA, COALESCE(A.CM, B.CM)

AS CM,

AS UE,

COALESCE(A.FEC\_POSICIONAMIENTO, B.FEC\_POSICIONAMIENTO) AS FEC\_POSICIONAMIENTO, COALESCE(A.ESTADO\_DFA, B.ESTADO\_DFA) AS ESTADO\_DFA,

COALESCE(A.FEC\_PREVISTA\_DFA, B.FEC\_PREVISTA\_DFA) AS FEC\_PREVISTA\_DFA,

COALESCE(A.PRIORIDAD\_PATRIMONIO, B.PRIORIDAD\_PATRIMONIO) AS PRIORIDAD\_PATRIMONIO,

COALESCE(A.MAYORISTA\_MINORISTA, B.MAYORISTA\_MINORISTA) AS MAYORISTA\_MINORISTA,

COALESCE(A.GESTOR\_FORMALIZACION, B.GESTOR\_FORMALIZACION) AS GESTOR\_FORMALIZACION,

B.DELEGACION) AS DELEGACION, COALESCE(A.MUNICIPIO, B.MUNICIPIO) AS MUNICIPIO, COALESCE(A.PROVINCIA,

B.PROVINCIA) AS PROVINCIA,

COALESCE(A.GESTOR\_NORMALIZADO, B.GESTOR\_NORMALIZADO) AS GESTOR\_NORMALIZADO,

COALESCE(A.TIPO\_INMUEBLE, B.TIPO\_INMUEBLE) AS TIPO\_INMUEBLE,

COALESCE(A.SUBTIPOLOGIA, B.SUBTIPOLOGIA) AS SUBTIPOLOGIA,

COALESCE(A.REF\_CATASTRAL, B.REF\_CATASTRAL) AS REF\_CATASTRAL,

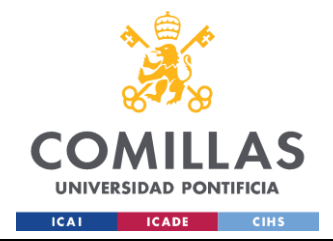

COALESCE(A.NMB\_COMPRADOR, B.NMB\_COMPRADOR) AS NMB\_COMPRADOR, COALESCE(A.FEC\_RESERVA, B.FEC\_RESERVA) AS FEC\_RESERVA, COALESCE(A.FEC\_PREVISTA\_FIRMA, B.FEC\_PREVISTA\_FIRMA) AS FEC\_PREVISTA\_FIRMA, COALESCE(A.FP\_AÑO, B.FP\_AÑO) AS FP\_AÑO, COALESCE(A.FR\_AÑO, B.FR\_AÑO) AS FR\_AÑO, COALESCE(A.PAO, B.PAO) AS PAO, B.VBC AS VBC, B.ESTADO\_TRIBUTOS AS ESTADO\_TRIBUTOS, B.FEC\_CARGA\_IBI AS FEC\_CARGA\_IBI, B.DIAS\_PTE\_PAGO\_IBI AS DIAS\_PTE\_PAGO\_IBI, B.IMP\_TASAS\_ANUALIZADO AS IMP\_TASAS\_ANUALIZADO, B. [IMP\_DEUDA/PRECIO\_VENTA] AS [IMP\_DEUDA/PRECIO\_VENTA], B.IMP\_IBI\_ANUALIZADO AS IMP\_IBI\_ANUALIZADO, B.IMP\_PRORRATA\_VEND AS IMP\_PRORRATA\_VEND, B.IMP\_PRORRATA\_COMP AS IMP\_PRORRATA\_COMP, B.FEC\_INI\_GESTION\_TRIB AS FEC INI GESTION TRIB, B.FEC\_ULT\_GESTION\_TRIB AS FEC ULT GESTION TRIB, B.FEC\_FIN\_GESTION\_TRIB AS FEC FIN GESTION TRIB, B.FEC\_ENVIO\_PAGO\_TRIB AS FEC\_ENVIO\_PAGO\_TRIB, B.NUM\_REMESA\_TRIB AS NUM\_REMESA\_TRIB, B.PROVEEDOR AS PROVEEDOR, B.GESTOR\_TRIB AS GESTOR\_TRIB, B.COMENTARIOS\_TRIB AS COMENTARIOS\_TRIB, A.ESTADO\_COMUNIDADES AS ESTADO\_COMUNIDADES, A.COD\_PROMOCION AS COD\_PROMOCION, A.CIF AS CIF, A.FEC\_ENVIO\_REMESA AS FEC\_ENVIO\_REMESA, A.ETI\_REMESA AS ETI\_REMESA, A.FEC\_INI\_GESTION\_CCPP AS FEC\_INI\_GESTION\_CCPP,

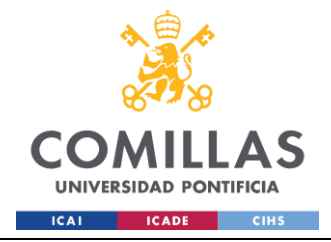

A.FEC\_ULT\_GESTION\_CCPP AS FEC ULT GESTION CCPP, A.GESTOR\_CCPP AS GESTOR\_CCPP, A.FP\_MAIL AS FP\_MAIL, A.COMENTARIOS\_CCPP AS COMENTARIOS\_CCPP, A.MIX\_PAO\_VBC\_CCPP AS MIX\_PAO\_VBC\_CCPP, A.MOTIVO\_NO\_FIRMA\_CCPP AS MOTIVO\_NO\_FIRMA\_CCPP, A.ALTA\_PDTE AS ALTA\_PDTE, A.FEC\_ALTA\_PDTE AS FEC\_ALTA\_PDTE, A.FEC\_ALTA\_FPF AS FEC ALTA FPF, COALESCE(A.DEPARTAMENTO,B.DEPARTAMENTO) AS CARTERA, B.ESTADO\_TRIB AS OK\_KO\_TRIB, A.ESTADO\_CCPP AS OK\_KO\_CCPP, CASE WHEN B.PRIORIDAD\_PATRIMONIO = 'V' THEN DAY(B.FR\_AÑO) ELSE CASE WHEN B.FEC PREVISTA FIRMA IS NOT NULL THEN DAY(B.FEC PREVISTA FIRMA) ELSE DAY(B.FP\_AÑO) END END AS DIA\_REAL, CASE WHEN B.PRIORIDAD PATRIMONIO = 'V' THEN MONTH(B.FR AÑO) ELSE CASE WHEN B.FEC PREVISTA FIRMA IS NOT NULL THEN MONTH(B.FEC PREVISTA FIRMA) ELSE MONTH(B.FP\_AÑO) END END AS MES\_REAL, CASE WHEN B.PRIORIDAD\_PATRIMONIO = 'V' THEN YEAR(B.FR\_AÑO) ELSE CASE WHEN B.FEC\_PREVISTA\_FIRMA IS NOT NULL THEN YEAR(B.FEC\_PREVISTA\_FIRMA) ELSE YEAR(B.FP\_AÑO) END END AS AÑO\_REAL,

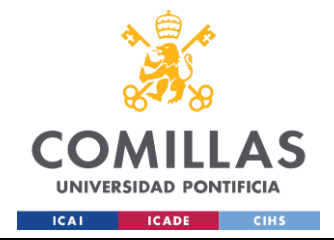

DAY (COALESCE (A.FEC POSICIONAMIENTO, B.FEC POSICIONAMIENTO)) AS DIA POS, MONTH (COALESCE (A. FEC POSICIONAMIENTO, B. FEC POSICIONAMIENTO)) AS MES POS, YEAR (COALESCE (A. FEC POSICIONAMIENTO, B. FEC POSICIONAMIENTO)) AS AÑO POS, CASE WHEN COALESCE (A.FEC PREVISTA FIRMA, B.FEC PREVISTA FIRMA) IS NOT NULL THEN 'SI' ELSE 'NO' END AS EXISTE FEC FIRMA FROM #TMP REP CCPP A FULL OUTER JOIN #TMP REP TRIB  $R_{\text{OM}}$ A.CONCAT SQL=B.CONCAT SQL **#############################** -- 6.RELLENO TABLA REPORTE 2 **#############################** EXEC DQ.LOG 'INFO', @Cliente, @Servicio, @Hito, 'GENERACION REPORTE VENTAS AAM', '6.RELLENO TABLA REPORTE BI', NULL INSERT INTO REP. CLI VENTAS BI SELECT COALESCE (A.ID OPORTUNIDAD, B.ID OPORTUNIDAD) AS ID OPORTUNIDAD, COALESCE (A.CONCATENADO, B.CONCATENADO) AS CONCATENADO, COALESCE (A.REF UE, B.REF UE) AS REF UE, COALESCE (A.UE, B.UE) AS UE, COALESCE (A. EDIFICIO, B.EDIFICIO) AS EDIFICIO, COALESCE (A.REF ORIGEN, B.REF ORIGEN) AS REF ORIGEN, COALESCE (A.SOC CLIENTE, B.SOC CLIENTE) AS SOC CLIENTE, COALESCE (A.TIPO CLIENTE, B.TIPO CLIENTE) AS TIPO CLIENTE, COALESCE (A.SOC PROPIETARIA, B.SOC PROPIETARIA) AS SOC PROPIETARIA, COALESCE (A.CM, B.CM) AS CM. COALESCE (A. FEC POSICIONAMIENTO, B. FEC POSICIONAMIENTO) AS FEC POSICIONAMIENTO, COALESCE (A. ESTADO DFA, B.ESTADO DFA) AS ESTADO DFA,

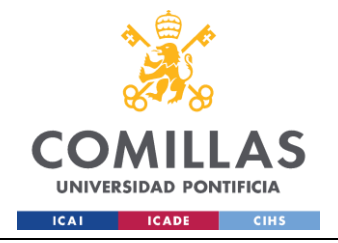

COALESCE(A.DELEGACION,

COALESCE(A.MUNICIPIO,

COALESCE(A.PROVINCIA,

B.IMP\_PRORRATA\_COMP AS

B.FEC\_INI\_GESTION\_TRIB

COALESCE(A.FEC\_PREVISTA\_DFA, B.FEC\_PREVISTA\_DFA) AS FEC\_PREVISTA\_DFA,

COALESCE(A.PRIORIDAD\_PATRIMONIO, B.PRIORIDAD\_PATRIMONIO) AS PRIORIDAD\_PATRIMONIO,

COALESCE(A.MAYORISTA\_MINORISTA, B.MAYORISTA\_MINORISTA) AS MAYORISTA\_MINORISTA,

COALESCE(A.GESTOR\_FORMALIZACION, B.GESTOR\_FORMALIZACION) AS GESTOR\_FORMALIZACION,

B.DELEGACION) AS DELEGACION,

B.MUNICIPIO) AS MUNICIPIO,

B.PROVINCIA) AS PROVINCIA,

COALESCE(A.GESTOR\_NORMALIZADO, B.GESTOR\_NORMALIZADO) AS GESTOR\_NORMALIZADO,

COALESCE(A.TIPO\_INMUEBLE, B.TIPO\_INMUEBLE) AS TIPO\_INMUEBLE,

COALESCE(A.SUBTIPOLOGIA, B.SUBTIPOLOGIA) AS SUBTIPOLOGIA,

COALESCE(A.REF\_CATASTRAL, B.REF\_CATASTRAL) AS REF\_CATASTRAL,

COALESCE(A.NMB\_COMPRADOR, B.NMB\_COMPRADOR) AS NMB\_COMPRADOR,

COALESCE(A.FEC\_RESERVA, B.FEC\_RESERVA) AS FEC\_RESERVA,

COALESCE(A.FEC\_PREVISTA\_FIRMA, B.FEC\_PREVISTA\_FIRMA) AS FEC\_PREVISTA\_FIRMA, COALESCE(A.FP\_AÑO, B.FP\_AÑO) AS FP\_AÑO, COALESCE(A.FR\_AÑO, B.FR\_AÑO) AS FR\_AÑO, COALESCE(A.PAO, B.PAO) AS PAO, B.VBC AS VBC, B.ESTADO\_TRIBUTOS AS ESTADO\_TRIBUTOS, B.FEC\_CARGA\_IBI AS FEC\_CARGA\_IBI, B.DIAS\_PTE\_PAGO\_IBI AS DIAS\_PTE\_PAGO\_IBI, B.IMP\_TASAS\_ANUALIZADO AS IMP\_TASAS\_ANUALIZADO, B. [IMP\_DEUDA/PRECIO\_VENTA] AS [IMP\_DEUDA/PRECIO\_VENTA], B.IMP\_IBI\_ANUALIZADO AS IMP\_IBI\_ANUALIZADO, B.IMP\_PRORRATA\_VEND AS IMP\_PRORRATA\_VEND,

IMP\_PRORRATA\_COMP,

AS FEC INI GESTION TRIB,

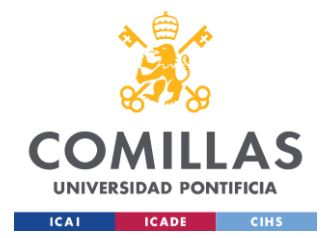

B.FEC\_ULT\_GESTION\_TRIB AS FEC ULT GESTION TRIB, B.FEC\_FIN\_GESTION\_TRIB AS FEC FIN GESTION TRIB, B.FEC\_ENVIO\_PAGO\_TRIB AS FEC\_ENVIO\_PAGO\_TRIB, B.NUM\_REMESA\_TRIB AS NUM\_REMESA\_TRIB, B.PROVEEDOR AS PROVEEDOR, B.GESTOR\_TRIB AS GESTOR\_TRIB, B.COMENTARIOS\_TRIB AS COMENTARIOS\_TRIB, A.ESTADO\_COMUNIDADES AS ESTADO\_COMUNIDADES, A.COD\_PROMOCION AS COD\_PROMOCION, A.CIF AS CIF, A.FEC\_ENVIO\_REMESA AS FEC\_ENVIO\_REMESA, A.ETI\_REMESA AS ETI\_REMESA, A.FEC\_INI\_GESTION\_CCPP AS FEC INI GESTION CCPP, A.FEC\_ULT\_GESTION\_CCPP AS FEC ULT GESTION CCPP, A.GESTOR\_CCPP AS GESTOR\_CCPP, A.FP\_MAIL AS FP\_MAIL, A.COMENTARIOS CCPP AS COMENTARIOS\_CCPP, A.MIX\_PAO\_VBC\_CCPP AS MIX\_PAO\_VBC\_CCPP, A.MOTIVO\_NO\_FIRMA\_CCPP AS MOTIVO\_NO\_FIRMA\_CCPP, A.ALTA\_PDTE AS ALTA\_PDTE, A.FEC\_ALTA\_PDTE AS FEC\_ALTA\_PDTE, A.FEC\_ALTA\_FPF AS FEC\_ALTA\_FPF FROM #TMP\_REP\_CCPP A FULL OUTER JOIN #TMP\_REP\_TRIB B ON A.CONCAT\_SQL=B.CONCAT\_SQL -- ############################################################ -- 7.RELLENO TABLAS REPORTE GRÁFICAS: FEC\_POS, ALTAS, BAJAS #

-- ############################################################

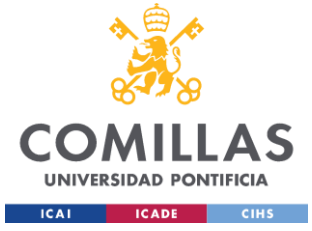

EXEC DQ.LOG 'INFO',@Cliente,@Servicio,@Hito, 'GENERACION REPORTE VENTAS AAM', '7.RELLENO REPORTES BAJAS, ALTAS Y CAMBIOS FEC\_POSICIONAMIENTO DEL MES', NULL EXEC DQ.LOG 'INFO',@Cliente,@Servicio,@Hito, 'GENERACION REPORTE VENTAS AAM', '7.1.BORRADO TABLAS TEMPORALES', NULL DROP TABLE IF EXISTS REP.VAL\_FEC\_POSICIONAMIENTO; DROP TABLE IF EXISTS REP.AAM\_BAJAS\_MAESTRO\_VENTAS DROP TABLE IF EXISTS #CTE Maestro Trib Ventas; DROP TABLE IF EXISTS #CTE\_Maestro\_CCPP\_Ventas; DROP TABLE IF EXISTS REP.AAM\_ALTAS\_MAESTRO\_VENTAS EXEC DQ.LOG 'INFO',@Cliente,@Servicio,@Hito, 'GENERACION REPORTE VENTAS AAM', '7.2.OBTENCION ÚLTIMOS REGISTROS DE LOS MAESTROS', NULL SELECT \*, ROW\_NUMBER() OVER (PARTITION BY REF\_UE, ID\_OPORTUNIDAD ORDER BY FEC\_FICHERO DESC) AS rn INTO #CTE\_Maestro\_Trib\_Ventas FROM CALC.AAM\_MAESTRO\_TRIB\_VENTAS SELECT \*, ROW\_NUMBER() OVER (PARTITION BY REF\_UE, ID\_OPORTUNIDAD ORDER BY FEC\_FICHERO DESC) AS rn INTO #CTE\_Maestro\_CCPP\_Ventas FROM CALC.AAM\_MAESTRO\_CCPP\_VENTAS EXEC DQ.LOG 'INFO',@Cliente,@Servicio,@Hito, 'GENERACION REPORTE VENTAS AAM', '7.3.RELLENO REP.VAL\_FEC\_POSICIONAMIENTO', NULL SELECT A.CONCAT\_SQL, A.ID\_OPORTUNIDAD, DAY(A.FEC POSICIONAMIENTO NEW) AS DIA POS NEW, MONTH(A.FEC\_POSICIONAMIENTO\_NEW) AS MES POS\_NEW, YEAR(A.FEC POSICIONAMIENTO NEW) AS AÑO POS NEW, DAY(A.FEC\_POSICIONAMIENTO\_OLD) AS DIA\_POS\_OLD,

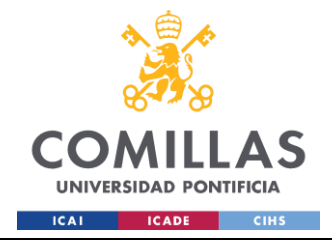

MONTH(A.FEC\_POSICIONAMIENTO\_OLD) AS MES\_POS\_OLD, YEAR(A.FEC\_POSICIONAMIENTO\_OLD) AS AÑO\_POS\_OLD, DAY(A.FEC\_CAMBIO) AS DIA\_CAMBIO, MONTH(A.FEC\_CAMBIO) AS MES\_CAMBIO, YEAR(A.FEC\_CAMBIO) AS AÑO\_CAMBIO, A.FEC\_POSICIONAMIENTO\_NEW, A.FEC\_POSICIONAMIENTO\_OLD, B.ESTADO\_TRIB, C.ESTADO\_CCPP INTO REP.VAL\_FEC\_POSICIONAMIENTO FROM CALC.VAL\_FEC\_POSICIONAMIENTO A LEFT JOIN #CTE Maestro Trib Ventas B ON A.CONCAT SQL = B.REF UE AND A.ID OPORTUNIDAD = B.ID OPORTUNIDAD AND B.rn = 1 LEFT JOIN #CTE Maestro CCPP Ventas C ON A.CONCAT SQL = C.REF UE AND A.ID OPORTUNIDAD = C.ID OPORTUNIDAD AND C.rn = 1 WHERE A.ID\_SERVICIO = 1 AND MONTH(A.FEC CAMBIO) = MONTH(CAST(GETDATE() AS DATE)) AND YEAR(A.FEC\_CAMBIO) = YEAR(CAST(GETDATE() AS DATE)); EXEC DQ.LOG 'INFO',@Cliente,@Servicio,@Hito, 'GENERACION REPORTE VENTAS AAM', '7.4.RELLENO REP.AAM\_ALTAS\_MAESTRO\_VENTAS', NULL SELECT DISTINCT A.ID\_OPORTUNIDAD, A.REF\_UE, DAY(A.FEC\_POSICIONAMIENTO) AS DIA\_POS, MONTH(A.FEC\_POSICIONAMIENTO) AS MES\_POS, YEAR(A.FEC POSICIONAMIENTO) AS AÑO POS, DAY(A.FEC\_FICHERO) AS DIA\_SALIDA, MONTH(A.FEC\_FICHERO) AS MES\_SALIDA, YEAR(A.FEC\_FICHERO) AS AÑO\_SALIDA, B.ESTADO\_TRIB,

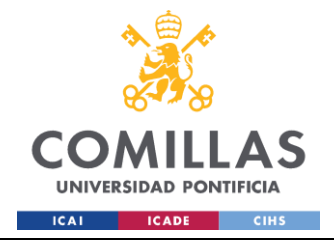

**UNIVERSIDAD PONTIFICIA COMILLAS** ESCUELA TÉCNICA SUPERIOR DE INGENIERÍA (ICAI)

GRADO EN INGENIERÍA EN TECNOLOGÍAS INDUSTRIALES

C.ESTADO\_CCPP INTO REP.AAM\_ALTAS\_MAESTRO\_VENTAS FROM HIS.AAM\_BI\_VENTAS A LEFT JOIN #CTE Maestro Trib Ventas B ON A.CONCAT SQL = B.REF UE AND A.ID OPORTUNIDAD = B.ID OPORTUNIDAD AND  $B.rn = 1$ LEFT JOIN #CTE\_Maestro\_CCPP\_Ventas C ON A.CONCAT\_SQL = C.REF\_UE AND A.ID\_OPORTUNIDAD = C.ID OPORTUNIDAD AND  $C.\text{rn} = 1$ WHERE A.ESTADO IN ('ALTA','REALTA') AND MONTH(A.FEC\_FICHERO) = MONTH(CAST(GETDATE() AS DATE)) AND YEAR(A.FEC\_FICHERO) = YEAR(CAST(GETDATE() AS DATE)); EXEC DQ.LOG 'INFO',@Cliente,@Servicio,@Hito, 'GENERACION REPORTE VENTAS AAM', '7.5.RELLENO REP.AAM\_BAJAS\_MAESTRO\_VENTAS', NULL SELECT DISTINCT A.ID\_OPORTUNIDAD, A.REF\_UE, DAY(A.FEC\_POSICIONAMIENTO) AS DIA\_POS, MONTH(A.FEC\_POSICIONAMIENTO) AS MES\_POS, YEAR(A.FEC POSICIONAMIENTO) AS AÑO POS, DAY(A.FEC\_FICHERO) AS DIA\_SALIDA, MONTH(A.FEC\_FICHERO) AS MES\_SALIDA, YEAR(A.FEC\_FICHERO) AS AÑO\_SALIDA, B.ESTADO\_TRIB, C.ESTADO\_CCPP INTO REP.AAM\_BAJAS\_MAESTRO\_VENTAS FROM HIS.AAM\_BI\_VENTAS A LEFT JOIN #CTE Maestro Trib Ventas B ON A.CONCAT SQL = B.REF UE AND A.ID OPORTUNIDAD = B.ID OPORTUNIDAD AND  $B.rn = 1$ LEFT JOIN #CTE\_Maestro\_CCPP\_Ventas C ON A.CONCAT\_SQL = C.REF\_UE AND A.ID\_OPORTUNIDAD = C.ID OPORTUNIDAD AND  $C.\overline{rn} = 1$ WHERE A.ESTADO='BAJA'

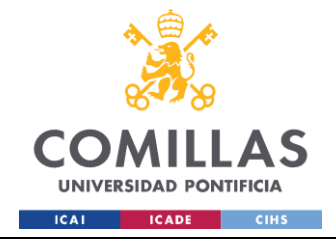

```
AND 
MONTH(A.FEC_FICHERO) =MONTH(CAST(GETDATE() AS DATE)) 
                                                                AND 
YEAR(A.FEC_FICHERO)=YEAR(CAST(GETDATE() AS DATE))
                                                  END
                                     END
                     END
       END TRY
       BEGIN CATCH
             SET @message = '99.ERROR GENERACION REPORTE'
              SET @error = ERROR MESSAGE()
              EXEC DQ.LOG 'ERROR',@Cliente,@Servicio,@Hito, 'GENERACIÓN REPORTES AAM', 
@message, @error
     END CATCH
END
```
#### **REP.ACTUALIZAR\_FACURACION\_VENTAS**

```
USE [AAM_SERVICIO_CCPP_TRIBUTOS]
GO
/****** Object: StoredProcedure [REP].[ACTUALIZAR_FACTURACION_VENTAS] Script Date: 
18/06/2024 16:43:43 ******/
SET ANSI_NULLS ON
GO
SET QUOTED IDENTIFIER ON
GO
/*************************************************/
--Autor: Ángel Guzmán
--Fecha: 20240416
--Descripción: Proceso que rellena la tabla REP.AAM_FACTURACION_VENTAS
 --Versiones:
      -- V1: Versión inicial
/*************************************************/
ALTER PROCEDURE [REP].[ACTUALIZAR_FACTURACION_VENTAS] (
      -- Add the parameters for the stored procedure here
      @cliente int, 
      @servicio int,
      @hito int,
      @FCH_DATOS_1 DATE
)
AS
BEGIN
       SET NOCOUNT ON;
       --###############################
       --# 1.DECLARACION DE VARIABLES #
       --###############################
       --1.1. Obtencion variables
       DECLARE @logtitulo NVARCHAR(255),
             @serv NVARCHAR(255),
              @servicio_nmb NVARCHAR(255),
              @sql NVARCHAR(MAX),
              @FCH_DATOS DATE = DATEADD(DAY, 1, @FCH_DATOS_1)
```

```
SET @logtitulo='FACTURACION VENTAS'
```
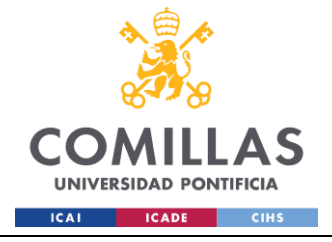

```
EXEC DO.LOG 'INFO', @Cliente, @Servicio, @Hito, @logtitulo, '1.INICIO
EJECUCION'
     EXEC DO.LOG 'INFO', @Cliente, @Servicio, @Hito, @logtitulo, '1.2.OBTENCION
VARIABLE SERVICIO'
      --1.2. Obtencion variables
      SELECT @SERV=LEFT(SERVICIO, 4)
      FROM COD. SERVICIOS
      WHERE ID SERVICIO=@SERVICIO
      IF @SERVICIO = 1
            SET @servicio nmb='TRIBUTOS'
      ELSE.
            SET @servicio nmb='COMUNIDADES'
      -- 2. RELLENAR TABLA REP. AAM FACTURACION VENTAS #
      --2.1. Borrado Previo
      DELETE FROM REP. AAM FACTURACION VENTAS WHERE FEC FACT>=@FCH DATOS 1 AND
ID CLIENTE=@cliente AND ID SERVICIO=@servicio AND ID HITO=@hito
      --2.2. Relleno tabla
      EXEC DQ.LOG 'INFO', @Cliente, @Servicio, @Hito, @logtitulo, '2.RELLENO TABLA
REP. AAM FACTURACION VENTAS CON LO FACTURADO EN EL DIA'
      SET @sql='INSERT INTO REP.AAM FACTURACION VENTAS
                         SELECT
                                '+CAST(@CLIENTE AS VARCHAR)+' AS ID CLIENTE,
                             '+CAST (@SERVICIO AS VARCHAR) +' AS ID SERVICIO,
                             '+CAST (@HITO AS VARCHAR) +' AS ID HITO,
                                ID OPORTUNIDAD,
                                CONCAT SQL AS REF UE,
                                DEPARTAMENTO,
                                SOC CLIENTE,
                                TIPO CLIENTE,
                                ESTADO '+@servicio nmb+' AS ESTADO,
                                FEC POSICIONAMIENTO,
                                PRIORIDAD PATRIMONIO.
                                FEC FACT '+@serv+' AS FEC FACT,
                                VENTA ESPECIAL,
                                POSTVENTA,
                                NULL AS ESTADO FINAL
                         FROM CALC. AAM MAESTRO '+@serv+' VENTAS
                         WHERE FEC FACT '+@serv+'='''+CAST(@FCH DATOS 1 AS
NVARCHAR(50)) + ' ' '
      EXEC sp executesql @sql
      -- 3. ACTUALIZACION CAMBIOS FEC POSICIONAMIENTO, ESTADO, PRIORIDAD #
      EXEC DQ.LOG 'INFO', @Cliente, @Servicio, @Hito, @logtitulo, '3.ACTUALIZACION
CAMBIOS FEC POSICIONAMIENTO'
      SET @sql='UPDATE A
                         SET A.ESTADO = M.ESTADO '+@servicio nmb+',
                               A. PRIORIDAD PATRIMONIO=M. PRIORIDAD PATRIMONIO,
                               A. FEC POSICIONAMIENTO=M. FEC POSICIONAMIENTO
                         FROM REP. AAM FACTURACION VENTAS A
                         INNER JOIN CALC. AAM_MAESTRO_'+@serv+'_VENTAS M
```
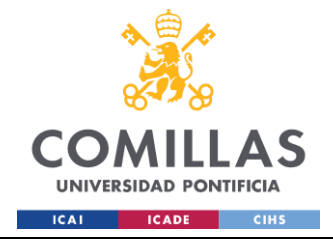

ON A.ID OPORTUNIDAD=M.ID OPORTUNIDAD -<br>AND A.REF UE=M.REF UE WHERE A.FEC FACT=M.FEC FACT '+@serv+' AND A.ID SERVICIO='+CAST(@SERVICIO AS EXEC sp executesgl @sgl --################################ -- 4. ACTUALIZACION ESTADO FINAL # --################################# EXEC DQ.LOG 'INFO', @Cliente, @Servicio, @Hito, @logtitulo, ' 4.ACTUALIZACION SET @sql='UPDATE R

ESTADO FINAL= CASE

WHEN R.VENTA ESPECIAL=''SI'' THEN ''VENTA FUERA DE

FICHERO''

NVARCHAR $(20)$ ) + '  $\mathbf{L}$ 

ESTADO FINAL'

 $CFT$ 

WHEN R.VENTA ESPECIAL=''NO'' AND M.ESTADO=''BAJA'' AND (R.POSTVENTA IS NULL OR R.POSTVENTA<>''SI, NO PRESENTE EN EL BI'') THEN ''SALIDAS DE FICHERO (VENTAS EN ESTADO OK)'' WHEN R.POSTVENTA=''SI, NO PRESENTE EN EL BI'' OR (R. PRIORIDAD PATRIMONIO=''V'' AND ((YEAR(R. FEC POSICIONAMIENTO)=YEAR(GETDATE()) AND MONTH (R.FEC POSICIONAMIENTO) <MONTH (GETDATE () ) ) OR (YEAR(R.FEC POSICIONAMIENTO)<YEAR(GETDATE())))) THEN ''POSTVENTA DE MESES ANTERIORES'' WHEN R.PRIORIDAD PATRIMONIO=''V'' AND MONTH (R.FEC POSICIONAMIENTO) = MONTH (GETDATE ()) AND YEAR (R. FEC POSICIONAMIENTO) = YEAR (GETDATE ()) THEN ''VENTA/POSTVENTA MES EN CURSO (VENDIDOS)'' ELSE ''VENTAS GESTIONADAS MES EN CURSO'' END FROM REP.AAM FACTURACION VENTAS R LEFT JOIN CALC.AAM\_MAESTRO\_'+@serv+'\_VENTAS M ON R.REF UE=M.REF UE AND R.ID OPORTUNIDAD=M.ID OPORTUNIDAD AND R.FEC FACT=M.FEC FACT '+@serv+' AND R.ID SERVICIO='+CAST(@SERVICIO AS NVARCHAR(20))+' WHERE MONTH (R.FEC\_FACT) =MONTH (GETDATE ()) EXEC sp executesql @sql -- 5. RELLENO TABLAS A REPORTAR A DIARIO # EXEC DQ.LOG 'INFO', @Cliente, @Servicio, @Hito, @logtitulo, ' 5.1.RELLENO TABLA A REPORTAR FACTURACIÓN VENTAS' DROP TABLE IF EXISTS REP. AAM FACTURACION VENTAS DIARIO DROP TABLE IF EXISTS REP. AAM FACTURACION VENTAS REPORTE **SELECT** CASE WHEN ID SERVICIO=1 THEN 'TRIBUTOS' ELSE 'CCPP' END AS SERVICIO, ID OPORTUNIDAD,  $REF_UE$ ,

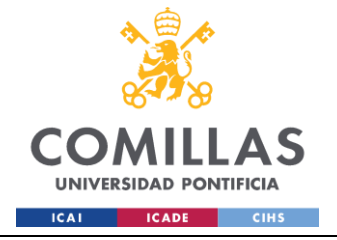

## **UNIVERSIDAD PONTIFICIA COMILLAS** ESCUELA TÉCNICA SUPERIOR DE INGENIERÍA (ICAI)

GRADO EN INGENIERÍA EN TECNOLOGÍAS INDUSTRIALES

```
DEPARTAMENTO,
              TIPO_CLIENTE,
              ESTADO,
              FEC_POSICIONAMIENTO,
              PRIORIDAD_PATRIMONIO,
              FEC_FACT,
              VENTA_ESPECIAL,
              POSTVENTA,
              ESTADO_FINAL
       INTO REP.AAM_FACTURACION_VENTAS_DIARIO
       FROM REP.AAM_FACTURACION_VENTAS
       WHERE YEAR(FEC_FACT)=YEAR(@FCH_DATOS_1) AND MONTH(FEC_FACT)=MONTH(@FCH_DATOS_1)
       EXEC DQ.LOG 'INFO', @Cliente, @Servicio, @Hito, @logtitulo, ' 5.2.RELLENO TABLA 
INFORME FACTURACION - REPORTE AAM'
       ;
       -- Ventas presentes en BI
       WITH CTE MAESTRO TRIB AS (
              SELECT*FROM(
                     SELECT
                             *,
                             ROW_NUMBER() OVER (PARTITION BY CONCAT_SQL ORDER BY 
FEC_FICHERO DESC) AS RN
                     FROM
                             CALC.AAM_MAESTRO_TRIB_VENTAS
                     WHERE 
                             VENTA_ESPECIAL='NO' AND (POSTVENTA IS NULL OR 
POSTVENTA='SI') AND ESTADO<>'BAJA'
              ) A WHERE RN=1
       ),
       CTE_MAESTRO_CCPP AS (
              SELECT*FROM(
                     SELECT
                             *,
                            ROW_NUMBER() OVER (PARTITION BY CONCAT_SQL ORDER BY 
FEC_FICHERO DESC) AS RN
                     FROM
                            CALC.AAM_MAESTRO_CCPP_VENTAS
                     WHERE 
                            VENTA_ESPECIAL='NO' AND (POSTVENTA IS NULL OR 
POSTVENTA='SI') AND ESTADO<>'BAJA'
              ) A WHERE RN=1
       )
       SELECT
              COALESCE(A.ID_OPORTUNIDAD, B.ID_OPORTUNIDAD) AS ID_OPORTUNIDAD,
              COALESCE(A.REF_UE, B.REF_UE) AS REF_UE,
              A.ESTADO_TRIBUTOS,
              B.ESTADO_COMUNIDADES,
              COALESCE(A.FEC_POSICIONAMIENTO,B.FEC_POSICIONAMIENTO) AS 
FEC_POSICIONAMIENTO,
              COALESCE(DAY(A.FEC_POSICIONAMIENTO), DAY(B.FEC_POSICIONAMIENTO)) AS 
DIA_POS,
              COALESCE(MONTH(A.FEC_POSICIONAMIENTO), MONTH(B.FEC_POSICIONAMIENTO)) AS 
MES_POS,
              COALESCE(YEAR(A.FEC_POSICIONAMIENTO), YEAR(B.FEC_POSICIONAMIENTO)) AS 
AÑO_POS,
```
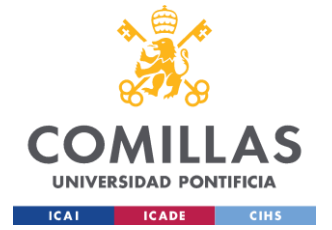

FEC\_FACT\_TRIB,

### **UNIVERSIDAD PONTIFICIA COMILLAS** ESCUELA TÉCNICA SUPERIOR DE INGENIERÍA (ICAI) GRADO EN INGENIERÍA EN TECNOLOGÍAS INDUSTRIALES

```
DAY(FEC_FACT_TRIB) AS DIA FACT_TRIB,
              MONTH(FEC_FACT_TRIB) AS MES_FACT_TRIB,
              YEAR(FEC_FACT_TRIB) AS AÑO FACT_TRIB,
              FEC_FACT_CCPP,
              DAY(FEC_FACT_CCPP) AS DIA FACT_CCPP,
              MONTH(FEC_FACT_CCPP) AS MES_FACT_CCPP,
              YEAR(FEC_FACT_CCPP) AS AÑO_FACT_CCPP,
              A.VENTA_ESPECIAL AS VENTA_ESPECIAL_TRIB,
              A.POSTVENTA AS POSTVENTA_TRIB,
              A.ESTADO_TRIB AS OK_KO_TRIB,
              A.REVISAR_TRIB,
              B.VENTA_ESPECIAL AS VENTA_ESPECIAL_CCPP,
              B.POSTVENTA AS POSTVENTA_CCPP,
              B.ESTADO_CCPP AS OK_KO_CCPP,
              B.REVISAR_CCPP,
              COALESCE(A.ESTADO,B.ESTADO) AS ESTADO
       INTO REP.AAM_FACTURACION_VENTAS_REPORTE
       FROM CTE MAESTRO TRIB A
       FULL OUTER JOIN CTE MAESTRO CCPP B
      ON A.REF UE = B.REF_UE AND A.ID_OPORTUNIDAD = B.ID_OPORTUNIDAD
      IINION ALL
       --Ventas normales facturadas TRIBUTOS dadas de baja
       SELECT
              ID_OPORTUNIDAD,
              REF_UE,
              ESTADO_TRIBUTOS,
              NULL AS ESTADO_COMUNIDADES,
              FEC_POSICIONAMIENTO,
              DAY(FEC_POSICIONAMIENTO) AS DIA_POS,
              MONTH(FEC POSICIONAMIENTO) AS MES POS,
              YEAR(FEC_POSICIONAMIENTO) AS AÑO POS,
              FEC_FACT_TRIB,
              DAY(FEC_FACT_TRIB) AS DIA FACT_TRIB,
              MONTH(FEC_FACT_TRIB) AS MES_FACT_TRIB,
              YEAR(FEC_FACT_TRIB) AS AÑO FACT_TRIB,
              NULL AS FEC_FACT_CCPP,
              NULL AS DIA_FACT_CCPP,
              NULL AS MES_FACT_CCPP,
              NULL AS AÑO_FACT_CCPP,
              VENTA_ESPECIAL AS VENTA_ESPECIAL_TRIB,
              POSTVENTA AS POSTVENTA_TRIB,
              ESTADO_TRIB AS OK_KO_TRIB,
              REVISAR_TRIB,
              NULL AS VENTA_ESPECIAL_CCPP,
              NULL AS POSTVENTA_CCPP,
              NULL AS OK_KO_CCPP,
              NULL AS REVISAR_CCPP,
              ESTADO
       FROM CALC.AAM_MAESTRO_TRIB_VENTAS 
      WHERE VENTA_ESPECIAL='NO' AND (POSTVENTA='SI' OR POSTVENTA IS NULL) AND 
ESTADO='BAJA'
              AND MONTH(FEC_FACT_TRIB)=MONTH(GETDATE()) AND 
YEAR(FEC_FACT_TRIB)=YEAR(GETDATE())
```
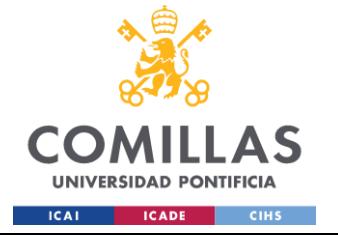

```
UNION ALL
       --Ventas especial y postventas TRIBUTOS facturadas en el mes
       SELECT
              ID_OPORTUNIDAD,
              REF UE,
              ESTADO_TRIBUTOS,
              NULL AS ESTADO_COMUNIDADES,
              FEC_POSICIONAMIENTO,
              DAY(FEC_POSICIONAMIENTO) AS DIA_POS,
              MONTH(FEC_POSICIONAMIENTO) AS MES_POS,
              YEAR(FEC_POSICIONAMIENTO) AS AÑO POS,
              FEC_FACT_TRIB,
              DAY(FEC FACT TRIB) AS DIA FACT TRIB,
              MONTH(FEC_FACT_TRIB) AS MES_FACT_TRIB,
              YEAR(FEC_FACT_TRIB) AS AÑO_FACT_TRIB,
              NULL AS FEC_FACT_CCPP,
              NULL AS DIA_FACT_CCPP,
              NULL AS MES_FACT_CCPP,
              NULL AS AÑO_FACT_CCPP,
              VENTA_ESPECIAL AS VENTA_ESPECIAL_TRIB,
              POSTVENTA AS POSTVENTA_TRIB,
              ESTADO_TRIB AS OK_KO_TRIB,
              REVISAR_TRIB,
              NULL AS VENTA_ESPECIAL_CCPP,
              NULL AS POSTVENTA_CCPP,
              NULL AS OK_KO_CCPP,
              NULL AS REVISAR_CCPP,
              ESTADO
       FROM CALC.AAM_MAESTRO_TRIB_VENTAS 
       WHERE (VENTA ESPECIAL='SI' OR POSTVENTA='SI, NO PRESENTE EN EL BI')
              AND MONTH(FEC_FACT_TRIB)=MONTH(GETDATE()) AND 
YEAR(FEC_FACT_TRIB)=YEAR(GETDATE())
       UNION ALL
       --Ventas normales facturadas CCPP dadas de baja
       SELECT.
              ID_OPORTUNIDAD,
              REF UE,
              NULL AS ESTADO_TRIBUTOS,
              ESTADO_COMUNIDADES,
              FEC_POSICIONAMIENTO,
              DAY(FEC_POSICIONAMIENTO) AS DIA_POS,
              MONTH(FEC_POSICIONAMIENTO) AS MES_POS,
              YEAR(FEC POSICIONAMIENTO) AS AÑO POS,
              NULL AS FEC_FACT_TRIB,
              NULL AS DIA_FACT_TRIB,
              NULL AS MES_FACT_TRIB,
              NULL AS AÑO_FACT_TRIB,
              FEC_FACT_CCPP,
              DAY(FEC_FACT_CCPP) AS DIA FACT_CCPP,
              MONTH(FEC_FACT_CCPP)AS MES_FACT_CCPP,
              YEAR(FEC_FACT_CCPP)AS AÑO_FACT_CCPP,
              NULL AS VENTA_ESPECIAL_TRIB,
              NULL AS POSTVENTA_TRIB,
              NULL AS OK_KO_TRIB,
              NULL AS REVISAR_TRIB,
```
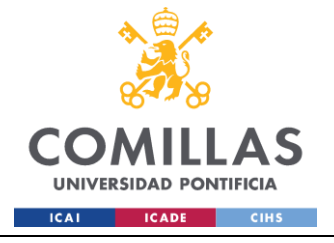

```
VENTA_ESPECIAL AS VENTA_ESPECIAL_CCPP,
              POSTVENTA AS POSTVENTA_CCPP,
              ESTADO_CCPP AS OK_KO_CCPP,
              REVISAR_CCPP,
              ESTADO
       FROM CALC.AAM_MAESTRO_CCPP_VENTAS 
       WHERE VENTA ESPECIAL='NO' AND (POSTVENTA='SI' OR POSTVENTA IS NULL) AND
ESTADO='BAJA'
              AND MONTH(FEC_FACT_CCPP)=MONTH(GETDATE()) AND 
YEAR(FEC_FACT_CCPP)=YEAR(GETDATE())
       UNION ALL
       --Ventas especiales y postventas CCPP facturadas en el mes
       SELECT
              ID_OPORTUNIDAD,
              REF_UE,
              NULL AS ESTADO_TRIBUTOS,
              ESTADO_COMUNIDADES,
              FEC_POSICIONAMIENTO,
              DAY(FEC_POSICIONAMIENTO) AS DIA_POS,
              MONTH(FEC_POSICIONAMIENTO) AS MES_POS,
              YEAR(FEC POSICIONAMIENTO) AS AÑO POS,
              NULL AS FEC FACT TRIB,
              NULL AS DIA_FACT_TRIB,
              NULL AS MES_FACT_TRIB,
              NULL AS AÑO_FACT_TRIB,
              FEC_FACT_CCPP,
              DAY(FEC_FACT_CCPP) AS DIA FACT_CCPP,
              MONTH(FEC_FACT_CCPP)AS MES_FACT_CCPP,
              YEAR(FEC_FACT_CCPP)AS AÑO_FACT_CCPP,
              NULL AS VENTA_ESPECIAL_TRIB,
              NULL AS POSTVENTA_TRIB,
              NULL AS OK KO TRIB,
              NULL AS REVISAR_TRIB,
              VENTA_ESPECIAL AS VENTA_ESPECIAL_CCPP,
              POSTVENTA AS POSTVENTA_CCPP,
              ESTADO_CCPP AS OK_KO_CCPP,
              REVISAR_CCPP,
              ESTADO
       FROM CALC.AAM_MAESTRO_CCPP_VENTAS 
       WHERE (VENTA_ESPECIAL='SI' OR POSTVENTA='SI, NO PRESENTE EN EL BI')
              AND MONTH(FEC FACT CCPP)=MONTH(GETDATE()) AND
YEAR(FEC_FACT_CCPP)=YEAR(GETDATE())
END
```
#### **ANEXO 2: Scripts de Python**

#### **Clases:**

#### **Carga\_BI.py**

from selenium import webdriver from selenium.webdriver.common.by import By from selenium.webdriver.common.keys import Keys from selenium.webdriver.support.ui import WebDriverWait from selenium.webdriver.support import expected\_conditions as EC

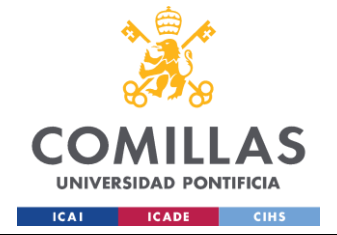

ESCUELA TÉCNICA SUPERIOR DE INGENIERÍA (ICAI) GRADO EN INGENIERÍA EN TECNOLOGÍAS INDUSTRIALES

```
from selenium.webdriver.chrome.options import Options
import time
import os
import shutil
from datetime import datetime
from eventLogger import EventLogger
import configparser
import sys
class extractorBI():
   # Configuración del navegador y URL
   def __init__(self,id_cliente,id_servicio,id_hito):
     self.id_cliente=id_cliente
     self.id_servicio=id_servicio
     self.id_hito=id_hito
     self.log=EventLogger()
    self.log.writeLog("INFO", self.id_cliente, self.id_servicio, self.id_hito,"EXTRACCION BI","1.INICIO EJECUCION","")
     self.log.writeLog("INFO", self.id_cliente, self.id_servicio, self.id_hito,"EXTRACCION BI","2.CONFIGURACION 
DATOS","")
    config\_obj = configparser.ConfigParser() config_obj.read("Config.ini")
    param_carga_bi = config_obj["carga_BI"]
    self.url = param_carga_bi\lceil "url" \rceil self.driver_path=param_carga_bi["driver_path"]
     self.microsoft_login=param_carga_bi["microsoft_login_url"]
     self.powerbi_login = param_carga_bi["powerbi_login"]
     self.usuario=param_carga_bi["usuario"]
     self.contra=param_carga_bi["contra"]
     self.ruta_destino=param_carga_bi["ruta_destino"]
     self.ruta_descarga=param_carga_bi["ruta_descarga"]
   def archivo_descargado_completo(self,ruta):
    self.log.writeLog("INFO", self.id_cliente, self.id_servicio, self.id_hito,"EXTRACCION BI","14.1.COMPROBACION
DESCARGA FICHERO","")
     try:
       return os.path.exists(ruta) and os.path.getsize(ruta) > 0 except Exception as e:
       self.log.writeLog("ERROR", self.id_cliente, self.id_servicio, self.id_hito,"EXTRACCION BI","14.1.COMPROBACION
DESCARGA FICHERO","ERROR EN LA COMPROBACION DE LA DESCARGA DEL FICHERO|ERROR:" + str(e)+"")
   # Inicializar el navegador
  def extraccion bi(self):
     self.log.writeLog("INFO", self.id_cliente, self.id_servicio, self.id_hito,"EXTRACCION BI","3.INICIO 
EXTRACCION","")
     try:
       self.log.writeLog("INFO", self.id_cliente, self.id_servicio, self.id_hito,"EXTRACCION BI","4.CONFIGURACION
DEL DRIVER","")
       chrome_options = Options() ancho_pantalla = 1280
        alto_pantalla = 720
       chrome_options.add_argument(f"--window-size={ancho_pantalla},{alto_pantalla}")
        #chrome_options.add_argument('--headless')
        chrome_options.add_argument('--disable-gpu')
        chrome_options.add_experimental_option("prefs", {
```
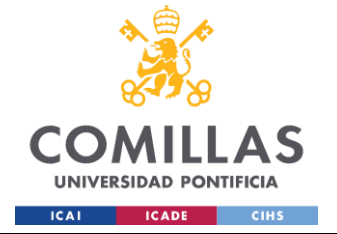

ESCUELA TÉCNICA SUPERIOR DE INGENIERÍA (ICAI) GRADO EN INGENIERÍA EN TECNOLOGÍAS INDUSTRIALES

```
 #"download.default_directory": self.ruta_descarga, # Ruta de descarga
           "download.prompt_for_download": False,
           "download.directory_upgrade": True,
           "safebrowsing_for_trusted_sources_enabled": False,
           "safebrowsing.enabled": False
        })
       \text{driver} = \text{webdriver}.\text{Chrome}(\text{options} = \text{chrome}\_\text{options}, \text{keep\_alive} = \text{True}) self.log.writeLog("INFO", self.id_cliente, self.id_servicio, self.id_hito,"EXTRACCION BI","5.APERTURA URL 
BI","")
        driver.get(self.url)
        current_url = driver.current_url
        self.log.writeLog("INFO", self.id_cliente, self.id_servicio, self.id_hito,"EXTRACCION BI","6.LOGIN 
ALTERNATIVO","")
        if self.microsoft_login in current_url:
           driver.implicitly_wait(25)
           # Introducir nombre de usuario
           username_field = driver.find_element(By.ID, "i0116")
           username_field.send_keys(self.usuario)
           username_field.send_keys(Keys.ENTER)
           # Introducir contraseña
          password_field = driver.find_element(By.ID, "i0118")
           password_field.send_keys(self.contra)
          login_button = WebDriverWait(driver, 10).until(EC.presence_of_element_located((By.XPATH,
"//input[@type='submit' and @value='Iniciar sesión']")))
           login_button.click()
           #Mantener la sesion iniciada: no
          sesion_ini = WebDriverWait(driver, 10).until(EC.presence_of_element_located((By.ID, "idBtn_Back")))
           sesion_ini.click()
       self.log.writeLog("INFO", self.id_cliente, self.id_servicio, self.id_hito,"7.EXTRACCION BI","LOGIN","")
        if self.powerbi_login in current_url:
           driver.implicitly_wait(25)
           # Introducir nombre de usuario
          username_field = driver.find_element(By.ID, "email")
          username_field.send_keys(self.usuario)
           username_field.send_keys(Keys.ENTER)
          time.sleep(3)
           # Introducir contraseña
          password_field = driver.find_element(By.ID, "i0118")
           password_field.send_keys(self.contra)
           login_button = WebDriverWait(driver, 10).until(EC.presence_of_element_located((By.ID, "idSIButton9")))
          login_button.click()
           #Mantener la sesion iniciada: no
          sesion_ini = WebDriverWait(driver, 10).until(EC.presence_of_element_located((By.ID, "idBtn_Back")))
           sesion_ini.click()
       time.sleep(15)
        action = webdriver.ActionChains(driver=driver)
        # 1280x559 Pantalla ordenador
        # 1920x919 Pantalla grande VM
        action = webdriver.ActionChains(driver=driver)
       self.log.writeLog("INFO", self.id_cliente, self.id_servicio, self.id_hito,"EXTRACCION BI","8.PDTE ADMON","")
        action.move_by_offset(0.578906*ancho_pantalla, 0.2494812*alto_pantalla).perform()
       time.sleep(2)
        action.click().perform()
```
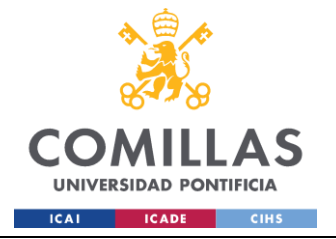

## **UNIVERSIDAD PONTIFICIA COMILLAS** ESCUELA TÉCNICA SUPERIOR DE INGENIERÍA (ICAI)

GRADO EN INGENIERÍA EN TECNOLOGÍAS INDUSTRIALES

 self.log.writeLog("INFO", self.id\_cliente, self.id\_servicio, self.id\_hito,"EXTRACCION BI","9.SELECCION TABLA","") action.move\_by\_offset(-0.57890\*ancho\_pantalla, -0.249481\*alto\_pantalla).perform() time.sleep(2) self.log.writeLog("INFO", self.id\_cliente, self.id\_servicio, self.id\_hito,"EXTRACCION BI","10.SELECCION TABLA","") action.move\_by\_offset(0.4375\*ancho\_pantalla, 0.70787\*alto\_pantalla).perform() time.sleep(1) action.double\_click().perform() self.log.writeLog("INFO", self.id\_cliente, self.id\_servicio, self.id\_hito,"EXTRACCION BI","11.CLICK TRES PUNTOS TABLA","") action.move\_by\_offset(0.31640625\*ancho\_pantalla, -0.12838998\*alto\_pantalla).perform() time.sleep(2) action.click().perform() self.log.writeLog("INFO", self.id\_cliente, self.id\_servicio, self.id\_hito,"EXTRACCION BI","12.CLICK EXPORTAR TABLA","") action.move\_by\_offset(0.08\*ancho\_pantalla, -0.20833631\*alto\_pantalla).perform() time.sleep(2) action.click().perform() time.sleep(2) self.log.writeLog("INFO", self.id\_cliente, self.id\_servicio, self.id\_hito,"EXTRACCION BI","13.CLICK EXPORTAR","") action.move\_by\_offset( $-0.2*$ ancho\_pantalla,  $0.37*$ alto\_pantalla).perform() time.sleep(2) action.click().perform() # Fichero descargado self.log.writeLog("INFO", self.id\_cliente, self.id\_servicio, self.id\_hito,"EXTRACCION BI","14.DESCARGA FICHERO","") ruta\_descargas = os.path.expanduser(self.ruta\_descarga)  $\archivo = "data.xlsx"$ ruta\_inicial =  $\cos$ .path.join(ruta\_descargas, archivo) wait = WebDriverWait(driver,  $40$ ) # espera hasta 60 segundos wait.until(lambda x: self.archivo\_descargado\_completo(ruta\_inicial)if x else False) # Obtener la fecha actual en el formato YYYYMMDD fecha\_actual = datetime.now().strftime("%Y%m%d") self.log.writeLog("INFO", self.id\_cliente, self.id\_servicio, self.id\_hito,"EXTRACCION BI","15.RENOMBRADO FICHERO","") # Nuevo nombre del archivo nuevo\_nombre = f"{fecha\_actual}\_Pte\_AdmonPat\_NFQ.xlsx" # Ruta de destino ruta\_destino\_completa = os.path.join(self.ruta\_destino, nuevo\_nombre) self.log.writeLog("INFO", self.id\_cliente, self.id\_servicio, self.id\_hito,"EXTRACCION BI","16.MOVIMIENTO FICHERO A RUTA DESTINO","") # Cambiar el nombre del archivo y moverlo a la carpeta de destino shutil.move(ruta\_inicial, ruta\_destino\_completa) driver.quit() except Exception as e: self.log.writeLog("ERROR", self.id\_cliente, self.id\_servicio, self.id\_hito,"EXTRACCION BI","1.EXTRACCION","ERROR AL OBTENER FICHERO BI|ERROR:" + str(e)+"") driver.quit()  $sys.exit(1)$ 

#### **Carga.py**

import pandas **as** pd

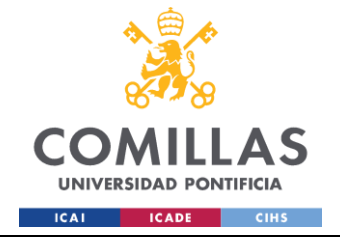

ESCUELA TÉCNICA SUPERIOR DE INGENIERÍA (ICAI) **GRADO EN INGENIERÍA EN TECNOLOGÍAS INDUSTRIALES** 

```
from sqlConnector import MS_DB
from sqlalchemy import text
from datetime import datetime
import os
import re
import shutil
from eventLogger import EventLogger
import configparser
import sys
class ejecutorCarga():
  def _init_(self, id_cliente, id_servicio, id_hito, id_tipoFichero) :
    self.log=EventLogger()
    self.ms_db=MS_DB()
    self.id cliente=id cliente
    self.id_servicio=id_servicio
    self.id_hito=id_hito
    self.id_tipoFichero=id_tipoFichero
    self.log.writeLog("INFO", self.id_cliente, self.id_servicio, self.id_hito,"CARGA STG","1.INICIO CLASE","")
    self.log.writeLog("INFO", self.id_cliente, self.id_servicio, self.id_hito,"CARGA STG","2.CONFIGURACION
DATOS"."")
    config\_obj = configparser.ConfigParser()config_obj.read("Config.ini")
    param\_carga = config\_obj["carga"]self.pathInputStream\_carga["rutalnputs"]def tratarFicheros(self,datos,tipologia_complementaria):
    self.log.writeLog("INFO", self.id_cliente, self.id_servicio, self.id_hito,"CARGA STG","6.TRATAMIENTO FILAS
FICHERO","")
    try:
      if tipologia_complementaria=='AAM_BI_VENTAS':
        datos = datos.iloc[:-3]return datos
    except Exception as e:
      self.log.writeLog("ERROR", self.id_cliente, self.id_servicio, self.id_hito,"CARGA STG","6.TRATAMIENTO FILAS
FICHERO", "ERROR EN EL TRATAMIENTO DE LAS FILAS DEL FICHERO|ERROR:"+ str(e)+"")
      svs.exit()def obtenerFicheros(self):
    self.log.writeLog("INFO", self.id_cliente, self.id_servicio, self.id_hito,"CARGA STG","4.OBTENCION FICHEROS","")
    try:
      with self.ms_db.engine.begin() as conn:
        query=f"""SELECT A.NOMBRE, A.HEADER, A.HOJA, A.COLUMNAS, A.TIPOLOGIA_COMPLEMENTARIA,
A.RUTA FROM COD.FICHEROS A LEFT JOIN COD.CLIENTES B ON A.ID_CLIENTE=B.ID_CLIENTE LEFT JOIN
COD.SERVICIOS C ON A.ID SERVICIO=C.ID SERVICIO LEFT JOIN COD.HITOS D ON A.ID HITO=D.ID HITO
WHERE A.ID_TIPO_FICHERO=1_AND A.ID_CLIENTE='{self.id_cliente}' AND A.ID_SERVICIO='{self.id_servicio}' AND
A.ID_HITO='{self.id_hito}' AND A.ID_TIPO_FICHERO='{self.id_tipoFichero}' ORDER BY
A.TIPOLOGIA_COMPLEMENTARIA"""
        result=conn.execute(text(query)).fetchall()
        if result:
          return result
        else:
          self.log.writeLog("ERROR", self.id_cliente, self.id_servicio, self.id_hito,"CARGA STG","4.OBTENCION
FICHEROS", "EL RESULTADO DE BUSQUEDA DE FICHEROS NO DEVUELVE REGISTROS")
```
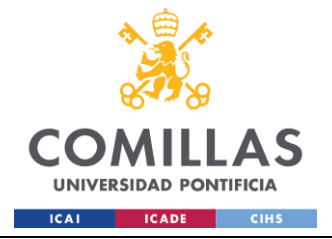

ESCUELA TÉCNICA SUPERIOR DE INGENIERÍA (ICAI) GRADO EN INGENIERÍA EN TECNOLOGÍAS INDUSTRIALES

```
 sys.exit()
     except Exception as e:
       self.log.writeLog("ERROR", self.id_cliente, self.id_servicio, self.id_hito,"CARGA STG","4.OBTENCION
FICHEROS","ERROR AL OBTENER FICHEROS|ERROR:"+ str(e)+"")
        sys.exit()
   def regularizarFechas(self, fecha_entrada):
     try:
        date_patterns = [
         r'(\hat{\mathcal{A}}(4))[-1](\hat{d}{2})[-1](\hat{d}{2}), \#\ YYYY[-1]\hat{M}[-/.]DD
         r'(\sqrt{d{2}})[-\sqrt{d{2}}][-\sqrt{d{4}}][\sqrt{d{4}}])[, # MM[-/.]DD[-/.]YYYY O DD[-/.]MM[-/.]YYYY
\sim \sim \sim \sim # Matcheo por patrones
        for pattern in date_patterns:
         match = re.search(path, fecha_entrada) if match:
            groups = match.groups() # Primer dia es Mes o Dia
            if len(groups[0]) == 4:
              year, month, day = groups
             else:
              if len(grows[1]) == 4:
                 day, year, month = groups
               else:
                 first_number = \text{int}(\text{groups}[0])second_number = \text{int}(\text{groups}[0])if first_number <= 12 and second_number > 12: # Si el primer numero es menor que 12 y el segundo mayor
que 12 entonces MM-DD-YYYY
                    month, day, year = groups
                  else:
                   day, month, year = groups
             # Convertir a YYYY-MM-DD
            transformed_date = f"{day.zfill(2)}/{month.zfill(2)}/{year}"
             return transformed_date
          else:
             # Si no se puede matchear nos quedamos con la de entrada
             return fecha_entrada
     except Exception as e:
        self.log.writeLog("ERROR", self.id_cliente, self.id_servicio, self.id_hito,"CARGA STG","9.1.REGULARIZACION 
FECHAS","ERROR AL REGULARIZAR FECHAS|ERROR:"+ str(e)+"")
        sys.exit()
   def obtener_nombres_columnas_sql(self, tableSTG):
     self.log.writeLog("INFO", self.id_cliente, self.id_servicio, self.id_hito,"CARGA STG","8.OBTENCION NOMBRES
COLUMNAS","") 
     try:
        # Obtiene los nombres reales de las columnas de la tabla en SQL
        with self.ms_db.engine.begin() as conn:
           result = conn.execute(text(f"SELECT TOP 1 * FROM {tableSTG}"))
         nombres_{columna}sql = result.keys()
          return nombres_columnas_sql
     except Exception as e:
        self.log.writeLog("ERROR", self.id_cliente, self.id_servicio, self.id_hito,"CARGA STG","8.OBTENCION NOMBRES 
COLUMNAS","ERROR AL OBTENER LOS NOMBRES DE LAS COLUMNAS|ERROR:"+ str(e)+"")
```
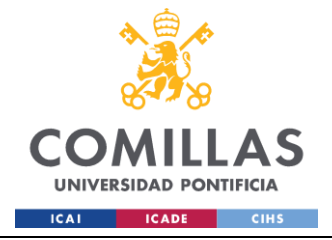

ESCUELA TÉCNICA SUPERIOR DE INGENIERÍA (ICAI) **GRADO EN INGENIERÍA EN TECNOLOGÍAS INDUSTRIALES** 

sys.exit()

```
def excelToDataframe(self, excel,hoja,header, columnas, doctype):
    self.log.writeLog("INFO", self.id_cliente, self.id_servicio, self.id_hito,"CARGA STG","5.EXCEL TO DATAFRAME","")
    # Crea el dataframe (las columnas checksum y fecha_fichero estarán vacías)
    df=Nonetry:
      if doctype=xlsx':df=pd.read_excel(excel, usecols=columnas, header=header, dtype ='str', engine='calamine',
sheet name=hoja,index_col=False, na_values=["", "nan", "NaT", "--Sin Valor--"])
       elif doctype=='csv':
         df=pd.read_csv(excel, usecols=columnas, dtype ='str', sep=';', engine="python", header=header,index_col=False,
na_values=["", "nan", "NaT", "--Sin Valor--"], encoding = "ISO-8859-1", on_bad_lines='skip')
      elif doctype=='txt':
         with open(excel,'r') as file:
           lines = file.readlines()for index, line in enumerate(lines):
             lines[index] = line.replace('n',")df=pd.DataFrame(lines)
      df = df. where(pd.notna(df), None)
      return df
    except Exception as e:
       self.log.writeLog("ERROR", self.id_cliente, self.id_servicio, self.id_hito,"CARGA STG","5.EXCEL TO
DATAFRAME","ERROR AL CONVERTIR FICHERO A DATAFRAME|ERROR:"+ str(e)+"")
      sys.exit()
  def borrado_previo(self, tableSTG,FEC_FICHERO):
    self.log.writeLog("INFO", self.id_cliente, self.id_servicio, self.id_hito,"CARGA STG","7.BORRADO PREVIO","")
    try:
      # truncar la tabla
       with self.ms_db.engine.begin() as conn:
         if self.id cliente==1' and self.id servicio==3' and self.id hito==16':
           conn.execute(text(f"DELETE FROM " + tableSTG +" WHERE FEC FICHERO <= CONVERT(DATE."
+FEC FICHERO +"')"))
         else:
           conn.execute(text(f"TRUNCATE TABLE " + tableSTG))
    except Exception as e:
       # Si la excepción indica que la tabla no existe, imprime un mensaje
      if "does not exist" in str(e):
         self.log.writeLog("ERROR", self.id_cliente, self.id_servicio, self.id_hito,"CARGA STG","7.BORRADO
PREVIO", "LA TABLA " +str(tableSTG)+" NO EXISTE.")
         sys.exit()
       else:
         # Si es otra excepción, imprime el mensaje de error
         self.log.writeLog("ERROR", self.id_cliente, self.id_servicio, self.id_hito,"CARGA STG","7.BORRADO
PREVIO", "NO SE HA PODIDO TRUNCAR LA TABLA " +str(tableSTG)+ "|ERROR:" +str(e)+"")
         sys.exit()
  def cargar(self,excel_path,ruta,archivos_encontrados,nombre,df, tipologia_complementaria, FEC_FICHERO,
nombres columnas sol):
    self.log.writeLog("INFO", self.id_cliente, self.id_servicio, self.id_hito,"CARGA STG","9.CARGAR","")
    try:
       # Rellenar la columna fecha fichero
      df.insert(0,'FEC_FICHERO',FEC_FICHERO)
```
 $if \text{self.id\_hito} == 21$ :

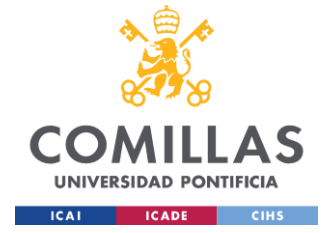

#### **UNIVERSIDAD PONTIFICIA COMILLAS** ESCUELA TÉCNICA SUPERIOR DE INGENIERÍA (ICAI)

GRADO EN INGENIERÍA EN TECNOLOGÍAS INDUSTRIALES

```
 df.insert(2,'ID',None)
           df.insert(3,'NOMBRE_FIC',archivos_encontrados.split(".")[0])
          identificadores = []
           for i in range(len(df)):
            identificadores.append(i + 1) df.columns = nombres_columnas_sql
         df[TD'] = identificadores else:
           df.columns = nombres_columnas_sql
        #Convierte los valores nulos en None
        df.replace({pd.NaT: None}, inplace=True)
       df = df.where(pd.notna(df), None)
        #Convierte el tipo de valor a cadena (compatible con nvarchar) y los None se quedan así para que SQL los detecte como 
NULL
       df = df \cdot map(lambda x: str(x) \text{ if } pd \cdot notna(x) \text{ else } None) #Debido a que se obtienen todos los campos como strings y para que sea aplicable a todo tipo de tablas
        #se debe recorrer todos los valores del dataframe y transformar aquellos que son fechas
       if 'BAU' not in tipologia_complementaria and 'AAM_FACT' not in tipologia_complementaria:
           self.log.writeLog("INFO", self.id_cliente, self.id_servicio, self.id_hito,"CARGA 
STG","9.CARGAR|REGULARIZACION DE FECHAS","") 
          for i in range(df.shape[0]):
            for j in range(df.shape[1]):
               if df.iloc[i].iloc[j] is not None:
                 df.iloc[i].iloc[i] = self.regularizarFechas(df.iloc[i].iloc[i])batch_size = 1000 self.log.writeLog("INFO", self.id_cliente, self.id_servicio, self.id_hito,"CARGA STG","9.CARGAR|INICIO 
CARGA","")
       i=0 for i in range(0, len(df), batch_size):
         j=j+1batch = df.iloc[i:i + batch_size]self.log.writeLog("INFO", self.id_cliente, self.id_servicio, self.id_hito,"CARGA STG","9.CARGAR|BATCH"+
str(j)+"","")
           batch.to_sql(tipologia_complementaria,schema= "STG", con=self.ms_db.engine.connect(), if_exists='append', 
index=False, chunksize=1000)
          self.log.writeLog("INFO", self.id_cliente, self.id_servicio, self.id_hito,"CARGA STG","9.CARGAR|BATCH"+
str(j)+" FINALIZADO","")
       if nombre!= 'Control cartera BS' and nombre!='Control cartera TP':
          shutil.move(excel_path, os.path.join(self.pathInputs, ruta, 'OLD', archivos_encontrados)) 
        self.log.writeLog("INFO", self.id_cliente, self.id_servicio, self.id_hito,"CARGA STG","9.CARGAR|CARGA 
FINALIZADA","")
     except Exception as e:
        self.log.writeLog("ERROR", self.id_cliente, self.id_servicio, self.id_hito,"CARGA STG","9.CARGAR","EL FICHERO 
NO SE HA CARGADO CORRECTAMENTE|ERROR:"+ str(e)+"") 
        sys.exit()
   def ejecutor(self):
     #1.Log
     self.log.writeLog("INFO", self.id_cliente, self.id_servicio, self.id_hito,"CARGA STG","3.INICIO EJECUTOR","") 
     #3.Obtención de ficheros asociados a parametros
     tip_complementaria=None
     ficheros=self.obtenerFicheros()
     if ficheros:
```
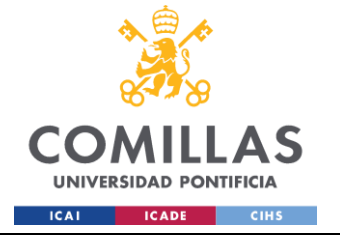

ESCUELA TÉCNICA SUPERIOR DE INGENIERÍA (ICAI) GRADO EN INGENIERÍA EN TECNOLOGÍAS INDUSTRIALES

```
 for i in ficheros:
          nombre, header, hoja, columnas, tipologia_complementaria, ruta = i
         dot(y) = \text{nonbre.split}(\text{'}\text{)}[-1]nombre = nombre.split'(.)[0] excel_path=os.path.join(self.pathInputs, ruta)
          archivos = os.listdir(excel_path)
         archivos_encontrados = [file for file in archivos if nombre in file and '\sim$' not in file]
          self.log.writeLog("INFO", self.id_cliente, self.id_servicio, self.id_hito,"CARGA STG",f"CARGAR|CARGA 
FICHERO: {str(nombre)} - {str(hoja)}","")
         if len(archivos_encontrados)>=1:
            for i in range(len(archivos_encontrados)):
              excel_path = os.path.join(self.pathInputStream, ruta, archivos_encontrados[i]) try:
                data = archivos\_encontrados[0].split(\_)[0] FEC_FICHERO = datetime.strptime(dato, '%Y%m%d')
                 FEC_FICHERO = FEC_FICHERO.strftime('%Y%m%d')
               except Exception as e:
                self.log.writeLog("INFO", self.id_cliente, self.id_servicio, self.id_hito,"CARGA STG","3.EJECUTOR","EL
FICHERO NO TIENE FECHA, SE INCLUYE LA FECHA DE HOY|ERROR:"+ str(e)+"") 
                 FEC_FICHERO = datetime.now().strftime("%Y%m%d")
               tableSTG="STG."+tipologia_complementaria.upper()
               if doctype=='csv':
                columns = columns.split(',') datos=self.excelToDataframe(excel_path,hoja,header,columnas,doctype)
               #2.Elimino últimas filas del data frame (AAM_BI_VENTAS)
               datos=self.tratarFicheros(datos,tipologia_complementaria)
               #3.Borrado previo
               if tip_complementaria!=tipologia_complementaria:
                 self.borrado_previo(tableSTG, FEC_FICHERO)
                 tip_complementaria=tipologia_complementaria
               else:
                 pass
               #4.Obtención columnas
               nombres_columnas_sql = self.obtener_nombres_columnas_sql(tableSTG)
               #5.Carga
              self.cargar(excel_path,ruta,archivos_encontrados[i],nombre,datos, tipologia_complementaria, FEC_FICHERO,
nombres_columnas_sql)
     else:
```
self.log.writeLog("ERROR",self.id\_cliente, self.id\_servicio, self.id\_hito,"CARGA STG","3.EJECUTOR","NO SE HAN ENCONTRADO FICHEROS A CARGAR")

#### **else**:

 self.**log**.writeLog("ERROR",self.id\_cliente, self.id\_servicio, self.id\_hito,"CARGA STG","3.EJECUTOR","ERROR AL CARGAR EL FICHERO")

sys.**exit**(1)

#### **eventLogger.py**

import pandas **as** pd import pyodbc **as** sqlserver import configparser from datetime import datetime

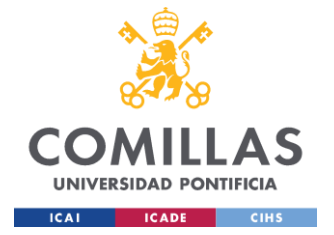

#### UNIVERSIDAD PONTIFICIA COMILLAS ESCUELA TÉCNICA SUPERIOR DE INGENIERÍA (ICAI)

**GRADO EN INGENIERÍA EN TECNOLOGÍAS INDUSTRIALES** 

class EventLogger():

 $def$  init (self):  $config\_obj = configparser.ConfigParser()$ config\_obj.read("Config.ini")

 $event_{logger} = config\_obj['eventlogger']$  $dbparam = config\_obj["sqlserver"]$ 

self.myuserid=dbparam["user"] self.mypassword=dbparam["password"] self.mydatabase=dbparam["db"] self.myserver=dbparam["host"]  $self. connection String = fDRIVER = \{ [SQL$ Server}};SERVER={self.myserver};DATABASE={self.mydatabase};UID={self.myuserid};PWD={self.mypassword}'

self.log\_table = event\_logger["log\_table"]

```
#Utiliza la conexión propia del script GeneradorFicheros.py
  def writeLog(self, level, id_cliente, id_servicio, id_hito, proceso, mensaje, error):
     err = error.replace("", "")mensaje=mensaje.replace("","")
     query = """INSERT INTO {} VALUES ('{}','{}','{}',{}, {}, {}, '{}', '{}', '{}')""".format(self.log_table,
datetime.now().strftime(%Y-%m-%d %H:%M:%S'), str(self.myuserid), str(level), id_cliente, id_servicio, id_hito, str(proceso),
str(mensaje), str(err))
     print(query)self.com =sglserver.connect(self.connectionString)self.cur = self.com.cursor()self.cur.execute(query)
     self.cur.commit()
     self.cur.close()
```
#### generadorFicheros.py

self.conn.close()

from sqlConnector import MS\_DB from eventLogger import EventLogger import pandas as pd from sqlalchemy import text, create\_engine import configparser from shutil import copyfile import os from datetime import datetime from openpyxl import load\_workbook from openpyxl.worksheet.datavalidation import DataValidation from openpyxl.utils import get\_column\_letter from openpyxl.styles import NamedStyle from openpyxl.styles import named\_styles

class generadorFicheros(): def \_init\_(self,id\_cliente,id\_servicio,id\_hito,id\_tipo): #0.parametros self.id\_cliente=id\_cliente self.id\_servicio=id\_servicio self.id\_hito=id\_hito self.id\_tipo=id\_tipo

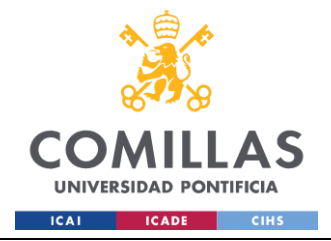

```
 #1.Log
     self.log=EventLogger()
     self.log.writeLog("INFO", self.id_cliente, self.id_servicio, self.id_hito,"GENERACION FICHEROS","1.INICIO 
EJECUCION","") 
     #2.Conexion
     self.log.writeLog("INFO", self.id_cliente, self.id_servicio, self.id_hito,"GENERACION FICHEROS","2.CONEXION A 
BASE DE DATOS","") 
     self.conexion=MS_DB()
     #3.Inicializacion variables
     self.log.writeLog("INFO", self.id_cliente, self.id_servicio, self.id_hito,"GENERACION 
FICHEROS","3.CONFIGURACION DATOS","")
    config\_obj = configparser.ConfigParser() config_obj.read("Config.ini")
     param_carga = config_obj["rutaRaizFicheros"]
     self.rutaMatriz = param_carga["rutaMatriz"]
   ################################################
   # OBTENCION PARAMETROS FICHEROS A REPORTAR #
   ################################################
   def obtencionParametrosFicheros(self):
     self.log.writeLog("INFO", self.id_cliente, self.id_servicio, self.id_hito,"GENERACION FICHEROS","4.OBTENCION 
PARAMETROS FICHEROS","")
     try:
       with self.conexion.engine.begin() as conn:
          query=f"""SELECT
B.CLIENTE,C.SERVICIO,A.NOMBRE,A.HOJA,A.ID_TIPO_FICHERO,A.HEADER,A.TIPOLOGIA_COMPLEMENTARIA
,A.COLUMNAS_FECHA,A.COLUMNAS_IMP,A.RUTA,A.COLUMNAS_CONV_NUM FROM COD.FICHEROS A LEFT 
JOIN COD.CLIENTES B ON A.ID_CLIENTE=B.ID_CLIENTE LEFT JOIN COD.SERVICIOS C ON 
A.ID_SERVICIO=C.ID_SERVICIO WHERE APLICA=1 AND A.ID_CLIENTE= {self.id_cliente} AND A.ID_SERVICIO= 
{self.id_servicio} AND A.ID_HITO= {self.id_hito} AND ID_TIPO_FICHERO={self.id_tipo} ORDER BY A.NOMBRE"""
          result=conn.execute(text(query))
        df = pd.DataFrame(result.fetchall())
         return df
     except Exception as e:
      self.log.writeLog("ERROR", self.id_cliente, self.id_servicio, self.id_hito,"GENERACION
FICHEROS","4.OBTENCION PARAMETROS FICHEROS","ERROR AL OBTENER LOS PARAMETROS DE LOS 
FICHEROS|ERROR:"+ str(e) +"")
       return None 
   ########################
   # OBTENCION RUTAS #
   ########################
   def obtencionRutas(self,cliente,nmbFichero,ruta):
    self.log.writeLog("INFO", self.id_cliente, self.id_servicio, self.id_hito,"GENERACION FICHEROS","5.OBTENCION
PLANTILLA","") 
     try:
       pathOrigenPlantilla=self.rutaMatriz+"Plantillas\\"+cliente+"\\"+nmbFichero
       pathDestinoPlantilla=self.rutaMatriz+"Outputs\\"+ruta+"\\"+datetime.today().strftime('%Y%m%d')+"_"+nmbFichero 
#Cambiar por la fecha del fichero a generar
       return [pathOrigenPlantilla,pathDestinoPlantilla]
     except Exception as e:
       self.log.writeLog("ERROR", self.id_cliente, self.id_servicio, self.id_hito,"GENERACION 
FICHEROS","5.OBTENCION PLANTILLA","ERROR AL OBTENER LA PLANTILLA|ERROR:"+ str(e) +"")
       return None
```
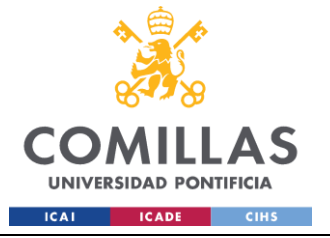

ESCUELA TÉCNICA SUPERIOR DE INGENIERÍA (ICAI) GRADO EN INGENIERÍA EN TECNOLOGÍAS INDUSTRIALES

```
 ###########################
   # COPIADO PLANTILLAS #
   ###########################
   def copiadoPlantilla(self,rutaOrigenPlantilla,rutaDestinoPlantilla):
     self.log.writeLog("INFO", self.id_cliente, self.id_servicio, self.id_hito,"GENERACION FICHEROS","6.COPIADO 
PLANTILLA","") 
     try:
        # Check if file already exists
       if os.path.exists(rutaDestinoPlantilla):
         self.log.writeLog("INFO", self.id_cliente, self.id_servicio, self.id_hito,"GENERACION
FICHEROS","6.1.BORRADO PREVIO FICHERO","")
          try:
            os.remove(rutaDestinoPlantilla)
          except Exception:
            pass
       self.log.writeLog("INFO", self.id_cliente, self.id_servicio, self.id_hito,"GENERACION FICHEROS","6.2.MOVER
PLANTILLA A RUTA DESTINO","")
       copyfile(rutaOrigenPlantilla, rutaDestinoPlantilla)
     except Exception as e:
       self.log.writeLog("ERROR", self.id_cliente, self.id_servicio, self.id_hito,"GENERACION FICHEROS","6.COPIADO
PLANTILLA","ERROR AL COPIAR LA PLANTILLA|ERROR:"+ str(e) +"")
       return None
   ##########################
   # FORMATEAR IMPORTES #
   ##########################
   def formatearImportes(self,importes,df):
     try:
       if importes is not None:
          self.log.writeLog("INFO", self.id_cliente, self.id_servicio, self.id_hito,"GENERACION FICHEROS","7.2.ASIGNAR 
TIPO DE DATO IMPORTES SOBRE DF","")
         imports_{\text{collumas}} = importes_{\text{split}}(\langle \cdot, \cdot \rangle)for i in importes columnas:
            df.iloc[:,int(i)-1]=pd.to_numeric(df.iloc[:,int(i)-1])
        else:
          self.log.writeLog("INFO", self.id_cliente, self.id_servicio, self.id_hito,"GENERACION FICHEROS","7.2.NO ES 
NECESARIO ASIGNAR TIPO DE DATO IMPORTES SOBRE DF","")
     except Exception as e:
        self.log.writeLog("ERROR", self.id_cliente, self.id_servicio, self.id_hito,"GENERACION 
FICHEROS","7.2.FORMATEAR IMPORTES","ERROR AL FORMATEAR IMPORTES EN EL FICHERO|ERROR:"+ str(e)
+"")
   #########################
   # COMPROBAR NUMEROS #
   #########################
   def es_numero(self,valor):
     try:
       float(valor)
        return True
```
 except (ValueError, TypeError): **return** False

 ########################## # CONVERTIR A NUMERO #

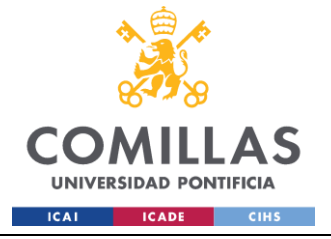

```
def convertirNumero(self,numero,ws):
    trv:if numero is not None:
         self.log.writeLog("INFO", self.id_cliente, self.id_servicio, self.id_hito,"GENERACION
FICHEROS", "7.6.CONVERTIR CELDAS A NUMERO", "")
         col_numero=numero.split(',')
         for col in col_numero:
           \text{colf=get\_column\_letter(int(\text{col}))}for cell in ws[colf]:
              if self.es_numero(cell.value)==True:
                cell.value=float(cell.value)
       else:
         self.log.writeLog("INFO", self.id_cliente, self.id_servicio, self.id_hito,"GENERACION FICHEROS","7.6.NO ES
NECESARIO CONVERTIR CELDAS A NUMERO","")
    except Exception as e:
       self.log.writeLog("ERROR", self.id_cliente, self.id_servicio, self.id_hito,"GENERACION
FICHEROS","7.6.CONVERTIR CELDAS A NUMERO","ERROR AL CONVERTIR CELDAS A NUMERO ERROR:"+
str(e) + \cdots########################
  # FORMATEAR FECHAS #
  #####################################
  def formatearFechas(self,fechas,df,num,ws, wb):
    try:#Definir tipo de dato sobre df
      if fechas is not None:
         if num=='1self.log.writeLog("INFO", self.id_cliente, self.id_servicio, self.id_hito,"GENERACION
FICHEROS", "7.1.ASIGNAR TIPO DE DATO FECHAS SOBRE DF","")
           fechas_{\text{collumas}} = fechas_{\text{split}}(',')for i in fechas_columnas:
              df[df.columns[<b>int</b>(i)-1]]=pd.to\_datetime(df[df.columns[<b>int</b>(i)-1]])elif num==2:
           self.log.writeLog("INFO", self.id_cliente, self.id_servicio, self.id_hito,"GENERACION
FICHEROS", "7.5. FORMATEAR FECHAS SOBRE EXCEL", "")
           if 'date_style' not in wb.named_styles:
              date\_style = NamedStyle(name='date\_style', number\_format='DD/MM/YYYY')else:
              index = wb.name_style\_style\_index('date\_style')date\_style = wb.name \underline{style} [index]fechas_{columnas} = fechas_{split(',')}for col in fechas_columnas:
              \text{colf=get\_column\_letter(int(\text{col}))}for cell in ws[colf]:
                if isinstance(cell.value, datetime):
                   cell.style = date\_styleelse:
           pass
       else:
         if num==1:
           self.log.writeLog("INFO", self.id_cliente, self.id_servicio, self.id_hito,"GENERACION FICHEROS","7.1.NO ES
NECESARIO ASIGNAR TIPO DE DATO FECHAS SOBRE DF","")
         elif num=='2':
```
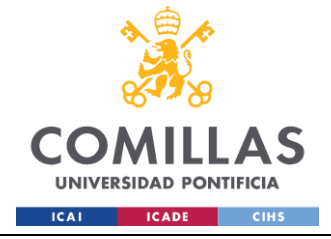

#### UNIVERSIDAD PONTIFICIA COMILLAS ESCUELA TÉCNICA SUPERIOR DE INGENIERÍA (ICAI)

GRADO EN INGENIERÍA EN TECNOLOGÍAS INDUSTRIALES

```
self.log.writeLog("INFO", self.id_cliente, self.id_servicio, self.id_hito,"GENERACION FICHEROS","7.5.NO ES
NECESARIO FORMATEAR FECHAS SOBRE EXCEL","")
         else:
           pass
    except Exception as e:
      self.log.writeLog("ERROR", self.id_cliente, self.id_servicio, self.id_hito,"GENERACION
FICHEROS","7.1.FORMATEAR FECHAS","ERROR AL FORMATEAR LAS FECHAS EN EL FICHEROJERROR:"+ str(e)
+"")
  ****************************
  # CREAR VALIDACION #
  ########################
  def create_validations(self,sheet_val, column):
    try:
      self.log.writeLog("INFO", self.id_cliente, self.id_servicio, self.id_hito,"GENERACION FICHEROS","7.3.1.CREAR
VALIDACION","")
      validations = "
      for cell in sheet_val[column]:
         if cell row>1:
           if cell.value is not None and cell.row==2:
             validations="\frac{y}{x}"+get_column_letter(cell.column)+"\frac{y}{x}"+str(cell.row)+":"
           elif cell.value is None or (sheet_val[column][-1]==cell):
             if sheet_val[column][-1]==cell:
                validations=validations+"$"+get_column_letter(cell.column)+"$"+str((cell.row))
             else:
                validations=validations+"$"+get_column_letter(cell.column)+"$"+str((cell.row)-1)
             hreak
      return validations
    except Exception as e:
       self.log.writeLog("ERROR", self.id_cliente, self.id_servicio, self.id_hito,"GENERACION FICHEROS","7.3.1.CREAR
VALIDACION", "ERROR AL CREAR LA VALIDACION DE DATOS|ERROR:"+ str(e) +"")
  ***************************
  # VALIDACIÓN DATOS #
  ########################
  def validaciondatos(self, RutaDestinoPlantilla, max_row, hojaFichero):
    trv:self.log.writeLog("INFO", self.id_cliente, self.id_servicio, self.id_hito,"GENERACION
FICHEROS"."7.3. VALIDACION DE DATOS"."")
      book = load_workbook(RutaDestinationPlantilla)if 'Aux' not in book.sheetnames or hojaFichero=='Validaciones':
         self.log.writeLog("INFO", self.id_cliente, self.id_servicio, self.id_hito,"GENERACION FICHEROS","7.3.NO ES
NECESARIA LA VALIDACION DE DATOS","")
         return
      sheet_val = book['Aux']sheet_registros=book['Registros']
      i=0dv = \Boxfor column val in sheet val.iter_cols():
         if column_val[0].internal_value is not None:
           datavalidation = Nonedatavalidations = self.create_value(sheet_val, column_val[0].column_letter)dv.append(DataValidation(type="list", formula1="Aux!{}^1\{''\text{.format}(datavalidation), allow\_blank=True))sheet_registros.add_data_validation(dv[i])
           for column in sheet_registros.iter_cols():
```
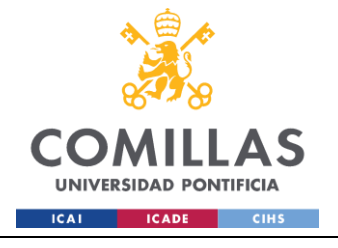

```
if column_val[0].internal_value==column[0].internal_value:
                letter=column[0].column_letter
               dv[i].add({'}2:\{}]{\};format(lefter, letter, max-row))hreak
             else:
               pass
           i - i + 1book.save(RutaDestinoPlantilla)
    except Exception as e:
      self.log.writeLog("ERROR", self.id_cliente, self.id_servicio, self.id_hito,"GENERACION
FICHEROS","7.3.VALIDACION DE DATOS","ERROR AL INCLUIR LA VALIDACION DE DATOS|ERROR:"+ str(e) +"")
  #################################
  # INSERTAR DATOS EN FICHERO #
  def insertarDatos(self,nmbTabla,hojaFichero,rutaDestinoPlantilla,fechas,importes,numero,header):
    nombre_fichero = rutaDestinoPlantilla.split('\\')[-1]
    mensaje = f"7.INSERCION DE DATOS EN FICHERO: {nombre_fichero} - HOJA: {hojaFichero}"
    self.log.writeLog("INFO", self.id_cliente, self.id_servicio, self.id_hito, "GENERACION FICHEROS", mensaje, "")
    try:
      #1. Obtención de datos de la tabla de reporte
      with self.conexion.engine.begin() as conn:
         if hojaFichero=="Validaciones":
           query=f"""SELECT VALOR_ID, GESTOR, TIPO_VAL, CAMPO, MENSAJE_ERROR, ORIGEN FROM
DQ.VALIDACIONES WHERE ID_CLIENTE={self.id_cliente} AND ID_SERVICIO={self.id_servicio} AND
ID_HITO={self.id_hito}"""
         else:
           query=f"""SELECT * FROM REP.{nmbTabla}"""
         result=conn.execute(text(query))
         #Indicar si la tabla está vacía
         if result.rowcount == 0:
           self.log.writeLog("INFO", self.id cliente, self.id servicio, self.id hito,"GENERACION FICHEROS","7.NO
EXISTEN DATOS, TABLA VACIA","")
           return
         df = pd. DataFrame(result.fetchall())
       #Asignar tipos de datos al df (fechas e importes)
      self.formatearFechas(fechas.df.'1'.None.None)
      self.formatearImportes(importes.df)
      #Asignar desplegables en el Excel
      max row=df.shape[0]+1self.validaciondatos(rutaDestinoPlantilla, max_row,hojaFichero)
      #5. Inserción de datos en fichero correspondiente
       with pd.ExcelWriter(rutaDestinoPlantilla,engine="openpyxl",mode='a',if sheet_exists='overlay') as writer:
         prim fila=header+1
         df.to_excel(writer,sheet_name=hojaFichero, index=False,header=False, startrow=prim_fila,startcol=0)
         wb=load_workbook(rutaDestinoPlantilla)
         ws = writer.sheets[hojaFichero]self.log.writeLog("INFO", self.id_cliente, self.id_servicio, self.id_hito,"GENERACION FICHEROS","7.4.INCLUIR
FILTROS EN ENCABEZADOS"."")
         if self.id_servicio=="2" and self.id_hito=="3":
           end_{col} = ws.max_{column}end_col_letter = ws.cell(row=4, column=end_col).column_letter
           ws.auto_filter.ref = f''AA: {end_col_letter}4"
         else:
```
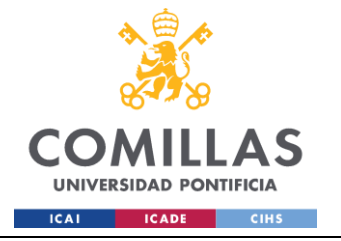

#### UNIVERSIDAD PONTIFICIA COMILLAS ESCUELA TÉCNICA SUPERIOR DE INGENIERÍA (ICAI)

**GRADO EN INGENIERÍA EN TECNOLOGÍAS INDUSTRIALES** 

 $ws$ .auto\_filter.ref = ws.dimensions #Formatear Fechas en excel self.formatearFechas(fechas,df,'2', ws, wb) #Convertir a número en la hoja excel self.convertirNumero(numero,ws) load\_workbook(rutaDestinoPlantilla).save except Exception as e: self.log.writeLog("ERROR", self.id\_cliente, self.id\_servicio, self.id\_hito,"GENERACION FICHEROS","7.INSERCION DATOS", "ERROR AL INSERTAR DATOS EN EL REPORTE ERROR:"+ str(e) +"") return None *\*\*\*\*\*\*\*\*\*\*\*\*\*\*\*\*\*\*\*\*\*\*\*\*\*\*\*\*\**\*\* # GENERACION FICHEROS # def generacionFicheros(self): #1. Obtención parametros de los ficheros parametrosFicheros=self.obtencionParametrosFicheros()  $nmbFic=None$ for i in range(len(parametrosFicheros)): cliente=parametrosFicheros.iloc[i]['CLIENTE'] servicio=parametrosFicheros.iloc[i]['SERVICIO'] nmbFichero=parametrosFicheros.iloc[i]['NOMBRE'] hojaFichero=parametrosFicheros.iloc[i]['HOJA'] header=parametrosFicheros.iloc[i]['HEADER'] nmbTabla=parametrosFicheros.iloc[i]['TIPOLOGIA\_COMPLEMENTARIA'] rutaDestino=parametrosFicheros.iloc[i]['RUTA'] tipoFichero=parametrosFicheros.iloc[i]['ID\_TIPO\_FICHERO'] fechas=parametrosFicheros.iloc[i]['COLUMNAS\_FECHA'] importes=parametrosFicheros.iloc[i]['COLUMNAS\_IMP'] numero=parametrosFicheros.iloc[i]['COLUMNAS\_CONV\_NUM'] **if** nmbFic!=nmbFichero: #2. Obtención de rutas rutas=self.obtencionRutas(cliente,nmbFichero,rutaDestino) rutaOrigenPlantilla=rutas[0] rutaDestinoPlantilla=rutas[1] #3. Copiado de ficheros self.copiadoPlantilla(rutaOrigenPlantilla,rutaDestinoPlantilla) nmhFic-nmhFichero #5 Inserción de datos self.insertarDatos(nmbTabla,hojaFichero,rutaDestinoPlantilla,fechas,importes,numero,header) self.log.writeLog("INFO", self.id\_cliente, self.id\_servicio, self.id\_hito,"GENERACION FICHEROS", "98. GENERACION FINALIZADA", "") **SenderEmail.py** 

from warnings import filterwarnings filterwarnings('ignore') from google.oauth2.credentials import Credentials from googleapiclient.discovery import build from google.auth.transport.requests import Request from google\_auth\_oauthlib.flow import InstalledAppFlow import base64 from eventLogger import EventLogger import sys import base64 import os

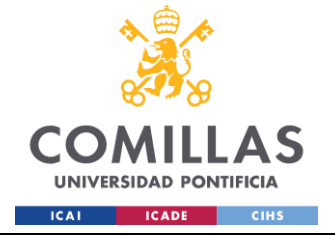

# **UNIVERSIDAD PONTIFICIA COMILLAS** ESCUELA TÉCNICA SUPERIOR DE INGENIERÍA (ICAI)

GRADO EN INGENIERÍA EN TECNOLOGÍAS INDUSTRIALES

from email.mime.multipart import MIMEMultipart from email.mime.text import MIMEText from email.mime.image import MIMEImage from email.mime.audio import MIMEAudio from email.mime.application import MIMEApplication from email.mime.base import MIMEBase import mimetypes

SCOPES = ["https://www.googleapis.com/auth/gmail.readonly","https://www.googleapis.com/auth/gmail.send"]

#### **class** Sender():

```
 def __init__(self, id_cliente,id_servicio, id_hito):
      #0.Variables clave
      self.id_cliente=id_cliente
      self.id_servicio=id_servicio
      self.id_hito=id_hito
      #1.Log
      self.log=EventLogger()
      #2.Obtencion credenciales
      self.log.writeLog("INFO", self.id_cliente, self.id_servicio, self.id_hito,"ENVIO MAIL 
AUTOMATICO","1.INICIALIZACION SENDER","")
      creds = None
      if os.path.exists("token.json"):
        creds = Credentials.from_authorized_user_file("token.json", SCOPES)
      if not creds or not creds.valid:
       if creds and creds.expired and creds.refresh_token:
           creds.refresh(Request())
        else:
           flow = InstalledAppFlow.from_client_secrets_file("credentials.json", SCOPES)
          \text{creds} = \text{flow.run\_local\_server}(\text{port}=0) with open("token.json", "w") as token:
           token.write(creds.to_json())
      self.log.writeLog("INFO", self.id_cliente, self.id_servicio, self.id_hito,"ENVIO MAIL AUTOMATICO","2.OBTENCION 
CREDENCIALES","") 
      creds = Credentials.from_authorized_user_file('token.json', SCOPES)
      #3.Inicializacion servicio
      self.log.writeLog("INFO", self.id_cliente, self.id_servicio, self.id_hito,"ENVIO MAIL 
AUTOMATICO","3.INICIALIZACION SERVICIO","") 
      self.service = build('gmail', 'v1', credentials=creds)
   def __addBody(self,body,ruta_imagen,ruta_imagen2):
      self.log.writeLog("INFO", self.id_cliente, self.id_servicio, self.id_hito,"ENVIO MAIL AUTOMATICO","6.ADICION 
BODY","")
      try:
        if ruta_imagen is not None:
           image = MIMEImage(open(ruta_imagen, 'rb').read())
           image.add_header('Content-ID', '<image1>')
           if ruta_imagen2 is not None:
             image.add_header('Content-Disposition', 'inline', filename="ResumenVentas.png")
           else:
```
 image.add\_header('Content-Disposition', 'inline', filename="FacturacionReporteAAM.png") self.msg.attach(image) **if** ruta\_imagen2 is **not** None:

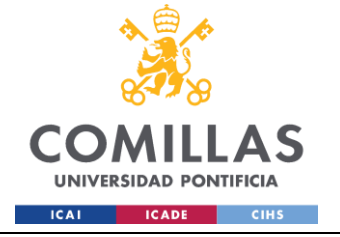

```
 image2 = MIMEImage(open(ruta_imagen2, 'rb').read())
            image2.add_header('Content-ID', '<image2>')
            image2.add_header('Content-Disposition', 'inline', filename="CambiosRegistros.png")
            self.msg.attach(image2)
            mensaje=MIMEText(body,'html')
            self.msg.attach(mensaje) 
            return
          mensaje=MIMEText(body)
          self.msg.attach(mensaje)
        else:
          mensaje=MIMEText(body)
          self.msg.attach(mensaje)
     except Exception as e:
        self.log.writeLog("ERROR", self.id_cliente, self.id_servicio, self.id_hito,"ENVIO MAIL 
AUTOMATICO","6.ADICION BODY","ERROR AL AÑADIR MENSAJE AL MAIL|ERROR:"+ str(e)+"")
       sys.exit()
   def __addAttachment(self,attachments):
     self.log.writeLog("INFO", self.id_cliente, self.id_servicio, self.id_hito,"ENVIO MAIL AUTOMATICO","7.ADICION 
ATACCHMENT","")
     try:
      for attachment in attachments:
          content_type, encoding = mimetypes.guess_type(attachment)
          if content_type is None or encoding is not None:
            content_type = 'application/octet-stream'
         main_type, sub_type = content_type.split('', 1) if main_type == 'text':
            fp = open(attachment, 'rb')
            message = MIMEText(fp.read().decode("utf-8"), _subtype=sub_type)
            fp.close()
         elif main_type == 'image':
            fp = open(attachment, 'rb')
           message = MIMEImage(fp.read(), _subtype=sub_type) fp.close()
          elif main_type == 'audio':
            fp = open(attachment, 'rb')
           message = MIMEAudio(fp.read(), \_subtype=sub_type) fp.close()
          elif main_type=="application":
            fp = open(attachment, 'rb')
           message = MIMEApplication(fp.read(), \_subtype=sub_type) fp.close()
          else:
            fp = open(attachment, 'rb')
           message = MIMEBase(fp.read(), \_subtype=sub_type) fp.close()
          filename = os.path.basename(attachment)
          message.add_header('Content-Disposition', 'attachment', filename=filename)
          self.msg.attach(message)
     except Exception as e:
       self.log.writeLog("ERROR", self.id_cliente, self.id_servicio, self.id_hito,"ENVIO MAIL
AUTOMATICO","7.ADICION ATACCHMENT","ERROR AL AÑADIR OBJETO AL MAIL|ERROR:"+ str(e)+"")
        sys.exit()
```
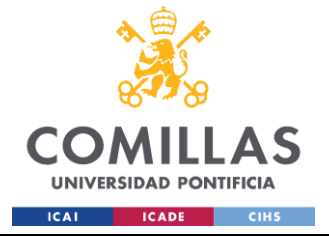

```
 def sendMail(self,toperson, asunto,body,ruta_imagen,ruta_imagen2,attachments,cc):
     #4.Inicializacion mensaje
    self.log.writeLog("INFO", self.id_cliente, self.id_servicio, self.id_hito,"ENVIO MAIL
AUTOMATICO","4.INICIALIZACION MENSAJE","")
     self.msg= MIMEMultipart()
     #5.Variables del mensaje
    self.log.writeLog("INFO", self.id_cliente, self.id_servicio, self.id_hito,"ENVIO MAIL
AUTOMATICO","5.INICIALIZACION VARIABLES MENSAJE","")
    self.msg['To'] = toperson self.msg['CC']= cc
     self.msg['Subject'] = asunto
     #6.Obtencion mensaje
     self.__addBody(body,ruta_imagen,ruta_imagen2)
     #6.2.Firma
     with open('FirmaAngel.txt', 'r', encoding='utf-8') as file:
      firma_html = file.read() self.msg.attach(MIMEText(firma_html, 'html'))
     #7.Adicion archivos
     if attachments:
       self.__addAttachment(attachments)
     #7.Envio mail
     self.log.writeLog("INFO", self.id_cliente, self.id_servicio, self.id_hito,"ENVIO MAIL AUTOMATICO","8.ENVIO 
MAIL","")
     try:
       encoded_message = base64.urlsafe_b64encode(self.msg.as_bytes()).decode()

        self.service.users().messages().send(userId="me", body=mensaje).execute()
     except Exception as e:
        self.log.writeLog("ERROR", self.id_cliente, self.id_servicio, self.id_hito,"ENVIO MAIL AUTOMATICO","3.5.ENVIO 
MAIL","ERROR AL ENVIAR MAIL|ERROR:"+ str(e)+"")
        sys.exit()
```
#### **sqlConnector.py**

from contextlib import contextmanager import configparser import sys import sqlalchemy from sqlalchemy.sql import text from urllib.parse import quote\_plus import pyodbc

#### **class** MS\_DB():

 def \_\_init\_\_(self): # 1. Lectura de fichero de configuración config\_obj = configparser.ConfigParser() config\_obj.read("Config.ini")  $dbparam = config\_obj["sqlserver"]$  # 2. **Set** de parametros de conexión  $\text{driver} = \text{d} \text{bparam}[' \text{driver}']$  user = dbparam["user"] password = dbparam["password"]  $host = dbparam["host"]$  $dbase = dbparam["db"]$ self.driver = driver

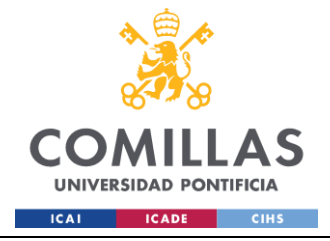

ESCUELA TÉCNICA SUPERIOR DE INGENIERÍA (ICAI) **GRADO EN INGENIERÍA EN TECNOLOGÍAS INDUSTRIALES** 

```
self.username = user
    self. password = passwordself.host = hostself.db = dbaseconnectionString =fDRIVER={{{self.driver}}};SERVER={self.host};DATABASE={self.db};UID={self.username};PWD={self._password};Tru
sted_Connection=no;MARS_Connection=Yes'
    quoted = quote\_plus(connectionString)new\_con = fmssql+pyodbc:///?odbc_connect={quoted}'
    self. engine =qalclhemy.create_engine(new_con, use_setinputsizes=False)def\_repr_(self):return f"MS-SQLServer('{self.username}', <password hidden>, '{self.host}', '{self.db}')"
  def str _ (self):return f"MS-SQLServer Module for STP on {self.host}"
  def del (self):
    self.engine.dispose()
    print("Connection closed.")
  @contextmanager
  def open_db_connection(self):
    connection = self.engine. connect()try:yield connection
    except sqlalchemy.exc.DatabaseError as err:
       sys. stderr.write(str(err))connection.rollback()
      raise err
    else:
      connection.commit()
    finally:
      connection.close()
  def execute_query(self, query):
    with self.open_db_connection() as connection:
      result = connection.execute(text(query))return result.fetchall()
Jobs:
Job_Carga_BI.py
from sqlConnector import MS_DB
from eventLogger import EventLogger
from Carga_BI import extractorBI
from Carga import ejecutorCarga
from sqlalchemy import text
import sys
```

```
# EJECUCION EXTRACCION #
```
def ejecutarExtaccion(id\_cliente,id\_servicio,id\_hito,log): log.writeLog("INFO",id\_cliente,id\_servicio,id\_hito,"CARGA BI","3.EJECUCION EXTRACCION","")

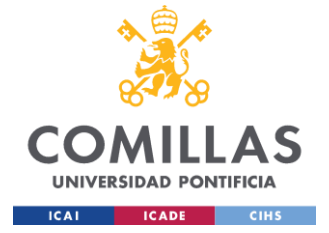

try:

### **UNIVERSIDAD PONTIFICIA COMILLAS**

```
 extractor=extractorBI(id_cliente,id_servicio,id_hito)
     extractor.extraccion_bi()
   except Exception as e:
     log.writeLog("ERROR",id_cliente,id_servicio,id_hito,"CARGA BI","3.EJECUCION EXTRACCION","ERROR AL 
EXTRAER FICHERO BI|ERROR:"+str(e)+"") 
     sys.exit()
#######################
# EJECUCION CARGA #
#######################
def ejecutarCarga(id_cliente,id_servicio,id_hito,id_tipo_fichero_carga,log):
   log.writeLog("INFO",id_cliente,id_servicio,id_hito,"CARGA BI","4.EJECUCION CARGA","") 
   try:
     cargador=ejecutorCarga(id_cliente,id_servicio,id_hito,id_tipo_fichero_carga)
     cargador.ejecutor()
   except Exception as e:
     log.writeLog("ERROR",id_cliente,id_servicio,id_hito,"CARGA BI","4.EJECUCION CARGA","ERROR AL CARGAR 
FICHERO BI|ERROR:"+str(e)+"") 
     sys.exit() 
#################################
# EJECUCION HOMOGENEIZACION #
#################################
def ejecutarHomogeneizacion(conexion,id_cliente,id_servicio,id_hito,log):
   log.writeLog("INFO", id_cliente, id_servicio, id_hito,"CARGA BI","5.EJECUCION HOMOGENEIZACION","") 
   try:
     with conexion.engine.begin() as conn:
       query=f"""SET NOCOUNT ON; EXEC HOM.HOMOGENEIZACION {id_cliente}, {id_servicio}, {id_hito} """
       conn.execute(text(query))
   except Exception as e:
     log.writeLog("ERROR", id_cliente, id_servicio, id_hito,"CARGA BI","5.EJECUCION HOMOGENEIZACION","ERROR 
AL EJECUTAR LA HOMOGENEIZACION|ERROR:"+ str(e)+"")
     sys.exit()
if __name__=="__main__":
   #0.Parametros
   try:
     id_cliente=sys.argv[1]
     id_servicio=sys.argv[2]
     id_hito=sys.argv[3]
     id_tipo_fichero_carga=1
     #1.Log
     log=EventLogger()
     log.writeLog("INFO", id_cliente, id_servicio, id_hito,"CARGA BI","1.INICIO EJECUCION","") 
     #2.Conexion
     log.writeLog("INFO", id_cliente, id_servicio, id_hito,"CARGA BI","2.CONEXION A BASE DE DATOS","") 
     conexion=MS_DB()
     #3.Extraccion ficheros bi
     ejecutarExtaccion(id_cliente,id_servicio,id_hito,log)
     #4.Carga fichero BI
     ejecutarCarga(id_cliente,id_servicio,id_hito,id_tipo_fichero_carga,log)
     #5.Homogeneización fichero bi
     ejecutarHomogeneizacion(conexion,id_cliente,id_servicio,id_hito,log)
   except Exception:
```
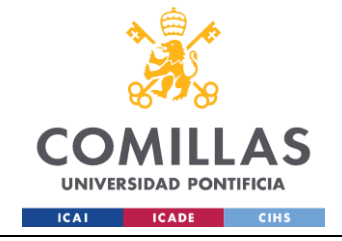

ESCUELA TÉCNICA SUPERIOR DE INGENIERÍA (ICAI) **GRADO EN INGENIERÍA EN TECNOLOGÍAS INDUSTRIALES** 

sys.exit()

#### Job\_Carga\_Operativos.py

```
from sqlConnector import MS_DB
from eventLogger import EventLogger
from Carga import ejecutorCarga
from generadorFicheros import generadorFicheros
from sqlalchemy import text
from datetime import datetime
import sys
import configparser
from SenderEmail import Sender
import glob
import os
***************************
# EJECUCION CARGA #
**************************
def ejecutarCarga(id_cliente,id_servicio,id_hito,id_tipo_fichero_carga,log):
  log.writeLog("INFO",id_cliente,id_servicio,id_hito,"CARGA OPERATIVOS","3.EJECUCION CARGA","")
  try:
    cargador=ejecutorCarga(id_cliente,id_servicio,id_hito,id_tipo_fichero_carga)
    cargador.ejecutor()
  except Exception as e:
    log.writeLog("ERROR",id_cliente,id_servicio,id_hito,"CARGA OPERATIVOS","3.EJECUCION CARGA","ERROR AL
CARGAR FICHEROS OPERATIVOS|ERROR:"+str(e)+"")
    sys.exit()
# EJECUCION HOMOGENEIZACION #
def ejecutarHomogeneizacion(conexion,id_cliente,id_servicio,id_hito,log):
  log.writeLog("INFO", id_cliente, id_servicio, id_hito,"CARGA OPERATIVOS","4.EJECUCION
HOMOGENEIZACION","")
  try:
    with conexion.engine.begin() as conn:
     query=f"""SET NOCOUNT ON; EXEC HOM.HOMOGENEIZACION {id_cliente}, {id_servicio}, {id_hito} """
     conn.execute(text(query))
  except Exception as e:
    log.writeLog("ERROR", id_cliente, id_servicio, id_hito,"CARGA OPERATIVOS","4.EJECUCION
HOMOGENEIZACION", "ERROR AL EJECUTAR LA HOMOGENEIZACION|ERROR: "+ str(e)+"")
    sys.exit()
# EJECUCION VALIDACION #
def ejecutarValidaciones(conexion,id_cliente,id_servicio,id_hito,log):
  trv:
    if id_hito == '1:
     log.writeLog("INFO", id_cliente, id_servicio, id_hito,"CARGA OPERATIVOS","5.EJECUCION
VALIDACIONES","")
      with conexion.engine.begin() as conn:
        query=f"""SET NOCOUNT ON; EXEC DQ.ORQUESTADOR_VALIDACIONES {id_cliente}, {id_servicio},
{id_hito}""
```
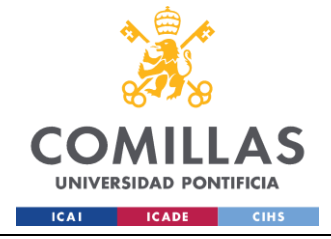

ESCUELA TÉCNICA SUPERIOR DE INGENIERÍA (ICAI) **GRADO EN INGENIERÍA EN TECNOLOGÍAS INDUSTRIALES** 

conn.execute(text(query))

```
else:
      log.writeLog("INFO", id_cliente, id_servicio, id_hito,"CARGA OPERATIVOS","5.NO EXISTEN VALIDACIONES
PARA EL FICHERO EN CARGA","")
      pass
  except Exception as e:
    log.writeLog("ERROR", id_cliente, id_servicio, id_hito,"CARGA OPERATIVOS","5.EJECUCION
VALIDACIONES", "ERROR AL EJECUTAR LAS VALIDACIONES|ERROR:" + str(e) +"")
    svs.exit\bigcap#############################
# FIECHCION REPORTING #
******************************
def ejecutarReporting(conexion,id_cliente, id_servicio, id_hito,id_tipo_fichero_rep,log):
  log.writeLog("INFO", id_cliente, id_servicio, id_hito,"CARGA OPERATIVOS","6.EJECUCION REPORTING","")
  try:
    count=0with conexion engine begin \alpha as conn:
      if id_tipo_fichero_rep==4 and id_hito=='1':
        log.writeLog("INFO", id_cliente, id_servicio, id_hito,"CARGA OPERATIVOS","6.1.REPORTE
VALIDACIONES","")
        query=f"""SET NOCOUNT ON; EXEC DQ.REP_VALIDACIONES {id_cliente}, {id_servicio}, {id_hito}"""
        conn.execute(text(query))
        log.writeLog("INFO", id_cliente, id_servicio, id_hito,"CARGA OPERATIVOS","6.2.COMPROBACION
VALIDACIONES NFORCE","")
        query = f"""SELECT COUNT(*) FROM DQ.VALIDACIONES WHERE ID_CLIENTE={id_cliente} AND
ID_SERVICIO={id_servicio} AND ID_HITO={id_hito} AND ORIGEN = 'NFORCE"""
        result = conn.execute(text(query)) fetchone()count = result[0]if count > 0:
        log.writeLog("INFO", id_cliente, id_servicio, id_hito,"CARGA OPERATIVOS","6.3.EXISTEN VALIDACIONES
DE NFORCE. EXTRACION REPORTE VENTAS OPERATIVO","")
        query=f"""SET NOCOUNT ON; EXEC REP.GENERACION REP_VENTAS_OPE {id_cliente}, {id_servicio},
\{id\_hito\}, 0"""
        conn.execute(text(query))
      else:
        log.writeLog("INFO", id_cliente, id_servicio, id_hito,"CARGA OPERATIVOS","98.NO EXISTEN
VALIDACIONES DE NFORCE. NO ES NECESARIO EL REPORTING. FIN CARGA"."")
        pass
    return count
  except Exception as e:
    log.writeLog("ERROR", id_cliente, id_servicio, id_hito,"CARGA OPERATIVOS","6.EJECUCION
REPORTING", "ERROR AL EJECUTAR EL REPORTING|ERROR:"+ str(e)+"")
    sys.exit()
#########################
# EJECUCION VOLCADO #
#########################
def ejecutarVolcado(id_cliente,id_servicio,id_hito,id_tipo_fichero_rep,log,count):
  try:
    if count>0:
      log.writeLog("INFO", id_cliente, id_servicio, id_hito,"CARGA OPERATIVOS","7.EJECUCION VOLCADO","")
      ejecutorFicheros=generadorFicheros(id_cliente,id_servicio,id_hito,id_tipo_fichero_rep)
      ejecutorFicheros.generacionFicheros()
    else:
```
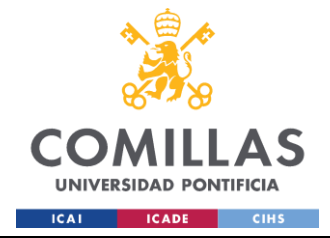

```
 pass
   except Exception as e:
     log.writeLog("ERROR", id_cliente, id_servicio, id_hito,"CARGA OPERATIVOS","7.EJECUCION 
VOLCADO","ERROR AL GENERAR LOS REPORTES|ERROR:"+str(e)+"")
     sys.exit()
#############################
# EXTRACCION PARAMETROS #
#############################
def __obtencionParametros(conexion,id_cliente,id_servicio,id_hito,id_tipo_fichero_rep,log):
   log.writeLog("INFO", id_cliente, id_servicio, id_hito,"REPORTING","8.1.OBTENCION PARAMETROS","")
   try:
     with conexion.engine.begin() as conn:
       query=f"""SELECT RUTA FROM COD.FICHEROS WHERE ID_CLIENTE= {id_cliente} AND ID_SERVICIO= 
{id_servicio} AND ID_HITO= {id_hito} AND ID_TIPO_FICHERO={id_tipo_fichero_rep}"""
       result=conn.execute(text(query)).fetchall()
       for i in result:
        ruta=i[0] return ruta
       else:
          return None 
   except Exception as e:
     log.writeLog("ERROR", id_cliente, id_servicio, id_hito,"REPORTING","5.1.OBTENCION PARAMETROS","ERROR 
AL OBTENER LOS PARAMETROS PARA EL REPORTING|ERROR:"+str(e)+"")
     sys.exit()
###############################
# OBTENCION RUTA FICHERO #
###############################
def __getFile(ruta):
   log.writeLog("INFO", id_cliente, id_servicio, id_hito,"REPORTING","8.2.OBTENCION FICHERO","")
   try:
    config\_obj = configparser.ConfigParser() config_obj.read("Config.ini")
     param_carga = config_obj["paths"]
    ruta_outputs = param_carga["out_path"]
     ruta=ruta_outputs+ruta
     list_of_files=os.listdir(ruta)
    #list_of_{files} = glob.glob(ruta) for i in list_of_files:
       max_time=0
      if os.path.getctime(os.path.join(ruta,i))>max_time and '.ini' not in i and "Maestro" not in i:
          max_time=os.path.getctime(os.path.join(ruta,i))
          ruta_fichero=[os.path.join(ruta,i)]
     return ruta_fichero
   except Exception as e:
     log.writeLog("ERROR", id_cliente, id_servicio, id_hito,"REPORTING","5.2.OBTENCION FICHERO","ERROR AL 
OBTENER EL FICHERO DE SALIDA|ERROR:"+str(e)+"")
     sys.exit()
###################
# ENVIO MAIL #
###################
def envioMail(conexion,id_cliente,id_servicio,id_hito,id_tipo_fichero_rep, count):
```
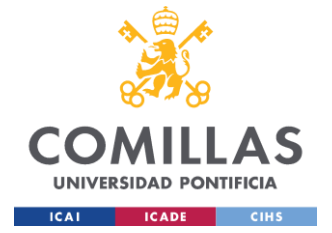

ESCUELA TÉCNICA SUPERIOR DE INGENIERÍA (ICAI) GRADO EN INGENIERÍA EN TECNOLOGÍAS INDUSTRIALES

#### try: **if** count>0: **log**.writeLog("INFO", id\_cliente, id\_servicio, id\_hito,"REPORTING","8.ENVIO MAIL","") #1.Obtencion ruta fichero ruta=\_\_obtencionParametros(conexion,id\_cliente,id\_servicio,id\_hito,id\_tipo\_fichero\_rep,**log**) #2.Obtencion fichero de ruta fichero=\_\_getFile(ruta) #3.Envio mail **if** id\_cliente=='1' and id\_hito=="1": **if** id\_servicio=='1': toperson='mercedes.casellas@nforceservices.es; eva.quintana@nforceservices.es' cc='angel.guzman@nfq.es' #toperson='angel.guzman@nfq.es' #cc='' elif id\_servicio=='2': toperson='melody.sweet@nforceservices.es; ana.sanz@nforceservices.es' cc='angel.guzman@nfq.es' #toperson='angel.guzman@nfq.es'  $\#cc=$ " **if** id\_tipo\_fichero\_rep==4: asunto="Ficheros Operativos Validados" body="Compartimos ficheros operativos para revisión.\n\nPor favor, corregid validaciones de NFORCE y volved a dejar el fichero en la ruta inputs.\n\nMuchas gracias.\n" imagen=None imagen2=None sender=Sender(id\_cliente,id\_servicio,id\_hito) sender.sendMail(toperson,asunto,body,imagen,imagen2, fichero,cc) **else**: **if** id\_cliente=='1' and id\_hito=="1": **if** id\_servicio=='1': toperson='mercedes.casellas@nforceservices.es; eva.quintana@nforceservices.es' cc='angel.guzman@nfq.es' #toperson='angel.guzman@nfq.es'  $\#cc=$ " elif id\_servicio=='2': toperson='melody.sweet@nforceservices.es; ana.sanz@nforceservices.es' cc='angel.guzman@nfq.es' #toperson='angel.guzman@nfq.es'  $\#cc=$ " **if** id\_tipo\_fichero\_rep==4: asunto="Ficheros Operativos Validados" body="No existen validaciones, fichero cargado correctamente." imagen=None imagen2=None fichero=None sender=Sender(id\_cliente,id\_servicio,id\_hito) sender.sendMail(toperson,asunto,body,imagen,imagen2, fichero,cc) except Exception **as** e: **log**.writeLog("ERROR", id\_cliente, id\_servicio, id\_hito,"REPORTING","8.ENVIO MAIL","ERROR AL ENVIAR EL MAIL|ERROR:"+**str**(e)+"") sys.**exit**()

def ejecutarReporteMaestro(conexion, id\_cliente,id\_servicio,id\_hito,id\_tipo\_fichero\_rep,**log**, count):

 try: **if** count>0:

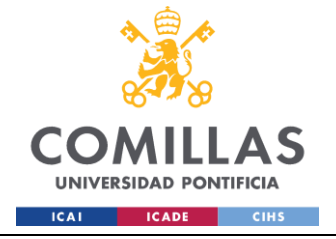

ESCUELA TÉCNICA SUPERIOR DE INGENIERÍA (ICAI) GRADO EN INGENIERÍA EN TECNOLOGÍAS INDUSTRIALES

 **log**.writeLog("INFO", id\_cliente, id\_servicio, id\_hito,"REPORTING","9.EJECUCION REPORTING CON MAESTRO (RESET PARA VOLVER A EJECUTAR LAS VALIDACIONES AL CARGARLO DE NUEVO)","") **with** conexion.engine.**begin**() **as** conn: **if** id\_tipo\_fichero\_rep==4 and id\_hito=='1': **log**.writeLog("INFO", id\_cliente, id\_servicio, id\_hito,"REPORTING","9.1.RESETEO TABLA REP","") query=f"""SET NOCOUNT ON; EXEC REP.GENERACION\_REP\_VENTAS\_OPE {id\_cliente}, {id\_servicio}, {id\_hito}, 1""" conn.execute(text(query)) **else**: **log**.writeLog("INFO", id\_cliente, id\_servicio, id\_hito,"REPORTING","98.NO ES NECESARIO RESETEAR LA TABLA REPORTING. FIN CARGA","") pass **return** except Exception **as** e: **log**.writeLog("ERROR", id\_cliente, id\_servicio, id\_hito,"REPORTING","9.EJECUCION REPORTING CON MAESTRO","ERROR AL EJECUTAR EL REPORTING|ERROR:"+ **str**(e)+"") sys.**exit**() **if** \_\_name\_\_=="\_\_main\_\_": #0.Parametros id\_cliente=sys.argv[1] id\_servicio=sys.argv[2] id\_hito=sys.argv[3] id\_tipo\_fichero\_carga=1 id\_tipo\_fichero\_rep=4 #1.**Log log**=EventLogger() **log**.writeLog("INFO", id\_cliente, id\_servicio, id\_hito,"CARGA OPERATIVOS","1.INICIO EJECUCION","") #2.Conexion **log**.writeLog("INFO", id\_cliente, id\_servicio, id\_hito,"CARGA OPERATIVOS","2.CONEXION A BASE DE DATOS","") conexion=MS\_DB() #3.Carga ficheros operativos ejecutarCarga(id\_cliente,id\_servicio,id\_hito,id\_tipo\_fichero\_carga,**log**) #4.Homogeneización ficheros operativos ejecutarHomogeneizacion(conexion,id\_cliente,id\_servicio,id\_hito,**log**) #5.Validación ficheros operativos ejecutarValidaciones(conexion,id\_cliente,id\_servicio,id\_hito,**log**) #6.Reporting Operativos count=ejecutarReporting(conexion,id\_cliente,id\_servicio,id\_hito,id\_tipo\_fichero\_rep,**log**) #7.Volcado a ficheros ejecutarVolcado(id\_cliente,id\_servicio,id\_hito,id\_tipo\_fichero\_rep,**log**,count) #8.Envío correo validaciones envioMail(conexion,id\_cliente,id\_servicio,id\_hito,id\_tipo\_fichero\_rep,count) #9.Resetear reportes para volver a ejecutar validaciones ejecutarReporteMaestro(conexion, id\_cliente,id\_servicio,id\_hito,id\_tipo\_fichero\_rep,**log**, count) **Job\_Historificacion.py** from sqlConnector import MS\_DB from eventLogger import EventLogger from sqlalchemy import text import sys

#################################

# EJECUCION HISTORIFICACIÓN #

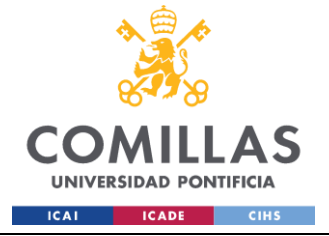

ESCUELA TÉCNICA SUPERIOR DE INGENIERÍA (ICAI) GRADO EN INGENIERÍA EN TECNOLOGÍAS INDUSTRIALES

#### #################################

def ejecutarHistorificacion(conexion,id\_cliente,id\_servicio,id\_hito,**log**): **log**.writeLog("INFO", id\_cliente, id\_servicio, id\_hito,"HISTORIFICACION","3.EJECUCION HISTORIFICACION","") try: **with** conexion.engine.**begin**() **as** conn: query=f"""SET NOCOUNT ON; EXEC HIS.HISTORIFICACION {id\_cliente}, {id\_servicio}, {id\_hito}""" conn.execute(text(query)) except Exception **as** e: **log**.writeLog("ERROR", id\_cliente, id\_servicio, id\_hito,"HISTORIFICACION","3.EJECUCION HISTORIFICACION","ERROR AL EJECUTAR LA HISTORIFICACION|ERROR:"+ **str**(e)+"") sys.**exit**() **if** \_\_name\_\_=="\_\_main\_\_": #0.Parametros id\_cliente=sys.argv[1] id\_servicio=sys.argv[2] id\_hito=sys.argv[3] #1.**Log log**=EventLogger() **log**.writeLog("INFO", id\_cliente, id\_servicio, id\_hito,"HISTORIFICACION","1.INICIO EJECUCION","") #2.Conexion **log**.writeLog("INFO", id\_cliente, id\_servicio, id\_hito,"HISTORIFICACION","2.CONEXION A BASE DE DATOS","") conexion=MS\_DB() #3.Historificación ejecutarHistorificacion(conexion,id\_cliente,id\_servicio,id\_hito,**log**)

#### **Job\_Maestro.py**

```
from sqlConnector import MS_DB
from eventLogger import EventLogger
from sqlalchemy import text
import sys
#########################
# EJECUCION MAESTRO #
#########################
def ejecutarMaestro(conexion,id_cliente, id_servicio, id_hito,fch_datos,log):
   log.writeLog("INFO", id_cliente, id_servicio, id_hito,"GENERACION MAESTRO","3.EJECUCION MAESTRO","") 
   try:
     with conexion.engine.begin() as conn:
       if id_hito=='1':
         query=f"""SET NOCOUNT ON; EXEC CALC.AAM_MAESTRO_VENTAS 
{id_cliente},{id_servicio},{id_hito},'{fch_datos}' """
         conn.execute(text(query))
       elif id_hito=='11':
         query=f"""SET NOCOUNT ON; EXEC CALC.AAM_GENERAR_MAESTRO_FACTURAS 
{id_cliente},{id_servicio},{id_hito},'{fch_datos}' """
         conn.execute(text(query))
       elif id_hito=='5':
         query=f"""SET NOCOUNT ON; EXEC CALC.AAM_GENERAR_MAESTRO_CALENDARIO_TRIBUTARIO 
{id_cliente},{id_servicio},{id_hito},'{fch_datos}' """
         conn.execute(text(query))
   except Exception as e:
     log.writeLog("ERROR", id_cliente, id_servicio, id_hito,"GENERACION MAESTRO","3.EJECUCION 
MAESTRO","ERROR AL EJECUTAR EL MAESTRO|ERROR:"+ str(e)+"")
     sys.exit()
```
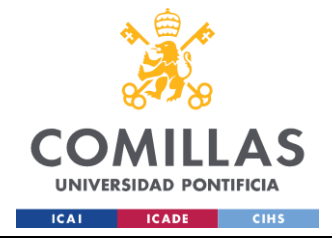

ESCUELA TÉCNICA SUPERIOR DE INGENIERÍA (ICAI) **GRADO EN INGENIERÍA EN TECNOLOGÍAS INDUSTRIALES** 

**if** \_\_name\_\_=="\_\_main\_": #0 Parametros id\_cliente=sys.argv[1] id\_servicio=sys.argv[2] id\_hito=sys.argv[3] fch\_datos=sys.argv $[4]$ #1. $Log$ log=EventLogger() log.writeLog("INFO", id\_cliente, id\_servicio, id\_hito,"GENERACION MAESTRO","1.INICIO EJECUCION","") #2.Conexion log.writeLog("INFO", id\_cliente, id\_servicio, id\_hito,"GENERACION MAESTRO","2.CONEXION A BASE DE DATOS"."") conexion=MS\_DB() #3. Generacion Maestro ejecutarMaestro(conexion, id\_cliente, id\_servicio, id\_hito, fch\_datos, log)

#### **Job Reporting.py**

from sqlConnector import MS\_DB from eventLogger import EventLogger from generadorFicheros import generadorFicheros from sqlalchemy import text import sys from SenderEmail import Sender import glob import os import configparser import openpyxl from PIL import Image import win32com.client import time import pyautogui import pygetwindow as gw from openpyxl import load\_workbook import xlwings as xw import pdf2image from datetime import datetime # EJECUCION REPORTING # \*\*\*\*\*\*\*\*\*\*\*\*\*\*\*\*\*\*\*\*\*\*\*\*\*\*\*\*\* def ejecutarReporting(conexion,id\_cliente, id\_servicio, id\_hito,id\_tipo\_fichero\_rep,log): log.writeLog("INFO", id\_cliente, id\_servicio, id\_hito,"REPORTING","3.EJECUCION REPORTING","") trv:

```
with conexion.engine.begin() as conn:
  if id_tipo_fichero_rep==4 and id_hito=='1':
```
log.writeLog("INFO", id\_cliente, id\_servicio, id\_hito,"REPORTING","3.1.REPORTE VENTAS OPERATIVO","") query=f"""SET NOCOUNT ON; EXEC REP.GENERACION\_REP\_VENTAS\_OPE {id\_cliente}, {id\_servicio},

 $\{id\_hito\}, 1$ ""

```
conn.execute(text(query))
  log.writeLog("INFO", id_cliente, id_servicio, id_hito,"REPORTING","3.2.REPORTE VALIDACIONES","")
  query=f"""SET NOCOUNT ON; EXEC DQ.REP_VALIDACIONES {id_cliente}, {id_servicio}, {id_hito}"""
  conn.execute(text(query))
if id_tipo_fichero_rep==2 and id_hito=='1':
```
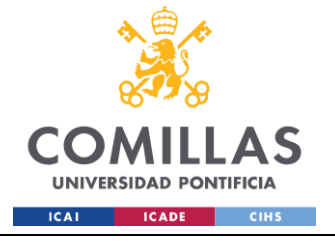

ESCUELA TÉCNICA SUPERIOR DE INGENIERÍA (ICAI) GRADO EN INGENIERÍA EN TECNOLOGÍAS INDUSTRIALES

```
 log.writeLog("INFO", id_cliente, id_servicio, id_hito,"REPORTING","3.1.REPORTE VENTAS CLIENTE","")
         query=f"""SET NOCOUNT ON; EXEC REP.GENERACION_REP_VENTAS_AAM {id_cliente}, {id_servicio},
{id hito}"
          conn.execute(text(query))
         log.writeLog("INFO", id_cliente, id_servicio, id_hito,"REPORTING","3.2.REPORTE TOTAL VENTAS 
CLIENTE","")
         query=f"""SET NOCOUNT ON; EXEC REP.GENERACION_REP_TOTAL_VENTAS_AAM {id_cliente},
{id_servicio}, {id_hito}"""
         conn.execute(text(query))
      if id_tipo_fichero_rep==4 and id_hito=='11':
          log.writeLog("INFO", id_cliente, id_servicio, id_hito,"REPORTING","3.1.REPORTE FACTURAS","")
         query=f"""SET NOCOUNT ON; EXEC REP.GENERACION_REP_AAM_FACTURAS {id_cliente}, {id_servicio},
{id_hito}"""
         conn.execute(text(query))
       else:
         pass
   except Exception as e:
     log.writeLog("ERROR", id_cliente, id_servicio, id_hito,"REPORTING","3.EJECUCION REPORTING","ERROR AL 
EJECUTAR EL REPORTING|ERROR:"+ str(e)+"") 
     sys.exit()
#########################
# EJECUCION VOLCADO #
#########################
def ejecutarVolcado(id_cliente,id_servicio,id_hito,id_tipo_fichero_rep,log):
   log.writeLog("INFO", id_cliente, id_servicio, id_hito,"REPORTING","4.EJECUCION VOLCADO","") 
   try:
     ejecutorFicheros=generadorFicheros(id_cliente,id_servicio,id_hito,id_tipo_fichero_rep)
     ejecutorFicheros.generacionFicheros()
   except Exception as e:
     log.writeLog("ERROR", id_cliente, id_servicio, id_hito,"REPORTING","4.EJECUCION VOLCADO","ERROR AL 
GENERAR LOS REPORTES|ERROR:"+str(e)+"")
     sys.exit()
#############################
# EXTRACCION PARAMETROS #
#############################
def __obtencionParametros(conexion,id_cliente,id_servicio,id_hito,id_tipo_fichero_rep,log):
   log.writeLog("INFO", id_cliente, id_servicio, id_hito,"REPORTING","5.1.OBTENCION PARAMETROS","")
   try:
     with conexion.engine.begin() as conn:
       query=f"""SELECT RUTA FROM COD.FICHEROS WHERE ID_CLIENTE= {id_cliente} AND ID_SERVICIO= 
{id_servicio} AND ID_HITO= {id_hito} AND ID_TIPO_FICHERO={id_tipo_fichero_rep}"""
       result=conn.execute(text(query)).fetchall()
       for i in result:
         ruta=i[0]
          return ruta
       else:
         return None 
   except Exception as e:
     log.writeLog("ERROR", id_cliente, id_servicio, id_hito,"REPORTING","5.1.OBTENCION PARAMETROS","ERROR 
AL OBTENER LOS PARAMETROS PARA EL REPORTING|ERROR:"+str(e)+"")
     sys.exit()
```
###############################

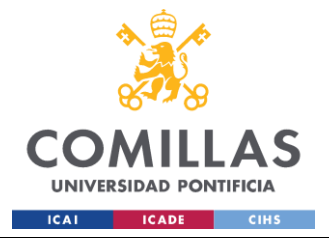

```
# OBTENCION RUTA FICHERO #
def\_getFile(ruta):log.writeLog("INFO", id_cliente, id_servicio, id_hito,"REPORTING","5.2.OBTENCION FICHERO","")
  try:
    config\_obj = configparser.ConfigParser()config_obj.read("Config.ini")
    param\_carga = config\_obj["paths"]ruta\_outputs = param\_carga["out\_path"]ruta=ruta_outputs+ruta
    list_of_{files} = glob.glob(os.path.join(ruta, "*"))#Se necesitan 2 ficheros en el reporte de cliente (el de BI normal, Resumen ventas)
    list_of_files = [file for file in list_of_files if "Total" not in os.path.basename(file) and "Resumen" not in
os.path.basename(file) and "Facturacion" not in os.path.basename(file) and "Cambios" not in os.path.basename(file) and "$"
not in os.path.basename(file) and "ini" not in os.path.basename(file)]
    list_of_files.sort(key=os.path.getctime, reverse=True)
    latest_{ils} = list_of_{files}[:2]return latest_files
  except Exception as e:
    log.writeLog("ERROR", id_cliente, id_servicio, id_hito,"REPORTING","5.2.OBTENCION FICHERO","ERROR AL
OBTENER EL FICHERO DE SALIDA ERROR: "+str(e)+"")
    sys.exit()
##########################
# OBTENCION CAPTURA #
****************************
def capturaExcel(ficheros, ruta):
  log.writeLog("INFO", id_cliente, id_servicio, id_hito,"REPORTING","5.3.OBTENCION CAPTURA","")
  try:
    config\_obj = configparser.ConfigParser()config_obj.read("Config.ini")
    param\_carga = config\_obj["paths"]ruta_outputs = param_carga["out_path"]
    ruta=ruta_outputs+ruta
    rutapdf=ruta+"\\ResumenVentas.pdf"
    rutaimg=ruta+"\\ResumenVentas.jpg"
    rutapdf2=ruta+"\\CambiosRegistros.pdf"
    rutaimg2=ruta+"\\CambiosRegistros.jpg"
    if os.path.exists(rutaimg):
       os.remove(rutaimg)
    if os.path.exists(rutapdf):
       os.remove(rutapdf)
    if os.path.exists(rutaimg2):
       os.remove(rutaimg2)
    if os.path.exists(rutapdf2):
       os.remove(rutapdf2)
    \alpha archivo_excel = \textbf{next}((archivo for archivo in ficheros if 'Gráficas' in archivo), None)
    if archivo excel:
       #Guardar Resumen Ventas como pdf
       app = xw \nApp(visible=False)libro = app-books.open(archivo\_excel)hoja = libro.sheets["Resumen Ventas"]
       hoja.api.PageSetup.PrintArea = "A1:K36"
       hoja.api.PageSetup.Zoom = False
       hoja.api.PageSetup.FitToPagesWide = 1
```
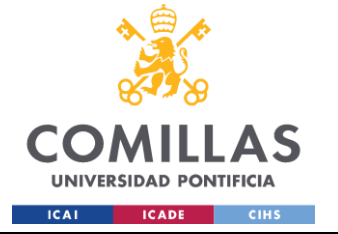

```
 hoja.api.PageSetup.FitToPagesTall = 1
        hoja.api.ExportAsFixedFormat(0, rutapdf)
        hoja2 = libro.sheets["Cambios Registros"]
        for cell in hoja2.range("C2:C9"):
           if isinstance(cell.value, datetime):
             cell.number_format = 'DD/MM/YYYY'
          pass
        for cell in hoja2.range('F3:G11'):
         if isinstance(cell.value, (int, float)) and '%' in cell.number_format:
            valor_porcentaje = cell.value *100cell.value = f''{valor_porcentaje:.2f}%".replace('.', ',')
          pass
        hoja2.api.PageSetup.PrintArea = "B2:G13"
        hoja2.api.PageSetup.Zoom = False
        hoja2.api.PageSetup.FitToPagesWide = 1
       hoja2.api.PageSetup.FitToPagesTall = 1 hoja2.api.ExportAsFixedFormat(0, rutapdf2)
        libro.close()
        app.quit()
        #Pasar pdf a imagen
        imagenes = pdf2image.convert_from_path(rutapdf, 300) # 300 DPI
        imagen=imagenes[0]
       ancho, alto = imagen.size
       images2 = pdf2 image.convert_from_path(rutapdf2, 300) # 300 DPI imagen2=imagenes2[0]
       ancho2, alto2 = \text{imagen2.size} #Recortar imagen
       imagen_recortada = imagen.crop((150, 150, \text{anche-150}, \text{alto-1700})) imagen_recortada.save(rutaimg, "JPEG") # Guardar como JPG
       imagen_recortada2 = imagen2.crop((150, 150, \text{ancho2-180}, \text{alto2-2490})) imagen_recortada2.save(rutaimg2, "JPEG") # Guardar como JPG
     else:
        pass
     return rutaimg, rutaimg2
   except Exception as e:
     log.writeLog("ERROR", id_cliente, id_servicio, id_hito,"REPORTING","5.3.OBTENCION FICHERO","ERROR AL 
OBTENER LA CAPTURA|ERROR:"+str(e)+"")
     sys.exit()
###################
# ENVIO MAIL ####################
def envioMail(conexion,id_cliente,id_servicio,id_hito,id_tipo_fichero_rep):
   try:
    if id cliente=="1":
        log.writeLog("INFO", id_cliente, id_servicio, id_hito,"REPORTING","5.ENVIO MAIL","")
       if id_servicio=="7" and id_hito=="1":
           #1.Obtencion ruta fichero
           ruta=__obtencionParametros(conexion,id_cliente,id_servicio,id_hito,id_tipo_fichero_rep,log)
           #2.Obtencion fichero de ruta
          ficheros=__getFile(ruta)
           #3.Hacer Captura
          imagen,imagen2=capturaExcel(ficheros, ruta)
          toperson='ma.decaceres.gil@altamiraam.com; j.matarranz.bellido@dovalue.es; lg.marin.campos@altamiraam.com; 
jairo.jimenez@nfq.es; melody.sweet@nforceservices.es; eva.quintana@nforceservices.es'
```
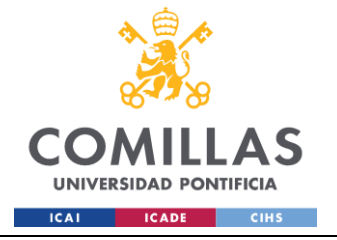

 cc='ana.sanz@nforceservices.es; mercedes.casellas@nforceservices.es; francisco.bernabe@nfq.es; pedro.romero@nfq.es; emilio.parrilla@nforceservices.es; angel.guzman@nfq.es; marta.rodrigo@nfq.es'

```
 #4.Envio mail
           #toperson='angel.guzman@nfq.es'
          #cc=''
          if id_tipo_fichero_rep==2:
             asunto="Ficheros Seguimiento de Ventas/Postventas"
             body="""<html lang="es">
                  <head>
                    <meta charset="UTF-8">
                  </head>
                 <br/>body>
                    <p>Buenos días,</p>
                    <p>Adjunto gráfica seguimiento de ventas:</p>
                    <img src='cid:image1' width='900' height='665'>
                   \langle p \rangleAdjunto gráfica del acumulado de cambios en los registros en mes actual:\langle p \rangle <img src='cid:image2' width='1000' height='330'>
                  </body>
                 \langlehtml>"""</sub>
             sender=Sender(id_cliente,id_servicio,id_hito)
            sender.sendMail(toperson,asunto,body, imagen,imagen2, ficheros,cc)
        else:
           log.writeLog("INFO", id_cliente, id_servicio, id_hito,"REPORTING","5.NO ES NECESARIO ENVIAR MAIL DE 
REPORTE","")
          pass
     else:
        pass
   except Exception as e:
     log.writeLog("ERROR", id_cliente, id_servicio, id_hito,"REPORTING","5.ENVIO MAIL","ERROR AL ENVIAR EL 
MAIL|ERROR:"+str(e)+"")
     sys.exit()
if name ==' ' main '': #0.Parametros
   id_cliente=sys.argv[1]
   id_servicio=sys.argv[2]
   id_hito=sys.argv[3]
  if id servicio=="7":
     id_tipo_fichero_rep=2
   else:
     id_tipo_fichero_rep=4
   #1.Log
   log=EventLogger()
   log.writeLog("INFO", id_cliente, id_servicio, id_hito,"REPORTING","1.INICIO EJECUCION","") 
   #2.Conexion
   log.writeLog("INFO", id_cliente, id_servicio, id_hito,"REPORTING","2.CONEXION A BASE DE DATOS","") 
   conexion=MS_DB()
   #3.Reporting Operativos
   ejecutarReporting(conexion,id_cliente,id_servicio,id_hito,id_tipo_fichero_rep,log)
   #4.Volcado a ficheros
   ejecutarVolcado(id_cliente,id_servicio,id_hito,id_tipo_fichero_rep,log)
   #5.Envio mail a responsables
   envioMail(conexion,id_cliente,id_servicio,id_hito,id_tipo_fichero_rep)
```
#### **Job\_BI\_Nforce.py**

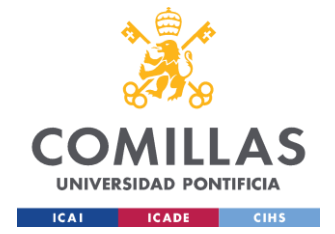

```
from sqlConnector import MS_DB
from eventLogger import EventLogger
from sqlalchemy import text
import sys
from SenderEmail import Sender
import pandas as pd
from datetime import datetime, timedelta
import glob
import os
import configparser
import xlwings as xw
import pdf2image
**************************************
# EJECUCION REPORTES VENTAS #
def ejecutarqueryBI(conexion,fch_datos,log):
  log.writeLog("INFO", '1', '7', '1',"GENERACION INFORMES VENTAS","3.EJECUCION SP PARA EL BI NFORCE","")
  try:
    with conexion.engine.begin() as conn:
      query=f"""SET NOCOUNT ON; EXEC REP.GENERAR_REPORTES_VENTAS '{fch_datos}' """
      conn.execute(text(query))
  except Exception as e:
    log.writeLog("ERROR", '1', '7', '1',"GENERACION INFORMES VENTAS","3.EJECUCION
REP.GENERAR_REPORTES_VENTAS", "ERROR AL EJECUTAR REPORTES VENTAS|ERROR:"+ str(e)+"")
    sys.exit()
***********************
# ENVIAR CORREO #
#####################
def obtener_resultado(query, conn):
  if "SELECT" in query:
    result = conn.execute(text(query))df = pd. DataFrame(result.fetchall(), columns=result.keys())
    if not df.emptv:
      return str(df.iloc[0, 0])
  else:
    return str(query)# OBTENCION RUTA FICHERO #
def getFile(ruta):
  log.writeLog("INFO", '1', '7', '1',"REPORTING","5.2.OBTENCION FICHERO","")
  try:
    config\_obj = configparser.ConfigParser()config_obj.read("Config.ini")
    param\_carga = config\_obj["paths"]ruta\_outputs = param\_carga["out\_path"]ruta=ruta_outputs+ruta
    list_of_files = glob.glob(os.path.join(ruta, "*"))
    #Se necesitan 2 ficheros en el reporte de cliente (el de BI normal, Resumen ventas)
    list_of_files = [file for file in list_of_files if "MesActual" in os.path.basename(file)]
```

```
list_of_files.sort(key=os.path.getctime, reverse=True)
```
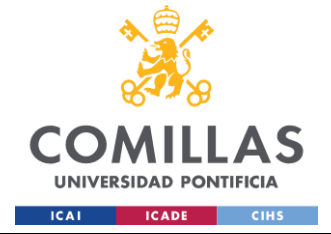

ESCUELA TÉCNICA SUPERIOR DE INGENIERÍA (ICAI) **GRADO EN INGENIERÍA EN TECNOLOGÍAS INDUSTRIALES** 

```
latest_{ils} = list_of_{files}[:1]return latest_files
  except Exception as e:
    log.writeLog("ERROR", '1', '7', '1',"REPORTING","5.2.OBTENCION FICHERO","ERROR AL OBTENER EL
FICHERO DE SALIDA|ERROR:"+str(e)+"")
    sys.exit()
##########################
# OBTENCION CAPTURA #
def capturaExcel(ficheros, ruta):
  log.writeLog("INFO",'1', '7', '1',"REPORTING","5.3.OBTENCION CAPTURA","")
  try:
    config\_obj = configparser.ConfigParser()config_obj.read("Config.ini")
    param\_carga = config\_obj["paths"]ruta_ outputs = param_</sub> <math>carga['out_</math>ruta=ruta_outputs+ruta
    rutapdf=ruta+"\\FacturacionReporteAAM.pdf"
    rutaimg=ruta+"\\FacturacionReporteAAM.jpg"
    if os.path.exists(rutaimg):
      os.remove(rutaimg)
    if os.path.exists(rutapdf):
      os.remove(rutapdf)
    \text{archivo\_excel} = \text{next}((\text{archivo for archive in ficheros if } \text{MesActual' in archive}), \text{None})if archivo_excel:
      #Guardar como pdf
      app = xw \nApp(visible=False)libro = app.books.open(archivo\_excel)hoja = libro.sheets["Gráficas"]
      hoja.api.PageSetup.PrintArea = "B3:E16"
      hoja.api.PageSetup.Zoom = False
      hoja.api.PageSetup.FitToPagesWide = 1hoja.api.PageSetup.FitToPagesTall = 1hoja.api.ExportAsFixedFormat(0, rutapdf)
      libro.close()
      app.quit()#Pasar pdf a imagen
      imagenes = pdf2image.convert_from_path(rutapdf, 300) # 300 DPI
      images[0]ancho, alto = imagen.size
      #Recortar imagen
      imagen_recortada = imagen.crop((0, 0, \text{ancho}, \text{alto-1700}))
      imagen_recortada.save(rutaimg, "JPEG") # Guardar como JPG
    else:
      pass
    return rutaimg
  except Exception as e:
    log.writeLog("ERROR", '1', '7', '1',"REPORTING","5.3.OBTENCION CAPTURA","ERROR AL OBTENER LA
CAPTURA|ERROR:"+str(e)+"")
    sys.exit()
def enviarcorreo(conexion, log, ruta):
  log.writeLog("INFO", '1', '7', '1',"ENVIAR CORREO INFORME NFORCE","1.INICIO: DEFINIR VARIABLES","")
```
try:

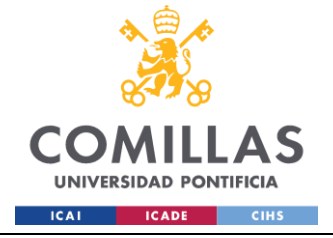

#### asunto="Informe Diario Ventas/Postventas"

```
toperson='marta.rodrigo@nfq.es; mercedes.casellas@nforceservices.es; eva.quintana@nforceservices.es;
melody.sweet@nforceservices.es; ana.sanz@nforceservices.es'
    #toperson='angel.guzman@nfq.es'
    cc='angel.guzman@nfq.es; jairo.jimenez@nfq.es'
    #cc='angel.guzman@nfq.es'
    ficheros = getFile(ruta)imagen=capturaExcel(ficheros, ruta)
    imagen2=None
    id cliente="1"
    id_servicio="7"
    id_hito="1"
    messages = []querys = []fch_datos = datetime.now().date()
    with conexion engine begin () as conn:
      log.writeLog("INFO", '1', '7', '1',"ENVIAR CORREO INFORME NFORCE","2.COMPROBACION CUADRE
VENTAS","")
      result = conn.execute(text("""SELECT COUNT(*) AS conteo FROM REP.OPE_VENTAS_TRIB WHERE
VENTA_ESPECIAL='NO' AND (POSTVENTA IS NULL OR POSTVENTA='SI')"""))
      \text{conteo3} = \text{result scalar}()result = conn.execute(text("""SELECT COUNT(*) AS conteo FROM REP.OPE_VENTAS_CCPP WHERE
VENTA_ESPECIAL='NO' AND (POSTVENTA IS NULL OR POSTVENTA='SI')"""))
      \text{conteo4} = \text{result}.\text{scalar}()result = conn.execute(text("""SELECT COUNT(*) AS conteo FROM REP.CLI_VENTAS"""))
      \text{conteo5} = \text{result}.\text{scalar}()result = conn.execute(text(""""SELECT COUNT(*) AS conteo FROM HOM.AAM BI VENTAS"""))\text{conteo6} = \text{result}.\text{scalar}()\mathbf{if} conteo3 \equiv conteo4 and conteo4 \equiv conteo5 \equiv conteof:
         log.writeLog("INFO", '1', '7', '1',"ENVIAR CORREO INFORME NFORCE","2.1.COMPROBACION CUADRE
VENTAS: OK","")
         messages.append(str(f"Fecha del informe: {fch_datos}"))
         messages.append(f''N^{\circ} de ventas en BI: {conteo3}")
       else:
         log.writeLog("INFO", '1', '7', '1',"ENVIAR CORREO INFORME NFORCE","2.2.COMPROBACION CUADRE
VENTAS: KO"."")
         messages.append(str(f"Fecha del informe: {fch_datos}"))
         messages.append ("Hay discrepancias en los conteos. Avisar a Ángel Guzmán para que revise la base de datos,
gracias.")
         messages.append(f"Operativo Tributos (SOLO BI): {conteo3}")
         messages.append(f"Operativo CCPP (SOLO BI): {conteo4}")
         messages.append(f"Reporte cliente: {conteo5}")
         messages.append(f"Descarga BI: {conteo6}")
         body= "Buenos días,\n\nAdjunto Informe diario de ventas:\n"
         body = body + "\n".join(messages)
         body = body + "\\n\\n"sender=Sender(id_cliente,id_servicio,id_hito)
         sender.sendMail(toperson,asunto,body, imagen,imagen2, ficheros,cc)
         return
      log.writeLog("INFO", '1', '7', '1', "ENVIAR CORREO INFORME NFORCE","2.EJECUTAR QUERYS SQL
(CONSTRUIR BODY)","")
       querys.append("""SELECT 'Altas BI: ' + CAST(COUNT(*) AS VARCHAR(10)) AS resultado FROM
HIS.AAM_BI_VENTAS WHERE ESTADO IN ('ALTA', 'REALTA') AND FEC_FICHERO = CAST(GETDATE() AS
DATE)""")
```
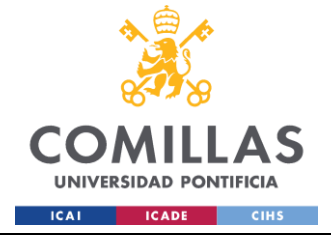

# **UNIVERSIDAD PONTIFICIA COMILLAS** ESCUELA TÉCNICA SUPERIOR DE INGENIERÍA (ICAI)

GRADO EN INGENIERÍA EN TECNOLOGÍAS INDUSTRIALES

```
 querys.append("""SELECT 'Bajas BI: ' + CAST(COUNT(*) AS VARCHAR(10)) AS resultado FROM 
HIS.AAM_BI_VENTAS WHERE ESTADO IN ('BAJA') AND FEC_FICHERO = CAST(GETDATE() AS DATE)""")
       querys.append("""SELECT 'Operativo de Tributos: - Ventas Totales: '+CAST(COUNT(*) AS VARCHAR(10)) AS 
conteo FROM REP.OPE_VENTAS_TRIB""")
       querys.append("""SELECT ' - Postventas fuera de fichero: '+ CAST(COUNT(*) AS VARCHAR(10)) AS conteo
FROM REP.OPE_VENTAS_TRIB WHERE POSTVENTA='SI, NO PRESENTE EN EL BI'""")
       querys.append("""SELECT ' - Ventas fuera de fichero: '+CAST(COUNT(*) AS VARCHAR(10)) AS conteo FROM 
REP.OPE_VENTAS_TRIB WHERE VENTA_ESPECIAL='SI'""")
       querys.append("""SELECT ' - Activos a Revisar: '+CAST(COUNT(*) AS VARCHAR(10)) AS conteo FROM 
REP.OPE_VENTAS_TRIB WHERE REVISAR_TRIB IN ('REVISAR','REVISAR, HA PASADO DE OK A KO')""")
       querys.append("""SELECT 'Operativo de CCPP: - Ventas Totales: '+CAST(COUNT(*) AS VARCHAR(10)) AS conteo 
FROM REP.OPE_VENTAS_CCPP"
       querys.append("""SELECT ' - Postventas fuera de fichero: '+ CAST(COUNT(*) AS VARCHAR(10)) AS conteo
FROM REP.OPE_VENTAS_CCPP WHERE POSTVENTA='SI, NO PRESENTE EN EL BI'""")
      querys.append("""SELECT ' - Ventas fuera de fichero: '+CAST(COUNT(*) AS VARCHAR(10)) AS conteo FROM
REP.OPE_VENTAS_CCPP WHERE VENTA_ESPECIAL='SI""")
       querys.append("""SELECT ' - Activos a Revisar: '+CAST(COUNT(*) AS VARCHAR(10)) AS conteo FROM 
REP.OPE_VENTAS_CCPP WHERE REVISAR_CCPP IN ('REVISAR','REVISAR, HA PASADO DE OK A KO')""")
       querys.append("""SELECT 'Facturación total mes actual Tributos: '+CAST(COUNT(*) AS VARCHAR(10)) AS conteo 
FROM REP.AAM_FACTURACION_VENTAS WHERE ID_SERVICIO=1 AND 
MONTH(FEC_FACT)=MONTH(GETDATE()) AND YEAR(FEC_FACT)=YEAR(GETDATE())""")
       querys.append("SELECT ' - Facturadas día anterior: ' + CAST(COUNT(*) AS VARCHAR(10)) AS conteo FROM 
REP.AAM_FACTURACION_VENTAS WHERE ID_SERVICIO = 1 AND FEC_FACT = CASE WHEN 
DATERARY(weekday, GETDATE()) = 2 THEN CAST(DATEADD/day, -3, GETDATE()) AS DATE) ELSE
CAST(DATEADD(day, -1, GETDATE()) AS DATE) END")
       querys.append("""SELECT 'Facturación total mes actual CCPP: '+CAST(COUNT(*) AS VARCHAR(10)) AS conteo 
FROM REP.AAM_FACTURACION_VENTAS WHERE ID_SERVICIO=2 AND 
MONTH(FEC_FACT)=MONTH(GETDATE()) AND YEAR(FEC_FACT)=YEAR(GETDATE())""")
       querys.append("SELECT ' - Facturadas día anterior: ' + CAST(COUNT(*) AS VARCHAR(10)) AS conteo FROM 
REP.AAM_FACTURACION_VENTAS WHERE ID_SERVICIO = 2 AND FEC_FACT = CASE WHEN 
DATEPART(weekday, GETDATE()) = 2 THEN CAST(DATEADD(day, -3, GETDATE()) AS DATE) ELSE 
CAST(DATEADD(day, -1, GETDATE()) AS DATE) END")
       for query in querys:
        resultado = obtener\_resultado(query, conn) messages.append(resultado)
       body= "Buenos días,\n\nAdjunto Informe diario de ventas:\n\n"
      body = body + "\n".join(messages)+"\n"
       body = body + "\nAdjunto fichero con la facturación del mes en curso\n"
      sender=Sender(id_cliente,id_servicio,id_hito)
      sender.sendMail(toperson,asunto,body, imagen, imagen2, ficheros,cc)
   except Exception as e:
     log.writeLog("ERROR", '1', '7', '1',"ENVIAR CORREO INFORME NFORCE","1.EJECUTAR","ERROR AL MANDAR 
CORREO|ERROR:"+ str(e)+"")
     sys.exit()
if __name__=="__main__":
   #0.Parametros
   fch_datos=sys.argv[1]
   #1.Log
   log=EventLogger()
   log.writeLog("INFO", '1', '7', '1',"GENERACION INFORMES VENTAS","1.INICIO EJECUCION","") 
   #2.Conexion
   log.writeLog("INFO", '1', '7', '1',"GENERACION INFORMES VENTAS","2.CONEXION A BASE DE DATOS","") 
   conexion=MS_DB()
   #3.Generación informes ventas
```
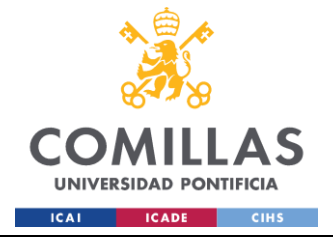

 ejecutarqueryBI(conexion, fch\_datos,**log**) ruta="AAM\Tributos - CCPP\Ventas" enviarcorreo(conexion,**log**,ruta)

#### **Scheduler.py**

from warnings import filterwarnings filterwarnings('ignore') import schedule import **time** import locale import os import datetime import sys

locale.setlocale(locale.LC\_TIME, 'es\_ES.UTF-8')

```
def CargaBI():
```

```
 ejecucion=os.system(rf" python job_Carga_BI.py 1 7 1")
 if ejecucion==1:
   raise Exception
```

```
def CargaOperativos_Ventas():
```
 ejecucion1=os.**system**(rf" python job\_Carga\_Operativos.py 1 1 1") ejecucion2=os.**system**(rf" python job\_Carga\_Operativos.py 1 2 1")

**if** ejecucion1 == 1 or ejecucion2 == 1:

**raise** Exception

```
def Hist_Maestro_Reporting_Ventas():
```

```
 os.system("job_Historificacion 1 1 1")
```

```
 os.system("job_Historificacion 1 2 1")
```

```
 os.system("job_Historificacion 1 7 1")
```

```
 fecha_actual = datetime.datetime.now()
```
fecha\_formateada = fecha\_actual.strftime("%Y%m%d")

```
 os.system(f"job_Maestro 1 1 1 {fecha_formateada}")
```

```
 os.system(f"job_Maestro 1 2 1 {fecha_formateada}")
```

```
 os.system(rf" python job_Reporting.py 1 1 1")
```

```
 os.system(rf" python job_Reporting.py 1 2 1")
```

```
 os.system(rf" python job_Reporting.py 1 7 1")
```

```
 os.system(f" python job_BI_Nforce.py {fecha_formateada}")
```

```
def Reporting_Facturas():
```
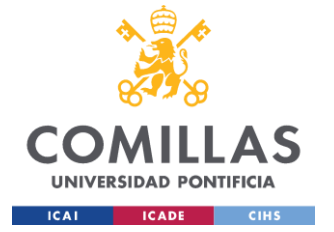

fecha\_actual = datetime.datetime.**now**()

fecha\_formateada = fecha\_actual.strftime("% $Y\%m\%d"$ ) os.**system**(f"job\_Maestro 1 3 11 {fecha\_formateada}") os.**system**(rf" python job\_Reporting.py 1 3 11")

def Carga\_Hist\_Maestro\_Reporting\_Calendario(): os.**system**(rf" python job\_Carga\_Operativos.py 1 1 5") os.**system**("job\_Historificacion 1 1 5") fecha\_actual = datetime.datetime.**now**() fecha\_formateada = fecha\_actual.strftime("% $Y\%m\%d"$ ) os.**system**(f"job\_Maestro 1 1 5 {fecha\_formateada}") os.**system**(rf" python job\_Reporting.py 1 1 5")

schedule.every().day.at("05:45").**do**(CargaBI) schedule.every().day.at("05:55").**do**(Hist\_Maestro\_Reporting\_Ventas) #schedule.every().day.at("13:31").**do**(Carga\_Hist\_Maestro\_Reporting\_Calendario) #schedule.every().day.at("20:54").**do**(CargaOperativos\_Ventas) #schedule.every().day.at("16:29").**do**(Reporting\_Facturas)

 $f$ estivos = {

```
 datetime.date(2024, 1, 1),
 datetime.date(2024, 3, 28),
 datetime.date(2024, 3, 29),
 datetime.date(2024, 5, 1),
 datetime.date(2024, 5, 2),
 datetime.date(2024, 5, 15),
 datetime.date(2024, 7, 25),
 datetime.date(2024, 8, 15),
 datetime.date(2024, 11, 1),
 datetime.date(2024, 12, 6),
 datetime.date(2024, 12, 25)
```
}

def es\_dia\_laboral(fecha):

# Retorna True si no es fin de semana ni festivo

**return** fecha.**weekday**() < 5 and fecha.**date**() **not** in festivos

```
while True:
```

```
 try:
   if es_dia_laboral(datetime.datetime.now()):
      schedule.run_pending()
   time.sleep(1)
 except Exception as e:
```
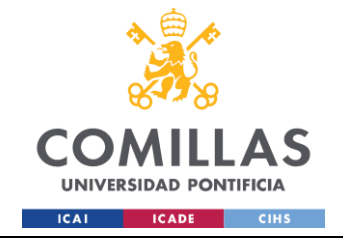

break